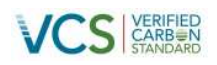

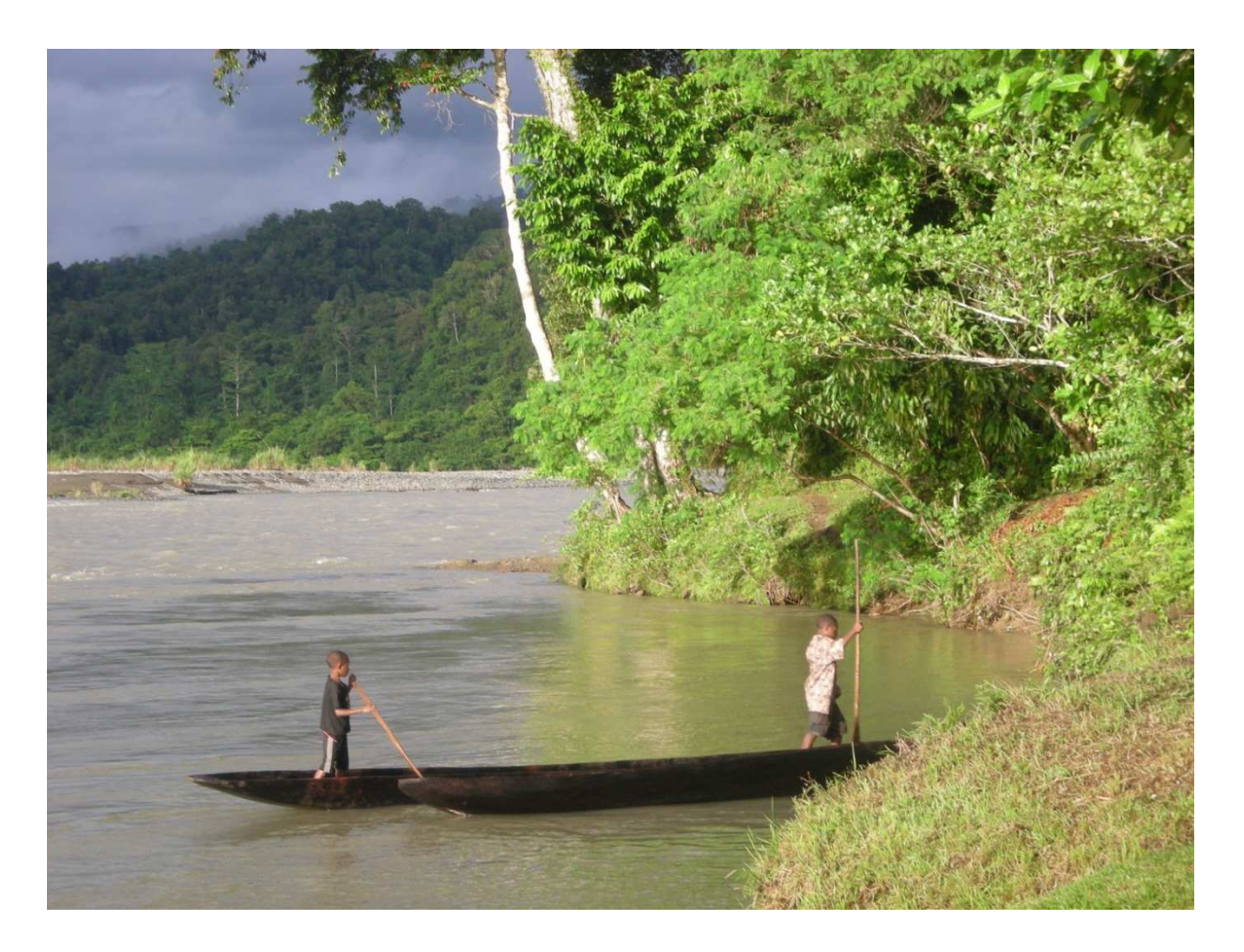

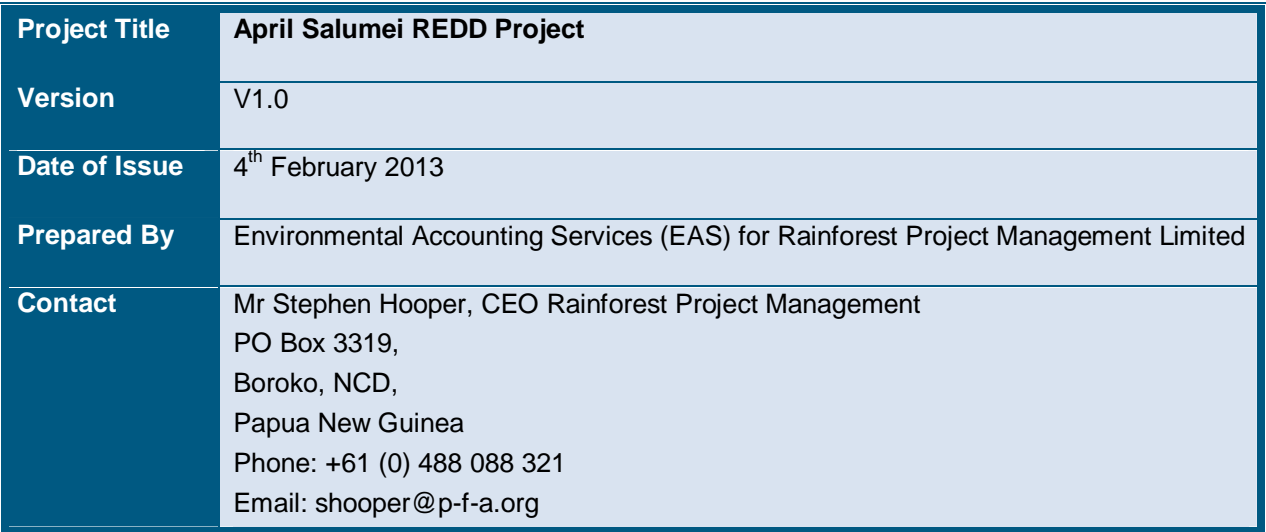

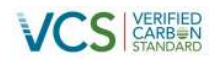

## **CONTENTS**

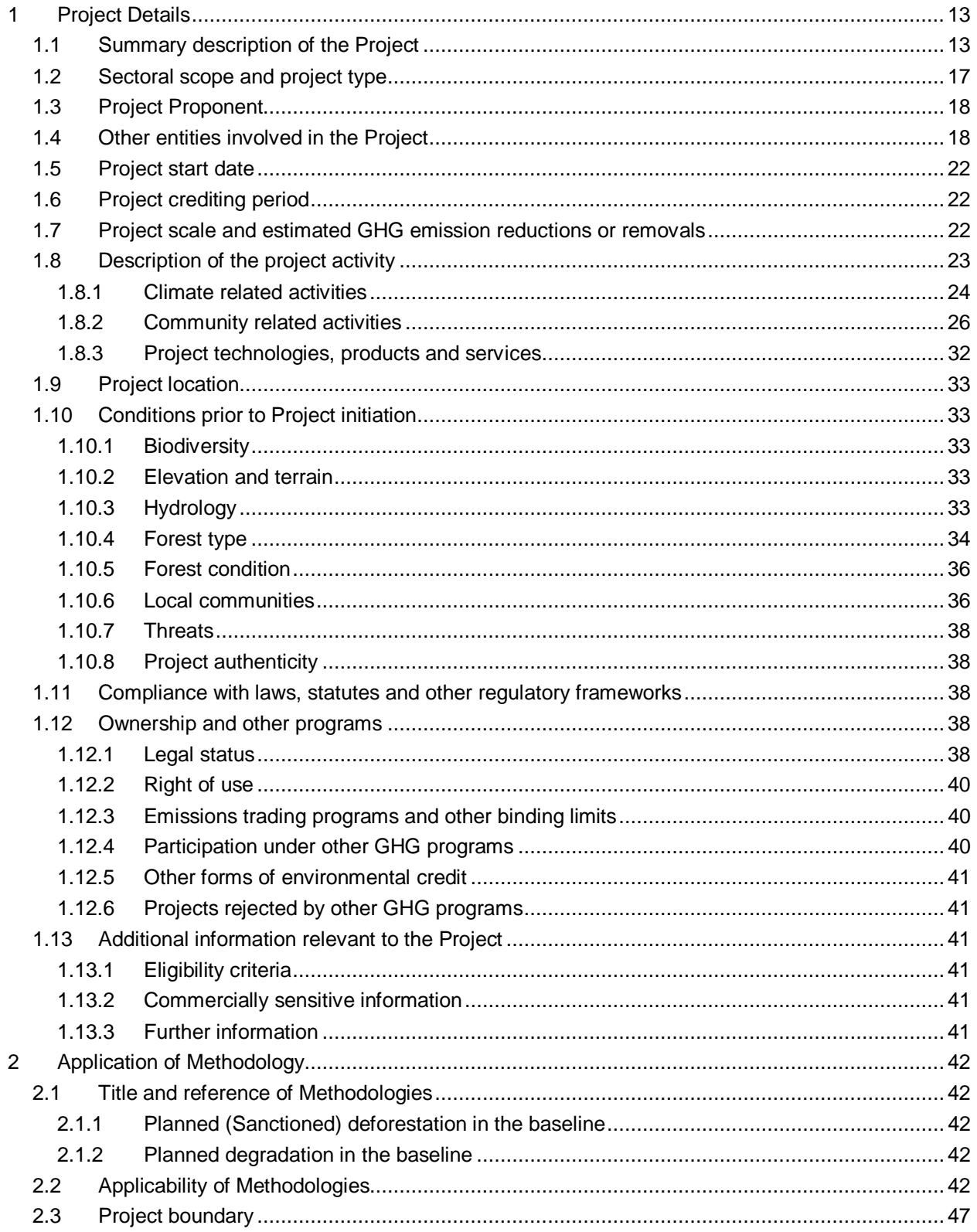

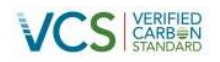

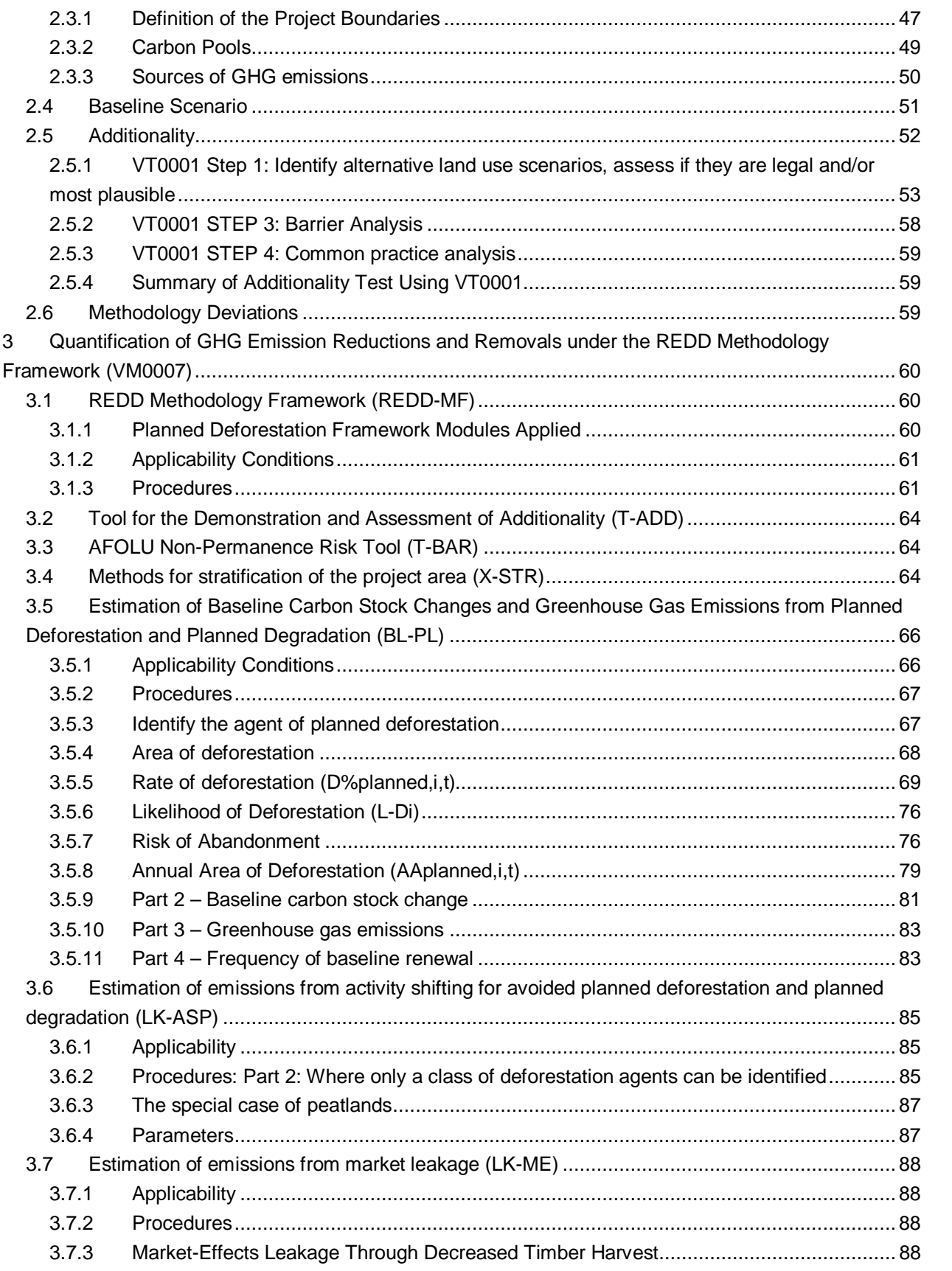

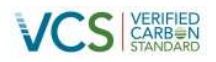

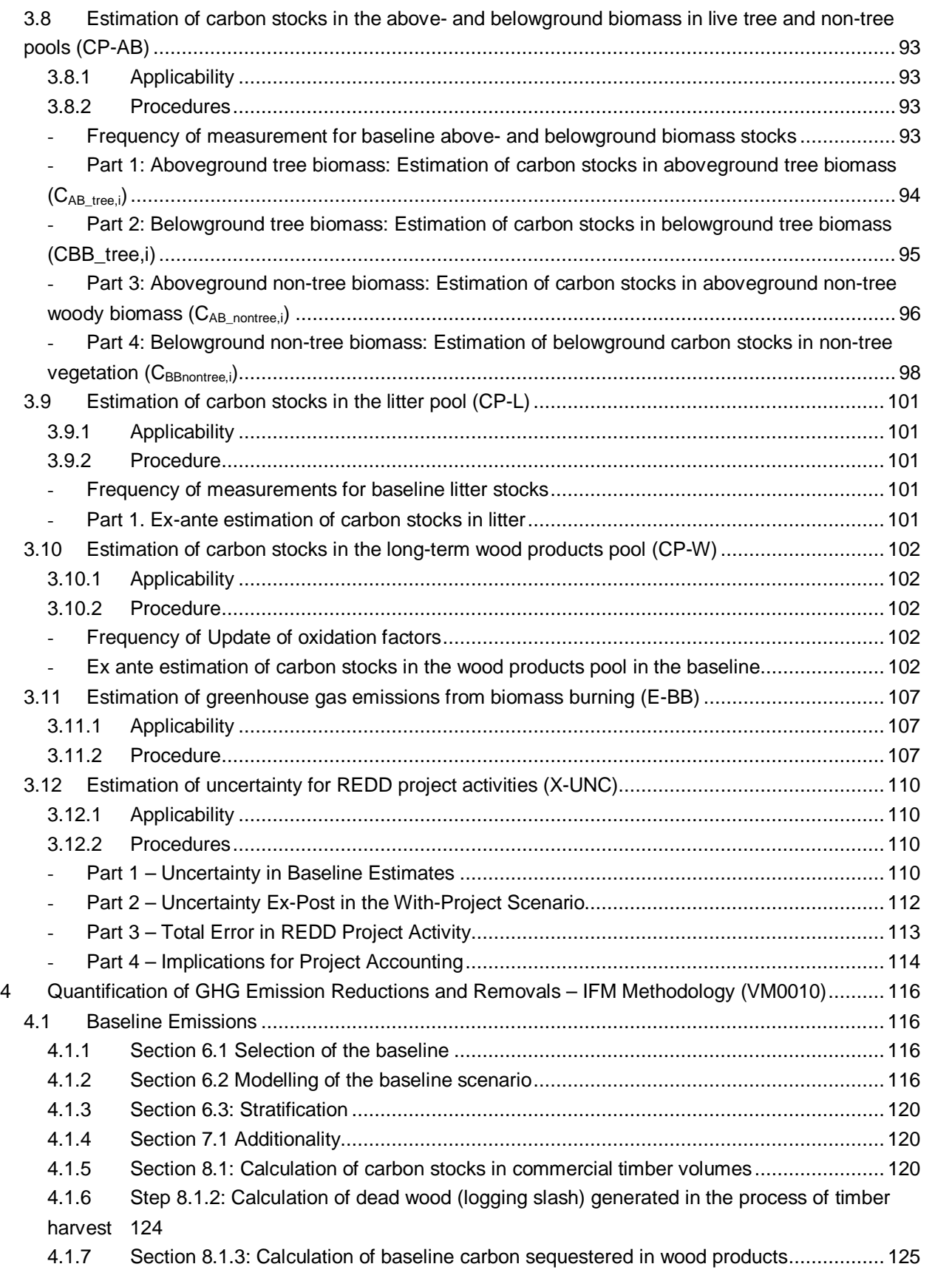

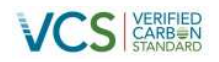

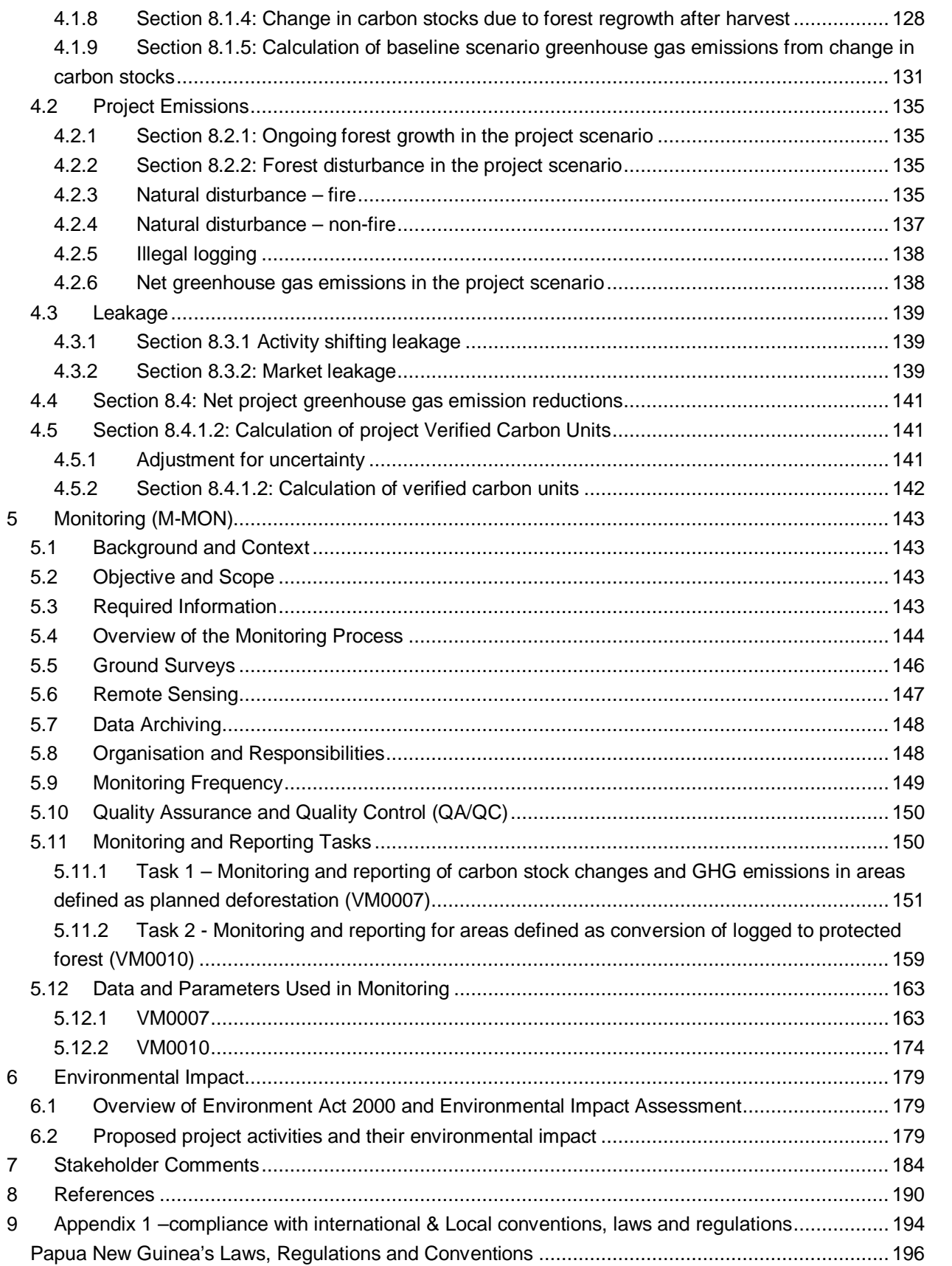

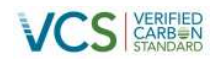

## **FIGURES**

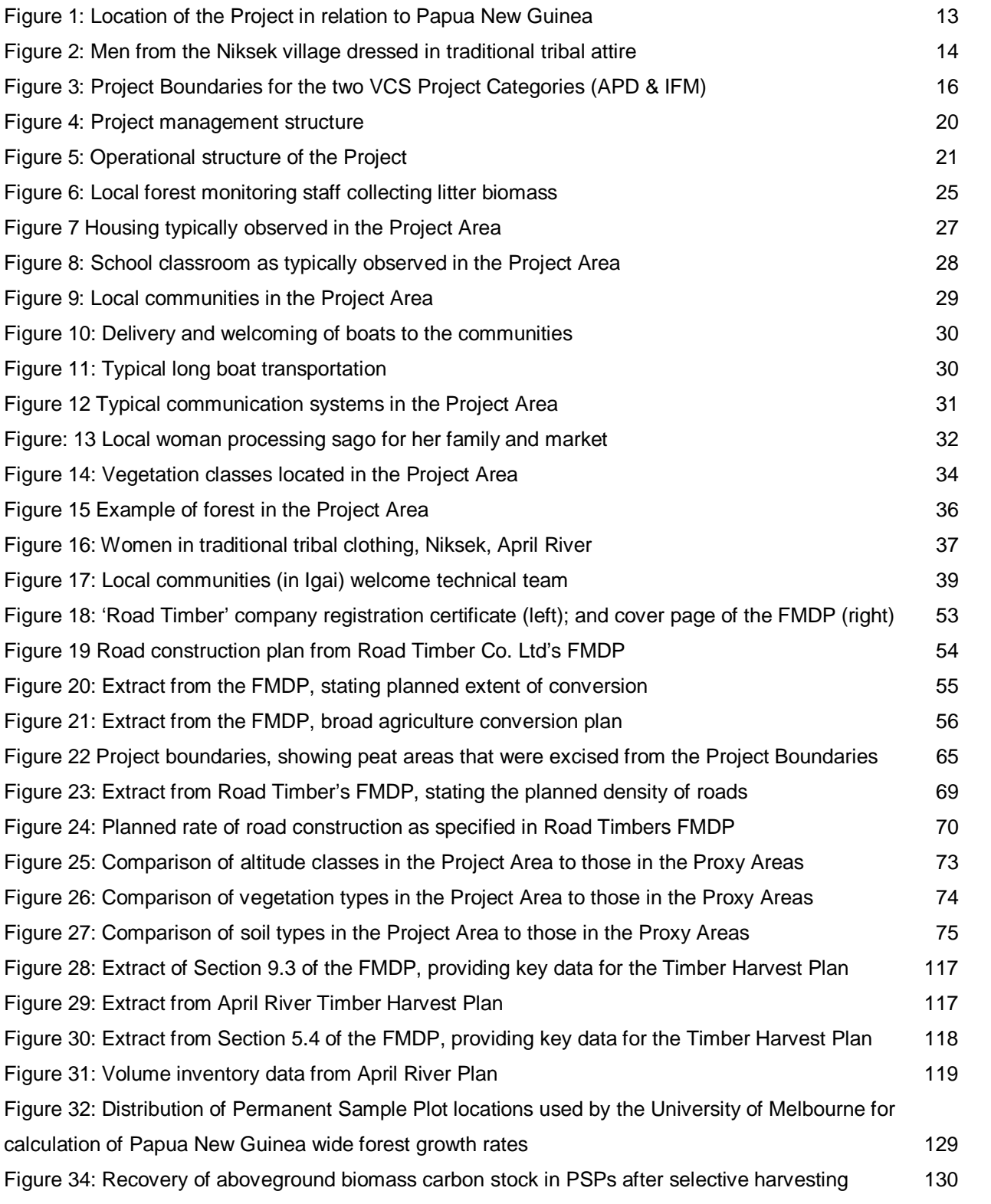

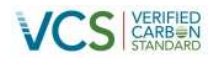

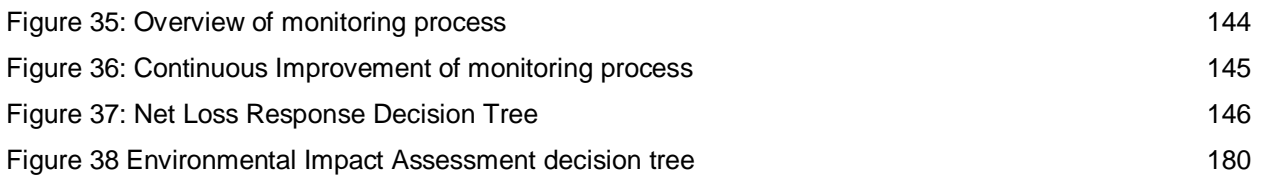

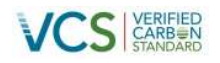

## **TABLES**

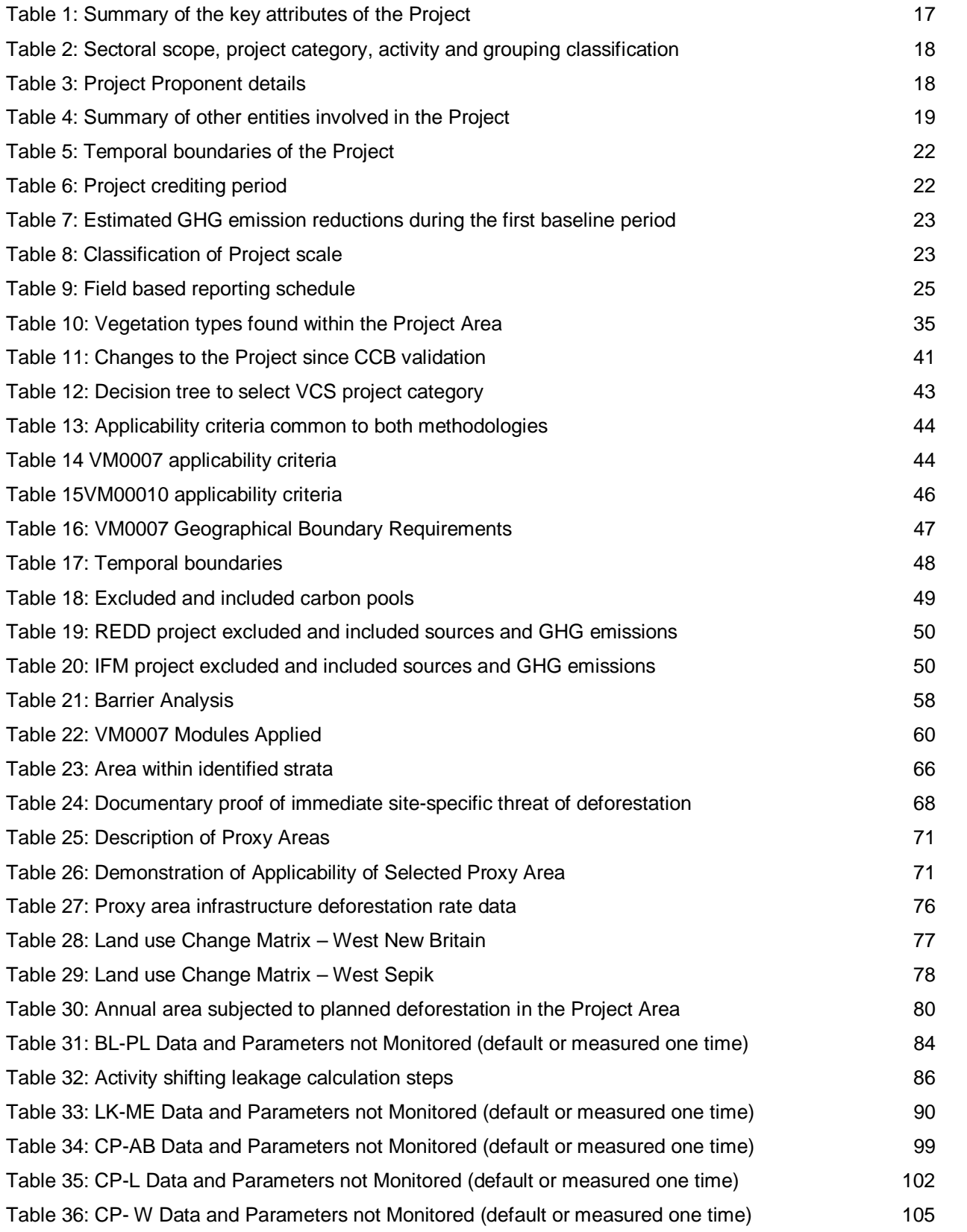

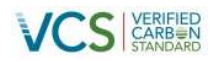

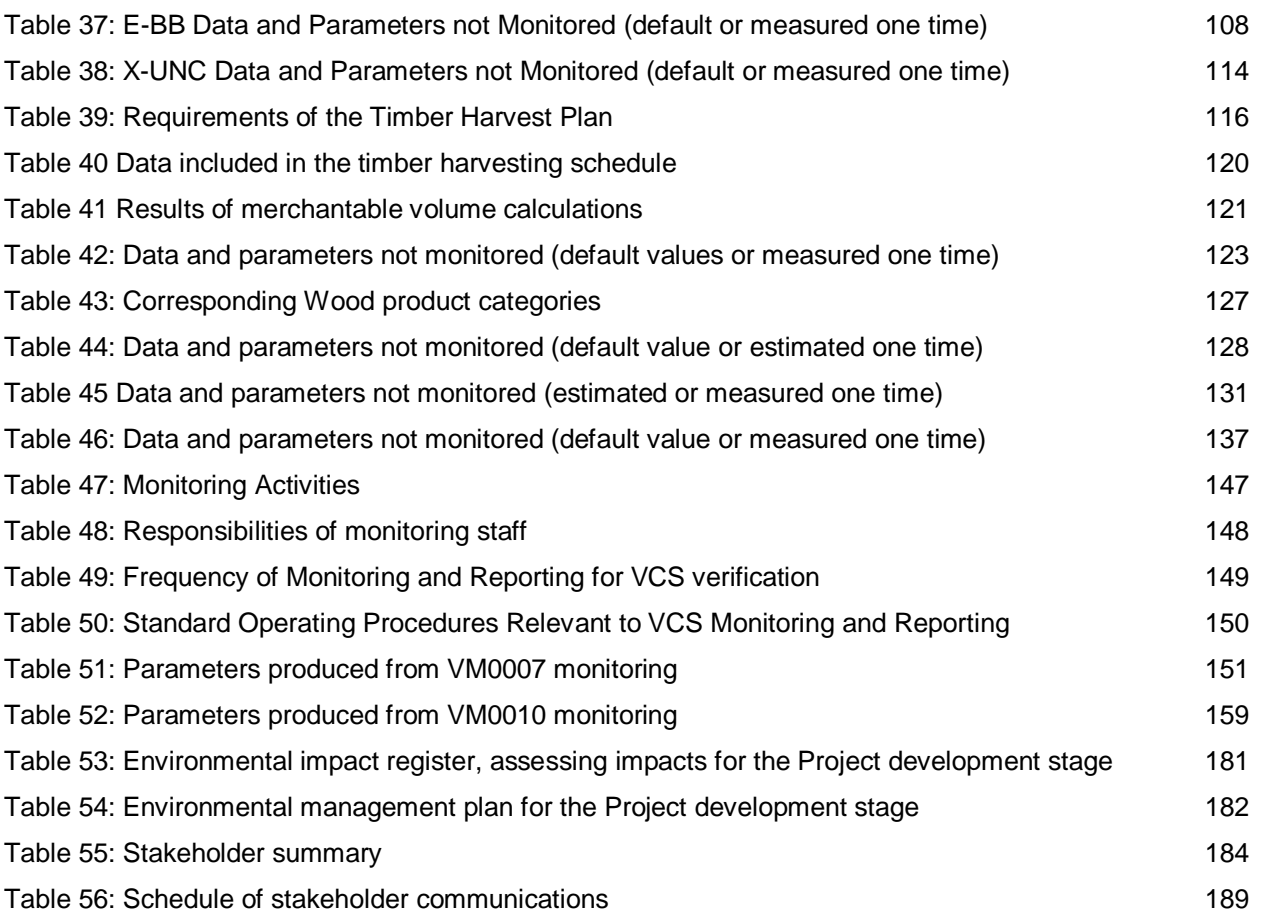

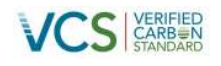

## **LIST OF ACRONYMS**

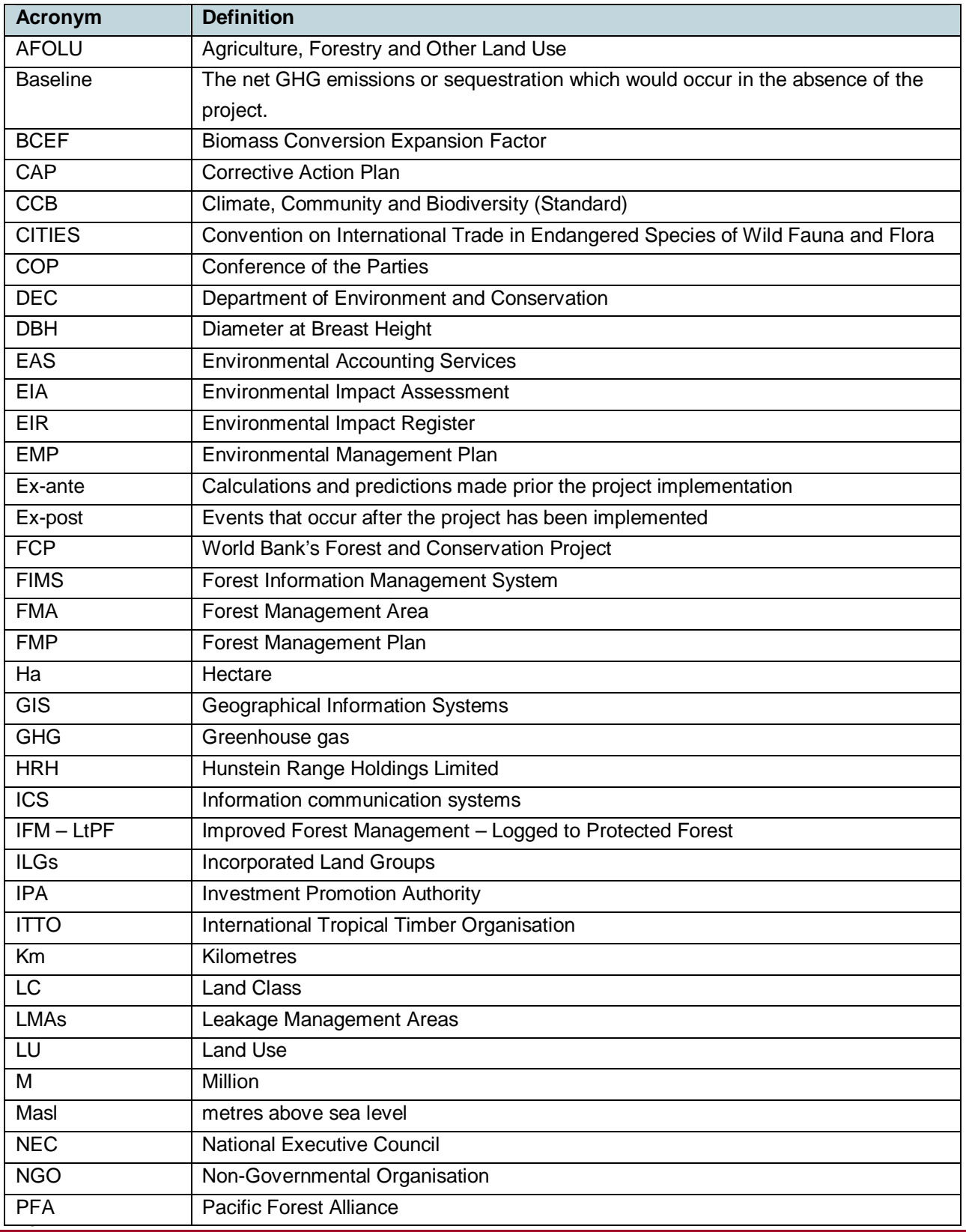

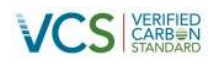

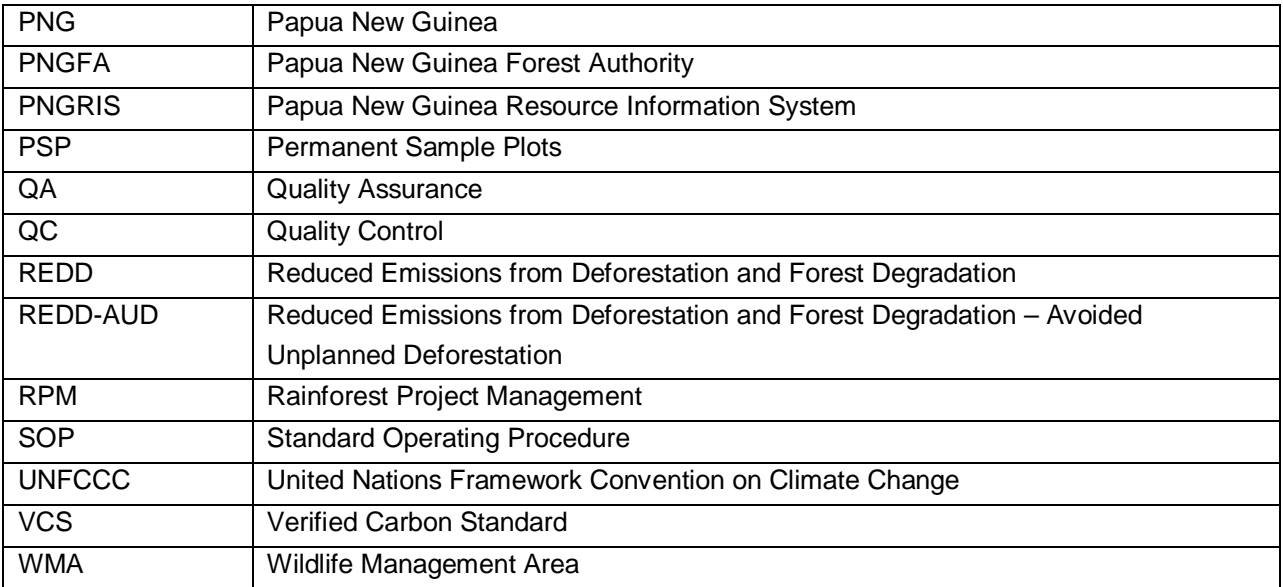

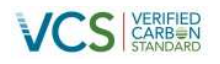

## **LIST OF ACCOMPANYING DOCUMENTS**

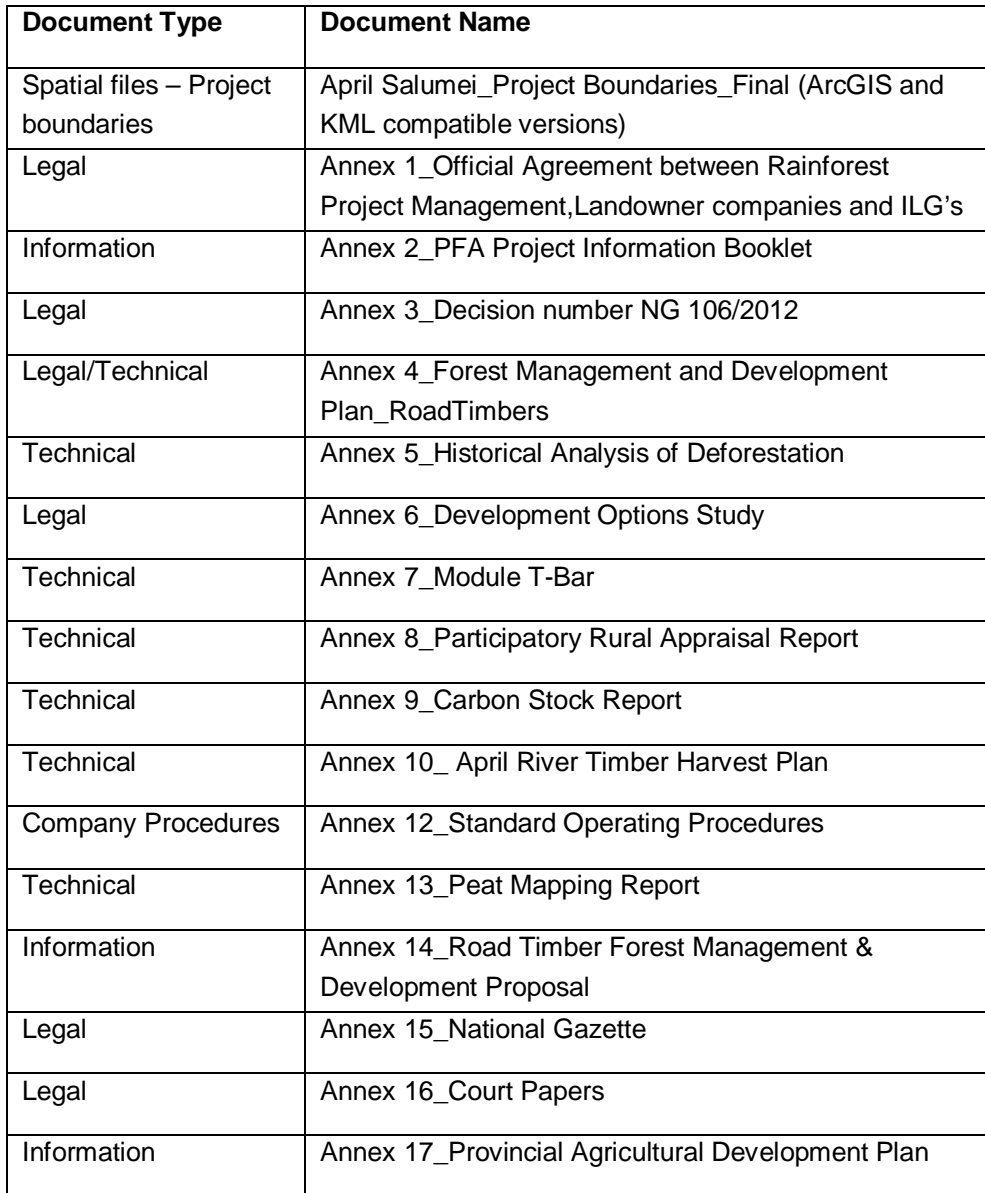

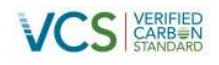

### <span id="page-12-0"></span>**1 PROJECT DETAILS**

### <span id="page-12-1"></span>**1.1 Summary description of the Project**

The April Salumei REDD Project ('the Project') is a pilot project located in the Wosera Gawi and Ambunti Drekiker Districts in East Sepik Province of Papua New Guinea. The Sepik River area has been identified as one of the least developed areas within Papua New Guinea (WWF, undated). The area is rich in traditional culture and possesses extraordinary levels of biodiversity. The Project is located approximately 122 kilometres (km) from the provincial town of Wewak within north-western Papua New Guinea. The location of the Project Area is shownin [Figure 1](#page-12-2).

<span id="page-12-2"></span>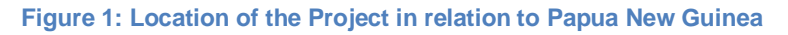

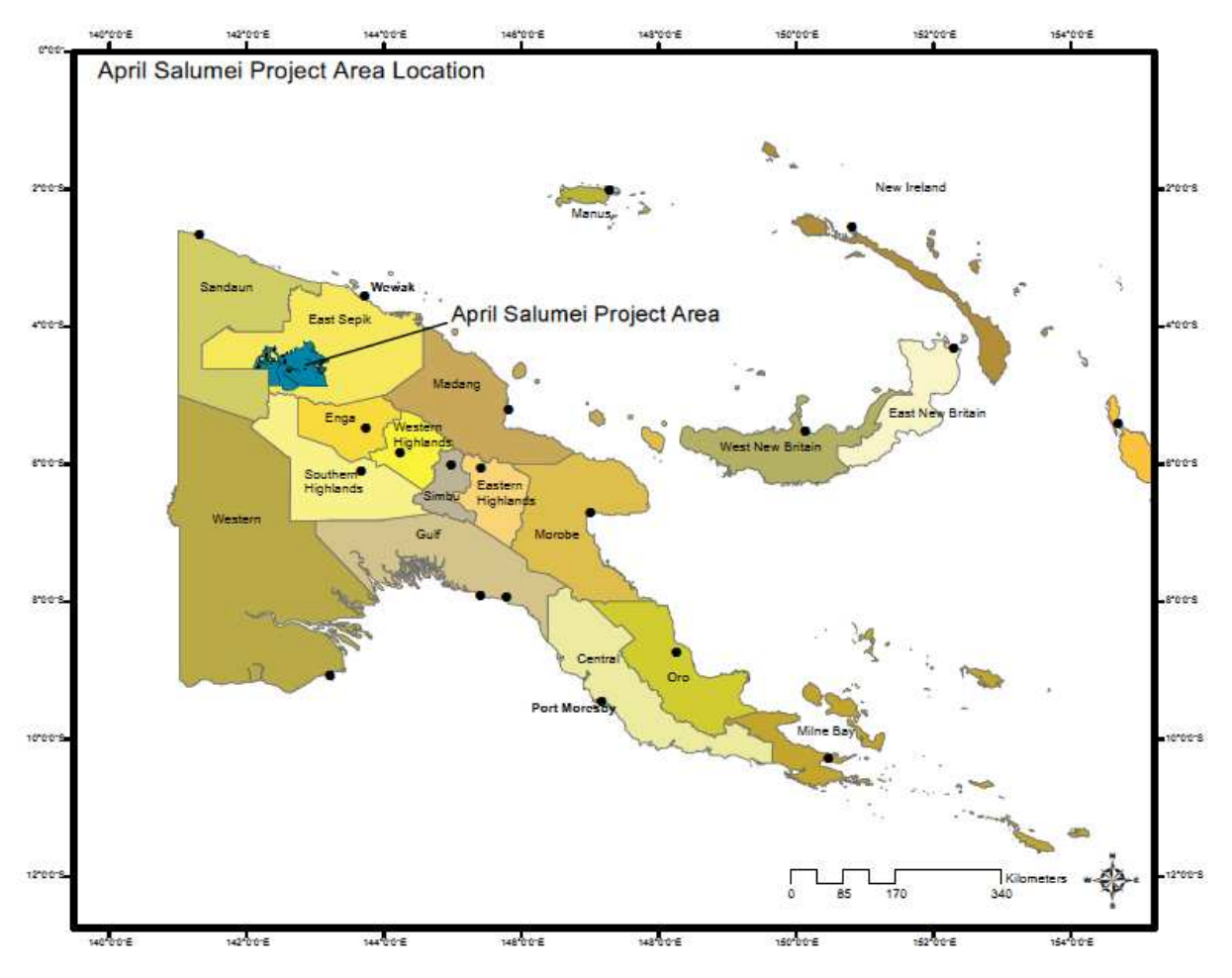

Source: EAS for Rainforest Project Management, 2012.

Forests play a vital role in sustaining the traditional subsistence livelihoods of most of the local population. However, levels of income, healthcare and education are all very low. The forest and land in the Project

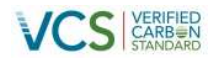

Area is under customary ownership, which is formalised via Incorporated Land Groups (ILGs), which are recognized under Papua New Guinea's Lands Group Incorporation Act ([1](#page-13-1)974).<sup>1</sup>

<span id="page-13-0"></span>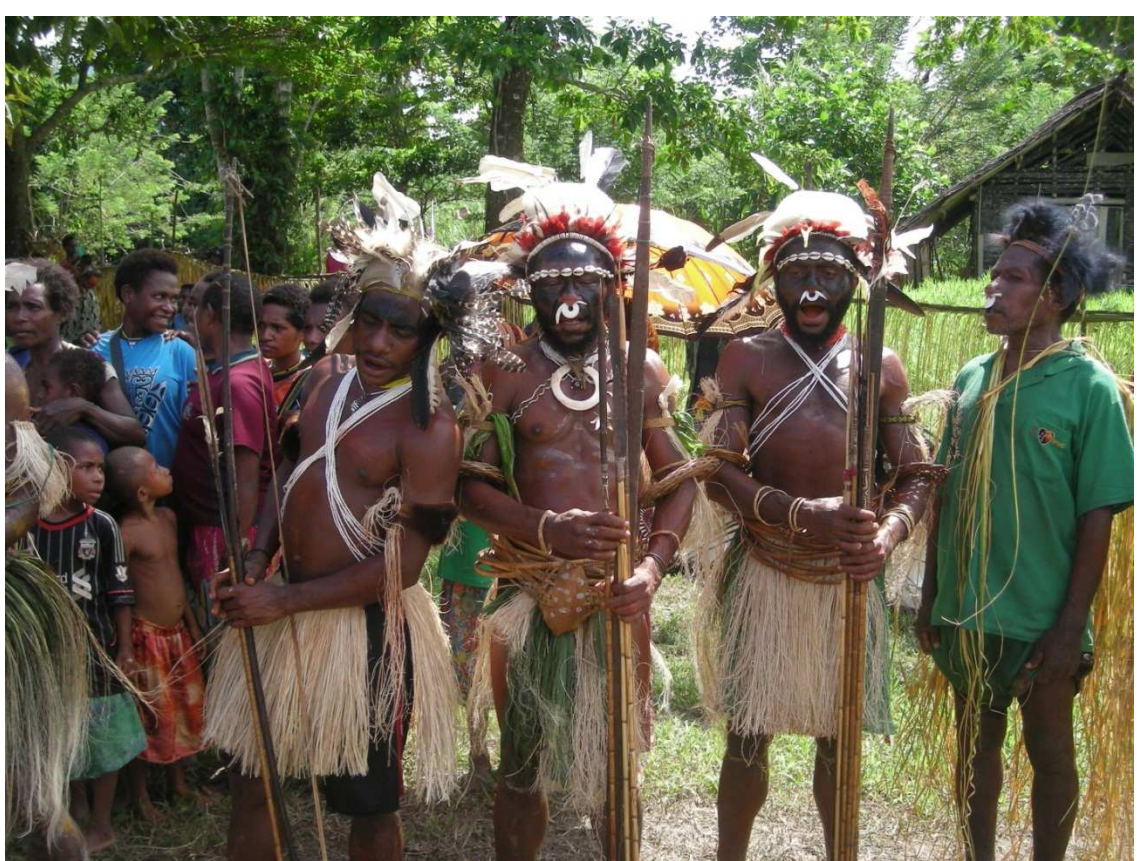

**Figure 2: Men from the Niksek village dressed in traditional tribal attire**

Source: EAS for Rainforest Project Management, 2012

The Project Area is defined by the area of forested land on mineral soils within the boundaries of two Forestry Management Agreements (FMA) namely; April Salumei (530,868 ha) and April River (75,313 ha) with a combined area of 606,181 hectares (ha)<sup>2</sup>[. An FMA is a legal agreement between the landowners](#page-13-2) and the Government (issued via the Papua New Guinea Forest Authority). Under the terms of the FMA, the landowners have authorised the issuance of a 50-year timber concession license, allowing harvesting of timber in the FMA. This normally involves the approval of a timber harvest plan for the first rotation

<span id="page-13-1"></span><sup>&</sup>lt;sup>1</sup> In Papua New Guinea, land ownership is based on traditional and customary (i.e. tribal groups and clan) ownership of the land. (including the forest resource and biodiversity). Legal recognition of the corporate status of certain customary and similar groups is formalised by the Land Groups Incorporation Act 1974. Under this Act, landowners are entitled to form ILGs which have legal control and management responsibility for their land. This right is enshrined in Papua New Guinea's Constitution

<span id="page-13-2"></span> $^2$  The variation in total area between the FMA boundaries and the Project area boundaries have resulted due to the discovery of peat soils in the FMA. Areas of peat were mapped and excluded in accordance with the selected VCS methodologies.

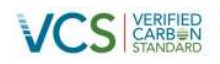

(between 30 and 40 years), and then on approval by the Forest Authority, the FMA is extended for a second rotation. The timber harvest plans describe timber extraction rates, road and other infrastructure development and regeneration plans and typically agriculture development plans for areas within the FMA that have low timber production value. Timber harvest plans for the April Salumei and April River areas were available and used to develop the baseline scenario which includes planned timber extraction (IFM-LtP) and areas to be converted to non-forest due to construction of logging roads (REDD-APD). Conversion to agriculture is conservatively ignored in the baseline scenario in this project and is not included in the carbon accounting area. The assumed baseline is conservative, as several studies suggest that logging operations in Papua New Guinea are not undertaken on a sustainable basis (Forest Trends, 2006; ODI, 2006; ITTO, 2007; Shearman, et.al., 2008). For example, Shearman, et.al., (2008) reported that 23% of Papua New Guinea's forest land that was logged between 1972 and 2002, was subsequently converted to non-forest.

The Project Area fits into two different VCS Agriculture, Forestry and Other Land Use (AFOLU) Project Categories<sup>3</sup> [d](#page-14-0)epending on whether the forest is converted during the baseline crediting period. These categories are Reduced Emissions from Deforestation and Forest Degradation – Avoided Planned (Sanctioned) Deforestation (REDD-APD), and Improved Forest Management – Logged to Protected Forest (IFM – LtPF), as shownin [Figure 3](#page-15-0) below. For the remainder of this document, the boundaries of the two different Project categories are collectively referred to as the 'Project Area'.

There is significant support for development in this area and as soon as investment for infrastructure is made significant areas within the Project boundary would be converted to agriculture (i.e. most likely palm oil, coffee and cocoa; as well as rice). Given there is peat soils within the vicinity of the Project Area, conversion to agriculture has been conservatively excluded in this stage of the Project Development due to a lack of an approved VCS methodology. It is anticipated that Phase 2 of this multiple project will include a third methodology that will address the deforestation and agricultural development in the Project Area on peat soils when an applicable methodology becomes available. This area will be accounted on areas defined as 'excluded from accounting'in [Figure 3.](#page-15-0)

<span id="page-14-0"></span> $3$  VCS AFOLU Guidelines V3.3, Section 3.1.8 states that "Projects may include multiple project activities where the methodology applied to the project allows more than one project activity and/or where projects apply more than one methodology, as set out in the VCS Standard. Such projects shall comply with the respective project requirements of each included AFOLU category. For each activity covered by a different methodology, the geographic extent of the area to which the methodology is applied shall be clearly delineated.

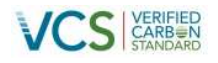

<span id="page-15-0"></span>**Figure 3: Project Boundaries for the two VCS Project Categories (APD & IFM)**

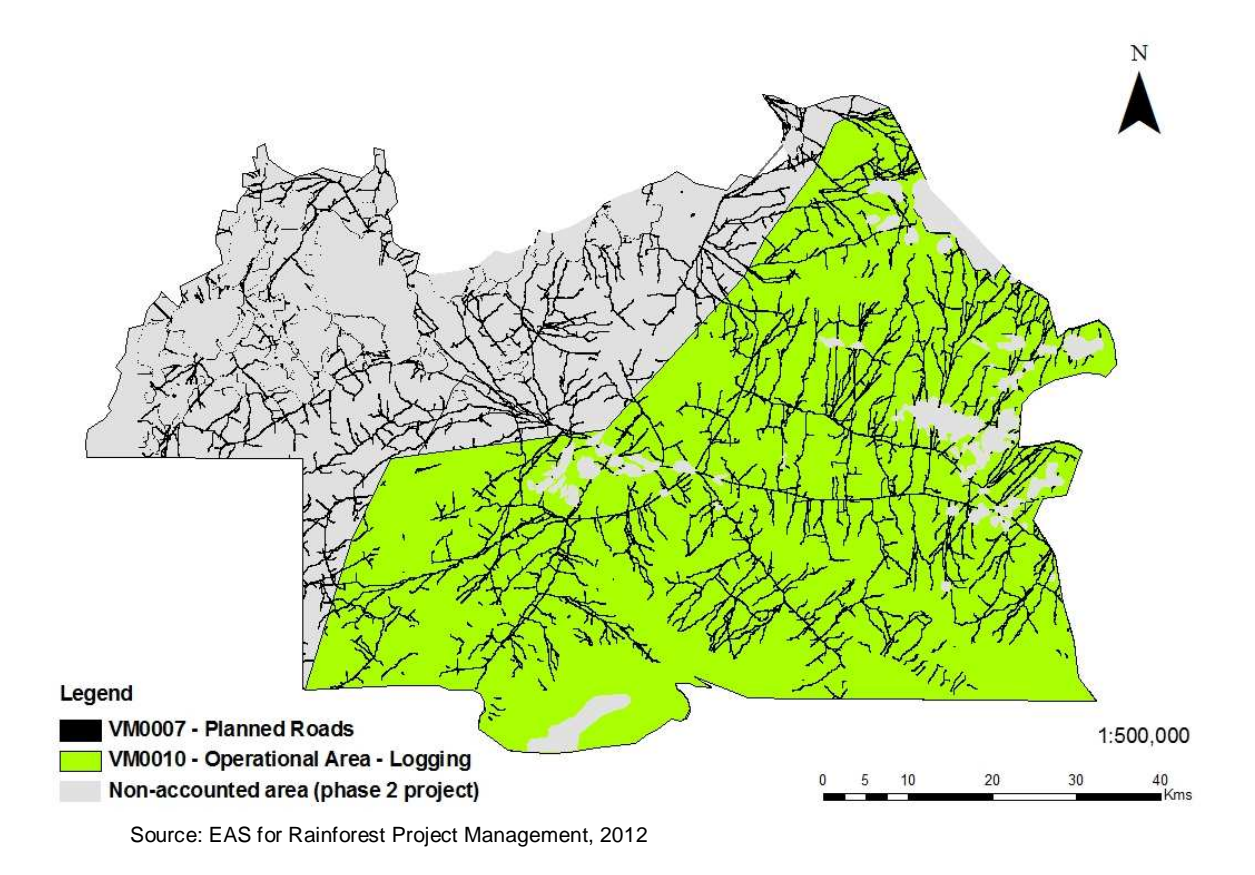

The key project attributes for the two categories of the Project are summarised Table 1 below.

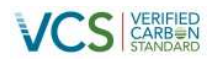

#### <span id="page-16-1"></span>**Table 1: Summary of the key attributes of the Project**

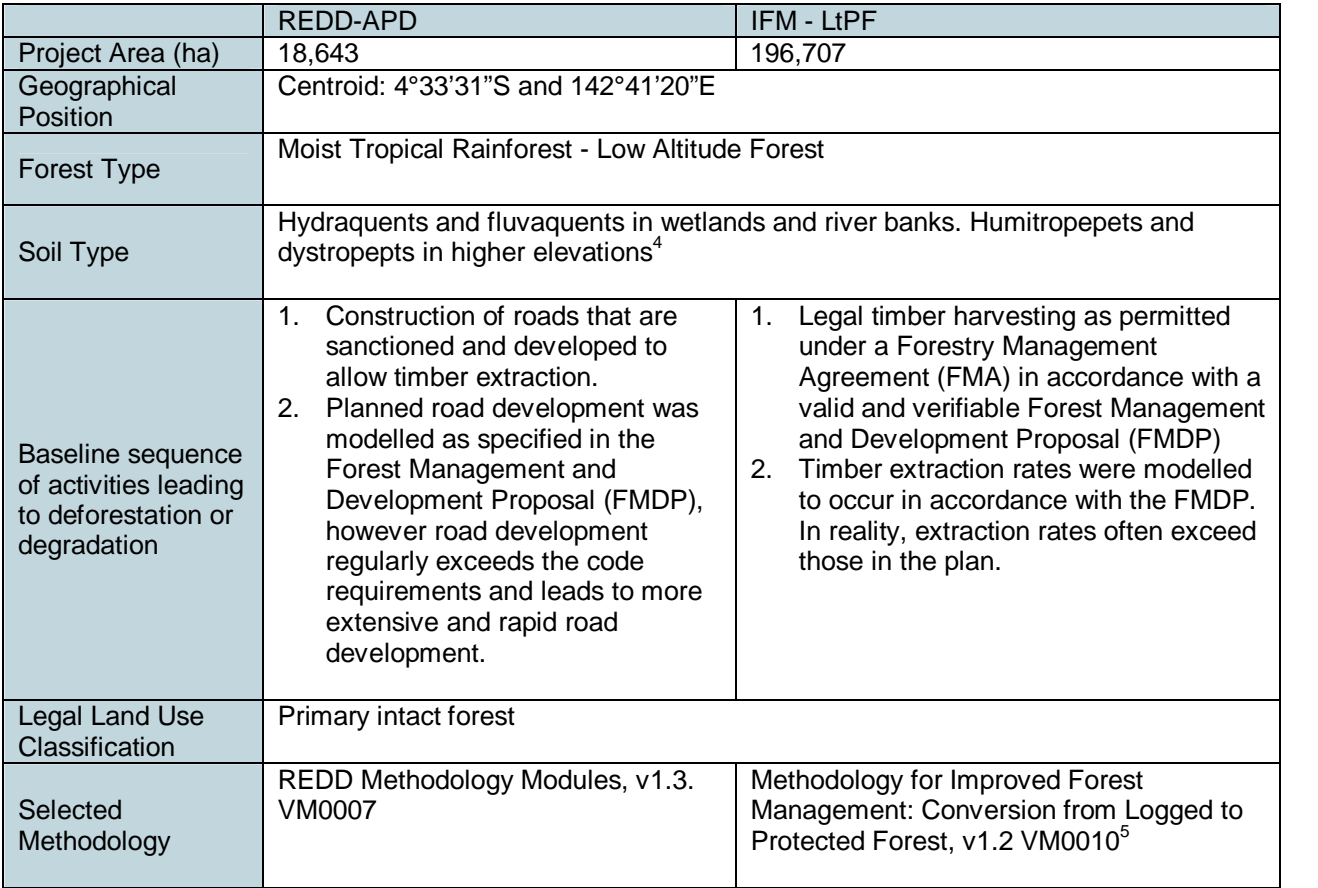

The aim of this Project is to protect the forest and biodiversity of the Project Area whilst providing important source of income for the impoverished landowners that reside within it. The Project also aims to improve wellbeing of local communities in the Project Area through the development of viable sustainable agriculture opportunities; as well as by improving access to healthcare, education and infrastructure; while preserving the local communities' rich cultural traditions and customs.

### <span id="page-16-0"></span>**1.2 Sectoral scope and project type**

The April Salumei REDD Project falls under the 'AFOLU' sectoral scope of the VCS.

<sup>4</sup> Source: Development Option Study for April Salumei, 1996

 $^5$  As this methodology was on-hold at the time of writing, the updated but yet-to-approved version (v1.2) was used to prepare this PD and the associated calculations

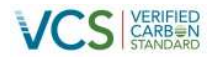

<span id="page-17-4"></span>[Table 2](#page-17-4) shows the Project scope, category, activity and grouping classification.

<span id="page-17-2"></span>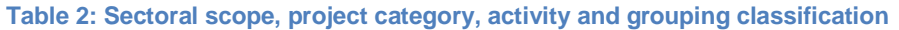

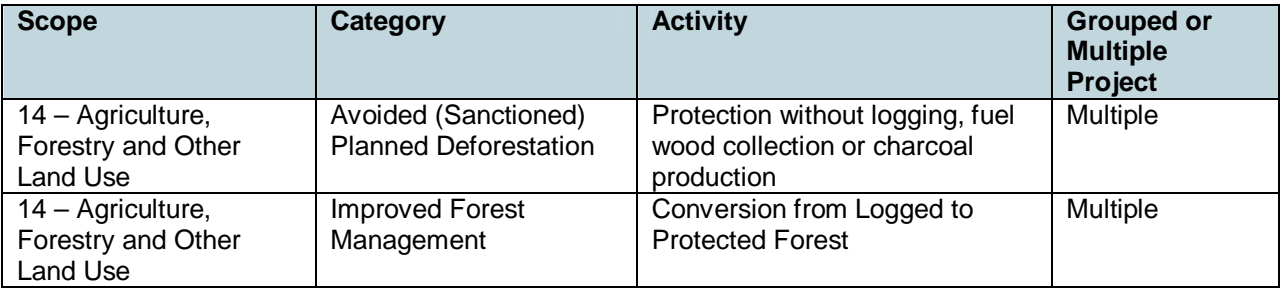

### <span id="page-17-0"></span>**1.3 Project Proponent**

The Project Proponent is Rainforest Project Management Limited. Rainforest Project Management was gr[a](#page-17-5)nted the rights to develop and manage the project by the landowners $^6$  and the Papua New Guinea National Government. Contact details for the Project Proponent are summarisedin [Table 3](#page-17-3) below.

### <span id="page-17-3"></span>**Table 3: Project Proponent details**

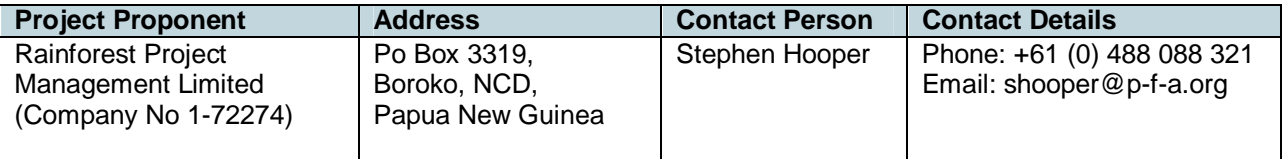

### <span id="page-17-1"></span>**1.4 Other entities involved in the Project**

Rainforest Project Management has partnered with a number of organisations to assist with the design, development and operation of the April Salumei REDD Project, as described in Table 4 below.

<span id="page-17-5"></span> $^6$  A copy of the official Agreement between Rainforest Project Management and the Landowner companies was provided to the auditor in Annex 1.

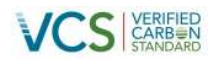

## <span id="page-18-0"></span>**Table 4: Summary of other entities involved in the Project**

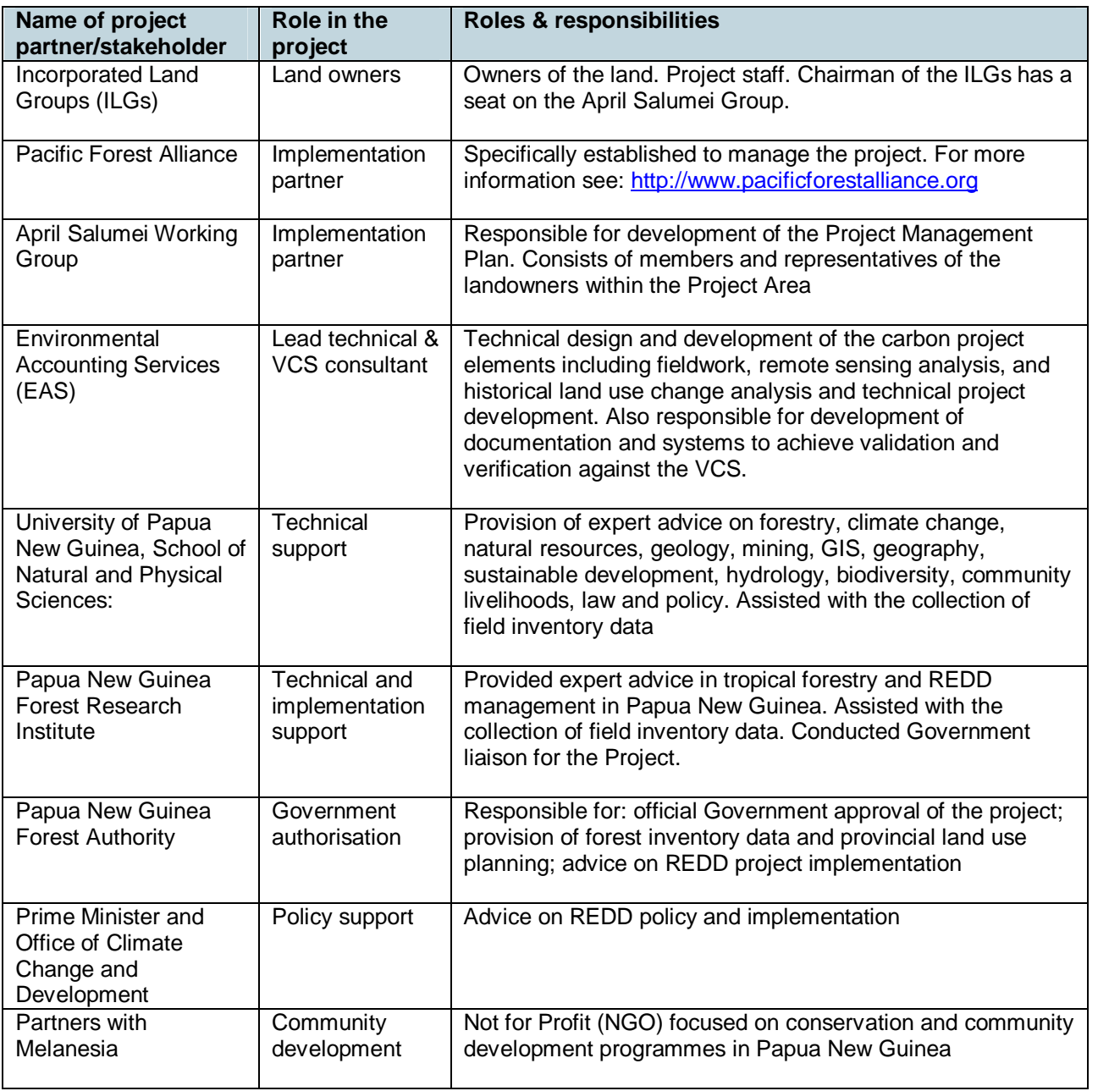

The institutional structure of the Project is summarisedin [Figure 4](#page-19-0).

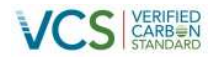

#### <span id="page-19-0"></span>**Figure 4: Project management structure**

## **April Salumei REDD Project**

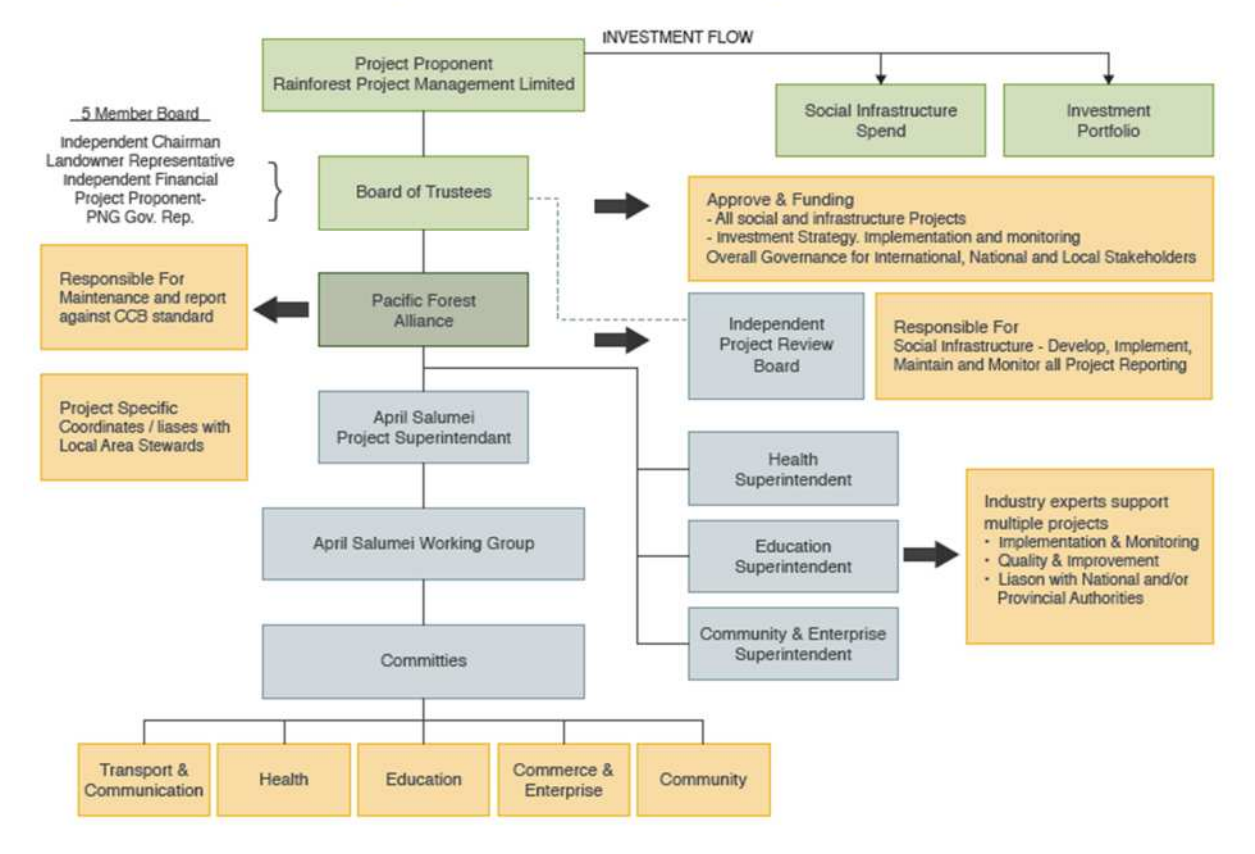

Source: EAS for Rainforest Project Management, 2012

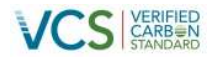

The operational structure of the Project is summarisedin [Figure 5.](#page-20-0)

### <span id="page-20-0"></span>**Figure 5: Operational structure of the Project**

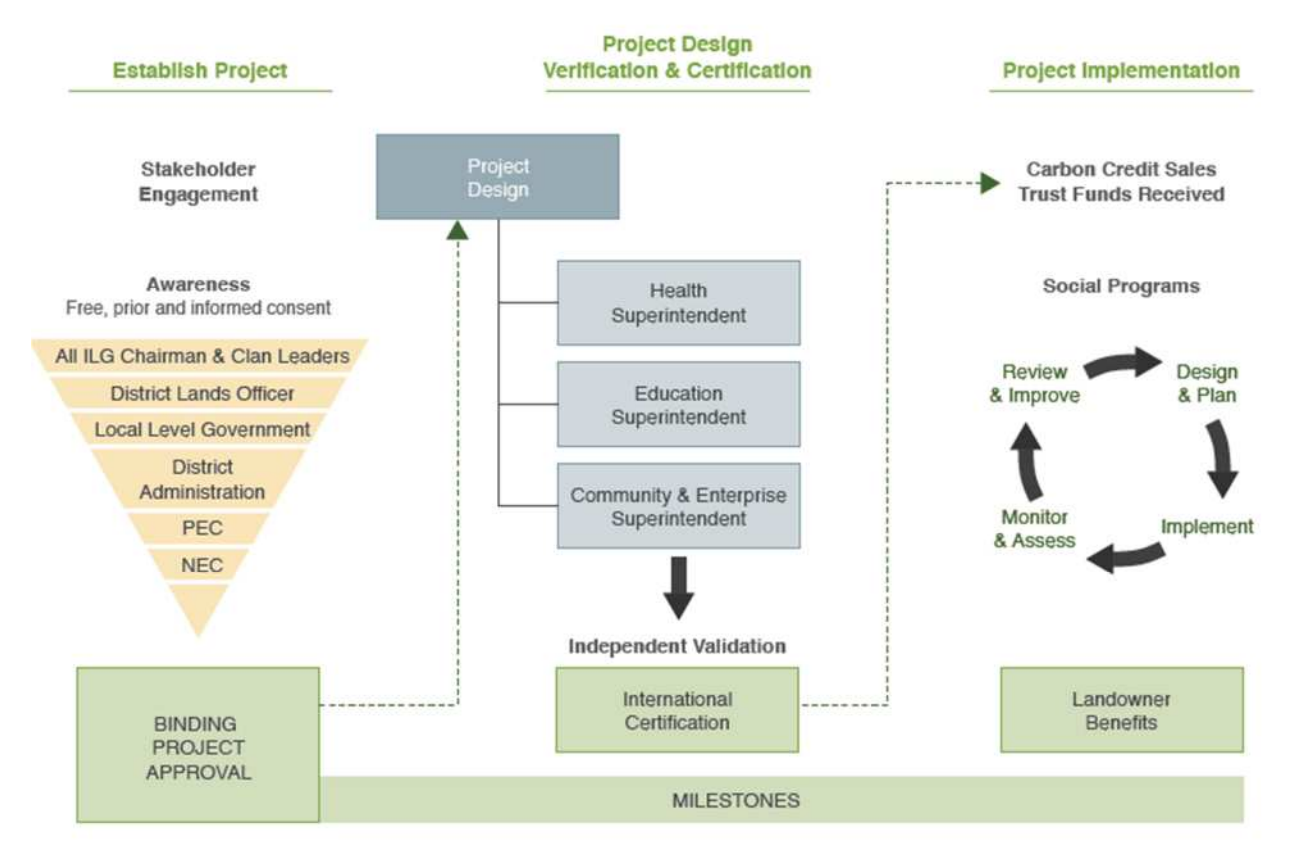

Source: EAS for Rainforest Project Management, 2012

More detailed information on the operational structure of the Project is outlined in the 'Pacific Forest Alliance Booklet', (Annex 2).

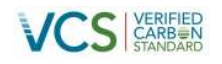

## <span id="page-21-0"></span>**1.5 Project start date**

The project start date is May 22, 2009. This is the date that the first agreement was signed between the Landowner Companies and a Project Developer to develop the April Salumei FMA into a Carbon Project. Underthis agreement, Hunstein Range Holdings (HRH, representing the 164 ILGs at the time)<sup>7</sup> transferred the rights to the carbon stored within the Project Area to the Project Developer. Subsequent to this agreement, a joint venture agreement was also signed by both parties. A copy of the original agreement is available to the auditor.

The start and end dates for the historical reference period, fixed baseline period and the monitoring period are providedin [Table 5 below.](#page-21-3)

### <span id="page-21-3"></span>**Table 5: Temporal boundaries of the Project**

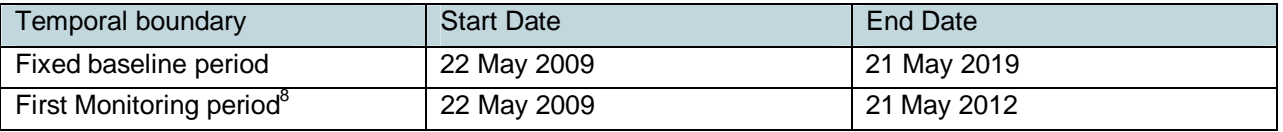

### <span id="page-21-1"></span>**1.6 Project crediting period**

The crediting period for the project is 40 years (i.e. approved timber harvest plan is for 40 years) as shownin [Table 6](#page-21-4) below.

### <span id="page-21-4"></span>**Table 6: Project crediting period**

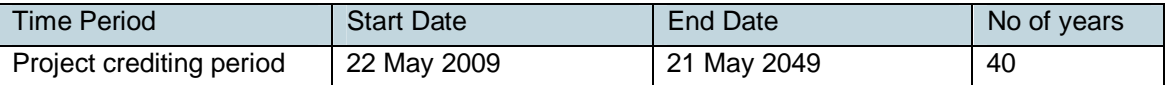

### <span id="page-21-2"></span>**1.7 Project scale and estimated GHG emission reductions or removals**

<span id="page-21-5"></span><sup>&</sup>lt;sup>7</sup> Subsequently following extensive consultation with the communities HRH has been removed as the landowner representative umbrella group. The landholders have instead reverted to the landowner companies each representing their own 'onetalk' interests and the structure of the agreements and the project operational structure has been updated to reflect this landowner requested change.

 $8$  The first monitoring period covers four years. Subsequent monitoring periods are defined in the Monitoring Plan, please see 5.9.

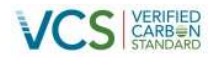

<span id="page-22-2"></span><span id="page-22-1"></span><span id="page-22-0"></span>Table 7 shows the GHG emissions reductions that are expected to be achieved by the Project over its first crediting period.

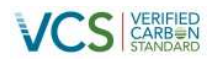

<span id="page-23-0"></span>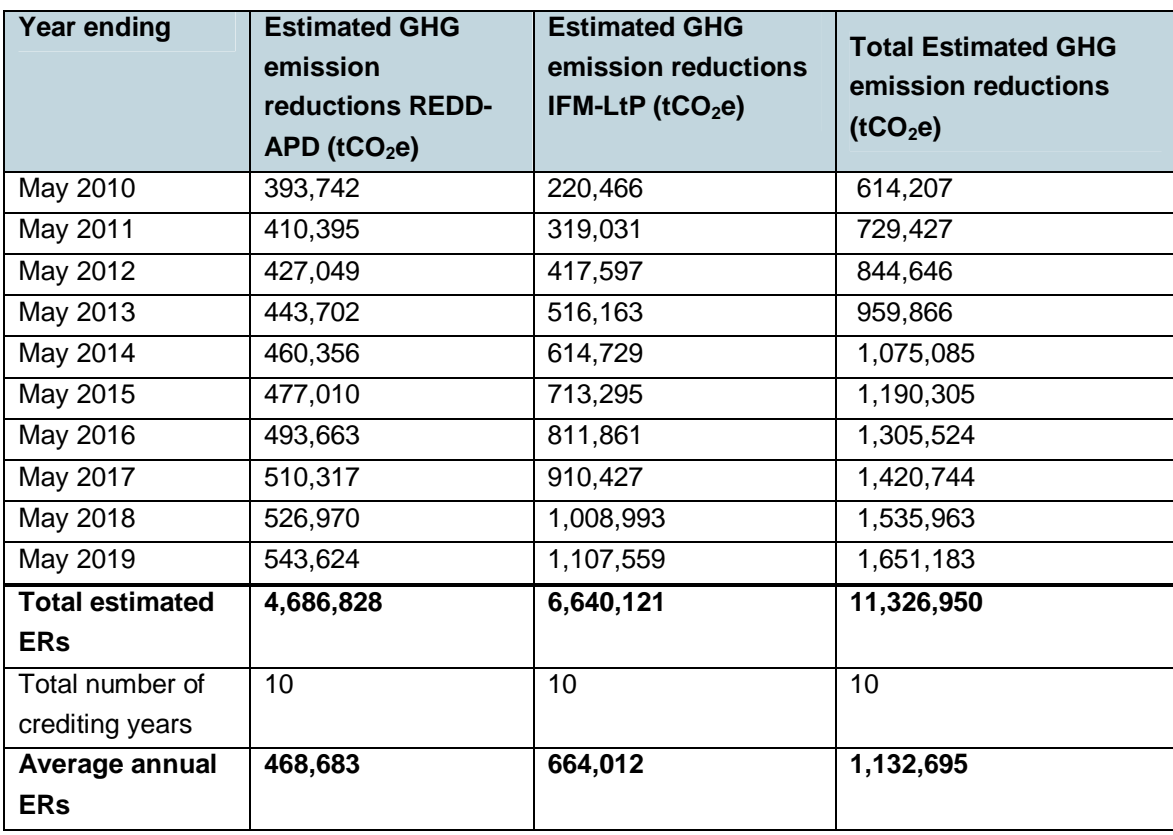

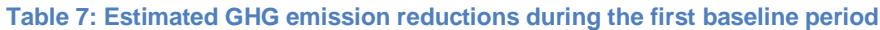

This demonstrates that the April Salumei REDD Project qualifies as a 'Large-Project' as shown in Table 8.

**Table 8: Classification of Project scale**

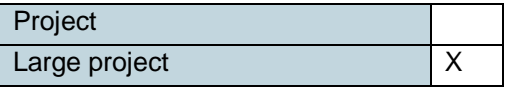

## **1.8 Description of the project activity**

There are three primary aims of the Project, categorised according to climate, community or biodiversity outcomes. These aims are:

- Climate: To avoid greenhouse gas emissions related to planned deforestation and timber harvest in the Project Area
- Community: To result in a net increase in the wellbeing of communities in the Project Area, via improved health standards, education, transportation, employment opportunities, community support for conservation, and equitable distribution of project benefits
- Biodiversity: To maximise biodiversity value of the Project Area by preventing habitat and therefore species loss

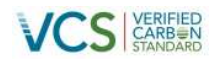

<span id="page-24-0"></span>In order to achieve these objectives, the project has implemented (and will continue to implement) a number of activities as described below. It should be noted that project related activities do not lead to the clearance of any native ecosystems.

### **1.8.1 Climate related activities**

There are two main activities targeted towards reducing greenhouse gas emissions, as described below.

### **Reclassification of the FMA as a REDD Project Area:**

The Project Area is defined by an FMA that permits the Papua New Guinea Forest Authority to award forest harvesting rights to a company for fifty (50) years. In agreements signed by the landowners with the Project Developer the landholders have agreed to terminate the FMA upon validation to the VCS $^9$ . This is possible under clause 16.1 (a) of the FMA agreement which states that the FMA can be terminated "by agreement at any time by all parties". The National Government is the other Party to the FMA agreement through the Papua New Guinea Forest Authority. With the National Governments approval of the FMAs being the REDD pilot project through the NEC decision clearly demonstrates that both parties are in agreement to convert this area from an FMA to a REDD conservation project. Removal of the Project Area from the Papua New Guinea land registry will ensure that commercial logging concessions cannot be awarded in the future.

Pending cancellation of the FMA and its subsequent removal from the land registry, the Project Proponent has sought to protect the Project Area by formally delineating the area as a REDD pilot project. This was achieved on the  $10<sup>th</sup>$  May 2012, when Papua New Guinea's authority for Climate Change, the National Executive Council (NEC) formally approved the project as a national level REDD pilot project. This is formally enshrined in a legally-binding National Decision (number 106/2012), which represents the highest level of a REDD Projectappr[oval po](#page-24-1)ssible in Papua New Guinea. A copy of this decision is available to the auditor in Annex [3.](#page-24-1)

### <span id="page-24-1"></span>**Monitoring of land use change within the Project Area:**

During the crediting period, both on-ground monitoring and remote sensing analyses will be utilised to detect and therefore address disturbances in the Project Area.

Ground-based monitoring will be undertaken by project employees from the local area. These 'Community Rangers' will be given comprehensive training, including induction, communication skills, and computer training. In addition, 'Forest Stewards' will also be responsible for monitoring, observing and reporting of the forest at local level. They will be trained in measurement of key parameters like tree Diameter at Breast Height (DBH), tree height, tree count, classification of tree species, assessment of abnormalities (tree mortality, logging) and use of a GPS.

 $9$  This agreement can be made available on request to Third Party validators.

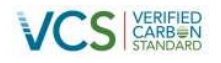

**Figure 6: Local forest monitoring staff collecting litter biomass**

<span id="page-25-0"></span>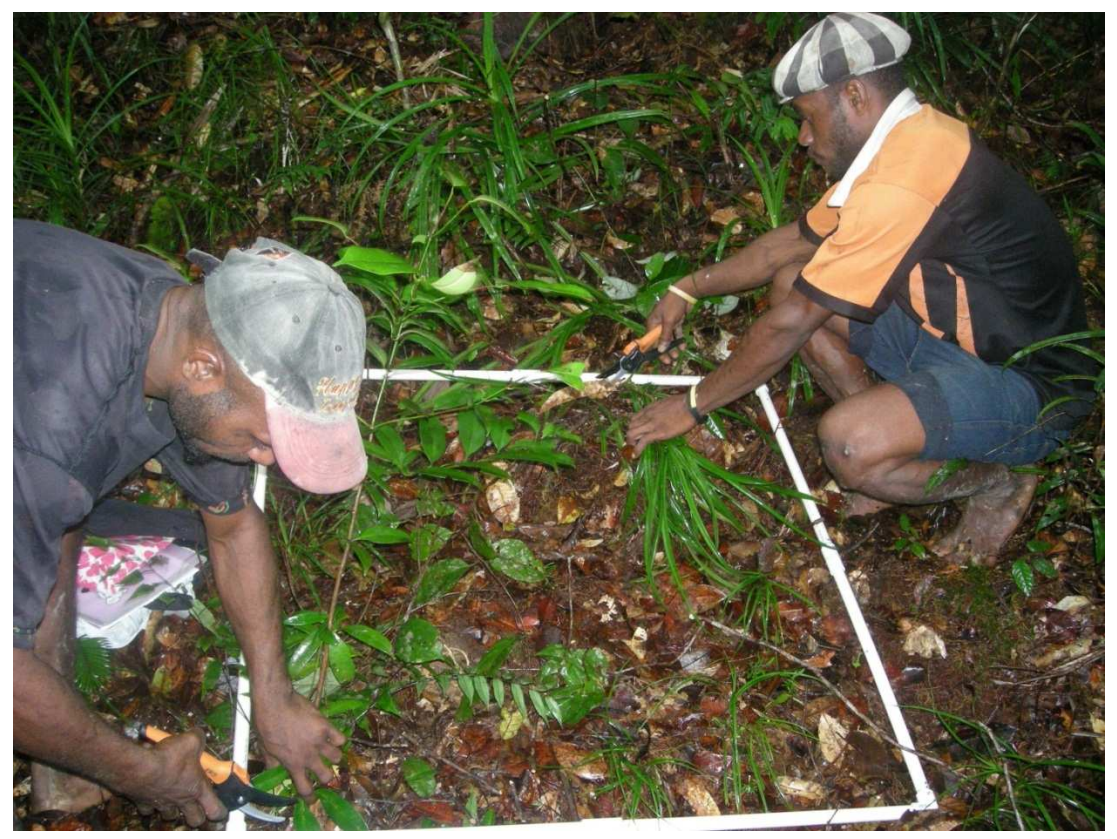

Source: EAS for Rainforest Project Management, 2012

Forest Stewards will be required to report their observations on an immediate and/or annual basis, as outlined according to the schedule listed in Table 9 below. It is proposed that these field activities will commence the year following VCS validation.

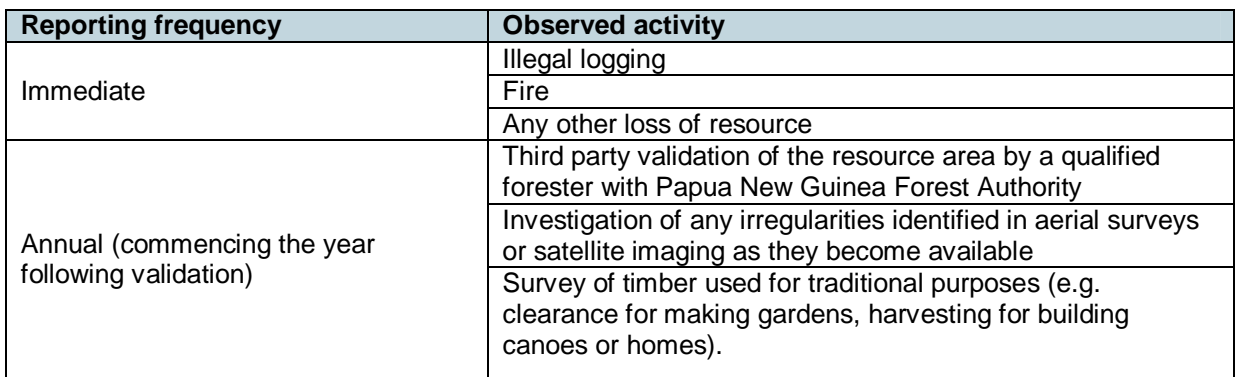

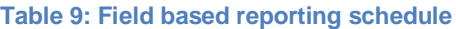

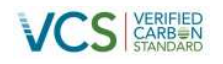

### <span id="page-26-0"></span>**1.8.2 Community related activities**

Supporting sustainable projects and livelihoods for the local community is considered crucial towards the success of the project. Community development activities will be tailored towards the specific community needs as well as being consistent with Papua New Guinea's Vision 2050 Goals (Papua New Guinea Vision 2050, 2011), which aims to improve socio-economic conditions of its people.<sup>10</sup> Seven key community development strategies are being implemented under the Project, as described below.

### **Strategy 1: Improved community infrastructure**

Housing, community centres and other infrastructure is generally very poor in the Project Area. Examples of activities that are planned to be implemented to improve community infrastructure include:

- Renovation of housing at Yambi and Ambunti, including the establishment of fully equipped offices in the District Headquarters in Yambi. These headquarters will serve as the base for the Project field operations, as well as a community centre for project controls, pending establishment of a community centre inside the Project Area.
- Establishment of regional resource centres in each of the jurisdictions of the land owner companies. These will be multi-purpose, and be a place for the storage, dissemination and exchange of data, knowledge, skills and technology. They will also serve as a communication hub for the landowners.

<sup>&</sup>lt;sup>10</sup> Papua New Guinea Vision 2050 activities (and their respective numbers in the policy document) considered relevant to the project include: Education activities: 1.17.2.1 free education; 1.17.2.2 100% literacy for adult population over 15yrs; 1.17.2.17 establish a public-private partnership in delivery of education; 1.17.2.18 introduce environmental sustainability and climate change into the curriculum. Health activities include: 1.17.3.1 reduce HIV-AIDS to 0.1% of the population aged 15-49yrs; 1.17.3.2 Reduce tuberculosis to 10/100,000 of population; 1.17.3.3 Reduce malaria deaths to 10/100,000; 1.17.3.5 Establish one aid post per ward area; 1.17.3.6 establish two health workers per ward area; 1.17.3.7 establish one basic health service centre with two doctors and support personnel per district; 1.17.3.8 improve the terms and conditions of employment of health officers More details can be found in the Papua New Guinea Vision 2050 report (Papua New Guinea Vision 2050, 2011).

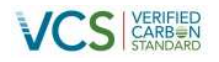

#### <span id="page-27-0"></span>**Figure 7 Housing typically observed in the Project Area**

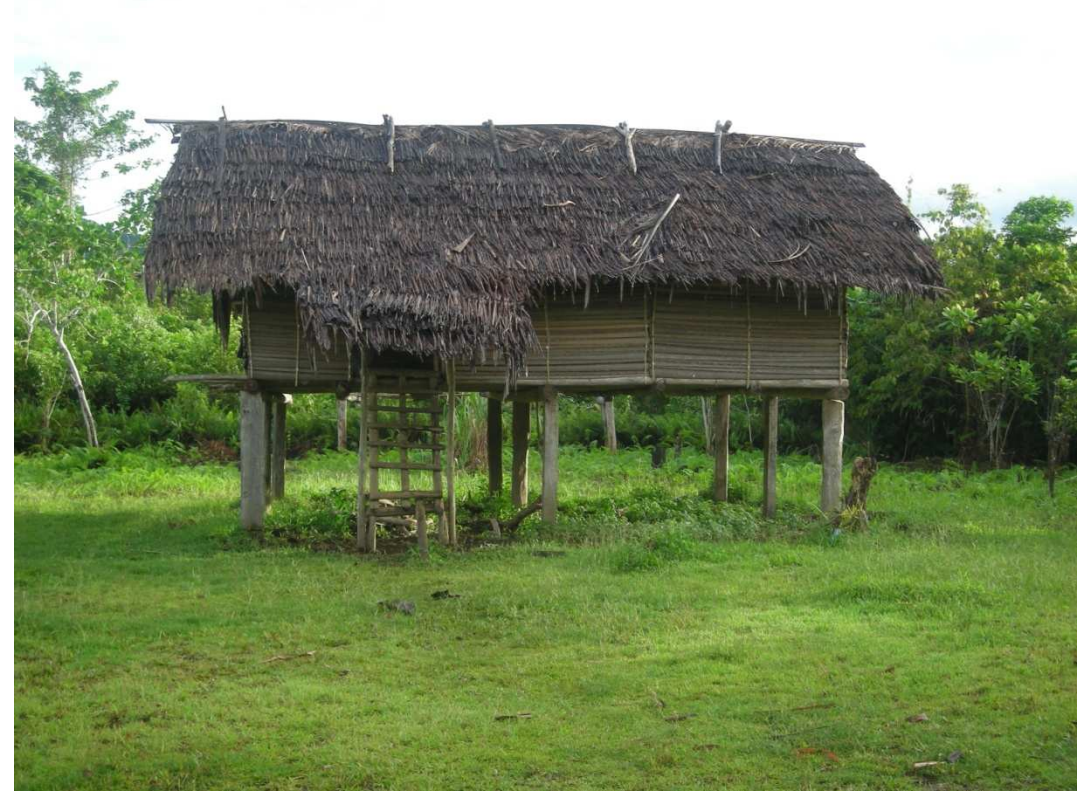

Source: EAS for Rainforest Project Management, 2012.

### **Strategy 2: Improve community education quality and extent**

Literacy levels in the area are low. The Project aims at improving literacy and general education of children and youth in the Project Area. Examples of early implementation activities include:

- Analysis of the education needs of the respective areas and their current schools in terms of facilities, human resources, and equipment
- Provision of education materials to existing schools, as per needs assessment conducted above
- Provision of secondary and tertiary scholarships to encourage local youths to continue their education and become future leaders in the region

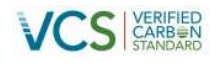

<span id="page-28-0"></span>**Figure 8: School classroom as typically observed in the Project Area**

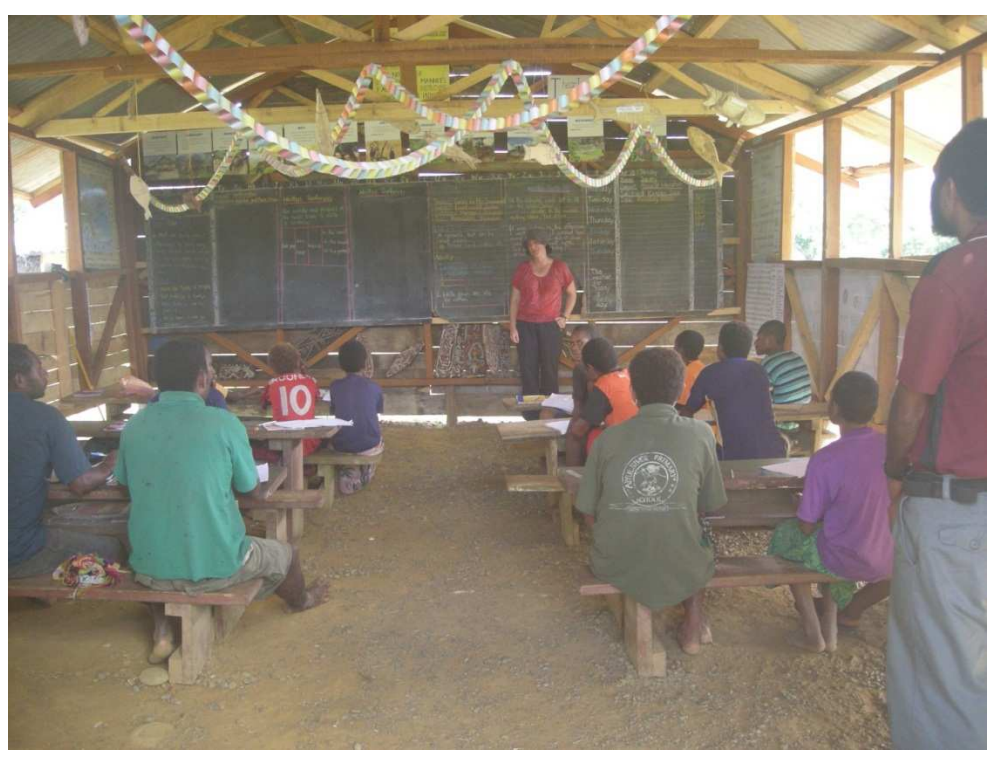

Source: EAS for Rainforest Project Management, 2012

### **Strategy 3: Improve healthcare quality and outreach**

There is currently little or no access to health care in the area, resulting in a high mortality biased toward small children, infants and mothers. Examples of early implementation activities to address this issue include:

- Comprehensive review of the communities' needs and development of a prioritised Project health plan
- Support for the establishment of community health buildings in strategic locations to improve health care accessibility, in accordance with the Project health plan

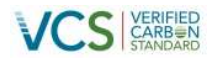

### **Figure 9: Local communities in the Project Area**

<span id="page-29-0"></span>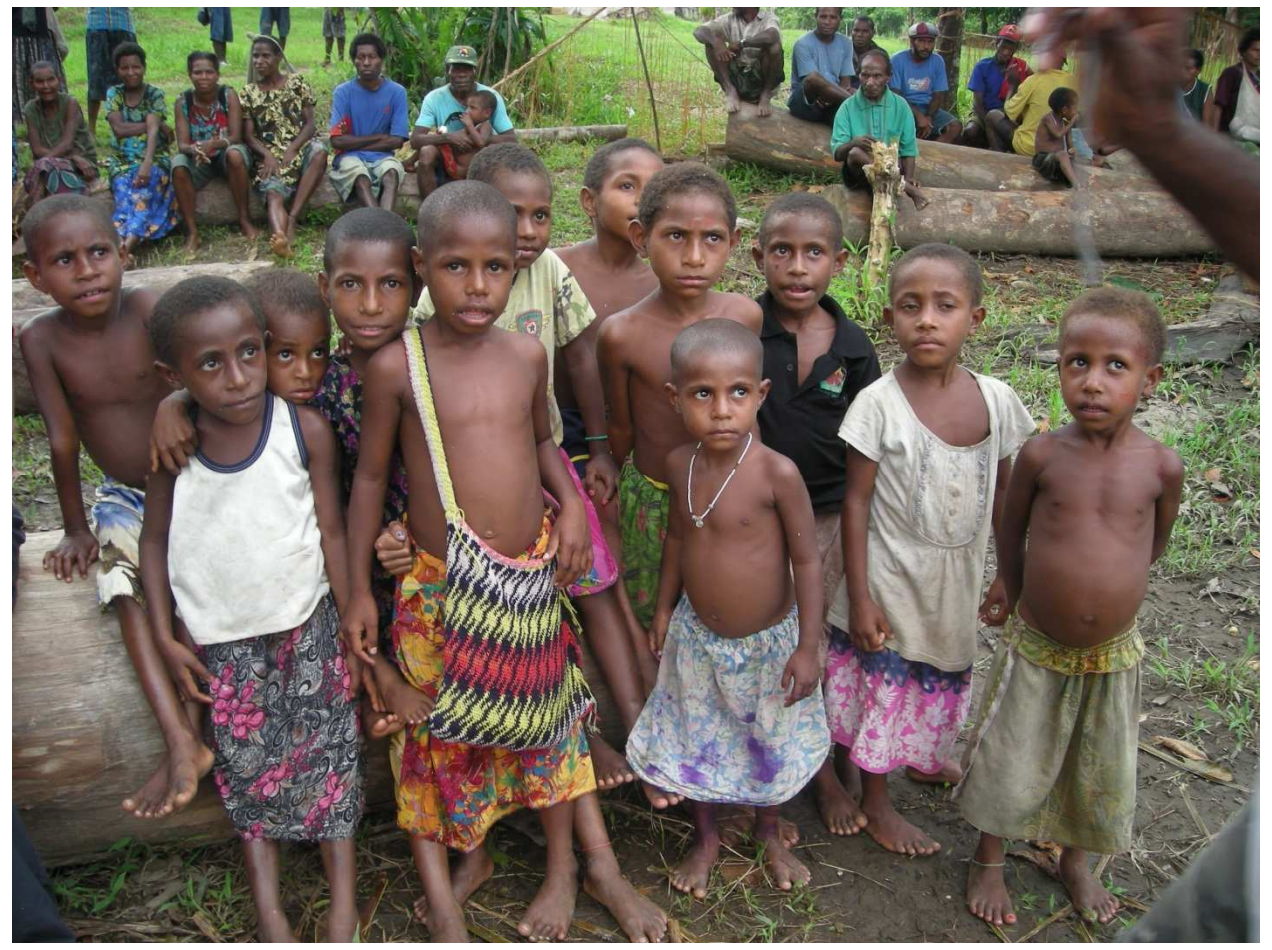

Source: EAS for Rainforest Project Management, 2012

### <span id="page-29-1"></span>**Strategy 4: Improve mobility and transport**

The local communities suffer from a lack of mobility along rivers within the Project Area and also isolation from the rest of the region due to a lack of access to transport. This has flow-on implications for the ability of local people to access healthcare and education. Examples of early implementation activities to address this issue include:

• The initial purchase of five large (23 foot) dinghies with 40 horsepower outboard motors to support the transport needs of the communities. The dinghies will also be used in the provision of project programs and for dissemination of information.

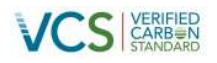

**Figure 10: Delivery and welcoming of boats to the communities**

<span id="page-30-0"></span>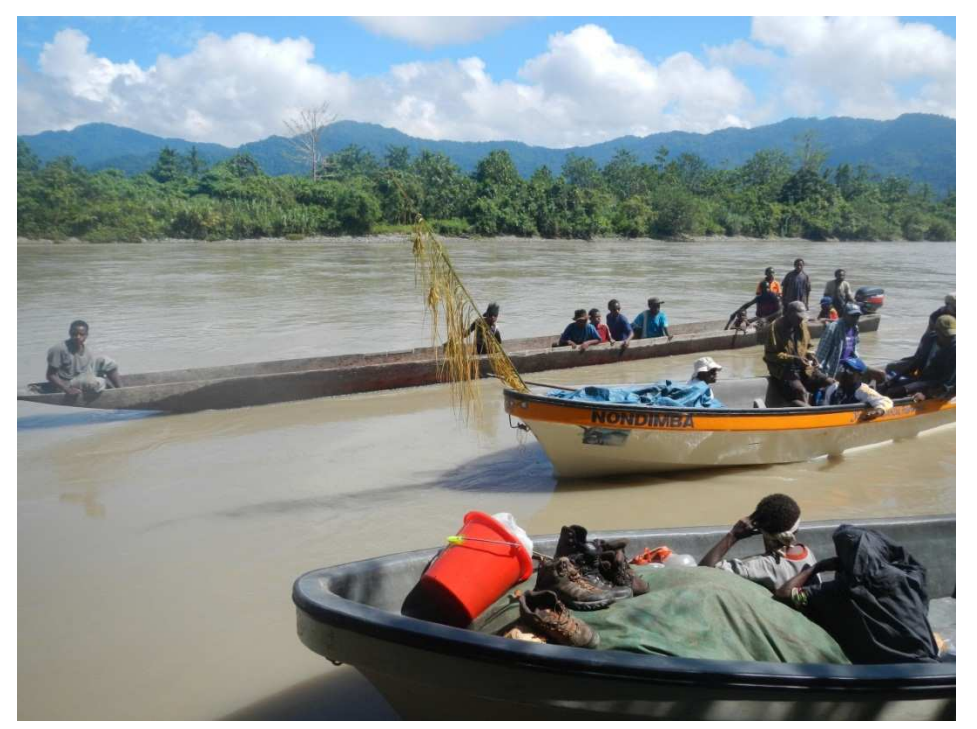

Source: EAS for Rainforest Project Management, 2012

### **Figure 11: Typical long boat transportation**

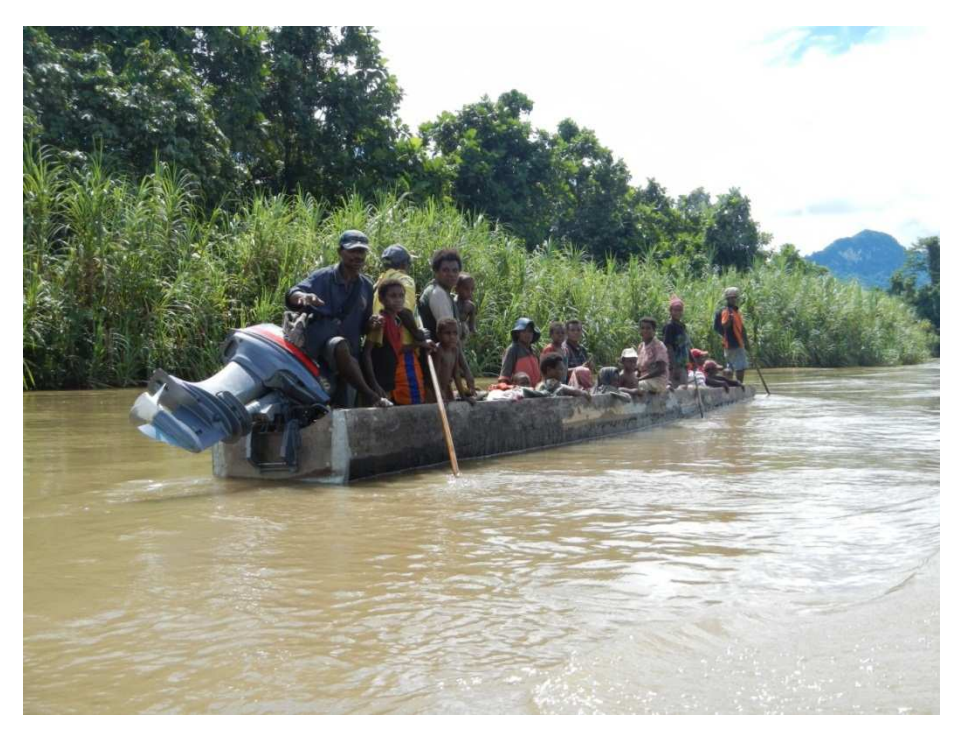

Source: EAS for Rainforest Project Management, 2012

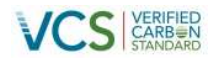

### **Strategy 5: Improved communication networks**

Communication networks in the area are not effective, being either erratic or non-existent. Examples of early implementation activities to address this issue include:

- Auditing of existing radio communication and immediately repair or replace faulty radios or components
- Set up of satellite communication for the entire Project Area

<span id="page-31-1"></span>**Figure 12 Typical communication systems in the Project Area**

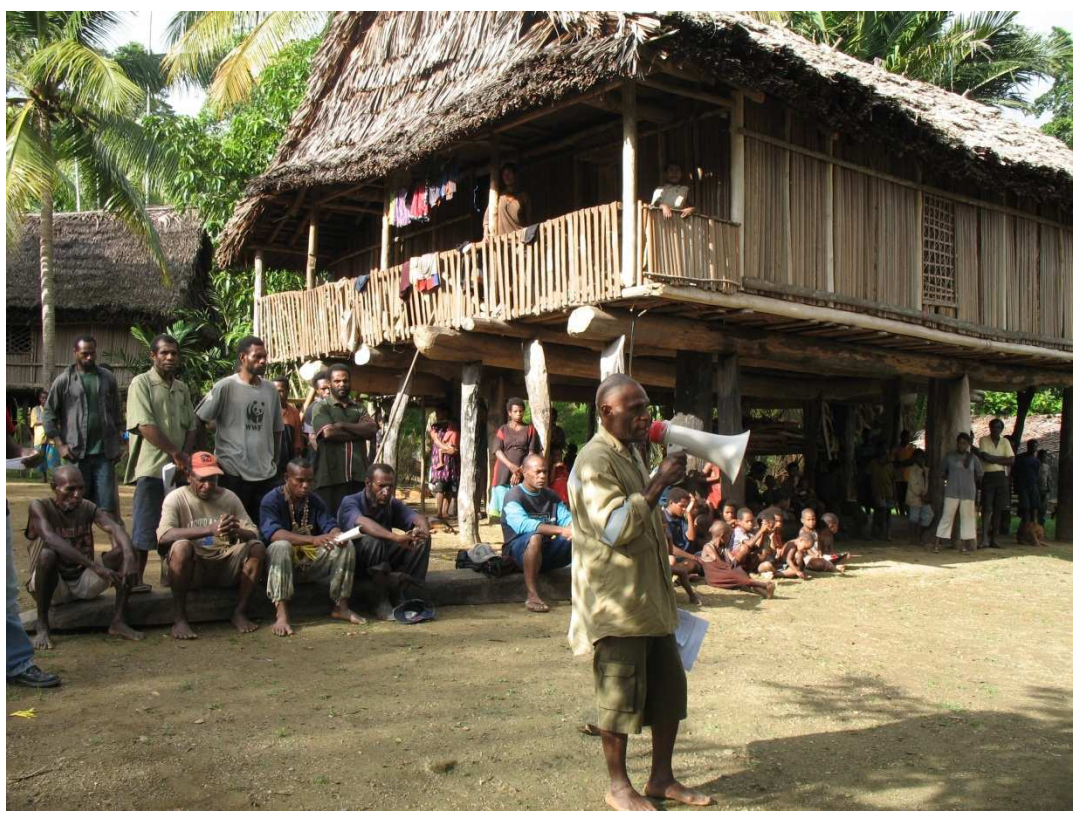

Source: EAS for Rainforest Project Management, 2012

### <span id="page-31-0"></span>**Strategy 6: Update the land owner database**

Traditional landowners change frequently due to births and deaths but the cost of updating the ILG database is often too great for landowners to bear. Examples of early implementation activities to address this issue include:

 Arranging for real-time update of all ILG's and mapping their boundaries that will be completed consistently with the new ILG Act. It is estimated that this process will take 3 to 4 years for completion. Mapping of traditional landowner boundaries will help resolve disputes, and will also assist in the fair and transparent distribution of Project benefits.

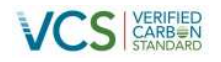

### **Strategy 7: Generate employment opportunities**

Local employment opportunities will arise from the Project itself, as Forest Stewards and Community Rangers. The project will trial the development of community policing in the Project Area, whereby community leaders develop culturally appropriate but effective ways to promote public safety and enhance the quality of life in their neighbourhoods. In addition, the leakage management activities such as improved agricultural productivity in existing agricultural areas will not only increase food production for subsistence purposes, but it may also result in excess food production that can be sold in local markets. **Figure: 13 Local woman processing sago for her family and market**

<span id="page-32-2"></span><span id="page-32-1"></span><span id="page-32-0"></span>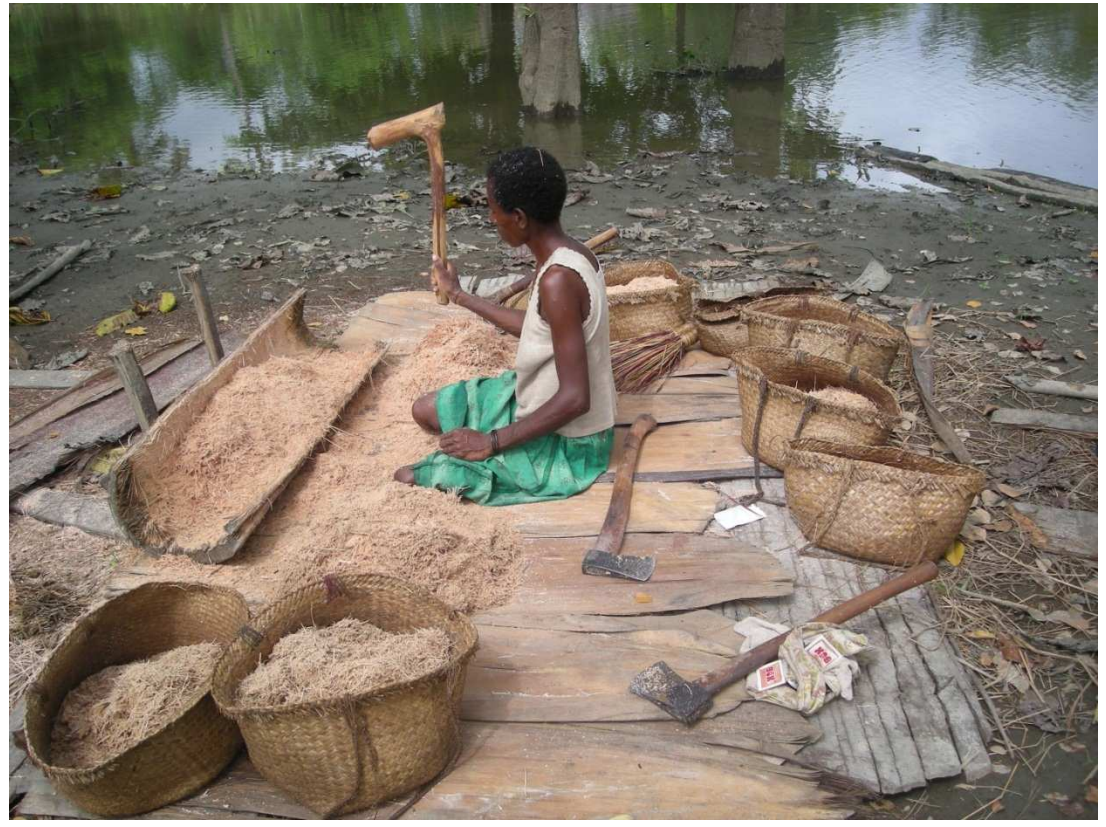

Source: EAS for Rainforest Project Management, 2012

### <span id="page-32-3"></span>**1.8.3 Project technologies, products and services**

The April Salumei REDD Project is primarily a forest conservation project. The project design is focused on supporting activities that reduce the drivers of deforestation and forest degradation, focussing on proven technologies, products or services across three main areas; 1) forest conservation; 2) sustainable agriculture development; and 3) small enterprise development, as described below.

- <span id="page-32-4"></span> Forest conservation – Activities primarily focused on supervision, monitoring, conservation research and other conservation based land management activities. These activities will be supported by technical experts in forest inventory and remote sensing where required.
- Sustainable agriculture development The Project will employ agricultural experts to test and implement agricultural regimes that are culturally appropriate, but that will also improve productivity

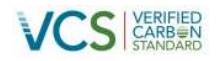

permitting excess production to be sold in markets. A broader range of agricultural products will also be produced, allowing the local people to generate produce across a broader range of seasons, while improving nutrition for the local communities.

 Small enterprise development – The Project aims to encourage and assist in the development of small enterprises to generate alternative sources of income and reduce the pressure on the forest resource. These enterprises will be supported by the project and external expertise will be sought if and where required.

### <span id="page-33-0"></span>**1.9 Project location**

The Project Area is located within the Wosera Gawi and Ambunti Drekiker Districts in the East Sepik province of Papua New Guinea. A map of this location in relation to Papua NewGu[inea can b](#page-33-1)e seen in Figure 1,whil[e Figure 3](#page-34-0) shows a more detailed version of Project Area. The geographic coordinates of the centroid of the Project Area are 4°33'31"S and 142°41'20"E<sup>11</sup>.

### <span id="page-33-1"></span>**1.10 Conditions prior to Project initiation**

### **1.10.1 Biodiversity**

Papua New Guinea is one of the world's most biologically diverse regions on the planet, and is home to an estimated 5 – 7% of the world's total biodiversity, but has less than 1% of its land area (Sekharan & Miller, 1995). Papua New Guinea is home to at least 191 species of mammals (of which 80% are endemic); 750 bird species (greater than 50% are endemic); 300 species of reptiles; 197 species of amphibians; 3000 species of fish; and an estimated 200,000 to 400,000 insect species most of which are yet to be described and classified (Sekhran and Miller, 1994). Forests in Papua New Guinea are the dominant feature of the country's ecology, covering over 33 million ha (Shearman et.al, 2008), providing vital ecological services to land and coastal marine ecosystems. They also play a major role in the cycling of water and CO2, helping to regulate climate stability (Hunt, 2006). Lowland tropical and subtropical moist forests, such as those found in the Project Area, have been ranked among the world's ten most ecologically distinctive forest regions (Penman *et al* (eds), 2003; Olsen and Dinerstein, 1998; Brooks *et al,* 2006; Bryant *et al*, 1997).

### **1.10.2 Elevation and terrain**

Elevations range from 20 metres above sea level (masl) in the Sepik valley up to 3,000 masl in the Central Ranges (Hanson *et al*., 2001). The area is relatively flat to undulating in the lowlands but becomes hilly and rugged within the vicinity of Hunstein range and the headwaters of Ario, April, Salumei and Korosameri rivers.

### **1.10.3 Hydrology**

The main hydrological features of the Project Area are the wetlands and many tributaries of the Sepik River. In addition to the Sepik, the main rivers include the Leonard Schultz, the April, the Salumei and

 $11$  A KML file of the Project boundaries is provided in the supporting documents.

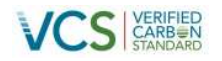

<span id="page-34-0"></span>Korosameri rivers. The tributaries include the April, Silipa, Salumei, Wario and Korosameri rivers, all originating within the Project Area in the mountain headwaters for the catchment area. Local hydrology plays an important role in influencing soil type, vegetation and relief. These rivers also provide the drinking water supply for local communities, with water quality improving in an upstream direction. Aside from the rivers mentioned, there are numerous known and unmapped creeks originating from the uplands within the Project Area.

### **1.10.4 Forest type**

Forest and vegetation types in Papua New Guinea are classified according to structural and floristic features, as well as environmental factors such as topography, drainage and altitude (Paijams1975 and 1976, Saunders, 1993). According to the Papua New Guinea Resource Information System (PNGRIS) spatial database, seven forest types are found within the Project Area, as show in Figure 14 and described in Table 10.

### **Figure 14: Vegetation classes located in the Project Area**

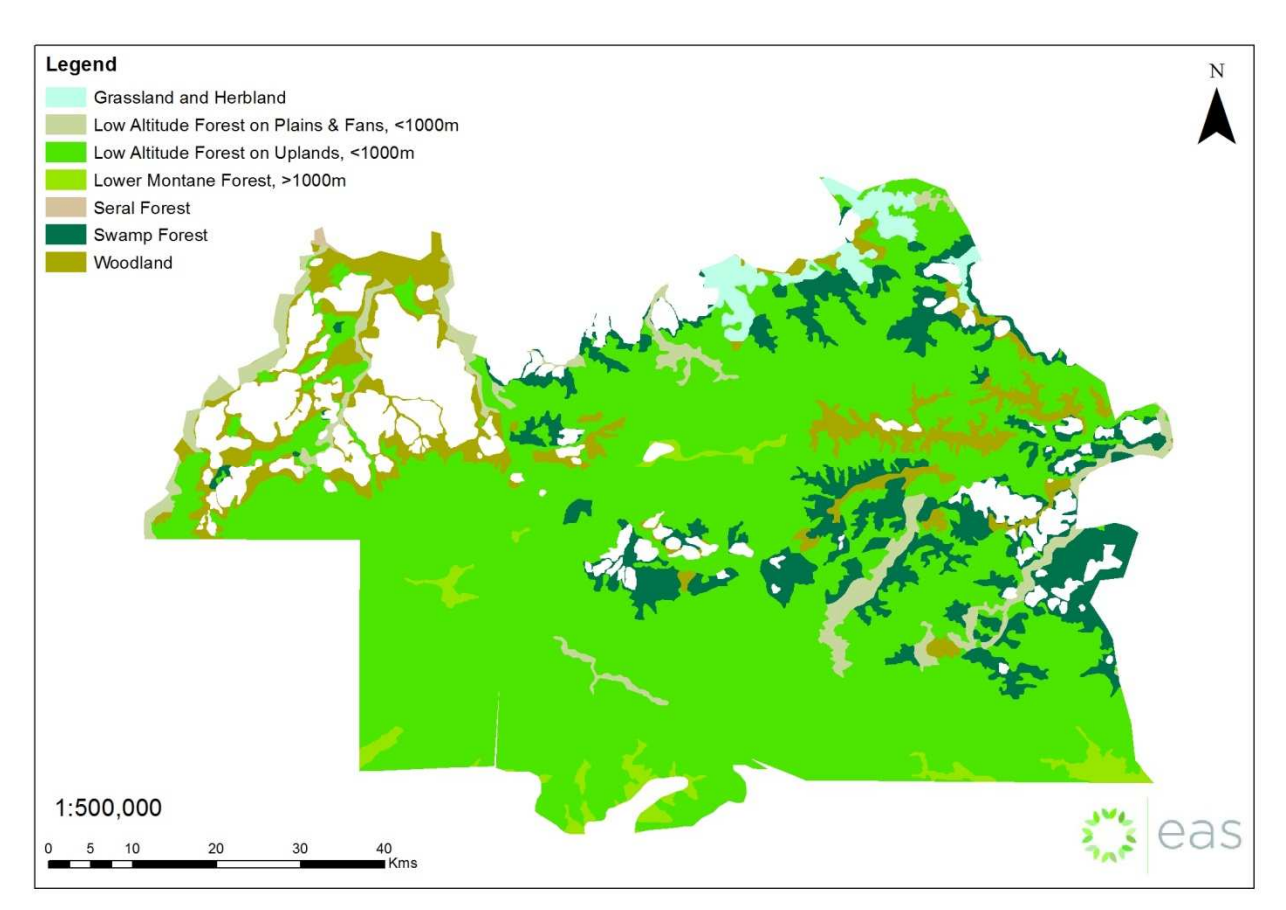

Source: EAS for Rainforest Project Management, using PNGRIS vegetation data

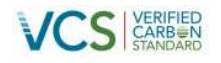

### <span id="page-35-2"></span>**Table 10: Vegetation types found within the Project Area**

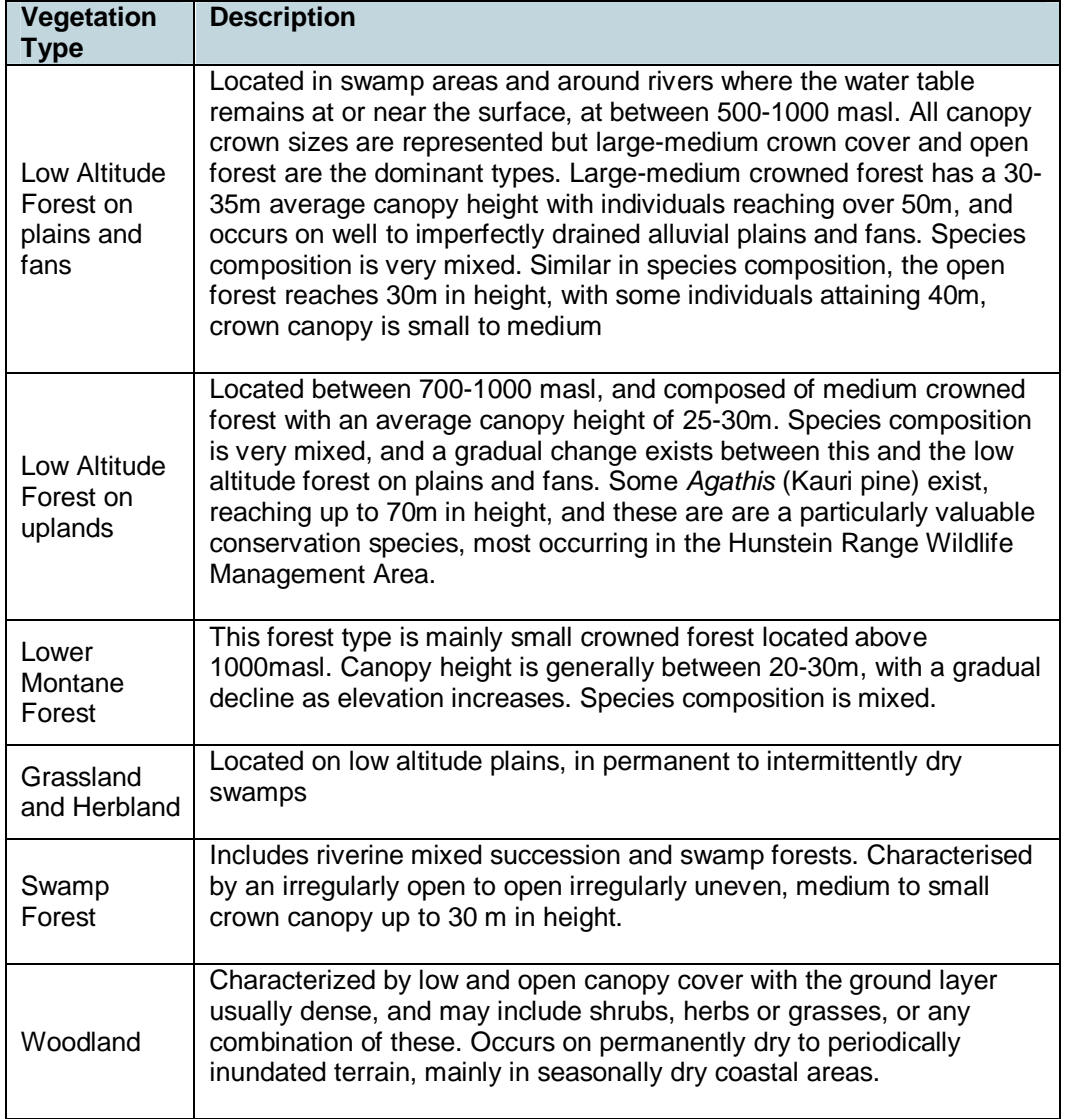

<span id="page-35-1"></span><span id="page-35-0"></span>Source: PNGRIS database
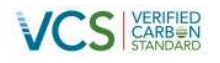

#### **Figure 15 Example of forest in the Project Area**

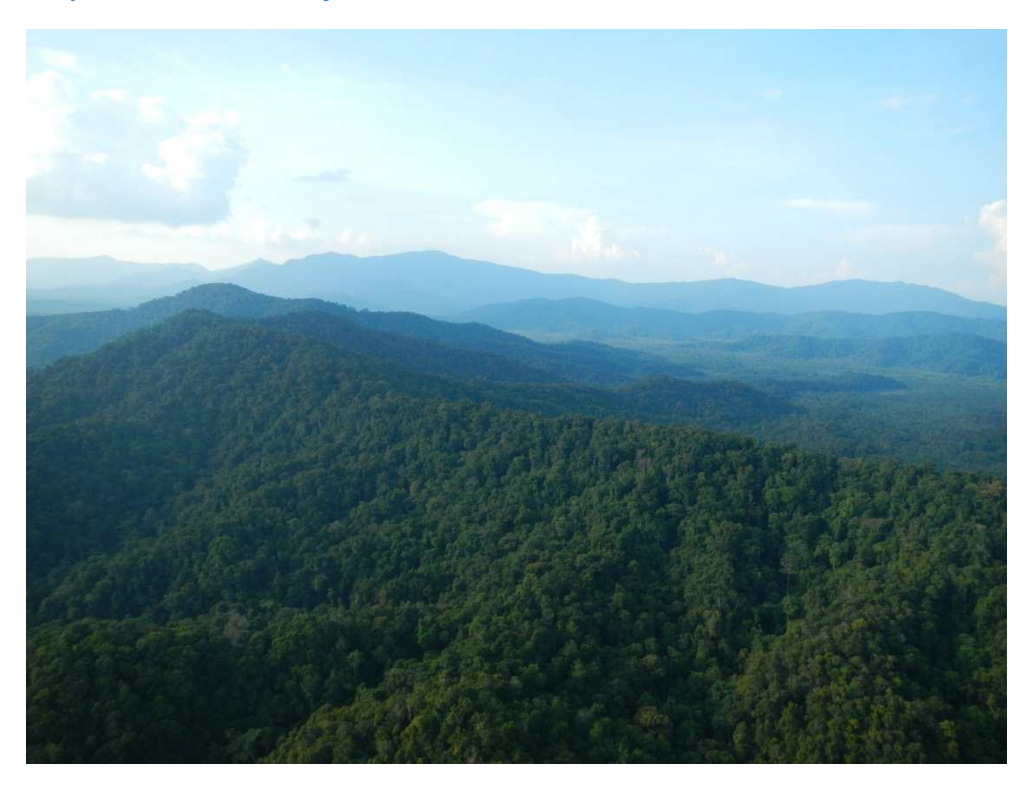

Source: Rainforest Project Management, 2012

### **1.10.5 Forest condition**

Forest within the Project Area has not previously been subject to commercial or illegal logging. The only anthropogenic land use change at the Project start date was due to gradual encroachment of small scale gardens proximate to villages and camps; as well as expansion of settlements, mission stations, airstrips, aid posts and similar small scale development. As such, the majority of forest can be considered pristine. Agricultural activity in the Project area at the project start date is at a subsistence level, and is based on cultivation of small localised accessible gardens along rivers and trails.

### **1.10.6 Local communities**

According to the 2000 census, the population within the April – Salumei FMA area was around 7,700 persons. Most of the population resides in villages located along the major tributaries of the Sepik River, along the northern boundary of the Project Area. Land in the upper reaches of the April – Salumei Rivers is sparsely inhabited with population densities of 4 persons per km<sup>2</sup>, and moderate to high densities (242– 956 persons per km<sup>2</sup> around the main villages of Akamau, Yerakai, Tomware and Hauna to the west of the FMA.

Almost all of the forests in Papua New Guinea (97%) are under customary ownership by local communities, either tribal groups or individuals (Government of Papua New Guinea, 2008). Following independence and the development of the Papua New Guinea Constitution (1975), the traditional system

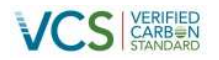

of land ownership evolved to the creation ILG's recognized under the Lands Group Incorporation Act (1974).

There are five main cultural groups in the Project Area, and they have formed the following landowner companies to represent themselves:

- Salumei Investments Ltd: consisting of 38 ILG's
- Sio Walio Investments Ltd: consisting of 54 ILG's
- Nom Investments Ltd: consisting of 28 ILG's
- Niksek Samsei Resources Ltd: consisting of 14 ILG's
- B'Nomo Investments Ltd: consisting of 30 ILG's

Forests play a vital role in sustaining the traditional subsistence livelihoods of most of the population. Levels of income, healthcare and education are all very low in the Project Area, and this is discussed in more detail in the CCB Project Design Document.<sup>12</sup>

### **Figure 16: Women in traditional tribal clothing, Niksek, April River**

<span id="page-37-0"></span>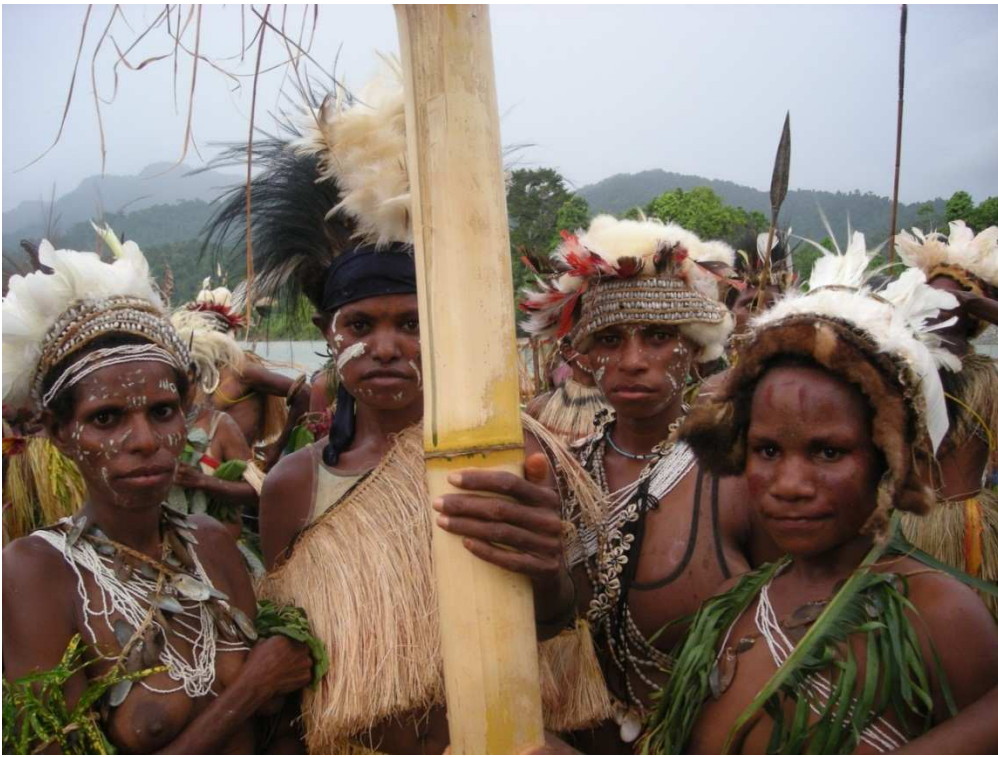

Source: EAS for Rainforest Project Management, 2012

12

https://s3.amazonaws.com/CCBA/Projects/April\_Salumei\_Sustainable\_Forest\_Management\_Project/April+Salumei+PDD+Validated +-+June+2011.pdf

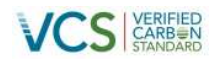

### **1.10.7 Threats**

Deforestation poses a major threat to these important forest ecosystems. In 2002 the estimated rate of deforestation or degradation of Papua New Guinea's forests was 1.41% per annum. Based on these rates, Shearman et al, (2008) estimated that 83% of Papua New Guinea's forests would be lost or degraded by 2021. Greenpeace (2010) estimates that roughly half of Papua New Guinea's forests (i.e. approximately 16.3 million ha of primary forest) is under threat of selective logging and therefore entering the cycle of degradation leading to deforestation. A more detailed description of the nature of the threats faced by forest in the Project Area is described in Section 0.

### **1.10.8 Project authenticity**

There is no evidence to suggest that the FMA was put in place in anticipation of markets for REDD credits. In fact, the FMA was signed in 1996, long before the Coalition of Rainforest Nations submitted its proposal to include REDD in the successor treaty to the Kyoto Protocol in 2005. As such, this project has developed from a genuine desire to mitigate climate change and protect the forest, and has not been implemented to generate GHG emissions for the purpose of their subsequent reduction, removal or destruction.

### **1.11 Compliance with laws, statutes and other regulatory frameworks**

The Project is compliant with both international and local laws, regulations and conventions. A detailed description of most relevant local laws and regulations related to Project activities and the Project's compliance with these laws and regulations is provided in Appendix 1.

# **1.12 Ownership and other programs**

### **1.12.1 Legal status**

The legal status of the project is defined according to several layers of authority and approvals. These include: 1) ownership of the land itself; 2) Government recognition of the Project as an official REDD pilot project; and 3) formalisation of Government approval in the form of a legally binding National Decision. These layers of legal status are described below.

### **Legal ownership of the land & status of the FMA**

As described in Section 1.10.6, the ILGs or clans are legally in control of and responsible for the management of their land. Legal recognition of the corporate status of certain customary and similar groups is formalised by the Land Groups Incorporation Act 1974. Under this Act, landowners are entitled to form ILGs which have legal control and management responsibility for their land. This right is also enshrined in Papua New Guinea's Constitution. ILGs are now used throughout the country to prove and secure title to land. Projects in the mining, forestry and petroleum sectors typically implement their projects by formally gaining the consent of the ILGs, which are also used as the basis to distribute royalties and compensation. The ILGs from the April Salumei FMA area have been formally gazetted and are registered at the Papua New Guinea Lands Department.

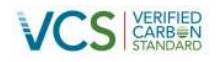

On 20 December 1996, landowners of the Project Area, in their legal capacity as ILGs, entered into an FMA agreement with the Papua New Guinea Forest Authority. Under this agreement the Papua New Guinea Forest Authority have the rights to award a logging concession to a logging company for 50 years. Negotiations between the ILGs and prospective concession owners took place not long after the FMA was signed. However a concession had not yet been awarded when, on 13 September 1997, the Papua [New Guinea Government declared part of the FMA to be a Wildlife Management Area \(WMA\) in](#page-39-0) accordance with the Fauna (Protection and Control) Act 1966. This was done without landowner consent and in direct breach of the FMA. Legal action was taken by the landowners, and in an out-of-court settlement, it was agreed the remaining area under the FMA should become a pilot project for Papua New Guinea's REDD program as an option to avoid unsustainable logging alternatives.

#### **Figure 17: Local communities (in Igai) welcome technical team**

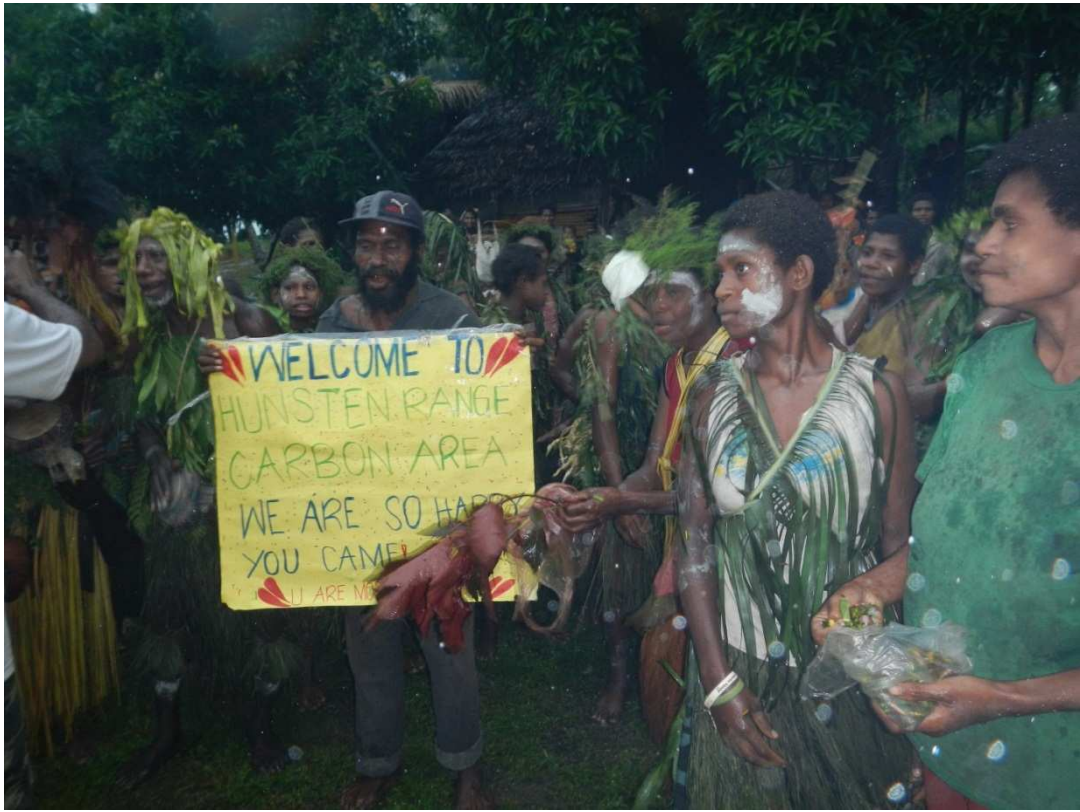

Source: EAS for Rainforest Project Management, 2012

### **Government recognition as an official REDD pilot project**

<span id="page-39-0"></span>The Papua New Guinea Government has shown significant leadership on REDD, as the founding member of the Coalition of Rainforest Nations, which is a group of forested countries that formed a united negotiating block in discussions under the United Nations Framework Convention on Climate Change (UNFCCC). In these international negotiations, the Coalition of Rainforest Nations was a major supporter of efforts to include the REDD mechanism in the successor treaty to the Kyoto Protocol. As part of its national REDD Strategy, the Papua New Guinea Forest Authority has identified five official REDD pilot projects, one of which is this Project. This Project was formally announced at the  $17<sup>th</sup>$  Conference of the

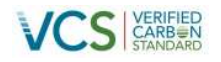

Parties (COP) to the UNFCCC held in Durban in 2011; and the Project was featured at a Papua New Guinea Government side event at the same meeting.

### **Government approval via a National Decision**

On 10 May 2012 the April Salumei REDD Project was approved and endorsed by the National Executive Council, via decision number NG 106/2012<sup>13</sup>. Approval from the National Executive Council gives the project a clear mandate to be managed as a REDD project rather than as an FMA, as well as the right for Rainforest Project Management to sell Verified Emission Reductions (VERs) generated by the Project.

### **1.12.2 Right of use**

The April Salumei REDD Project has been under development since May 2009, at which time an agreement was signed between the Landowner Companies and a Project Developer to develop the April Salumei FMA into a carbon project. The Project Proponent's Right of Use to emission reductions generated under the Project is evidenced by the following series of documents:

- Legal agreement between ILGs, landowner companies and RPM (example provided in Annex 1)
- Joint venture agreement between Rainforest Project Management Limited and landowner companies (provided in Annex 1)
- The FMA (specifically relevant is termination clause in Section 16.1 (a) (provided in Annex 4)
- National Executive Committee Decision NG 106/2012 (provided in Annex 3)

### **1.12.3 Emissions trading programs and other binding limits**

Not Applicable. Papua New Guinea does not have a National emission trading program or a legally binding commitment under any international treaty.

### **1.12.4 Participation under other GHG programs**

The Project was validated to the Climate, Community and Biodiversity (CCB) Standard with Gold status on June 11, 2011. Since the time of CCB validation, some components of the project have evolved and improvements have been made. To prevent confusion when comparing the VCS and CCB documents, a summary of these changes are outlined in

Table 11.

<sup>&</sup>lt;sup>13</sup> A copy of the National Executive Council document was provided to the auditor in Annex 3.

### **Table 11: Changes to the Project since CCB validation**

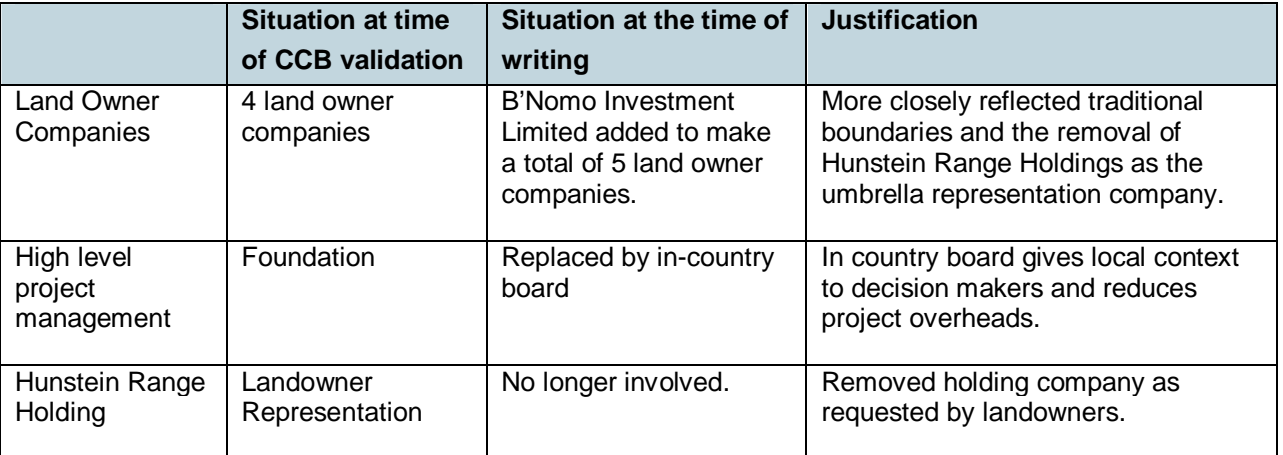

<span id="page-41-1"></span>The Project [ha](#page-41-0)s not been registered nor is seeking registration under any other GHG programs that generate carbon units (note that the CCB Standard does not actually verify carbon units).

### **1.12.5 Other forms of environmental credit**

Not applicable. No other form of environmental credit will be sought or generated under this Project.

### **1.12.6 Projects rejected by other GHG programs**

Not applicable. The project has not been rejected by any other GHG program.

# **1.13 Additional information relevant to the Project**

### **1.13.1 Eligibility criteria**

Not applicable. The project is not a grouped project.

### **1.13.2 Commercially sensitive information**

Commercially sensitive information includes:

- legal agreements between the landowner companies and the developer
- NEC decision

These documents are available to third Party auditors.

### <span id="page-41-0"></span>**1.13.3 Further information**

No further information.

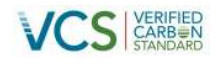

# **2 APPLICATION OF METHODOLOGY**

As described previously, the Project Area is divided into two different VCS Project Categories with stratification of the Project Area used to delineate the spatial boundaries of each VCS Project Category for accounting purposes. This section explains the procedures for selection and applicability of the two separate Methodologies while Sections 3 and 4 deal separately with the procedures used to calculate emission reductions in accordance with each Methodology.

### **2.1 Title and reference of Methodologies**

### **2.1.1 Planned (Sanctioned) deforestation in the baseline**

This project will follow the methodology rules and guidelines set out in VCS Approved Methodology VM0007, 'REDD Methodology Modules Version 1.3', applying the relevant listed modules for planned deforestation, from here on referred to as 'the REDD methodology'.

### **2.1.2 Planned degradation in the baseline**

This project will follow the methodology rules and guidelines set out in VCS Approved Methodology VM0010, 'Methodology for Improved Forest Management: Conversion from Logged to Protected Forest Version  $1.2<sup>14</sup>$ , (from here on referred to as 'the IFM methodology').

### **2.2 Applicability of Methodologies**

[The following decision tree was used to determine the appropriate VCS Project Category, and therefore](#page-42-0) the appropriate methodology for the Project Area. The pathways chosen for the different parts of the Project Area are indicated with red outlines.

<span id="page-42-0"></span> $14$  As this methodology was on-hold at the time of writing, the updated but yet-to-approved version (v1.2) was used to prepare this PD and the associated calculations

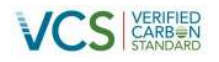

#### **Table 12: Decision tree to select VCS project category**

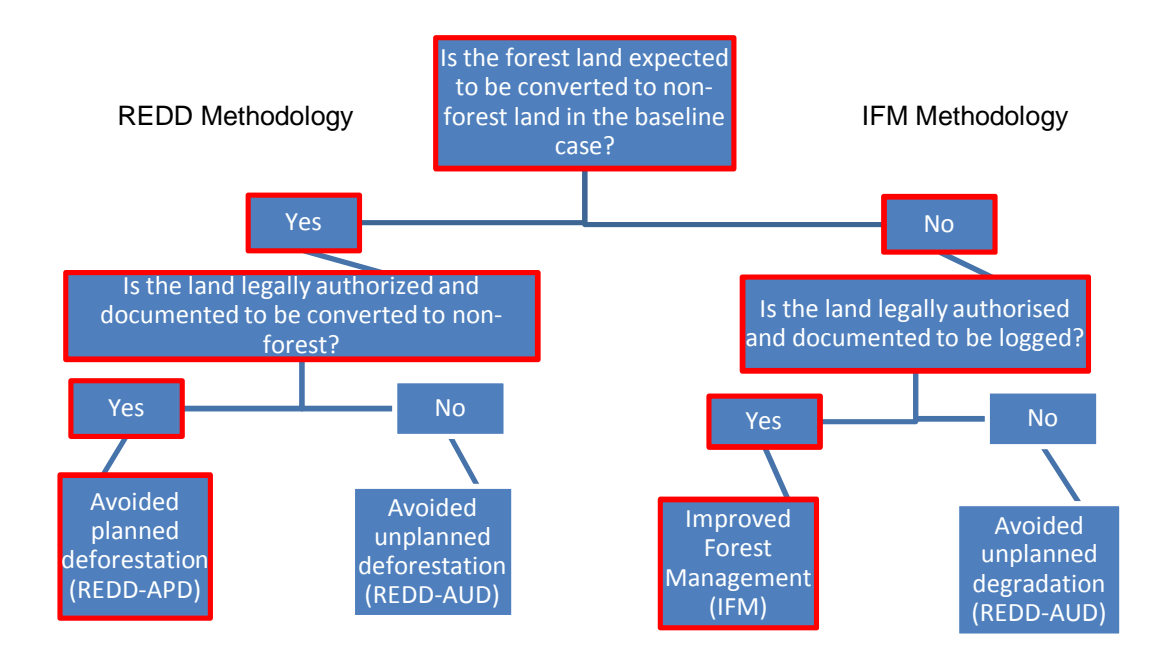

Adapted from: VCS Methodology VM0007<sup>15</sup>

The April Salumei REDD Project complies with the respective applicability conditions for the IFM and REDD methodologies. The applicability criteria that are common to both methodologies are described in.

Table 13 below.

While the criteria that are specific to each methodology are described in Table 14 and

<sup>&</sup>lt;sup>15</sup> Working through this step-wise approach demonstrates completion of VM0007 Step 0 – Identification of most plausible VCSeligible activities.

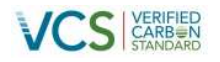

Table 15. Note that the REDD Methodology also contains additional applicability criteria unique to each module, and the Project's compliance with these criteria are addressed in Section 3.

### **Table 13: Applicability criteria common to both methodologies**

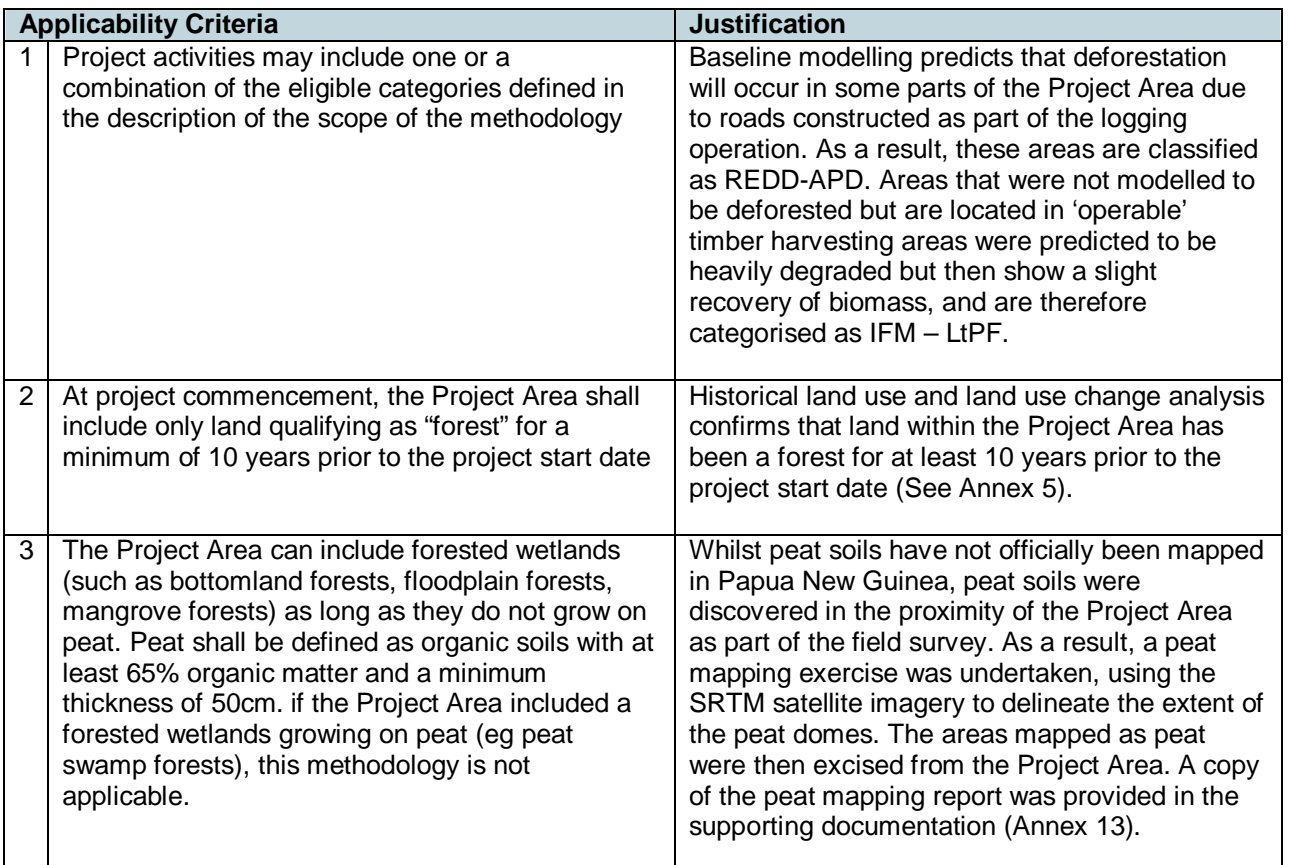

### **Table 14 VM0007 applicability criteria**

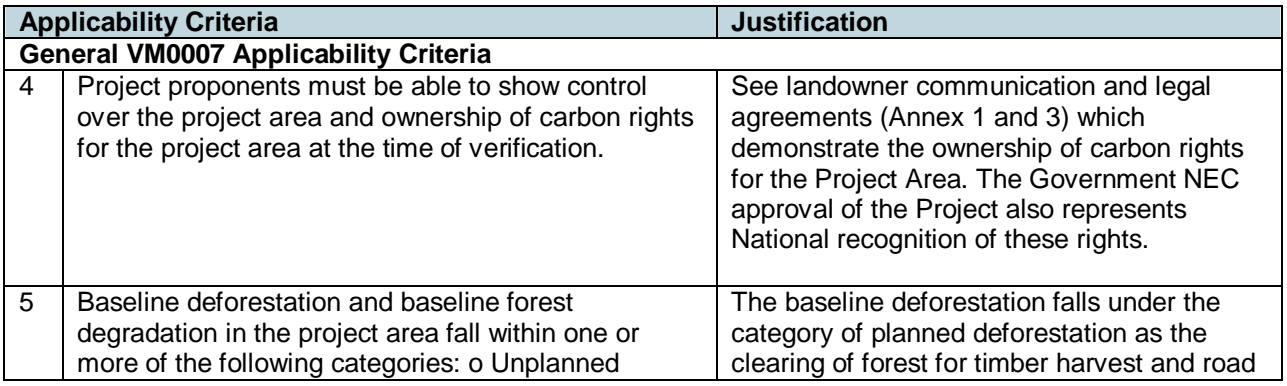

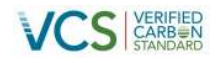

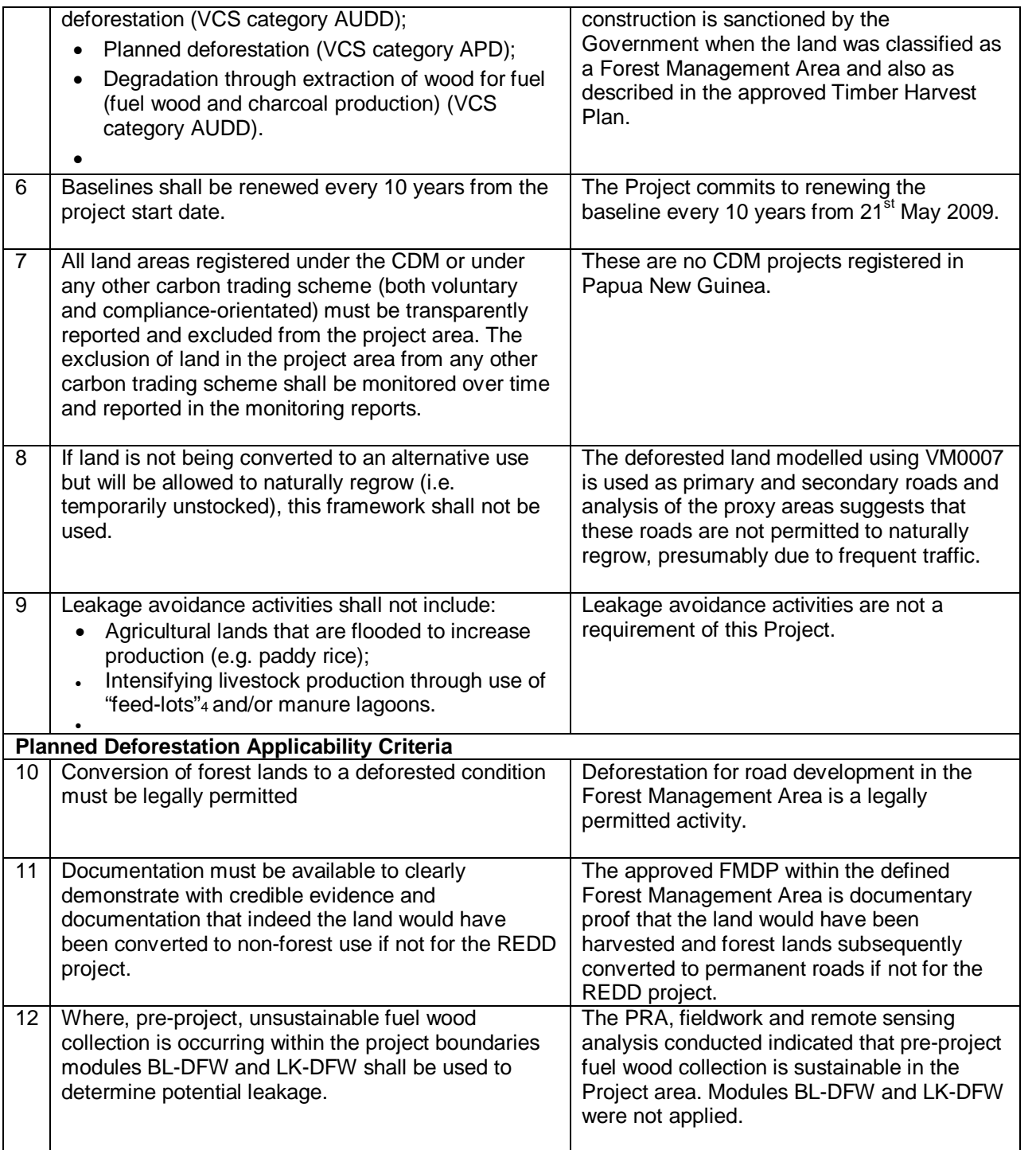

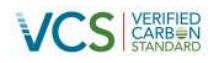

# **Table 15VM00010 applicability criteria**

<span id="page-46-1"></span><span id="page-46-0"></span>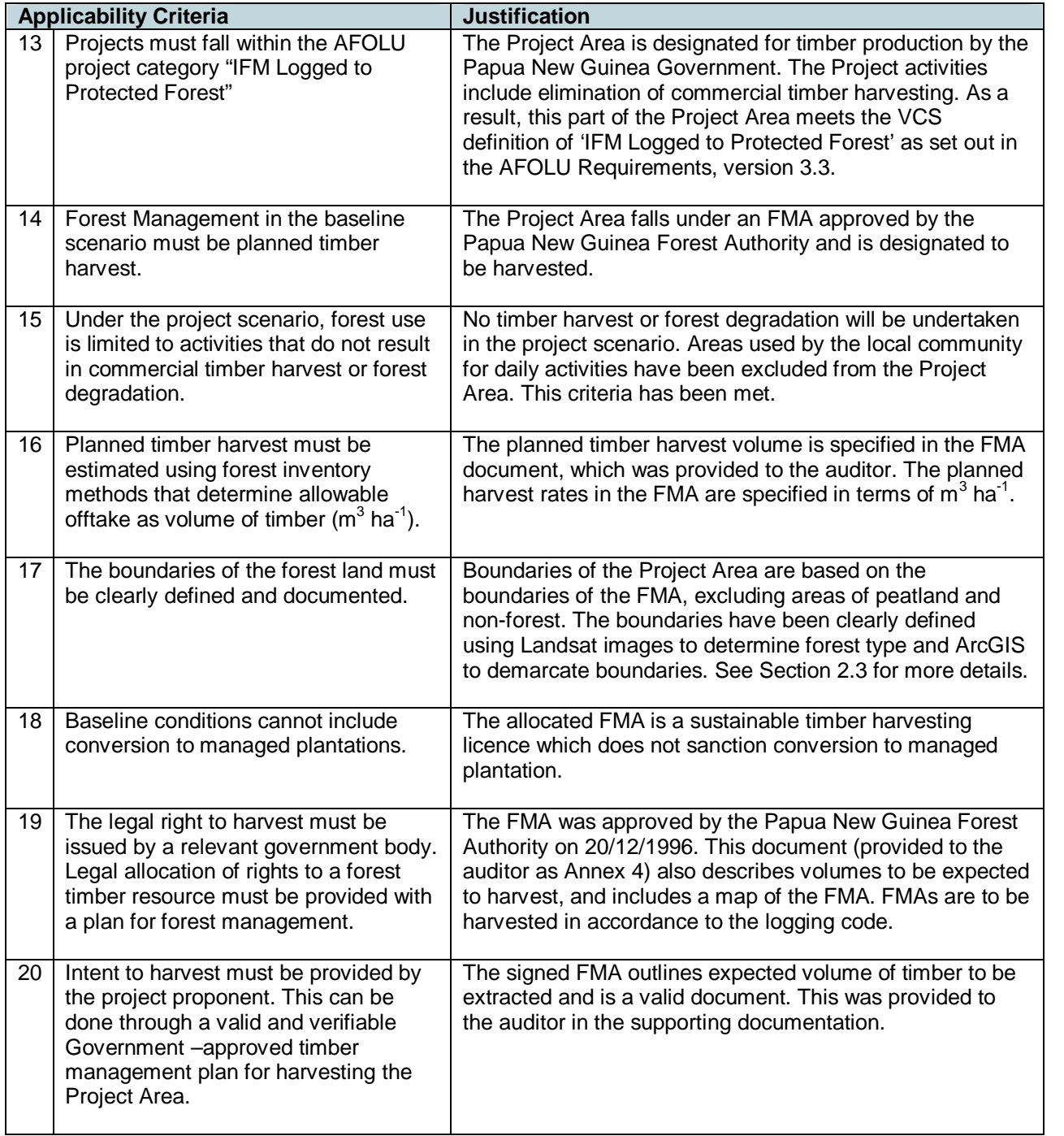

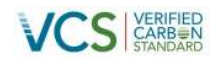

# **2.3 Project boundary**

### **2.3.1 Definition of the Project Boundaries**

### **Geographical Boundaries**

The geographical boundaries of the project are presented in Figure 3. This map clearly delineates the REDD and IFM geographical boundaries within the defined Project Area.

In accordance with the REDD methodology, the area delineated as the REDD activity includes only forest landthat qualified as a forest 10 years prior to the [pro](#page-47-0)ject start date<sup>16</sup>. This statement also holds true for areas delineated for the IFM activity.

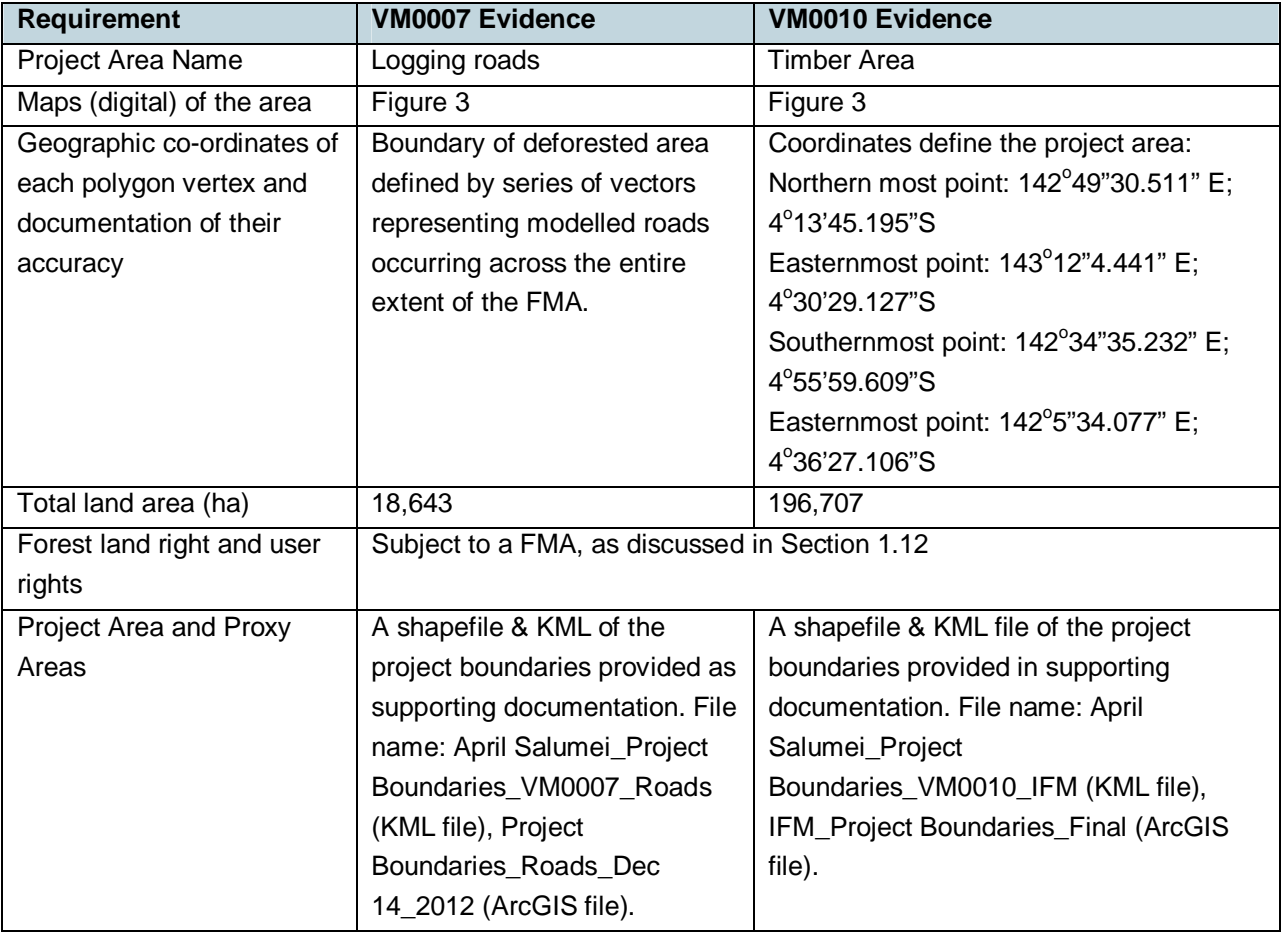

#### **Table 16: VM0007 Geographical Boundary Requirements**

<span id="page-47-0"></span>Purposely, to comply with both selected methodologies, there are no overlaps in boundaries between areas appropriate to each of the baselines.

<span id="page-47-2"></span><span id="page-47-1"></span><sup>&</sup>lt;sup>16</sup> Refer to Annex 5 for details of the land use land cover analysis conducted to demonstrate that the land included in the Project Area was a forest 10 years prior to the Project start date.

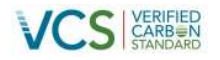

Note that calculation of leakage under both Methodologies was conducted using a 'leakage factor' approach. Therefore there was no need for spatial delineation of a leakage buffer or area for activity shifting leakage.

### **Table 17: Temporal boundaries**

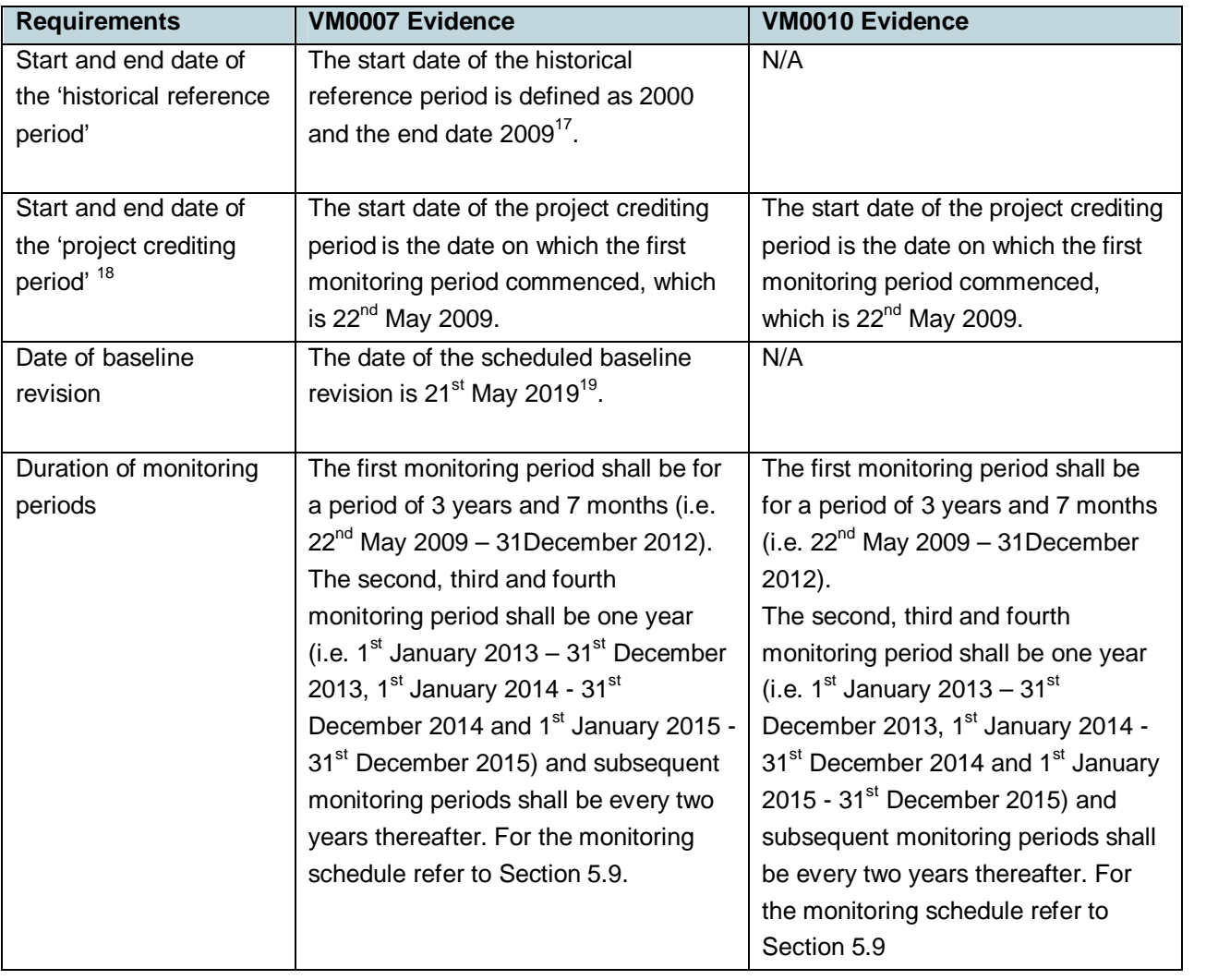

 $17$  This complies with the REDD methodology requirement that the historical reference period start date shall be between 9 and 12 years in the past and end within 2 years of the project start date (REDD-MF, page 10).

<sup>&</sup>lt;sup>18</sup> The definition of the project crediting period was taken from the VCS Program Definitions V3.3, page 8.

<sup>&</sup>lt;sup>19</sup> In compliance with the VCS V3.3 and the VM0007 the fixed baseline period for planned deforestation is10 years.

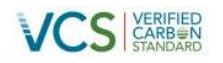

# **2.3.2 Carbon Pools**

# **Table 18: Excluded and included carbon pools**

<span id="page-49-0"></span>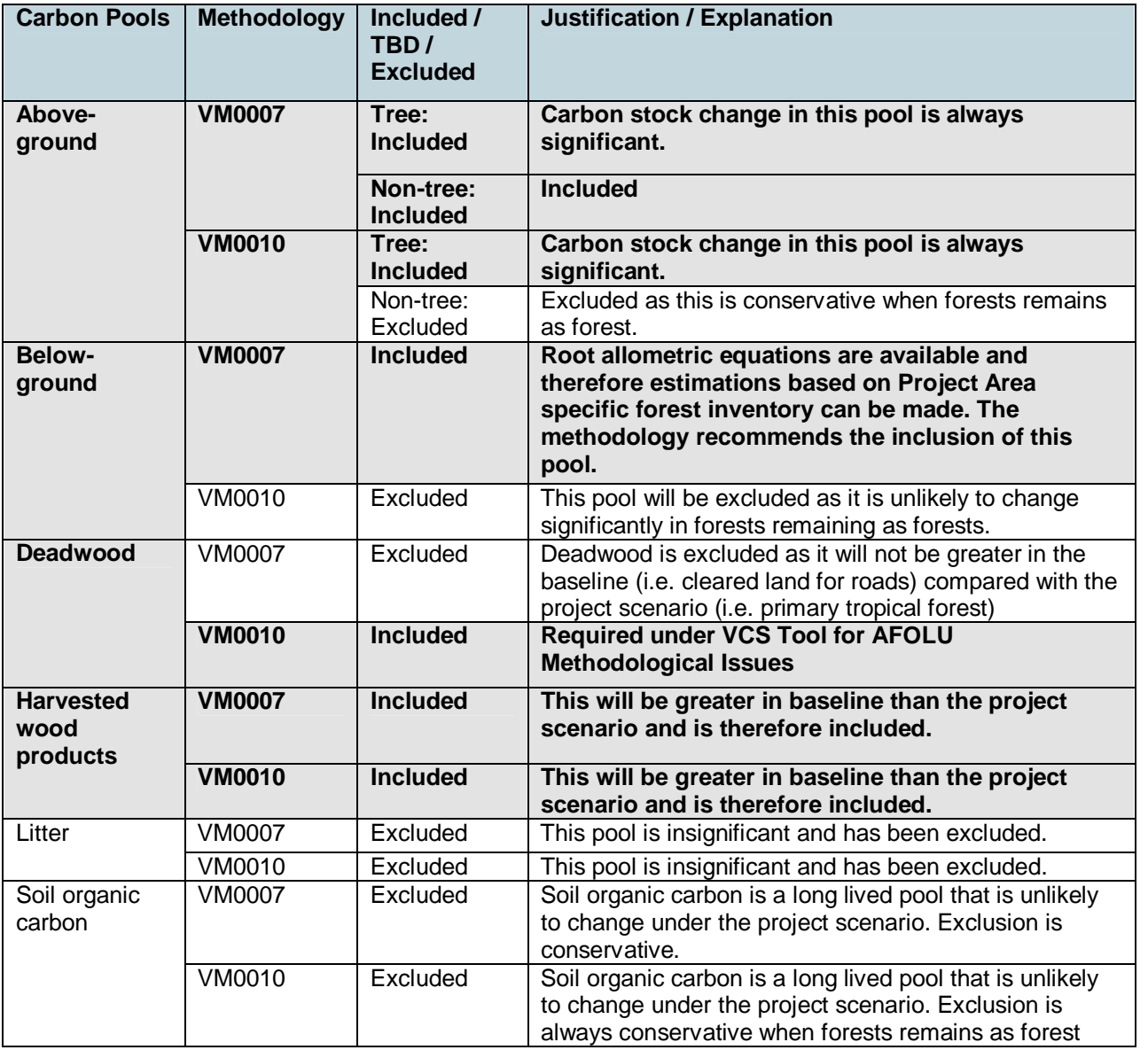

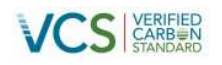

# **2.3.3 Sources of GHG emissions**

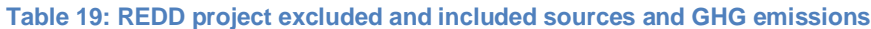

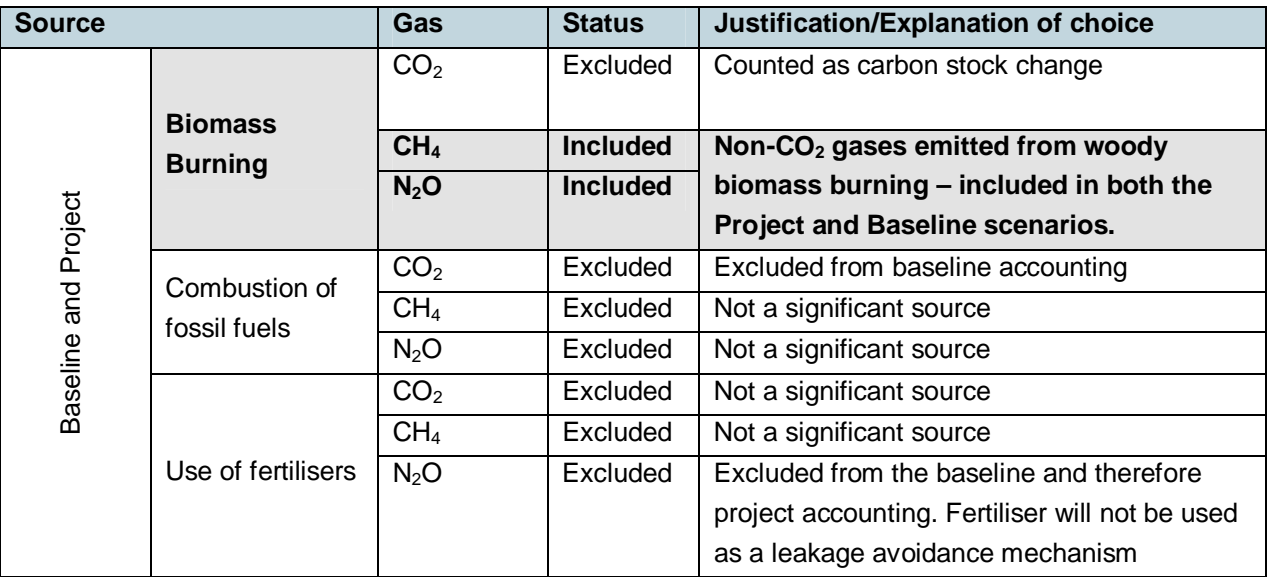

# **Table 20: IFM project excluded and included sources and GHG emissions**

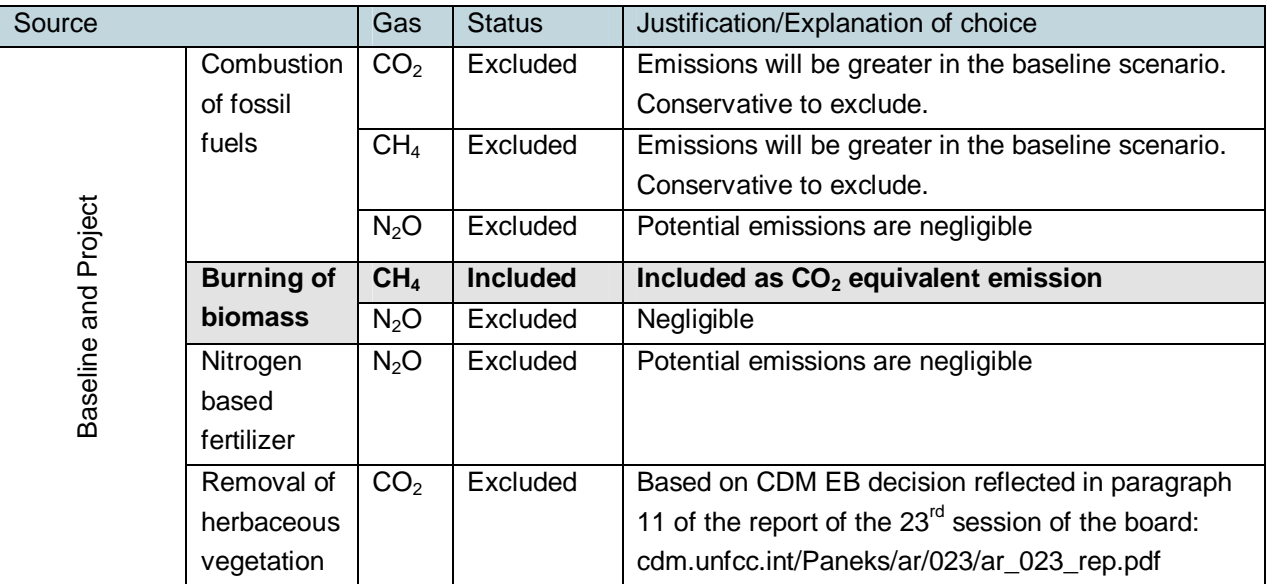

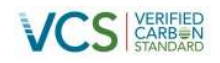

# **2.4 Baseline Scenario**

The most probable baseline scenario in forest areas allocated as Forest Management Areas in Papua New Guinea has been well documented (GoPapua New Guinea, 1989, Forest Trends, 2006, ODI, 2007, Ningal et al, 2008, Shearman et al. 2009, Shearman and Bryan, 2011). As summarised in Babon, 2011, the leading drivers of deforestation in Papua New Guinea have been identified as commercial logging (48.2%) and indigenous production systems (45.6%), with forest fires (4.4%), clearing for agricultural plantations (1.0%) and finally with mining (0.6%) as only a minor contributor. Logging has been the main driver of forest cover change in the lowland areas of the coastal and island regions, with indigenous production systems the major driver in the highland areas in the period 1970 - 2000 (Shearman and Bryan 2011). Rapid population growth, international demand for timber and weak governance are seen as indirect drivers of deforestation in Papua New Guinea.

<span id="page-51-1"></span>In the absenc[e o](#page-51-0)f the Project, the forest within the April Salumei and April River FMA areas would have been logged by one of the large timber harvesting companies operating in Papua New Guinea. Based on our analysis, the most likely agents of deforestation/degradation would have either been 1) the [Taiwanese logging company called 'Road Timber Co Ltd', which prepared the FMDP plan to log and](#page-49-0) convert the area; or 2) Rimbuan Hijau (RH), a Malaysian logging company which engaged in discussions with Landowners in the April River area to enact the timber harvest plan (per comm. Phillip Ugu, Landowner Chairman). Typical logging operations in Papua New Guinea involve the selection and felling of trees on the basis of species and diameter (legally >50cm diameter at breast height, DBH for export logs, and down to 30cm for locally processed sawn timber, plywood and veneer) (Papua New Guinea Forest Authority, 1996). The logging operation causes substantial destruction to the forest in the form of roading and collateral damage from tree felling. Each log is dragged by bulldozer along a snig track of cleared vegetation 4m wide (University of Papua New Guinea, 2006), to a cleared log dump accessible to trucks. Snig tracks can extend up to a few hundred meters away from a log dump and road (Shearman et al. 2009). Roads that can be used by logging trucks require a graded bulldozed track with a 5-6m wide roadway; and typically 30-50m of forest is damaged when obstructing trees are felled and used for road footings and bridges or bulldozed into the surrounding forest (Shearman et al,200[9\)](#page-49-0).

In a publication by the University of Papua New Guinea (Shearman et al, 2008), concern was raised about the recovery of the forest after selective logging has been completed. This study highlighted that further degradation after logging is commonplace, via conversion to non-forest by burning, secondary logging via new operators, local people with walkabout sawmills or by shifting cultivators. The study also found that overall, 23% of forest lands that had been logged were subsequently converted to non-forest cover following the first extraction phase of a Forest Management Plan.

<span id="page-51-0"></span>To allow access to the logging area and extraction of timber, significant areas of land are deforested for roads and infrastructure. Plans for the development of primary, secondary and tertiary roads are defined in the timber harvest plan; however these roads are typically developed more broadly than described. In particular roads up to 50m wide can be cut through the forest. Once the initial roads have been established, the improved access can later lead to frontier deforestation due to smaller scale timber

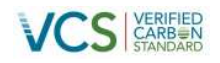

extraction by local landholders and agricultural crop development (i.e. cocoa and coffee). The increase in jobs can then lead to a tertiary wave of deforestation due to increasing population pressure.

In summary the baseline scenario is legally sanctioned forest degradation and (planned) deforestation as a result of classifying the land as an FMA. This sanctioned degradation and deforestation is to be conducted in accordance with an agreed FMDP and in compliance with the Forestry Code. However due to a lack of resources and governance, non-compliance becomes the normal operating environment which ultimately compromises sustainable rotational forestry activities, leading to wider scale land use conversion following the completion of the first rotation (i.e. approximately after 30 years since timber harvesting commenced). To be conservative, however, only degradation and deforestation related to the legally permitted logging operations, as identified in the timber harvest plans for the area, have been modelled in the baseline for this Project. Planned agricultural conversion activities have not been included in this project $^{20}$ .

# **2.5 Additionality**

In accordance with the methodology the most probable baseline scenario described in Section 0, and the Project Activity is shown to be additional using the 'Tool for the Demonstration and Assessment of Additionality in VCS Agricult[ure, Forest](#page-53-0)ry and Other Land Use (AFOLU) Project Activities V3.0' (VT0001).

Compliance with the VT0001 applicability conditions are demonstrated below:

- 1. As the project is focused solely on the protection of virgin forest areas, the proposed project activities do not lead to violation of any applicable law, even if the law is not enforced. The forest was zoned for timber harvest however the Forest Authority has formally agreed to allow the Project Area to be protected as a REDD project. This agreement was formalised through the National Executive Committee decision number NG 106/2012 dated  $6<sup>th</sup>$  November 2002. This document can be found in Annex 3.
- 2. There is consistency between determination of the baseline scenario and additionality of the project activity, as can be seen by comparison of this Section to Section 0 above.

VT0001 Steps 1, 3 and 4 were considered in the additionality assessment. Barrier Analysis was performed instead of the Investment Analysis as there are relevant additional non-financial barriers in Papua New Guinea to prevent a VCS AFOLU project from proceeding.

 $20$  Areas where planned conversion to palm oil were predicted to occur were excised from the project boundaries. This is because the selected methodology VM0007 requires the Project to have agreements in place with agents of deforestation who plan to convert forest to agriculture plantations that can be established on peat. As it was not possible to achieve these agreements in the project development timeline, the baseline scenario of conversion to palm oil was excluded. As a result the Project Area was reduced to less than the full FMA area. The remaining low lying areas are more conducive to agriculture development (including palm oil). These areas within the FMA will be included at a later date.

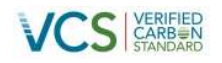

# <span id="page-53-0"></span>**2.5.1 VT0001 Step 1: Identify alternative land use scenarios, assess if they are legal and/or most plausible**

The list of possible land use scenarios for the April Salumei forest (VT0001: Step 1a) are outlined below in terms of their compliance with relevant laws and legislation (VT0001: Step 1b), and their feasibility for the project site (VT0001: Step 1c).

*Continuation of the pre-project land use (planned deforestation due to road construction, commercial logging)*

The pre-project land use represents the planned, legally authorised commercial harvest of the area. The Development Option Study (DOS) prepared by the Forest Authority flagged the Project Area for timber production. Following approval of the DOS, a Taiwanese logging company called 'Road Timber Co. Ltd' prepared an FMDP for the April Salumei area. An additional plan was developed by the April Development Corporation Timber Resource Area Development Plan. These combined plans that cover timber harvest operations within the Project Area, outline the intention to extract 460,000 m<sup>3</sup> yr<sup>-1</sup> of timber from the Project Area. A certificate of the company registration documents, as well as the cover page of the FMDP is provided in Figure 18. The plan also included detailed specifications on the type and extent of roads to be constructed (Figure 19). Therefore the DOS, together with the FMDP, provides substantial evidence to suggest that the pre-project land use of planned commercial logging and road construction was very likely to occur in the absence of the Project. A copy of the DOS (Annex 6), the FMDP (Annex 14) and the April River Timber Harvest Pan (Annex 10) was provided in the supporting documentation.

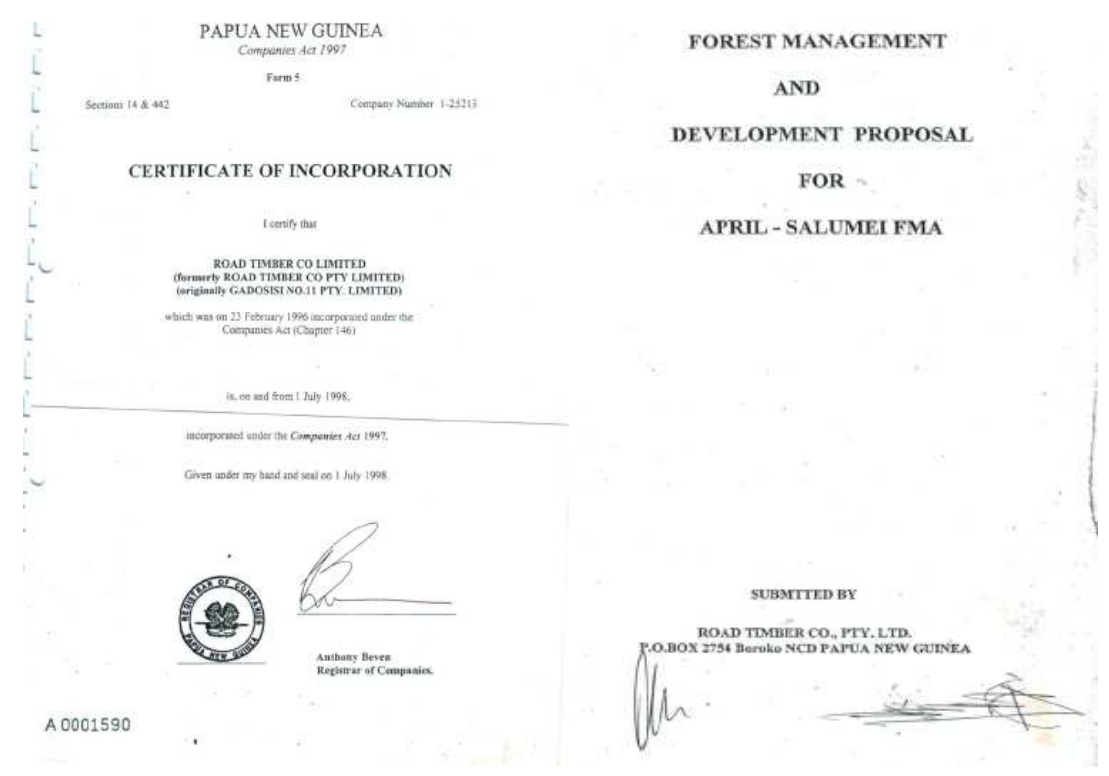

### **Figure 18: 'Road Timber' company registration certificate (left); and cover page of the FMDP (right)**

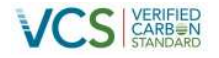

### **Figure 19 Road construction plan from Road Timber Co. Ltd's FMDP**

#### TABLE 8 STANDARDS AND SPECIFICATIONS

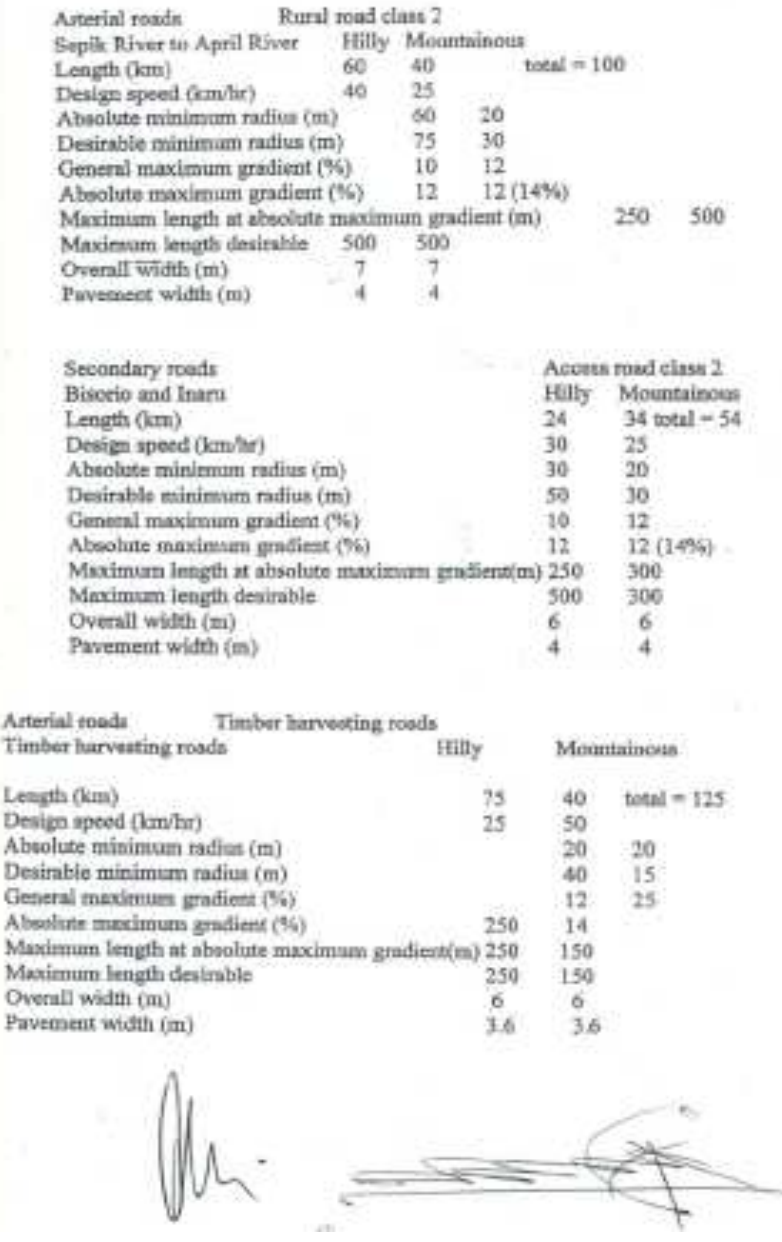

Commercial logging of the Project Area represents a legally authorised land use. An FMA was granted on the Project Area in accordance with the *Forestry Act 1991* and the Forest Authority 34 step approval process. This process has notbe[en challen](#page-15-0)ged when followed correctly.

Once logging had been conducted, it was the intention of the Road Timber logging company to develop parts of the FMA into a palm oil, cacao and coffee plantations, among other agricultural crops. This was clearly stated in various sections of the FMDP, as shown in Figure 20 and Figure 21 below. Agricultural

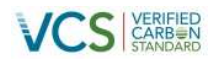

conversion was not yet planed in the April River Development Plan with the difficult terrain being acknowledged as a barrier to larger scale agriculture expansion in this section of the Project Area. The extent of the agricultural conversion to the north of the Project Area is substantiated in maps of proposed agricultural development in West Sepik developed by the Provincial Government (Annex 17).

**Figure 20: Extract from the FMDP, stating planned extent of conversion**

# 6.4.4 Leasehold land / Subleasing

Road Timber will lease an estimated 500,000 ha. For a multiple purpose project involving agriculture, industry, some industry and commercial.

The land will then be subleased in order to implement different projects for each parcel of sub-leased land.

# (1) Aim of Leased / subleased land

Makes it possible to attract investors, willing to invest in Papua New Guinea and make development in the underdeveloped areas possible.

Plans for agricultural expansion are common in development option studies conducted by the Forest Authority. The expansion of agriculture is generally part of the larger development of areas within an FMA that have low productivity and are made financially viable with the expansion of road networks and infrastructure resulting from the timber harvest operation.

Based on these plans for the area and the extensive Provincial Agriculture Expansion Plan there is significant support for development in this area and as soon as investment for infrastructure is made significant areas within the Project boundary would be converted to agriculture (i.e. most likely palm oil, coffee and cocoa; as well as rice). Given there is peat soils within the vicinity of the Project Area, conversion to agriculture has been conservatively excluded in this stage of the Project Development due to a lack of an approved VCS methodology. It is anticipated that Phase 2 of this multiple project will include a third methodology that will address the deforestation and agricultural development in the Project Area when an applicable methodology becomes available. This area will be accounted on areas defined as 'excluded from accounting' in Figure 3.

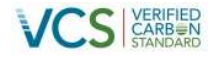

#### **Figure 21: Extract from the FMDP, broad agriculture conversion plan**

6.4.3 Proposed Agricultural activities

The following crops have been proposed to be farmed for the local market but more directed for the export market overseas.

#### Items Planted Area

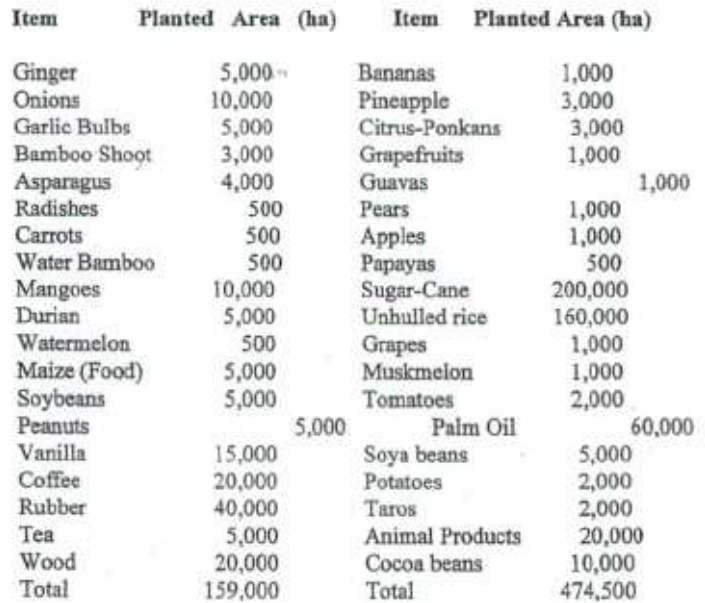

Total estimated Planted area targeted: 643,500

This type of land use transition is common in Papua New Guinea (Hunt, 2010; Shearman, 2008), and conversion to agriculture was observed in the FMA proxy areas. Conversion to agricultural land was envisioned by the Papua New Guinea Forest Authority in its DOS, where it stated that "There is a lot of potential for other business development to be developed within the area when the Project commences. Some of those potential ones include: development of fisheries and agriculture-oriented projects." (pg.13, DOS). The conversion of forest areas within an FMA to agriculture is legally sanctioned and approved under the Timber Harvest Plan, usually on a small scale (i.e. areas less than 1000 hectares), and is seen as a potential source of additional income for the traditional land owners. This was confirmed in discussions with the Papua New Guinea Forest Authority and Forest Research Institute (personal communication Dr Martin Goldman, Papua New Guinea FRI).

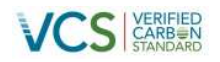

# *Project activity on the land within the project boundary performed without being registered as the VCS AFOLU project*

<span id="page-57-0"></span>On 13 September 1997, the Papua New Guinea government intervened and stopped development of the logging concession in the Project Area, by declaring some of the FMA area to be a WMA, supposedly in accordance with the *Fauna (Protection and Control) Act 1966*. However,this [Governme](#page-57-0)nt declaration was announced without any formal consultation with the land owners. Nor did the Government make any attempt to revoke or cancel the FMA. The declaration of the area as a WMA deprived the landowners of a considerable source of income in the form of timber concession payments, which was the very motivation for them seeking the establishment of the FMA in the first instance. As a result, the landowners successfully contested the WMA declaration, and, in an out-of-court settlement, it was agreed the remaining area under the FMA should become a pilot project for Papua New Guinea's REDD program. Without the possibility of revenues from carbon finance, the landowners would not have agreed to protect the area, but rather they would have pursued generation of revenues from the logging concession.

### *Activities similar to the proposed project activity, resulting from legal requirements*

The *Fauna (Protection and Control) Act 1966* includes a provision allowing the Government of Papua New Guinea to create protected areas. There is also compulsory acquisition provision in the *Land Act 1996*. Both of these Acts have provisions to enact a legal requirement to protect the area, which would constitute similar activities to the project activity. In fact the *Fauna (Protection and Control) Act 1966* clause was tested when part of the Project Area was zoned as a WMA. This provision was contested by the landowners in court, and the finding was that the protection order had not been enacted in accordance with the Act (Annex 16). Based on the strong objection of the local people to list the area as a WMA it is not likely that protection of the area based on the legal requirements in the two aforementioned Acts would be effective. The landowner's primary objection to the WMA was not due to an unwillingness to protect the forest and natural resources, but rather directly related to the landowners needs and wants to generate income from the land, which is restricted under a WMA.

The *Fauna (Protection & Control) Act 1966* does allow for areas to be protected with the consent of the landowners and the local government. There is a clause in the Act that allows the Minister to protect the area without the consent of the local government; however the consent of the landowners is still mandatory, and as described above, this seems highly unlikely in the absence of the REDD project.

### *Outcome of substep 1c*

It is considered that continuation of the pre-project land use (i.e. legal logging and road construction) is the most likely baseline scenario, because this is the intended purpose of an FMA. In addition, a valid, verifiable plan exists that clearly describes logging and road construction as the planned land use. It is also likely that conversion to agriculture would occur after conclusion of the logging operations, as the FMDP clearly states that this was Road Timbers' intention. However, this baseline land use conversion scenario was not considered imminent during the ten year baseline validity period, based on the rate of land use change observed in the proxy areas. The baseline will be reassessed in less than ten years, and conversion to agriculture may become a likely baseline scenario at that time. Protection in the absence of carbon finance is not considered a likely baseline scenario, as the Government has tried, and failed, to pursue this avenue via zonation of the area as a WMA.

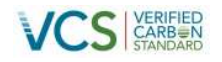

### **2.5.2 VT0001 STEP 3: Barrier Analysis**

There are multiple barriers that would prevent the implementation of the project activity without the revenue from the sale of the GHG credits, but do not prevent the implementation of at least one of the alternative project scenarios. These barriers are described in detail below in Table 21.

### **Table 21: Barrier Analysis**

<span id="page-58-0"></span>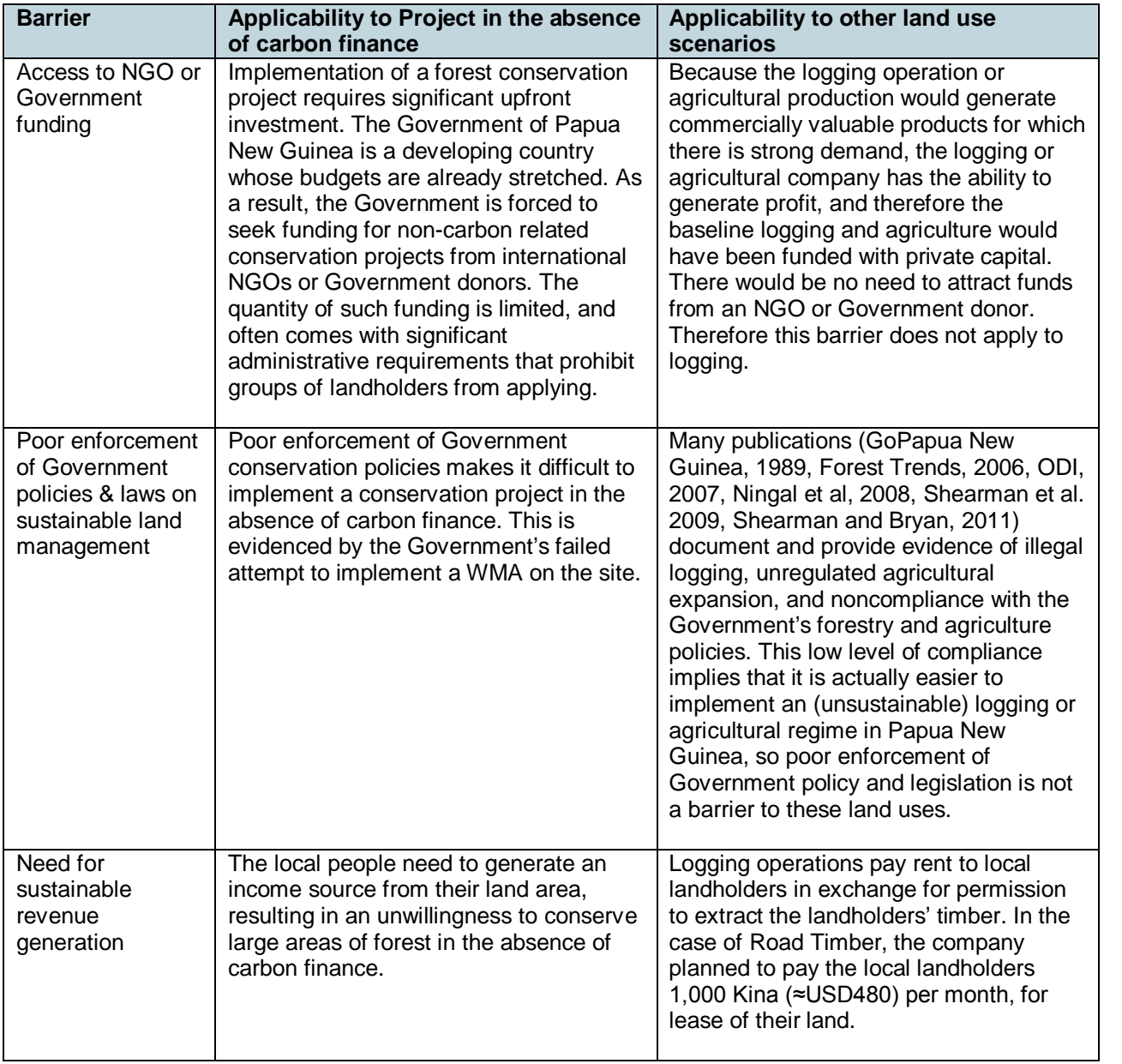

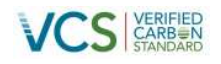

### **2.5.3 VT0001 STEP 4: Common practice analysis**

It is **not** common practice for landholder companies, such as the project proponent, to protect forest areas for financial return in Papua New Guinea, in the absence of AFOLU revenues. The Project proponent's April Salumei REDD Project is the first AFOLU Project activity of its type that will be validated under the VCS in Papua New Guinea. Activities of similar scale or geographical location have not been observed, as there are no other conservation areas of this kind in Papua New Guinea at the time of writing. The proposed VCS AFOLU project activity is not the baseline scenario and, hence, it is additional.

### **2.5.4 Summary of Additionality Test Using VT0001**

- The most likely alternative [la](#page-59-0)nd uses in the absence of the project is the pattern of commercial scale harvesting of the FMA in breach of the code of Forest Practice leading to degraded forest areas, as well as deforestation due to logging road construction. $21$
- Conversion to agriculture is considered possible, but this is not considered a significant threat during the current ten-year baseline applicability period.

### **2.6 Methodology Deviations**

There are no deviations from the two methodologies applied for this Project.

<span id="page-59-0"></span><sup>&</sup>lt;sup>21</sup> It should be noted that VM0010 does not permit modelling of logging operations beyond those that are legally permitted. Therefore degradation due to breaches of the Code have been conservatively excluded from the baseline.

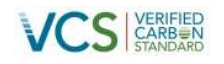

# **3 QUANTIFICATION OF GHG EMISSION REDUCTIONS AND REMOVALS UNDER THE REDD METHODOLOGY FRAMEWORK (VM0007)**

# **[3.1 REDD Methodology Framework \(REDD-MF\)](#page-65-0)**

This section describes the application of the REDD Methodology Framework module of VM0007, which sets out the basis for all subsequent calculations in associated modules.

### **3.1.1Plan[ned](#page-41-1) Deforestation Framework Modules Applied**

In accordance with the VM0007 framework requirements the modules listed in Table 22 were used in the [quantification of GHG emission reductions and removals.](#page-46-1) **Table 22: VM0007 Modules Applied<sup>22</sup>**

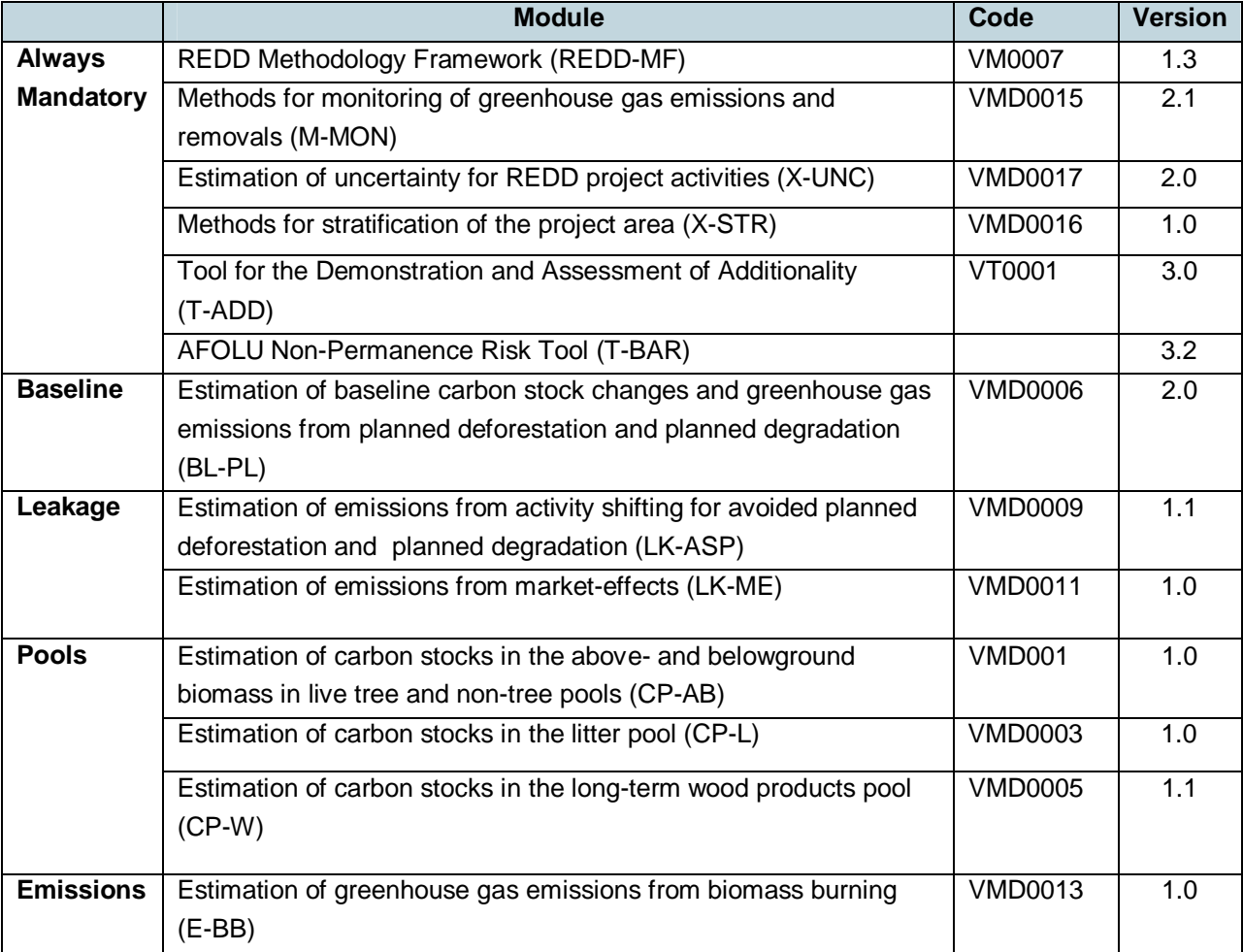

<sup>22</sup>All modules can be downloaded from the following VCS website link: http://v-c-s.org/methodologies/VM0007

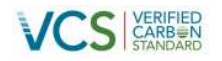

### **3.1.2 Applicability Conditions**

Applicability conditions for VM0007 are addressed in Section 2.2 and the applied modules are addressed in Section 3.5 onwards under each module.

### **3.1.3 Procedures**

**Step 0: Identification of Most Plausible VCS eligible activity** See Section 2.2

### **STEP 1. Definition of the project boundaries**

See Section 2.3.1.

### **STEP 2. Demonstration of additionality**

See Section 2.5.

### **STEP 3. Development of Monitoring Plan**

See Section 5.

### **STEP 4. Estimation of baseline carbon stock changes and GHG emissions**

The baseline was estimated *ex ante* and will be monitored in a defined proxy area which includes operational FMAs (as required for planned deforestation) for the purpose of periodically adjusting the baseline. The *ex-ante* baseline estimations were used in both the *ex-ante* and *ex-post* estimation of net carbon stock changes and greenhouse gas emission reductions. The estimation of baseline carbon stock changes and greenhouse gas emissions was conducted in accordance with VMD0006 - Estimation of baseline carbon stock changes and greenhouse gas emissions from planned deforestation and planned degradation (BL-PL) as described in Section 3.5. A description of the baseline scenario and how it was identified is presented in Section 0 and the calculations for the planned deforestation are presented in Section 3.5.

# **STEP 5. Estimation of total net GHG emissions redu[ctio](#page-61-0)ns (net of project minus baseline and leakage)**

The total net greenhouse gas emissions reductions achieved by the REDD project activity are presented in the accompanying spreadshseet 'April Salumei Master Calculation Spreadsheet' (from here on referred to as the 'Master Calculation Spreadsheet' and were calculated as follows:

$$
C_{REDD,t} = \Delta C_{BSL} - \Delta C_P - \Delta C_{LK}
$$
 Equation REDD-MF 1

Where,

<span id="page-61-0"></span> $C_{REDD,t}$  Total net greenhouse emission reductions at time t; t  $CO_2$ -e  $\Delta C_{BSL}$  Net greenhouse gas emissions under the baseline scenario; t CO<sub>2</sub>-e

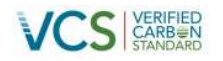

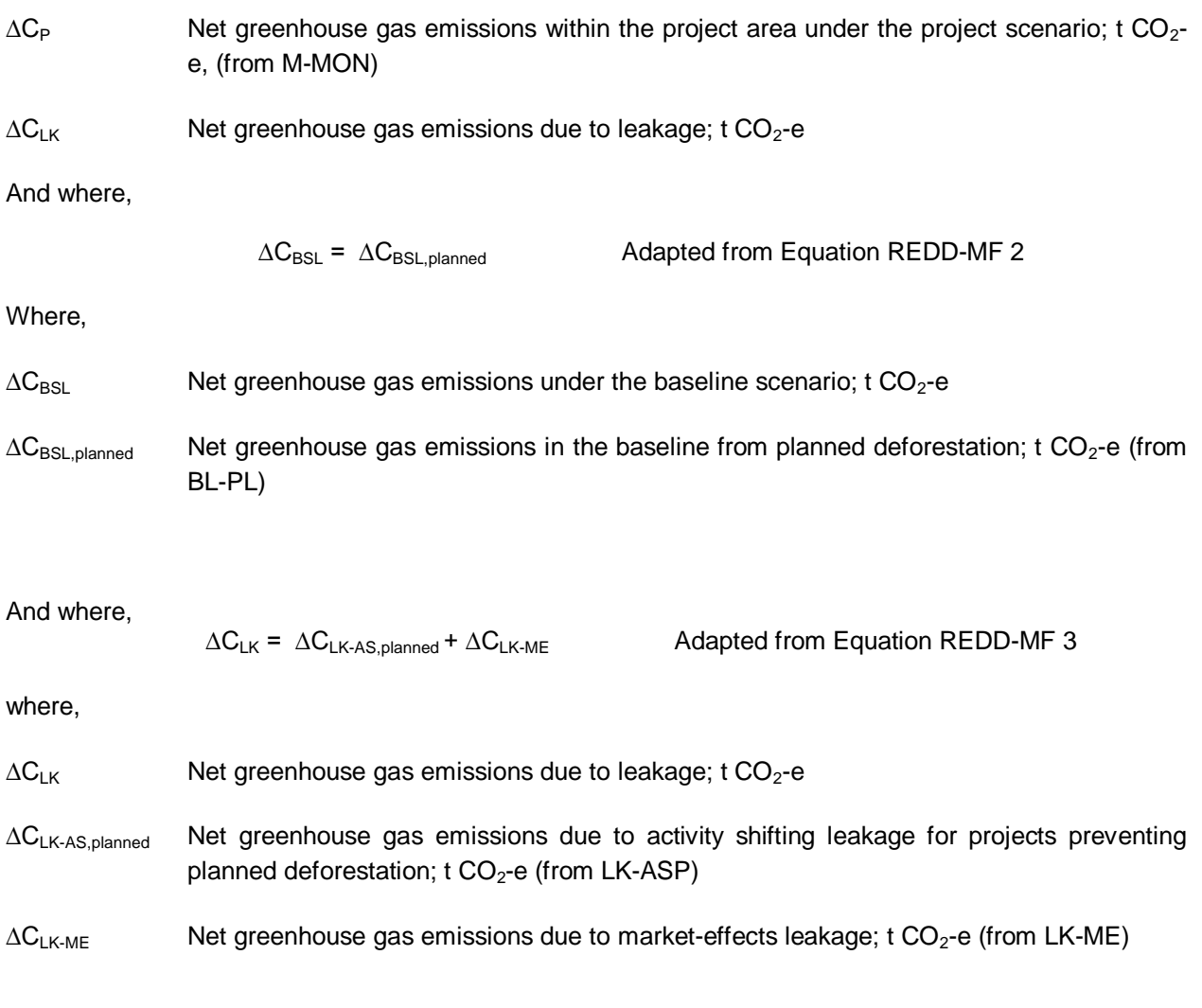

The calculation of the VCS buffer (to be held in the VCS permanence riskbuf[fer\) w](#page-109-0)as determined as a percentage of the total carbon stock benefits as follows: <sup>23</sup>

Buffer $_{\rm PLANNED}$  =  $\left(\left(\Delta\rm{C}_{BL,planned}\right)-\left(\Delta\rm{C}_{P}\right)\right)$   $\times$  (Buffer%)  $\,$  Adapted from Equation REDD-MF 4

Where:

Buffer $P_{\text{P}$ LANNED Buffer withholding for planned deforestation project areas; t CO<sub>2</sub>-e

 $\Delta C_{BSL,planned}$  Net greenhouse gas emissions in the baseline from planned deforestation; t CO<sub>2</sub>-e

 $^{23}$  Note that an error was identified in the VCS Module REDD-MF, whereby the multiplication parameters in equation REDD-MF 4 was listed as (1-Buffer%), which gives the amount of VCUs, rather than the amount of the buffer. This error was reported to the VCS Association, and rectification of this error is underway at the time of writing. For the purposes of our calculations, we have used the correct parameter assuming it will be updated in the module. Copies of our correspondence with the VCS Association are available on request.

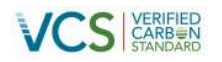

 $\Delta C_P$  Net greenhouse gas emissions within the project area under the project scenario; t CO<sub>2</sub>-e

Buffer% Buffer withholding percentage; %

i 1, 2, 3, …M strata

t 1, 2, 3, …t\* years elapsed since the start of the REDD VCS project activity

And where,

Buffer<sub>TOTAL</sub> =  $\triangle$ Buffer<sub>PLANNED</sub> Adapted from Equation REDD-MF 7

Where:

Buffer<sub>TOTAL</sub> = Total permanence risk buffer withholding; t  $CO_2$ -e

Buffer $P_{\text{P}$ <sub>LANNED</sub> = Buffer withholding for planned deforestation project areas; t CO<sub>2</sub>-e

[Th](#page-142-0)e buffer withholding percentage was calculated using the VCS Tool for AFOLU Non-Permanence Risk Analysis and Buffer Determination (T-BAR, see Annex 7).

Uncertainty analysis was performed in accordance with the X-UNC module to combine uncertainty information and conservative estimates. The outcome was an overall estimate of the uncertai[nty o](#page-51-1)f total net GHG emission reductions. The estimated cumulative net anthropogenic GHG emission reductions was adjusted at each point in time to account for uncertainty as indicated in the module X-UNC.

The allowable uncertainty under this methodology is  $+/$ -15% of  $C_{REDD,t}$  at the 95% confidence level. Where this precision level is met, no deduction is required for uncertainty. Where uncertainty exceeds 15% of  $C_{\text{REDD,t}}$  at the 95% confidence level then the deduction shall be equal to the amount that the uncertainty exceeds the allowable level. In this case of this project, uncertainty was below the 15% threshold, and therefore no deduction was required, as described in Section 3.12.

The total number of REDD credits was adjusted with the value of Adjusted $_C_{\text{REDD,t}}$  to account for uncertainty:

Adjusted  $C_{REDD,t} = C_{REDD,t} \times (100\% - C_{REDD-EROR,t} + 15\%)$  Equation X-UNC 11

Where:

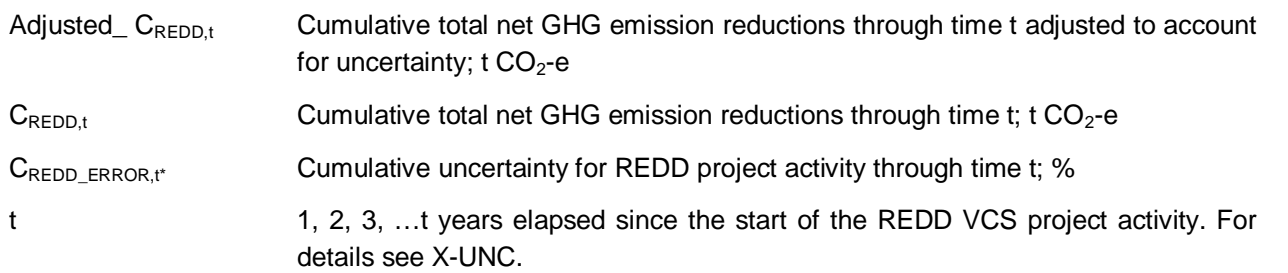

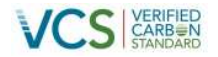

<span id="page-64-0"></span>Finally, the number of Verified Carbon Units (VCUs) for the monitoring period  $T = t_2-t_1$  was calculated as follows:

$$
VCU_{,t} = (Adjusted\_C_{REDD,t2} - Adjusted\_C_{REDD,t1}) - Buffer_{TOTAL} \qquad \qquad Equation REDD-MF 8
$$

Where,

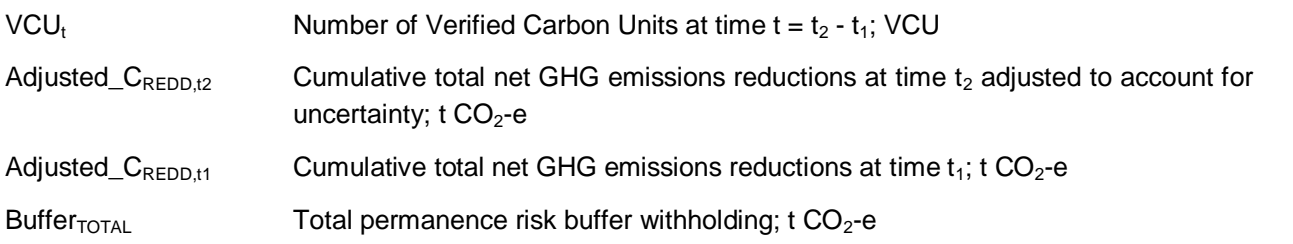

### **Ex-post monitoring**

Ex-post monitoring was conducted in accordance with the Monitoring Plan, which is described in Section 5.

### **3.2 Tool for the Demonstration and Assessment of Additionality (T-ADD)**

The full application of VT0001 Tool for the Demonstration and Assessment of Additionality in VCS Agriculture, Forestry and Other Land Use (AFOLU) Project Activities is presented in Section 2.5.

### **3.3 AFOLU Non-Permanence Risk Tool (T-BAR)**

The full application of the AFOLU Non-Permanence Risk Tool is presented in Annex 7.

### **3.4 Methods for stratification of the project area (X-STR)**

[In accordance with the X-STR module, the Project Area was stratified based on ancillary data that served](#page-65-1) as a proxy for potential biomass classes. Forest classes spatially delineated in the PNGRIS dataset were used to delineate forest types within which carbon inventory plots were allocated.

No significant difference in carbon stock was detected between the productive forest strata measured in the field, therefore a single forest carbon strata was defined. The stratification map of the two project types (i.e. IFM-LTP and REDD-APD) accounting areas was developed and is presented in Figure 22, which also shows the areas of peatland which were excised from the Project boundaries.

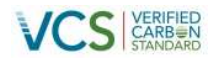

<span id="page-65-1"></span>**Figure 22 Project boundaries, showing peat areas that were excised from the Project Boundaries**

<span id="page-65-0"></span>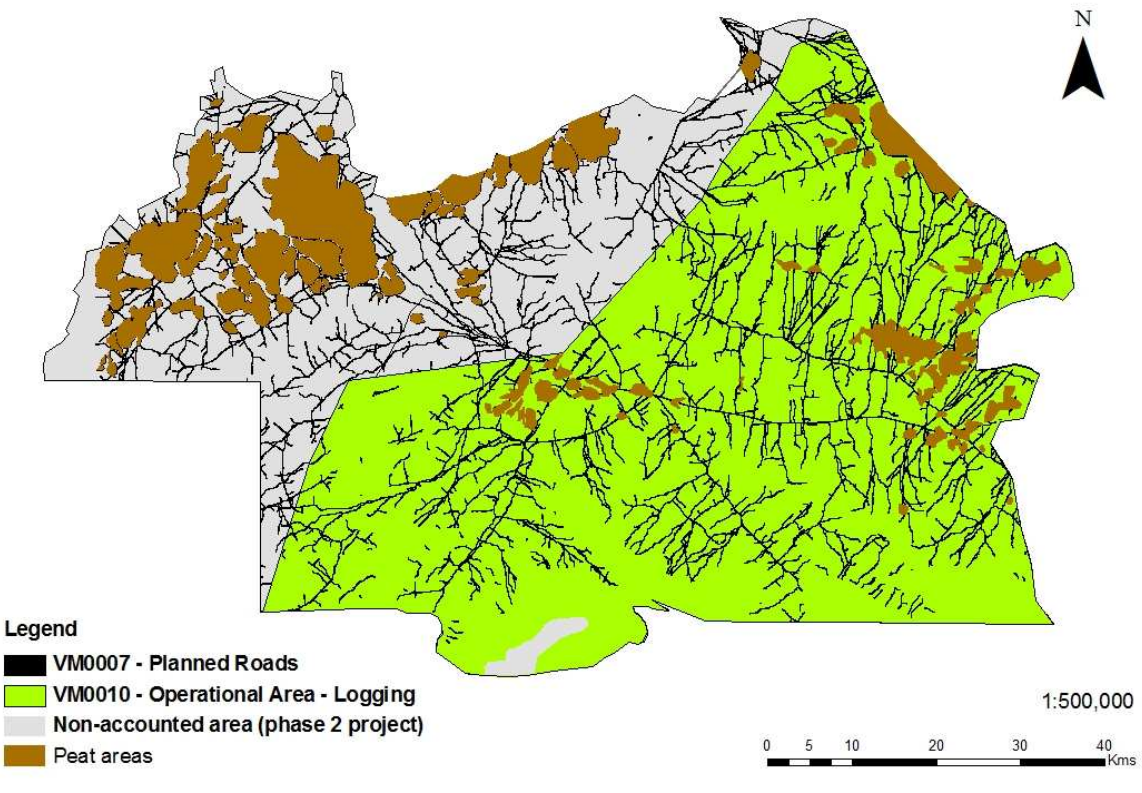

Source: EAS for Rainforest Project Management, 2012

The individual strata naturally sums to the total project area (i.e Sub-total listed inTable 23). The Project area combined with the remaining non-accounting areas is presented in Figure 3 make up the complete FMA area (i.e. Total FMA listed in Table 23).

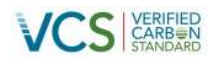

### **Table 23: Area within identified strata**

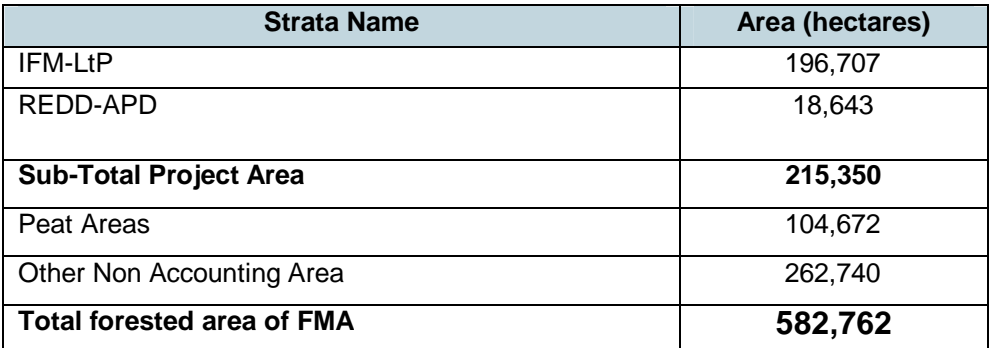

# **3.5 Estimation of Baseline Carbon Stock Changes and Greenhouse Gas Emissions from Planned Deforestation and Planned Degradation (BL-PL)**

### **3.5.1 Applicability Conditions**

The Project meets all applicability conditions specified in the BL-PL module. The land in the Project Area is privately owned by traditional landowners (Section 1.10.6 ) who have completed the process to define the area as an FMA, in which deforestation and degradation associated with timber harvest operations is legally authorized in accordance with the Forest Management Plan (Annex 4).

Unsustainable fuelwood collection is not occurring inside the project area. This has been confirmed through the completion of a Participatory Rural Appraisal (PRA), as provided in Annex 8.

In the project scenario:

- The land area remains a forest
- Sustainable management practices are undertaken/encouraged on these land areas to ensure that the level of carbon stocks on these lands does not systematically decrease over time
- <span id="page-66-0"></span> Nationaland [re](#page-66-0)gional forestry and nature conservation regulations will be complied with (See Section 9)

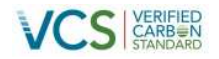

### **3.5.2 Procedures**

The baseline net GHG emissions for planned deforestation were calculated according to the following equation:

$$
\Delta C_{BSL,planned} = \sum_{t=1}^{t*} \sum_{i=1}^{M} (\Delta C_{BSL,i,t} + GHG_{BSL-E,i,t})^{24}
$$
 *Equation BL-PL 1*

Where:

<span id="page-67-0"></span>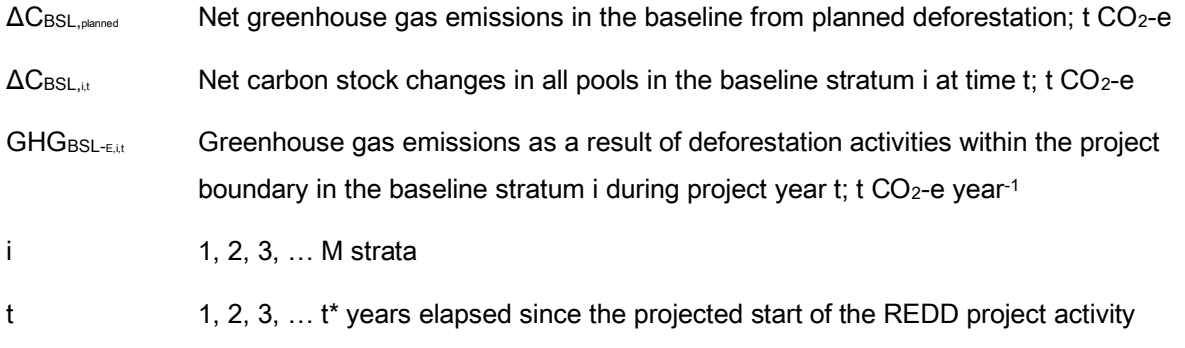

This equation required calculation of input values as described in the following steps.

Part 1 - Calculating the annual area of land deforested

### **3.5.3 Identify the agent of planned deforestation**

The original FMDP was prepared by Road Timber Limited of Taiwan. At the time of writing, this group does not appear to be operational under this name in Papua New Guinea. While there are currently many international investors and operators in PNG's forest industry, Rimbunan Hijau PNG, a wholly owned subsidiary of Malaysian company Rimbunan Hijau, is by far the most influential forestry player. From the perspective of the level of logging activity in-country, however, RH is the most likely agent of deforestation. Rimbunan Hijau Group (RH Group) is one of Malaysia's largest multi-industry companies. Their business focus<sup>25</sup> is forestry and oil palm, as well as a range of other related activities such as media, hospitality, infrastructure development and mining.

RH has been operating in Papua New Guinea for more than two decades and has expanded from a small forestry operation to become one of Papua New Guinea's largest employers and Papua New Guinea's leading manufacturer and exporter of forest products. RH has also recently expanded its operations in oil palm development in East New Britain Province of Papua New Guinea. For example, the Sigite Mukus Integrated Rural Development Project is an area approved for agriculture development by the RH Group. The Project is 42,000 hectares, with 31,000 hectares allocated for oil palm development. It is expected to

<sup>&</sup>lt;sup>24</sup> Note that the equation in BL-PL v1.1 is incorrectly listed as ∆C<sub>BSL,planned</sub> =  $\sum_{t=1}^{t*} \sum_{i=1}^{M} (\Delta C_{BSL,i,t} * GHG_{BSL-E,i,t}).$ 

<sup>&</sup>lt;sup>25</sup> According to their website http://www.rhg.com.my/ Last accessed 18th September 2012.

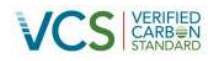

contribute royalties, premium payments, infrastructure levies and other community funding worth K834 million (US\$390 million) over the project's lifespan and provide transport and social infrastructure to the local communities.

### **3.5.4 Area of deforestation**

Information presented in Table 24 represents documentary proof of the immediate site-specific threat of deforestation.

<span id="page-68-0"></span>

| <b>VMD0006 BL-PL</b>   | Project related documentary proof                                                    |
|------------------------|--------------------------------------------------------------------------------------|
| <b>Requirement</b>     |                                                                                      |
| Legal permissibility   | Area approved for construction of roads as specified in the FMDP prepared by         |
| for deforestation      | Road Timber and approved by the Papua New Guinea Forest Authority, an                |
|                        | extract of which is provided in Figure 23.                                           |
|                        |                                                                                      |
| Suitability of project | The DOS conducted by the Papua New Guinea Forest Authority recognised the            |
| area for conversion    | value of the timber in the region as well as the importance of the river system for  |
| to alternative non-    | transport of logs to markets. Allocation of the area as an FMA consolidates its      |
| forest land use        | suitability for timber harvest and identifies areas for non-forest land use such as  |
|                        | roads and timber harvest related infrastructure as well as agriculture plantations.  |
|                        | Furthermore, the FMDP includes a plan for conversion of 643,500 ha in the region     |
|                        | to a variety of agricultural uses as specified in the baseline assessment earlier in |
|                        | the document (see Section 6.4.2 of the FMDP). While only some of this                |
|                        | development was planned for land inside the Project Area, it demonstrates its        |
|                        | 'suitability' for conversion to non-forest land uses and the need for extensive road |
|                        | networks to support this scale of activity.                                          |
|                        |                                                                                      |
| Evidence of likely     | The DOS conducted by the Papua New Guinea Forest Authority represents the            |
| transfer of ownership  | first stage in the bona fide bidding process for the Project Area. The FMDP          |
| to baseline agent of   | developed by Road Timbers and supported by the traditional land owners               |
| deforestation or       | represents a purchase offer by an entity that is clearly dedicated to agricultural   |
| class of agent         | and urban development activities, following timber extraction.                       |
|                        |                                                                                      |
| Government             | The classification of the area as an FMA provides evidence that the Papua New        |
| approval and           | Guinea Government has given permission to develop road infrastructure and            |
| intention to deforest  | agriculture plantations in accordance with the DOS, also prepared by the             |
| within the Project     | Government. For example, the DOS states that: "The landowner's most important        |
| Area                   | wish is to allow the developer to link all villages in the FAM with all-weather      |
|                        | condition roads." (p.9, DOS).                                                        |
|                        |                                                                                      |

**Table 24: Documentary proof of immediate site-specific threat of deforestation**

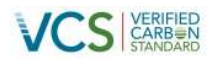

<span id="page-69-0"></span>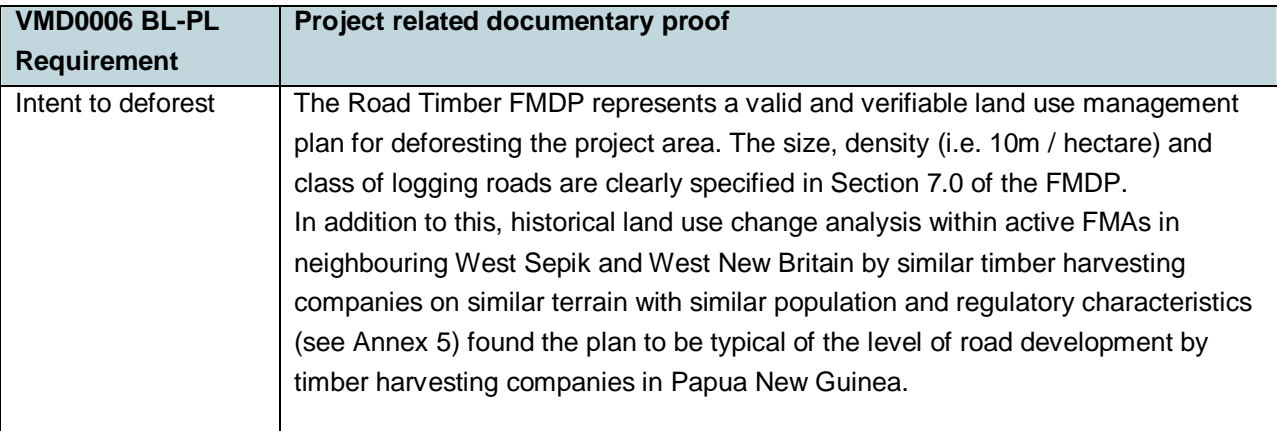

# **3.5.5 Rate of deforestation (D%planned,i,t)**

The rate of deforestation was based on the Road Timbers FMDP which outlined the proposed road [constructio](#page-70-0)n (infrastructure) deforestation rates. We also investigated deforestation rates relatedto [road](#page-70-1) [development in proxy areas to confirm the rate at which the road](#page-70-1) density is achieved in Papua New [Guinea.](#page-70-1)

### **[Infrast](#page-70-1)ructur[e Deforestation Rate](#page-70-1)**

[The FMDP states that the road density would be developed to 10m / hectare \(](#page-70-1) Figure 23 $^{26}$ .

**Figure 23: Extract from Road Timber's FMDP, stating the planned density of roads**

As the timber harvesting progresses, the road network will be extended annually to ensure a density of 10 km/ha, in the production areas, to the tune of 12.5 km secondary road annually.

Source: Road Timber's Forest Management and Development Plan

The rate of development of the road density was specified in the Section 7.0 Road Construction of the plan, as occurring at 12.5km annually, or within three years (

Figure 23, Figure 24). However, this pace of road construction was considered unrealistic based on our observations from deforestation rates in proxy areas (See Annex 5). Therefore a conservative linear deforestation rate was modelled over the first 20 years of timber harvest using the rate of road

<sup>&</sup>lt;sup>26</sup> Note that this extract from the plan states that road density would be 10km / ha. These units were considered to be listed in error as it is not possible to reach this density (i.e. 10km of roads at the specified width exceeds an area of 1 ha). Road development in proxy areas indicated that a 10m / ha road development in logging areas is typical and therefore this target density was applied to the modelling.

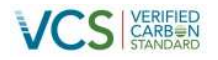

development in the proxy areas, as required under the Methodology where a reliable estimate cannot be derived from the plan.

<span id="page-70-0"></span>**Figure 24: Planned rate of road construction as specified in Road Timbers FMDP**

<span id="page-70-1"></span>Road construction is proposed to be completed within three years especially the road to April river. All machines will be working as a team opening up harvesting roads as well.

Source: Road Timber's Forest Management and Development Plan

### **Proxy Areas**

More than 40 areas allocated for timber harvest (eg. FMAs) located in two different Provinces (West Sepik and West New Britain) were selected as 'proxy areas' for analysis of the road development rate (Table 25). The proxy areas were selected based on the criteria listed in the BL-PL, as specified in The full extent of all proxy areas was determined to be 566,848 ha.

### **Table 25: Description of Proxy Areas**

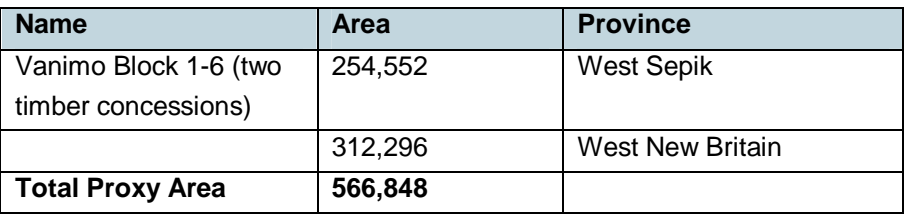

Table 26. The selected proxy areas were all classified as productive timber harvest areas and therefore were under the management of the same class of deforestation agent as in the Project Area. The full extent of all proxy areas was determined to be 566,848 ha.

### **Table 25: Description of Proxy Areas**

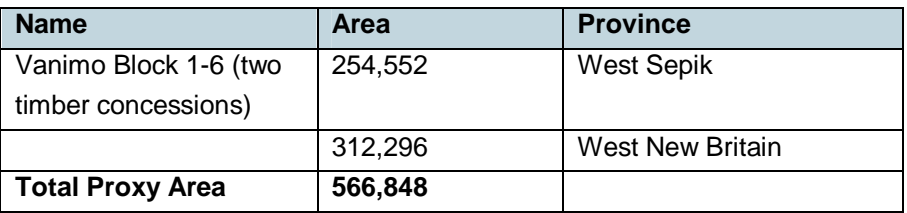

### **Table 26: Demonstration of Applicability of Selected Proxy Area**

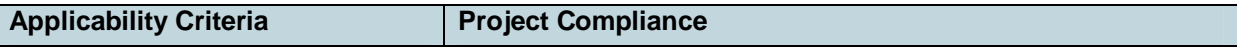

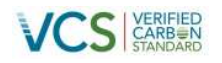

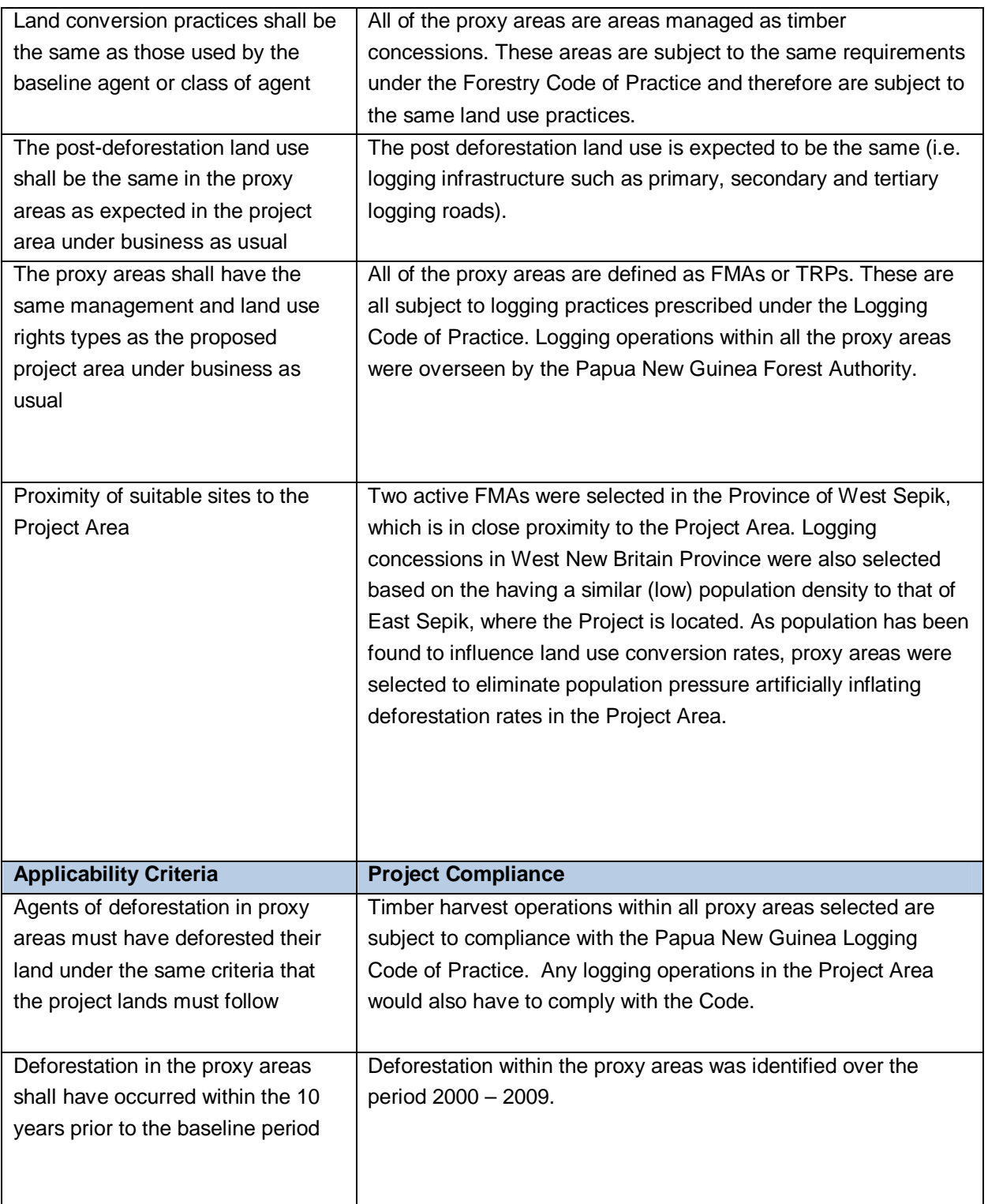
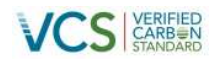

The four following conditions shall be met:

- 1. The forest types surrounding the proxy area or in the proxy area prior to deforestation shall be in the same proportion as in the project area  $(\pm 20\%)$ .
- 2. Soil types that are suitable for the land-use practice used by the agent of deforestation in the project area must be present in the proxy area in the same proportion as the project area (±20%).
- 3. The ratio of slope classes "gentle" (slope <15%) to "steep" (slope ≥15%) in the proxy areas shall be (±20%) the same of the ratio in the project area.
- 4. Elevation classes (500m classes) in the proxy area shall be in the same proportion as in the project area  $(\pm 20\%)$ .

A comparison of the project area to the proxy areas (grouped according to Province) was conducted, and the results are shown in the maps and Tables below. The forest types, soil types, slope classes and elevation classes were found to be within  $\pm 20\%$  in all cases. The numerical comparison of these variables is available to the auditor on request.

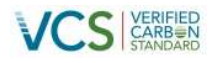

#### **Figure 25: Comparison of altitude classes in the Project Area to those in the Proxy Areas**

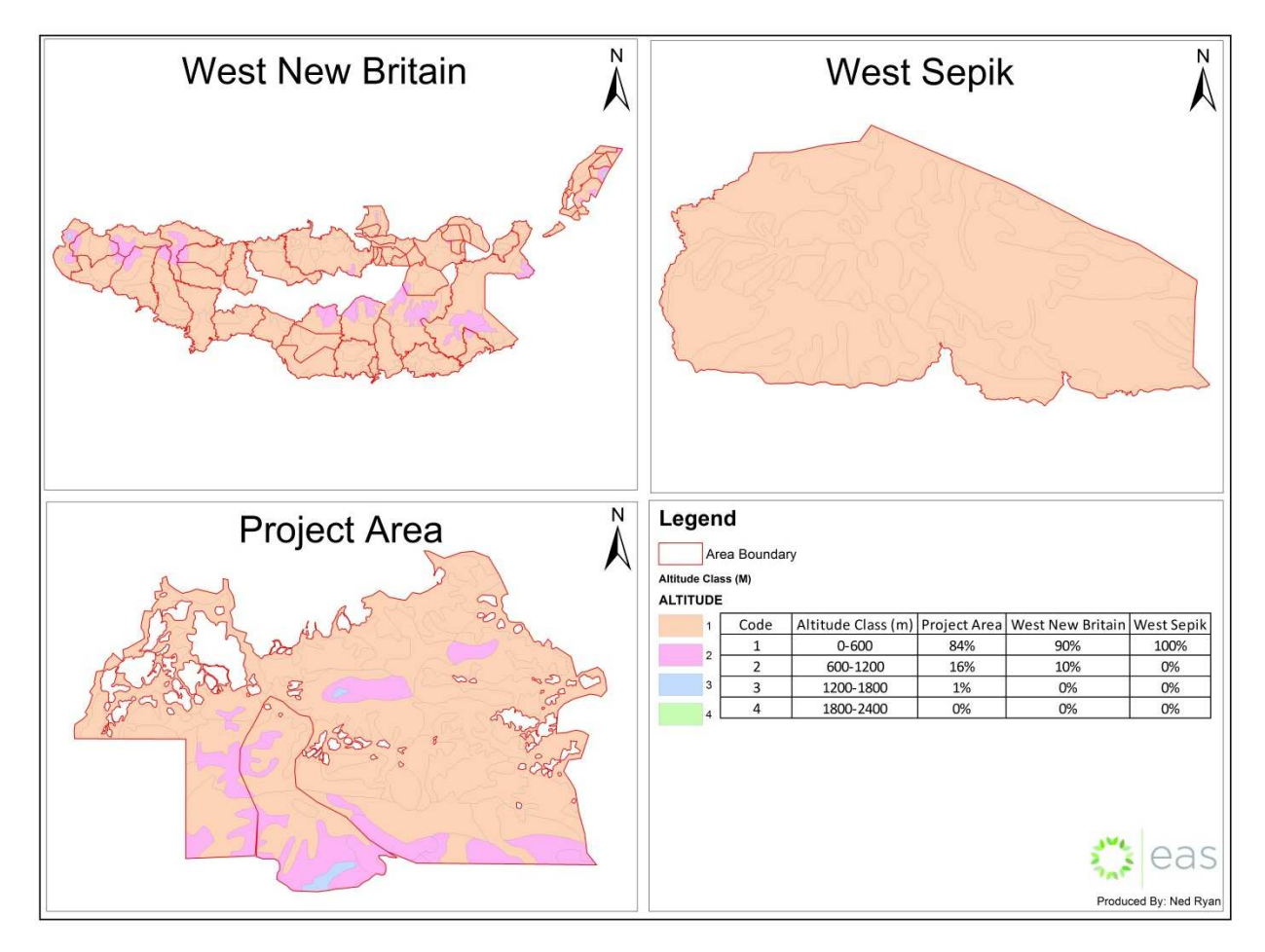

Source: EAS for Rainforest Project Management, 2012

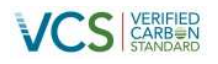

#### **Figure 26: Comparison of vegetation types in the Project Area to those in the Proxy Areas**

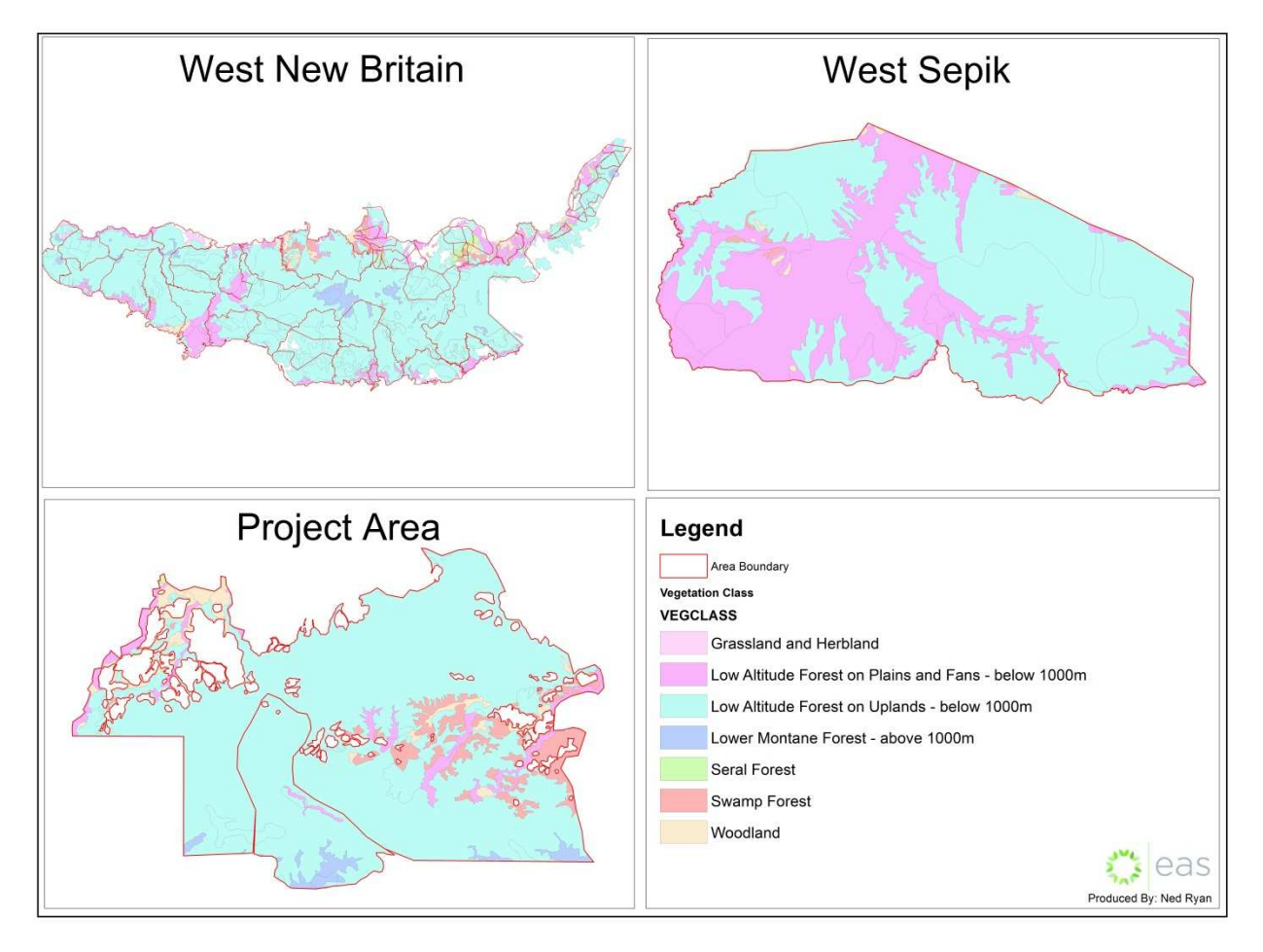

Source: EAS for Rainforest Project Management, 2012

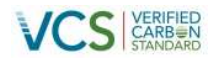

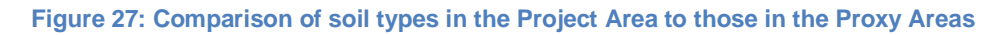

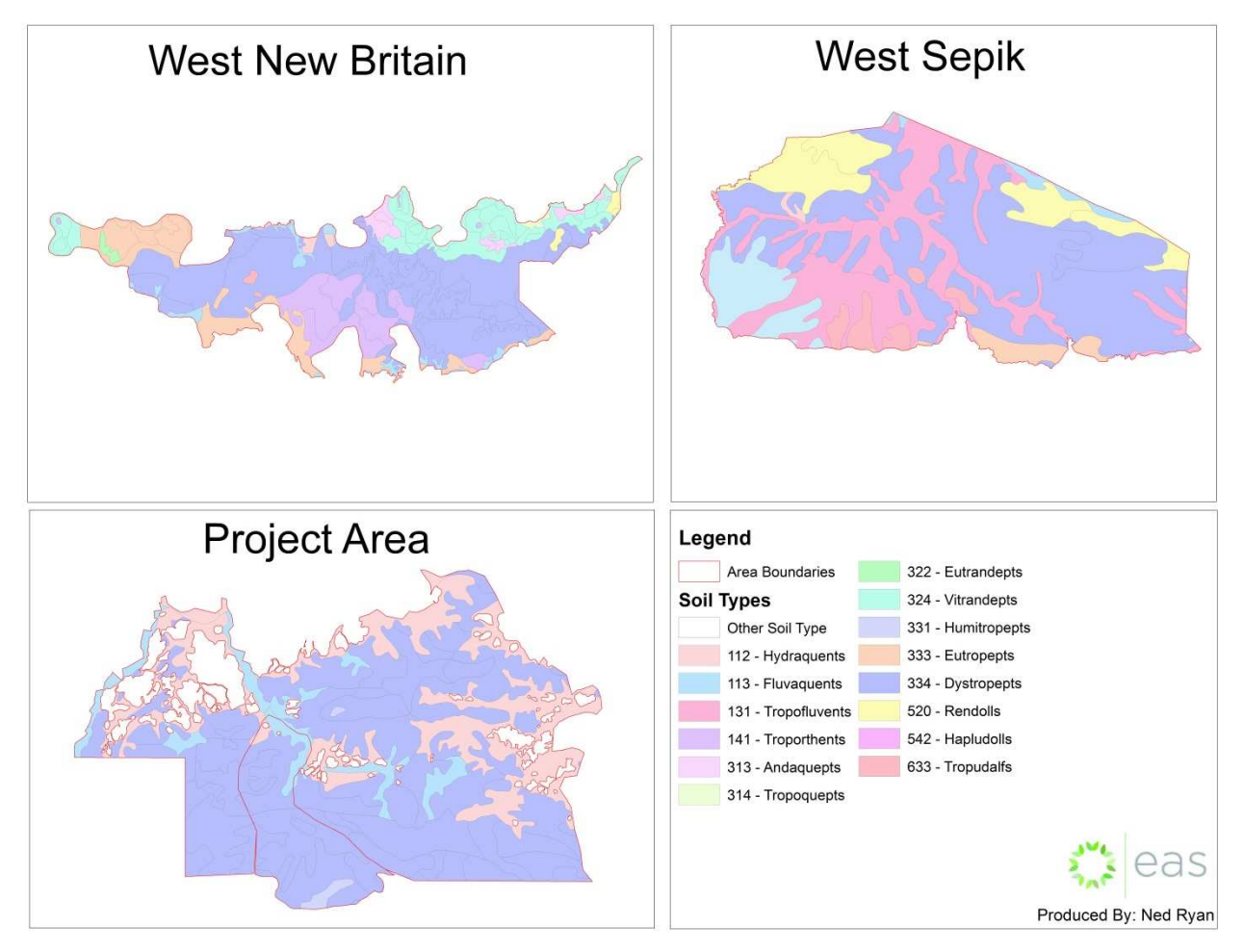

Source: EAS for Rainforest Project Management, 2012

The deforestation rate in the Proxy Areas was calculated by conducting a Land Use/Land Cover (LULC) change assessment, according to the methodology described in Annex 5. The average deforestation rate observed in the proxy areas was used to model the rate of deforestation due to road establishment, as per the equation below.

$$
D\%_{\text{planned},i,t} = \left(\Sigma_{pn=1}^{n*} \left(\frac{D\%_{pn}}{\gamma_{\text{TS}_{pn}}}\right)\right)\hspace{-0.15cm}\right/\hspace{-0.15cm}\left.\eta\right|
$$

Equation BL-PL 2

Where:

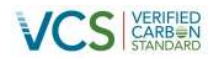

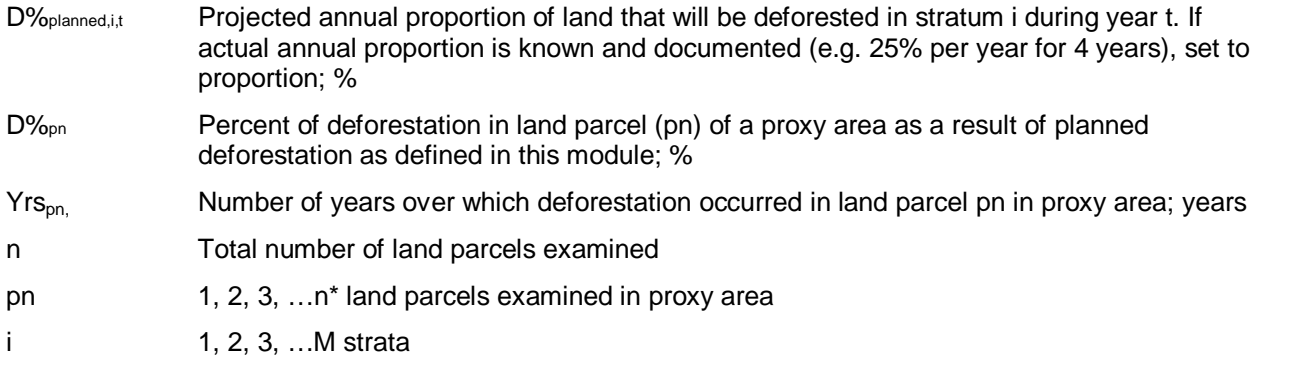

The data applied in Equation BL-PL2 for each of the proxy areas is presented in Table 27.

#### **Table 27: Proxy area infrastructure deforestation rate data**

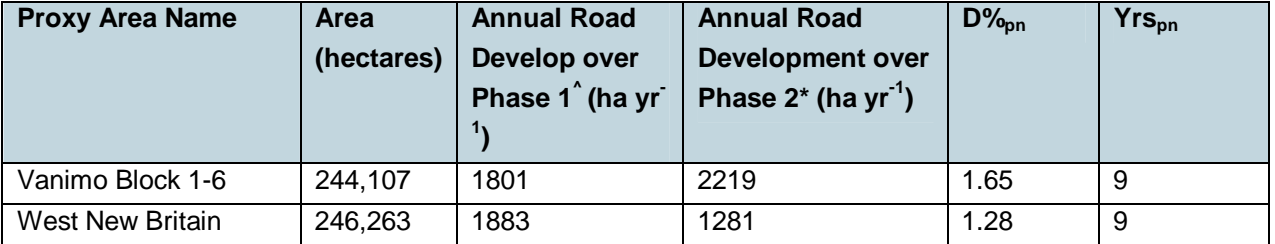

 $\Delta$ Phase 1 is the 4 year period 2000 – 2004

\* Phase 2 is the 5 year period from 2005 - 2009

As a result of this analysis it was determined that the roads are established at an annual linear rate of 0.172% of the total Project Area until the desired road density specified in the plan is achieved which was estimated to be 19 years. Based on the LULC analysis conducted in the area that were .

### **3.5.6 Likelihood of Deforestation (L-Di)**

According to the BL-PL module, if planned deforestation in the Project is not under government control, the likelihood of deforestation is assumed to be 100%. This assumption applies for this Project, as the deforestation, once approved by the Government, is carried out on privately owned land by a privatelyowned timber harvesting company on a commercial basis.

### **3.5.7 Risk of Abandonment**

The risk of abandonment was assessed in the six proxy areas defined in Table 25. Within the 10 year observation period, deforestation continued and no FMAs were abandoned. The LULC matrices listed below, reveal that none of the areas cleared for infrastructure or non-infrastructure uses across the entire reference region reverted back to forest in the 10 year period assessed.

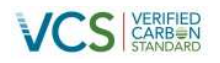

### **Table 28: Land use Change Matrix – West New Britain**

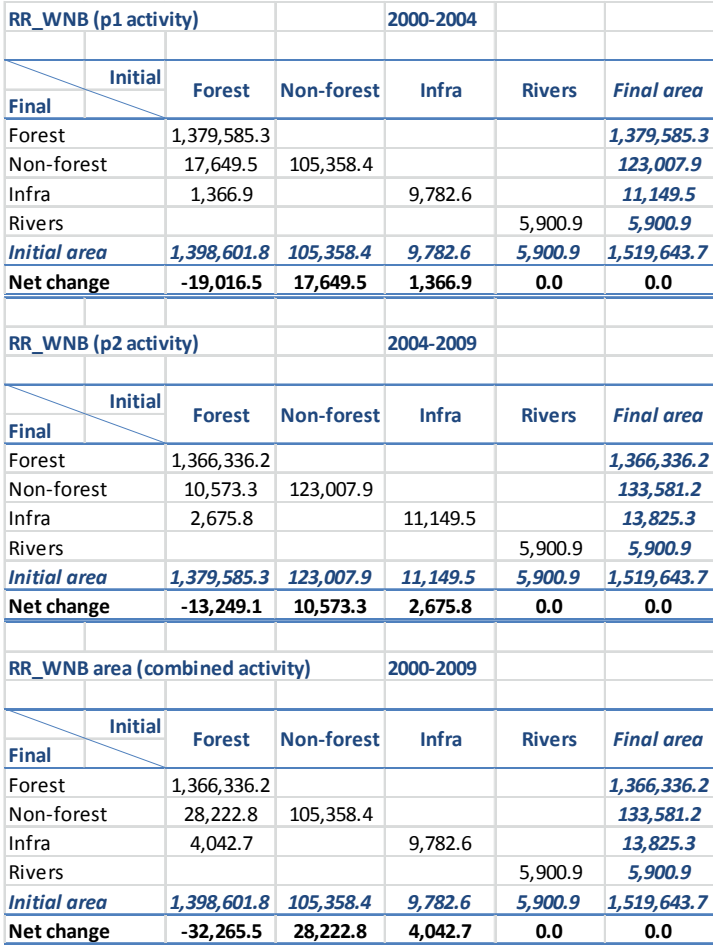

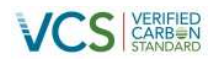

### **Table 29: Land use Change Matrix – West Sepik**

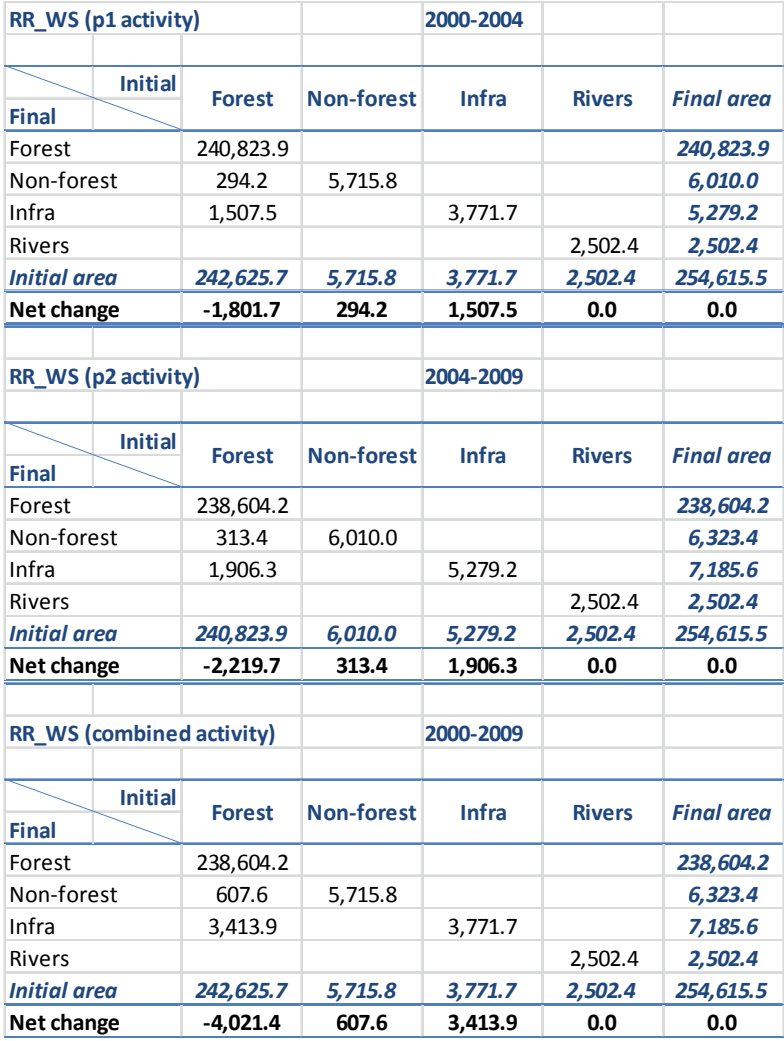

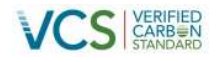

#### **3.5.8 Annual Area of Deforestation (AAplanned,i,t)**

The annual area of planned deforestation was calculated as follows:

$$
AA_{planned,i,t} = (A_{planned,i} \times D\%_{planned,i,t}) \times L - D_i
$$
 Equation BL-PL 3

Where:

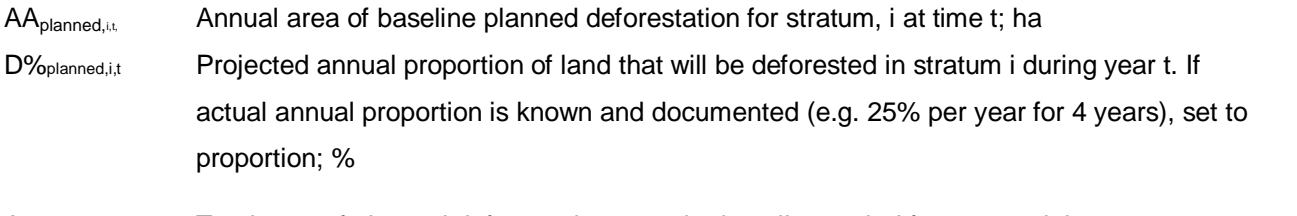

 $A_{\text{planned},i}$ , Total area of planned deforestation over the baseline period for stratum i; ha

L-D<sub>i</sub> Likelihood of deforestation for stratum i; %

From land use change analysis conducted in the Project area it was determined that roads are developed throughout the FMA areas, not only in the 'productive forest areas'. This is believed to be driven by the ultimate intention of converting extensive areas within and to the north of the project area to agriculture. It was estimated based on the land use change analysis that lands on peat soils would not be deforested for road construction, therefore these areas were excluded. Based on extensive LULC change analysis of active and expired timber harvest areas in PNG (Annex ??) the plan to develop a road network to a density of 10m / ha, with width of between 30 and 40m was typical of logging operation in PNG. LandSAT images were used in the detection of roads and logging infrastructure (Annex 5), therefore only deforested areas with a width greater than 30m were detected. The detected deforestation from roads and logging infrastructure within the proxy areas over the 9 year historical period was then used as the proxy for road development rate and annual % was determined as a % of the total FMA area (minus areas that would not be deforested such as areas of significant slope and inundation class).

Based on the available area of this large FMA a total of 18,643 hectares would be expected to be deforested for roads over a 21 year period. Applying the average linear deforestation rate (%) of 0.171% detected in the proxy areas Table 27, the annual area of deforestation in the baseline case was estimated and the result is presented in Table 30. Therefore the information presented in the timber harvest plans were used for supporting evidence that primary, secondary and tertiary roads were planned but the rate of development was determined from historical land use change detected in timber harvest areas of similar traits to the Project Area including forest types, soil inundation classes and population density.

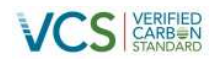

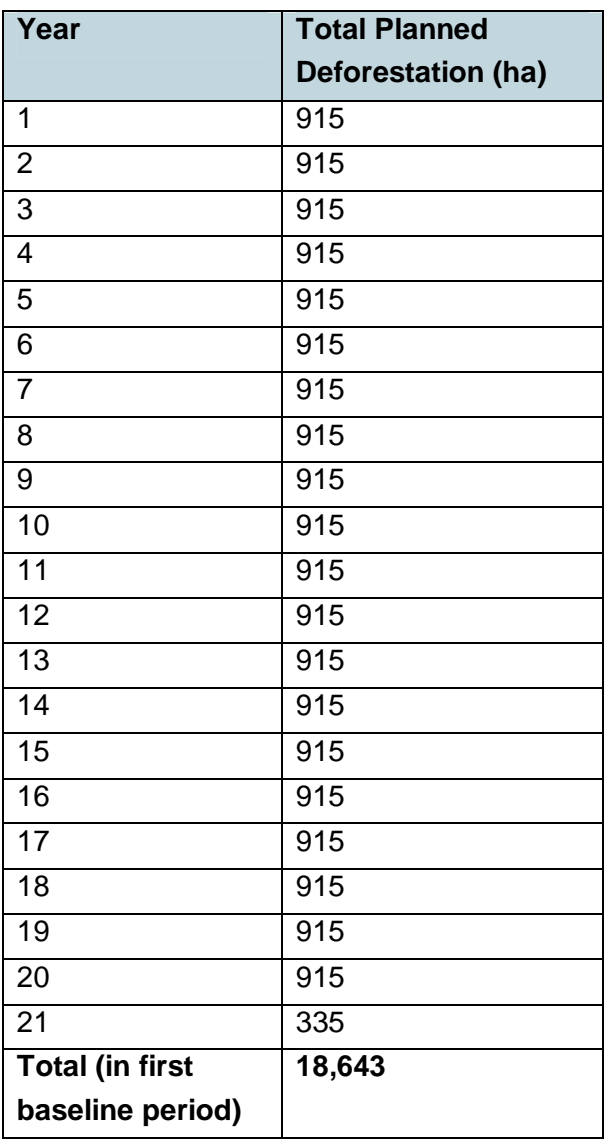

#### **Table 30: Annual area subjected to planned deforestation in the Project Area**

The location of areas deforested during selective harvesting (due to road construction, logging dumps, harvesting camps and other infrastructure), was based on observations of density and rates of deforested areas for road infrastructure in proxy areas. These observations were then used to develop correlations between spatial variables such as slope, distance to nearest population centres, and other spatial factors. These correlations were used to model road construction in the Project Area using the IDRISI Land Use Change Modeller.<sup>27</sup> A more detailed explanation of the IDRISI modelling process is provided in Annex 5.

<sup>&</sup>lt;sup>27</sup>For more information about the IDRISI Land Change Modeller, refer to: http://www.clarklabs.org/products/Land-Change-Modeling-IDRISI.cfm

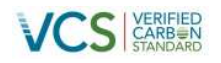

Cross-reference of these deforestation rates against peer-reviewed literature suggests that these rates are likely to be conservative. The ratio of total selectively harvested area to deforested area has been estimated to be 15% in tropical operations (Pulkki, 1997), whereas our modelling produced a ratio of 3.4% deforestation for logging infrastructure. There is also a significant body of published literature that suggests wide scale non-conformance to the logging code and significant degradation and deforestation within Papua New Guinea FMAs (GoPNG, 1989, Forest Trends, 2006, CELCOR and ACF, 2006, Shearman et al, 2008) which also supports that our approach to estimating the deforestation rate is conservative.

#### **3.5.9 Part 2 – Baseline carbon stock change**

In accordance with requirements set out in REDD-MF and T-SIG, Table 18 and Table 19 present the carbon pools and greenhouse gas emissions included and excluded in the estimation of baseline (and project) carbon stock change. In accordance with the Methodology, carbon pools excluded from the project are accounted as zero. Herbaceous non-tree vegetation is considered to be *de minimus* in all instances.

In the case of the logging roads, it was assumed that all primary and secondary roads were permanently deforested and maintained for transport. As a result, a carbon stock of zero was assumed for the post deforestation land use. Additional deforestation due to construction of tertiary timber harvesting roads was conservatively excluded. These areas are known to regenerate quickly with pioneer species after completion of the logging operation. Because the rate of deforestation was based on a LULC observed in proxy areas using the Landsat imagery, only permanent deforestation was recorded. Furthermore, the resolution of the satellite images is too small to pick up the narrow tertiary logging roads, and so they were automatically excluded from our baseline modelling.

The included pools were calculated utilising the approved modules, and the following generalised equations:

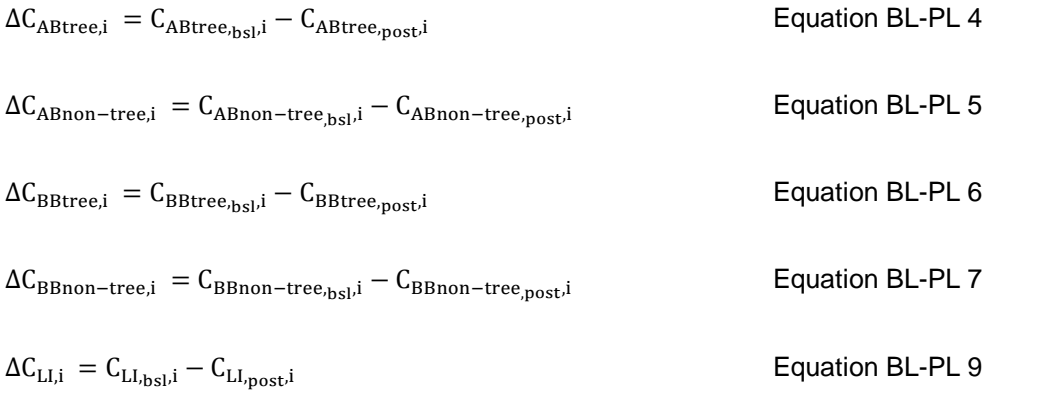

Where:

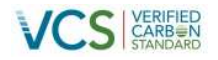

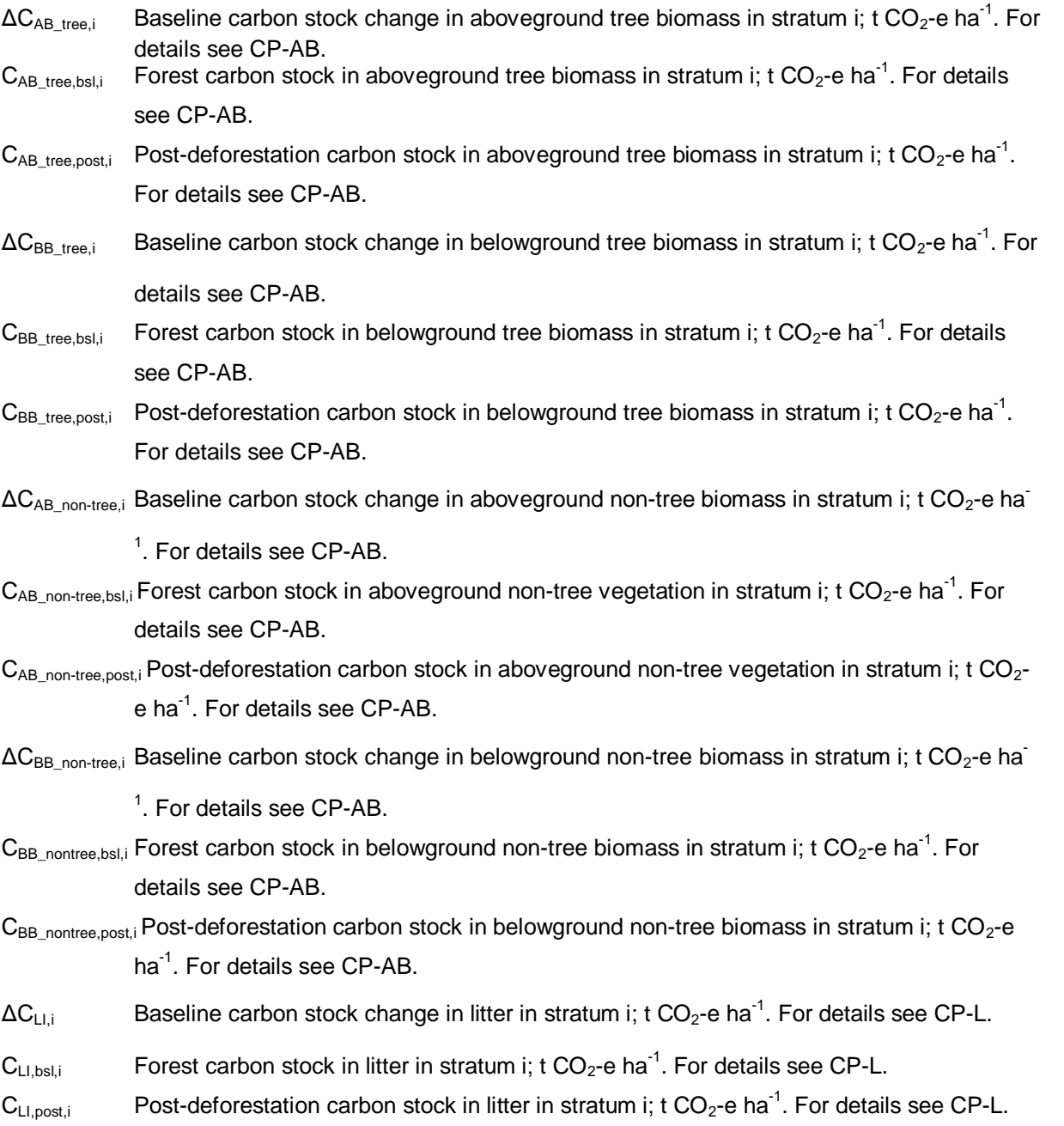

As harvesting of long-term wood products is the baseline scenario, carbon storage in the long term harvested wood products pool was included. Calculations were conducted in accordance with module CP-W.

Carbon stock changes in the baseline were estimated according to the following equation:

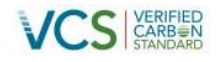

 $\Delta{\rm C}_{\rm BSL,i,t}\,=\rm AA_{\rm planned,i,t}\times\left(\Delta{\rm C}_{\rm ABtree,i}+\Delta{\rm C}_{\rm ABnon-tree,i}+\Delta{\rm C}_{\rm LI,i}\right)\,+ \sum_{\rm t-10}^{\rm t}\left(\rm AA_{\rm planned,i,t}\times\left(\Delta{\rm C}_{\rm BBtree,i}+\Delta{\rm C}_{\rm ABtree,i}\right)\right)\,$  $\Delta \mathcal{C}_{\text{BBnon-tree,i}} \big) \times \frac{1}{10}$  $\frac{1}{10}$  +  $\sum_{t=20}^{t}$  (AA<sub>planned,i,t</sub> × (C<sub>WP100,i</sub>) ×  $\frac{1}{20}$  $_{t-20}^{t}$  (AA<sub>planned,i,t</sub>  $\times$  (C<sub>WP100,i</sub>)  $\times \frac{1}{20}$  Adapted from Equation BL-PL 11

Where:

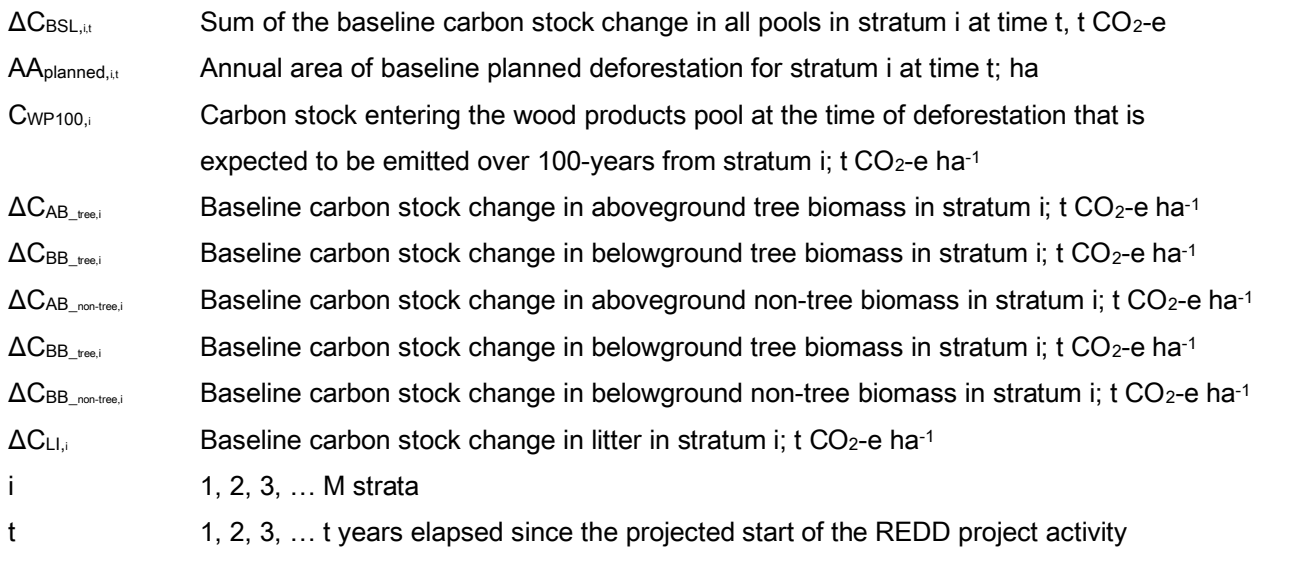

#### **3.5.10 Part 3 – Greenhouse gas emissions**

The GHG emissions in the baseline within the project boundary were estimated according to the following equation:

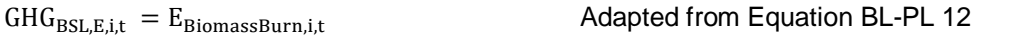

Where:

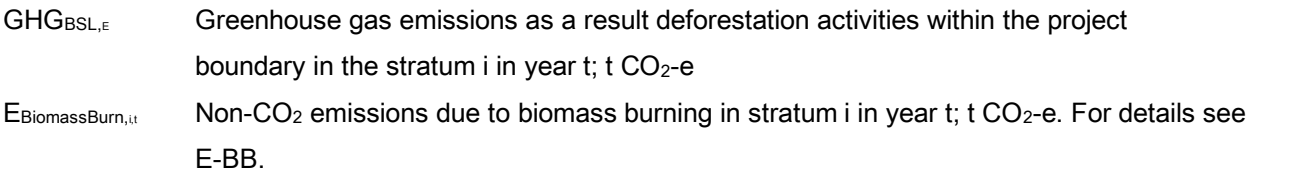

Emissions due to fossil fuel combustion and application of nitrogen fertilizer in the baseline scenario were conservatively assumed to be zero.

#### **3.5.11 Part 4 – Frequency of baseline renewal**

The baseline will be revised every ten years in accordance with the Methodology, as this project is subject to ongoing planned deforestation. The series of tables below summarise the data and parameters that will not be monitored over time. The tables also summarise the source of the data and justification for the choice of default value where applicable.

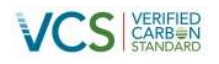

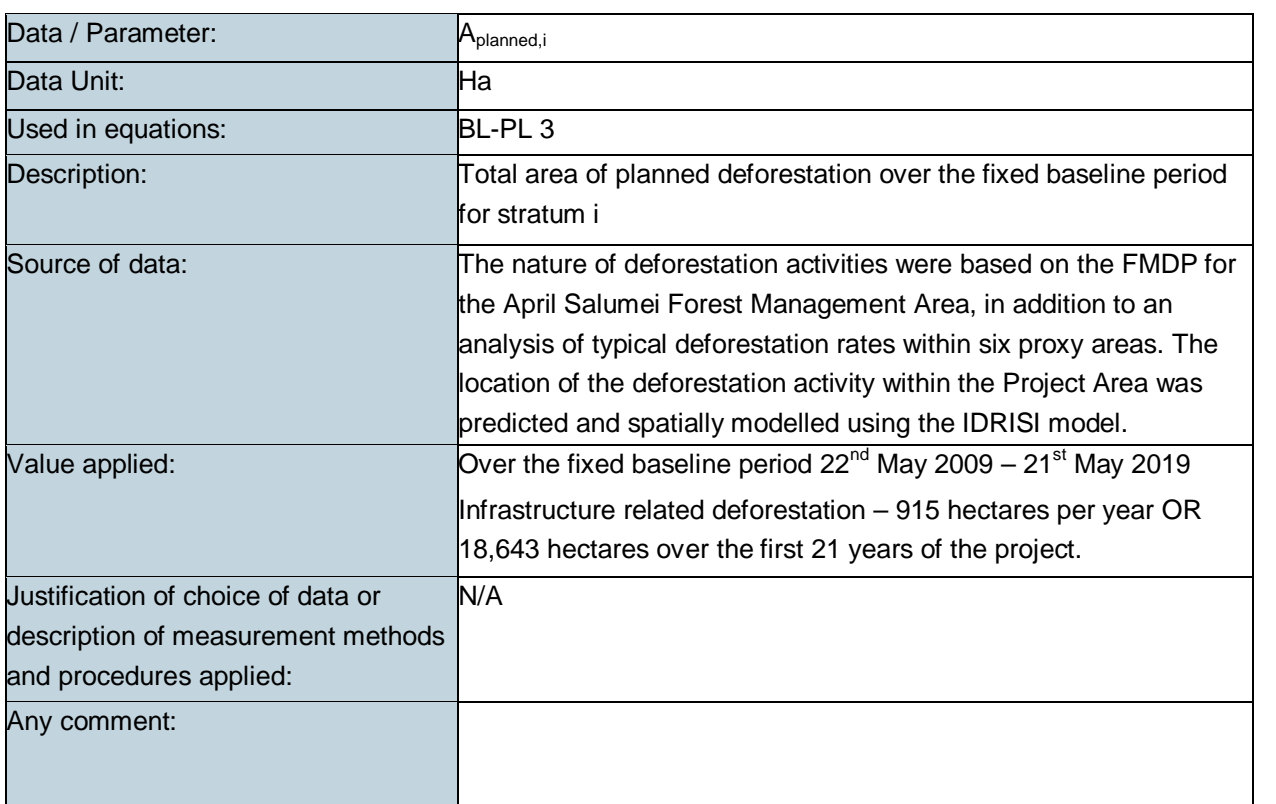

#### **Table 31: BL-PL Data and Parameters not Monitored (default or measured one time)**

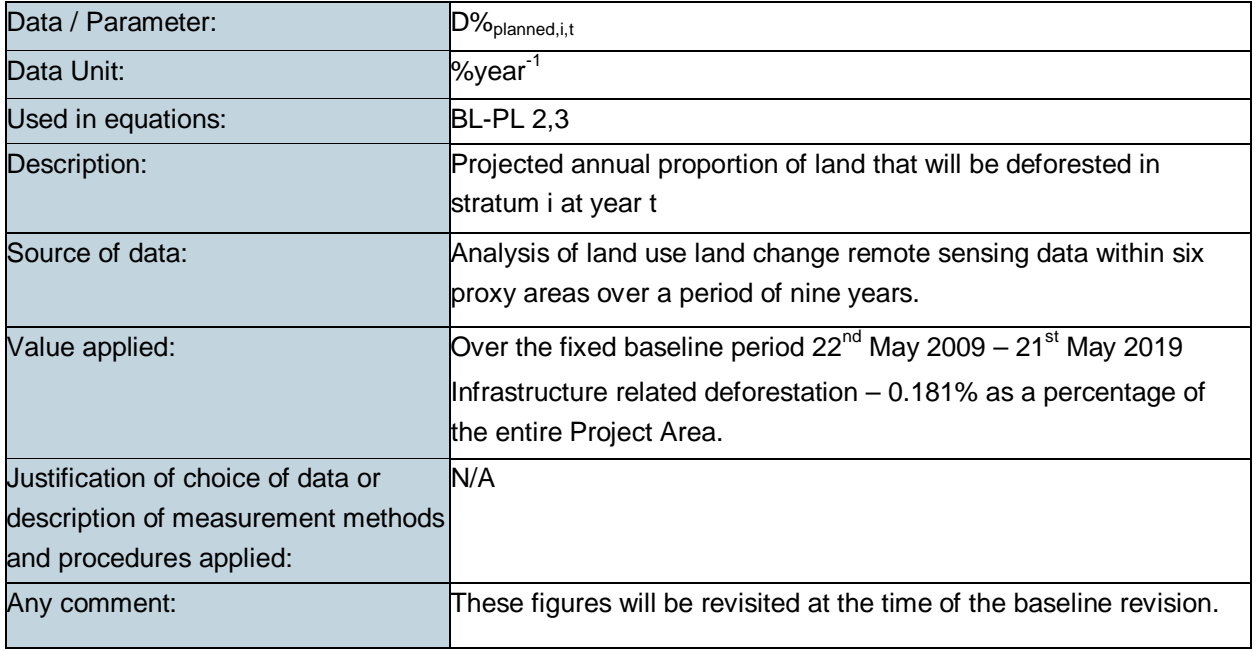

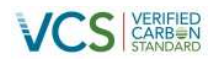

<span id="page-85-0"></span>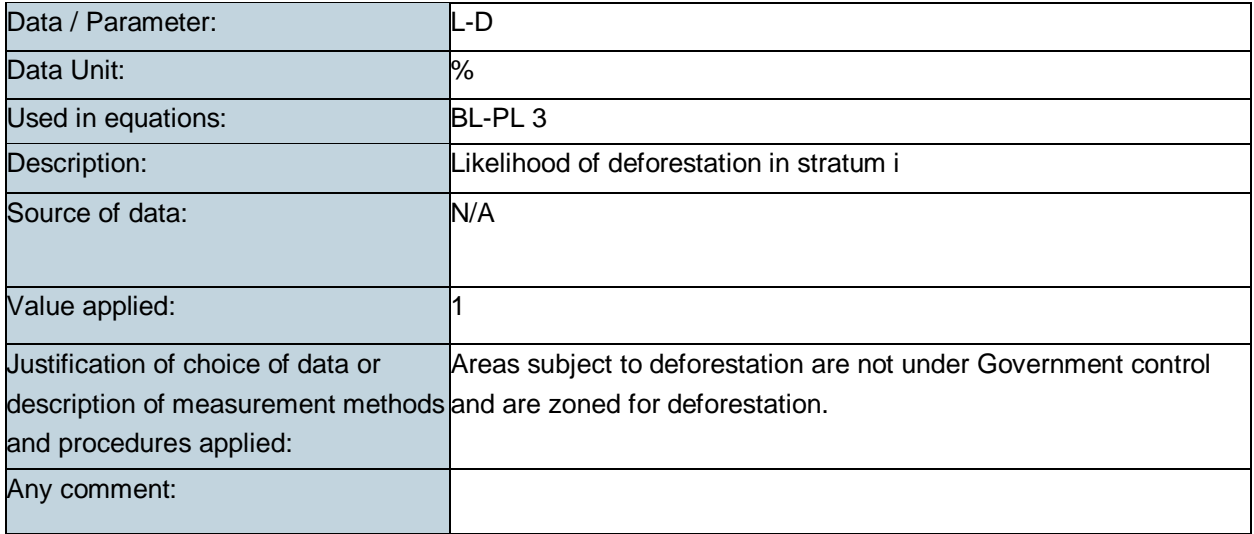

## **3.6 Estimation of emissions from activity shifting for avoided planned deforestation and planned degradation (LK-ASP)**

#### **3.6.1 Applicability**

The LK-ASP module must be applied for quantification of leakage emissions due to activity shifting, where forest lands are legally authorized and documented to be converted to non-forest land. Under this module, there are two options for quantification of activity-shifting leakage, where either: 1) the baseline agent of deforestation has been identified; or 2) where only a class of deforestation agents can be identified. While a specific agent of deforestation has been identified (i.e. Road Timber Co. Ltd), option 1 could not be applied, as it requires access to official records of historical deforestation by the baseline agent of deforestation. A search for the requisite data was conducted, and no records of deforestation by the Road Timbers company could be found, either in its current name, or its former name (Gadossi No. 11 Pty Ltd). As a result, option 2 was applied, for circumstances where only a class of deforestation agents can be identified.

#### **3.6.2 Procedures: Part 2: Where only a class of deforestation agents can be identified**

Calculation of emissions from activity-shifting leakage involved the following steps as summarised in Table 32 below.

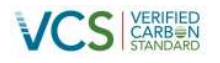

### **Table 32: Activity shifting leakage calculation steps**

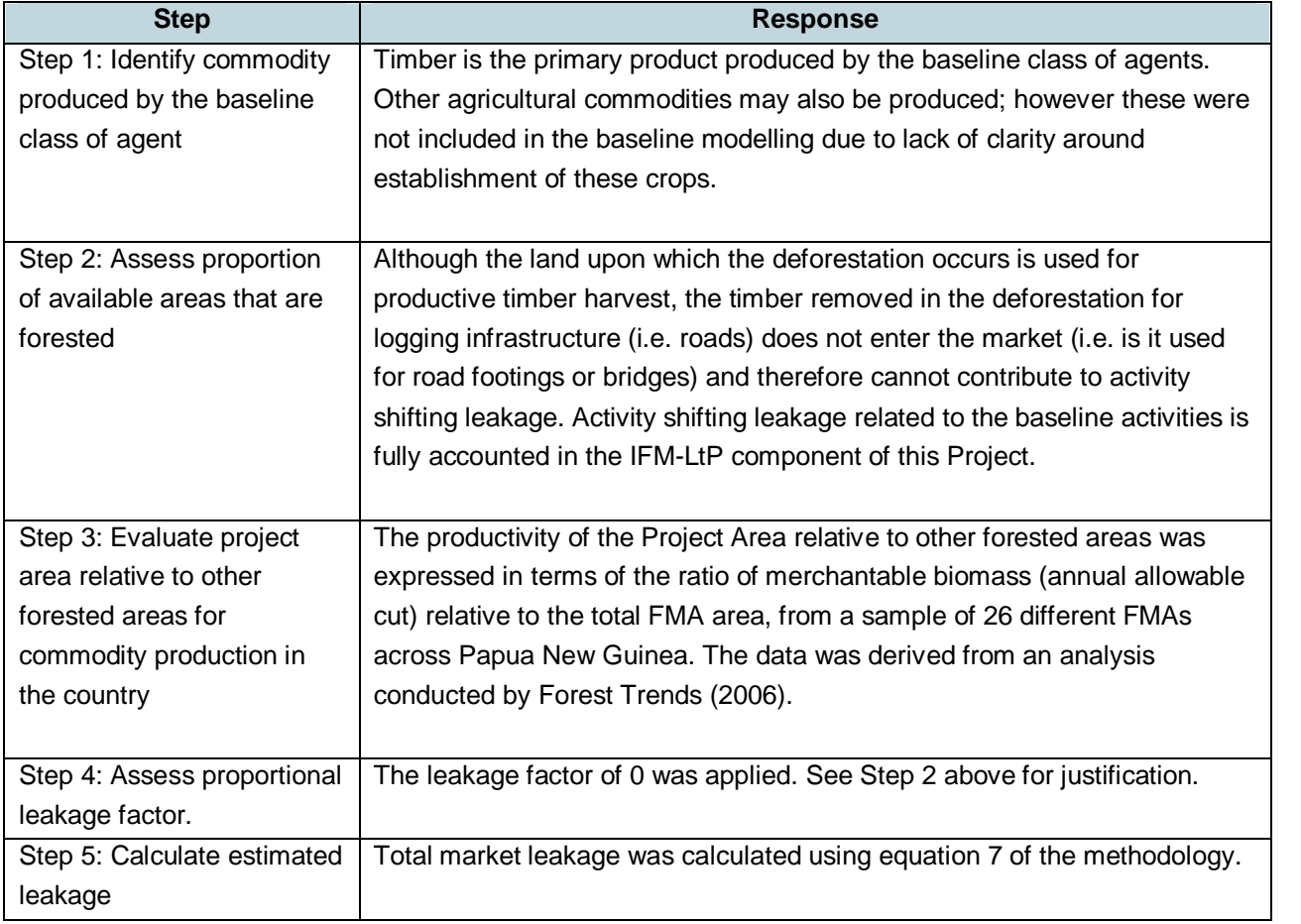

$$
\Delta C_{LK-AS,planned} = \sum_{t=1}^{t*} \sum_{i=1}^{M} \sum_{c=1}^{C} \left( \left( \Delta C_{BSL,planned} \right) * PF_c * LK_{CP-ME,c,i} \right) \text{ Equation LK-ASP 7}
$$

Where:

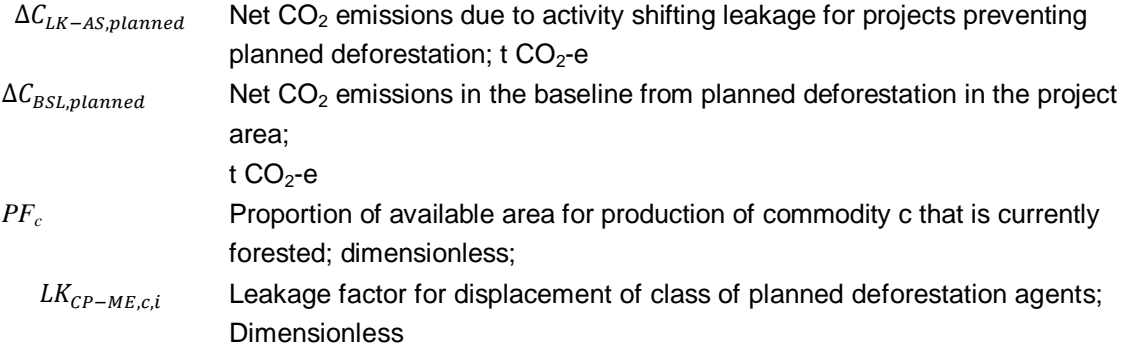

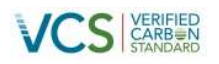

C 1, 2, 3, ... C commodities I 1, 2, 3, M strata T 1,2,3,…. t\* years elapsed since the start of the REDD project activity

#### **3.6.3 The special case of peatlands**

Under the LK-ASP module, if the planned deforestation land-use can be conducted on drained peatlands, the specific agent of deforestation must be known, and activity-shifting onto drained peatlands must be prevented via some form of contract or agreement. As timber harvesting does not involve drainage of peatlands, this provision is not necessary. In addition, logging roads would not be developed on peatland areas and have been excluded from this project. Any proposed agricultural conversion activities have been conservatively omitted from the baseline scenario of this project.

#### **3.6.4 Parameters**

Data / Parameter: *PF<sup>c</sup>* Data Unit: Dimensionless Used in equations: Description: **Proportion of available area for production of commodity c that is** currently forested Source of data: Value applied: LK-ASP 7 Justification of choice of data or description of measurement methods and procedures applied: This value will be assumed to be 1 (i.e. displacement is to 100% forested areas), since displacement of logging activities dictates that the displacement area must be forested. This assumption will be reevaluated if the baseline involves conversion to agricultural products. Any comment:

The following series of tables describes the parameters not monitored under the monitoring program.

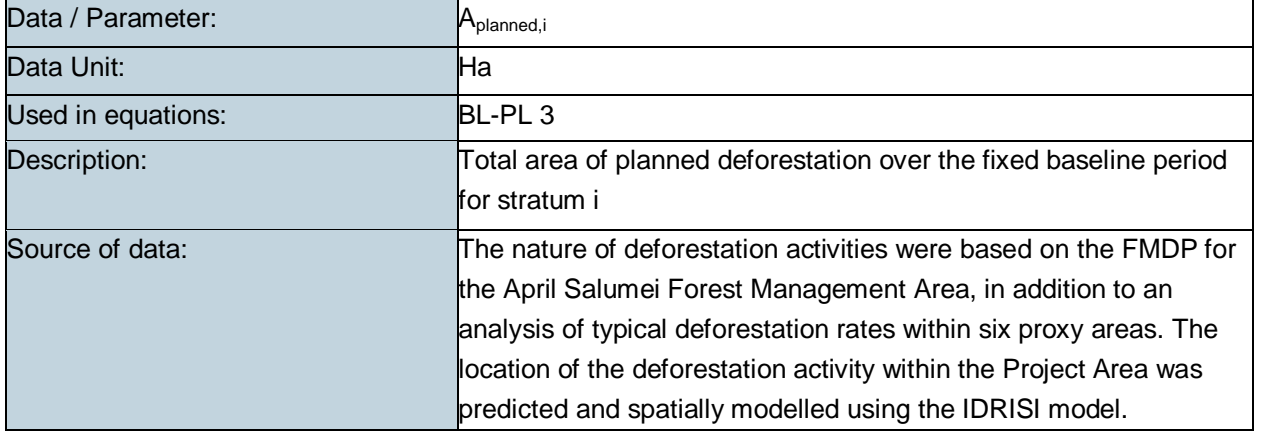

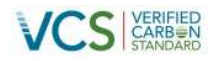

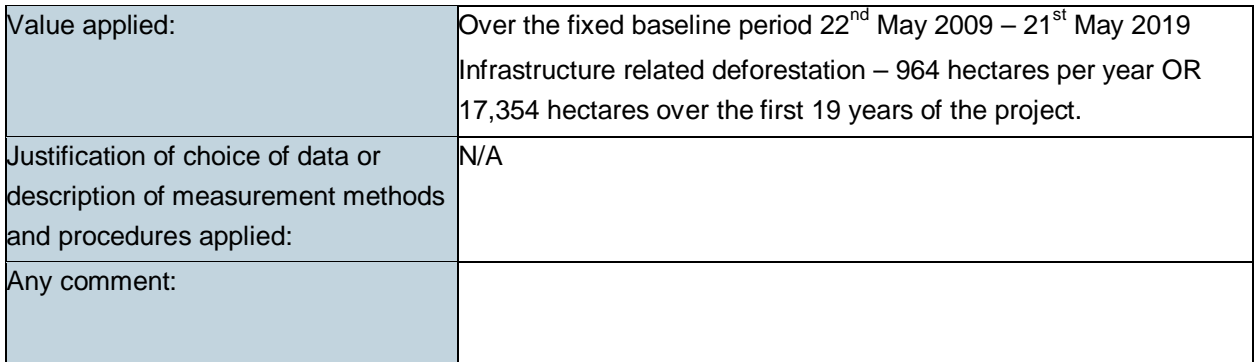

## **3.7 Estimation of emissions from market leakage (LK-ME)**

#### **3.7.1 Applicability**

Calculating market-effects leakage from REDD projects is mandatory where the process of deforestation involves timber harvesting for commercial markets. This is because the project activity will reduce levels of wood harvest substantially and permanently, and therefore the risk of production shifting to other areas of the country to compensate for the reduction must be accounted for.

#### **3.7.2 Procedures**

Total leakage due to market effects was calculated as equal to the sum of market effects leakage through decreased timber harvest. Leakage due to decreased harvest for fuelwood/charcoal product was excluded, as the PRA suggested that threat was not present in the project area, except in very small quantities for household use. As a result, the following equation was applied:

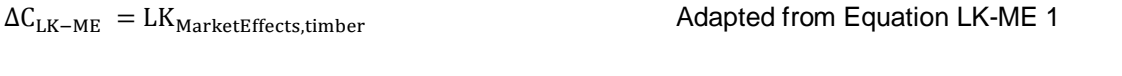

Where:

 $\Delta C_{\text{LK-ME}}$  Net greenhouse gas emissions due to market- effects leakage; t CO<sub>2</sub>-e LK<sub>MarketEffects.timber</sub> Total GHG emissions due to market- effects leakage through decreased timber harvest;  $t CO<sub>2</sub> - e$ 

#### **3.7.3 Market-Effects Leakage Through Decreased Timber Harvest**

Leakage due to market effects was calculated using a 'leakage factor' approach in accordance with the following equation:

 $\text{LK}_{\text{MarketEffects, timber}} = \sum_{\text{i=1}}^{\text{M}} (\text{LF}_{\text{ME}} \times \text{AL}_{\text{T,i}})$  Equation LK-ME 2

Where:

LK<sub>MarketEffects.timber</sub> Total GHG emissions due to market- effects leakage through decreased timber harvest; t  $CO<sub>2</sub>$ -e

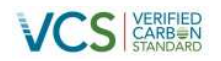

Equation LK-ME 3

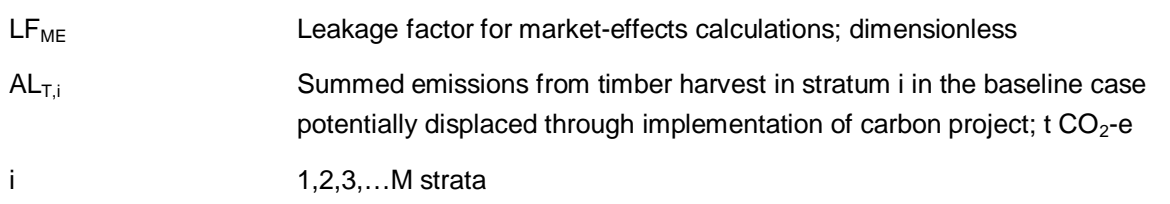

<span id="page-89-0"></span>This involved determining where in the country logging might be displaced to when timber supply from the project area is reduced. It was determined that logging displaced due to the deforestation of the roads would be displaced to the approved surrounding FMA and is therefore accounted for in the IFM-LtP quantification section of this Project (i.e. that the timber harvest company would extract up to its annual allowable cut and that timber lost for road construction would be in addition to the annual allowable cut. The leakage from timber extraction is accounted for based on annual allowable cut in the VM010 strata of this Project).

$$
AL_{T,i} = \Sigma_{t=1}^t (C_{BSL,XBT,i,t})
$$

Where:

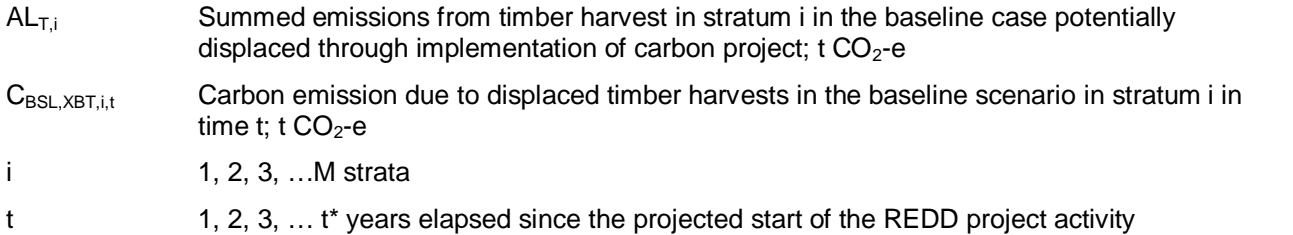

The carbon emission due to the displaced logging was calculated according to two components: the biomass carbon of the extracted timber (see also module CP-W which uses the same equation) and the biomass carbon in the forest damaged in the process of timber extraction:

$$
C_{BSL,XBT,i,t} = \left( \left[ V_{BSL,EX,i,t} \times D_{mn} \times CF \right] + \left[ V_{BSL,EX,i,t} \times LDF \right] + \left[ V_{BSL,EX,i,t} \times LIF \right] \right) \times \frac{44}{12} \quad \text{Equation LK-ME 4}
$$

Where:

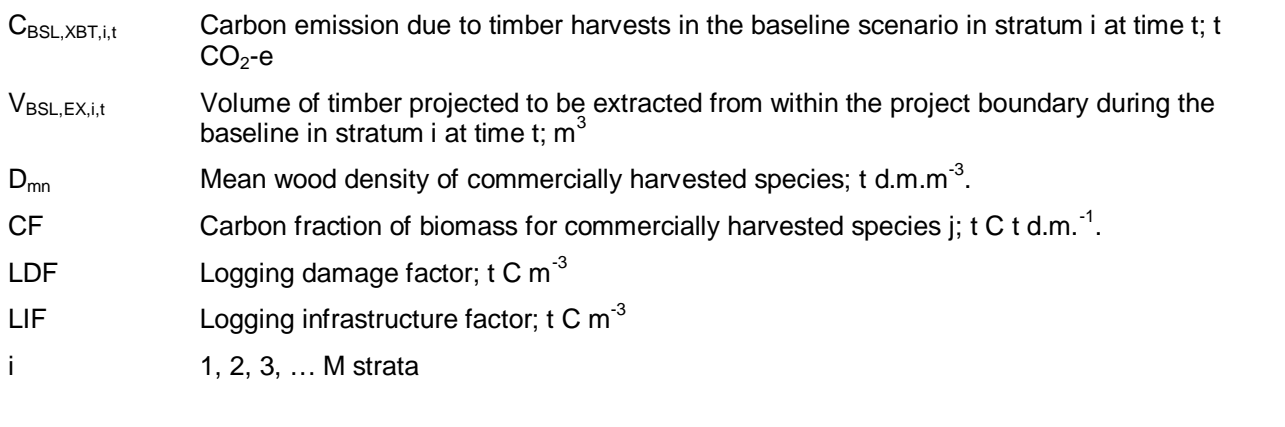

90 v3.0

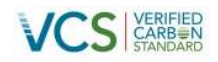

### t 1, 2, 3, … t\* years elapsed since the projected start of the REDD project activity

A summary of all parameters used for these calculations is provided in Table 33.

#### **Table 33: LK-ME Data and Parameters not Monitored (default or measured one time)**

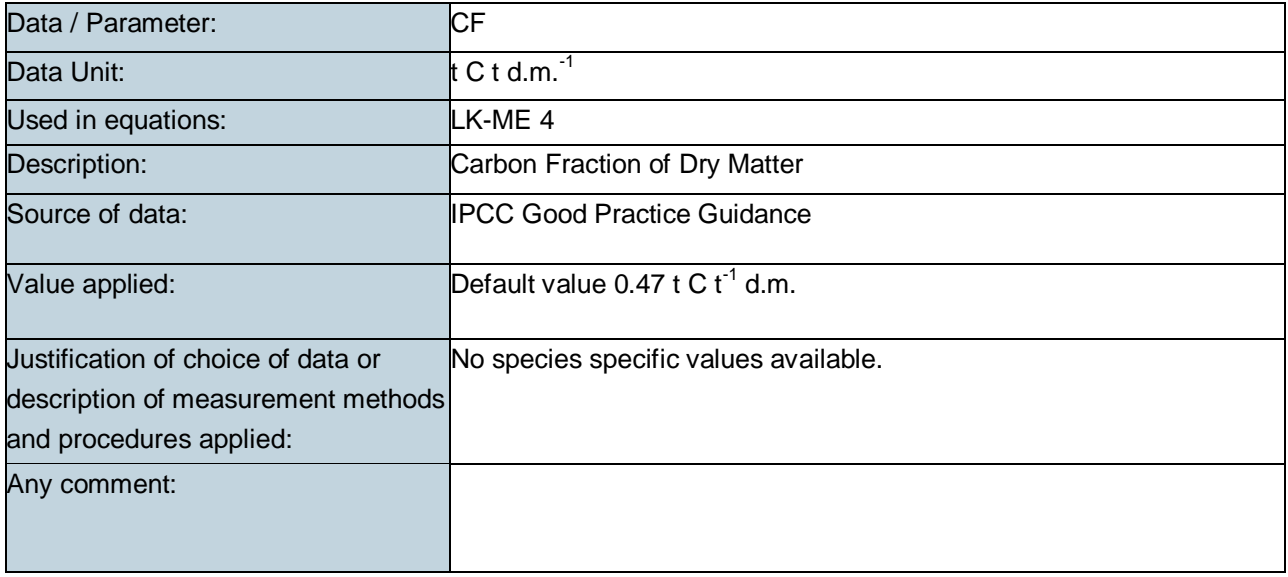

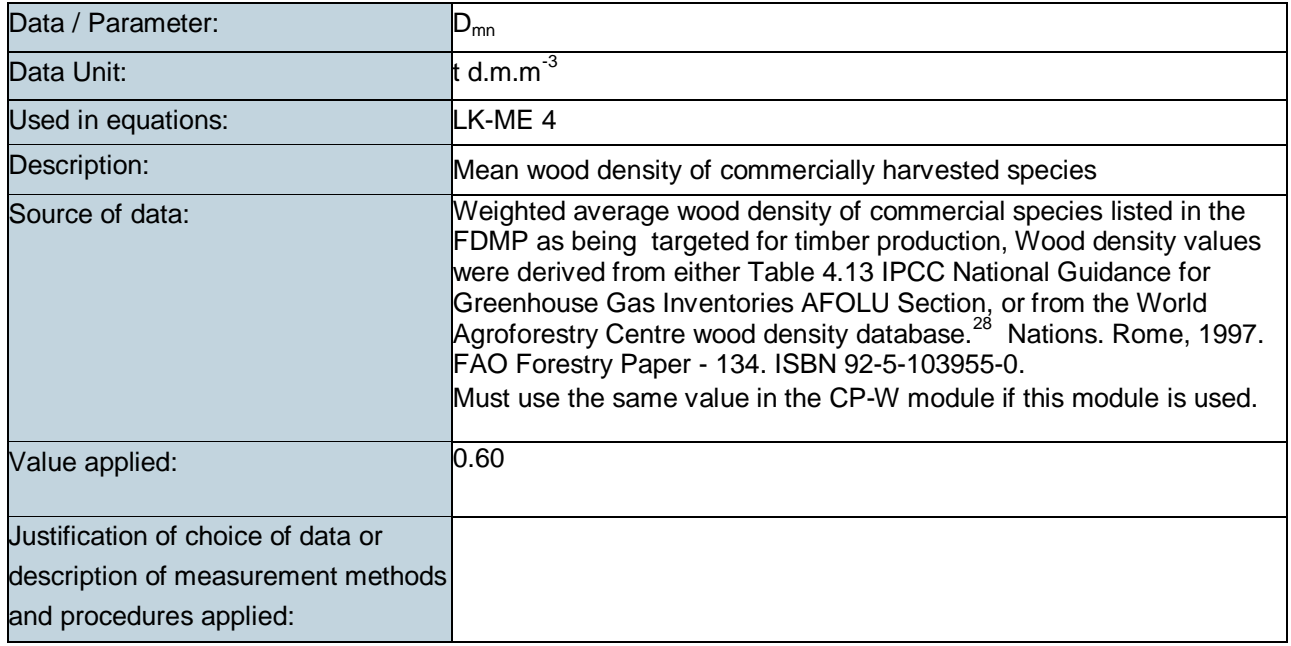

<sup>28</sup> http://www.worldagroforestry.org/sea/products/afdbases/wd/Index.htm

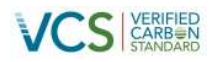

### Any comment:

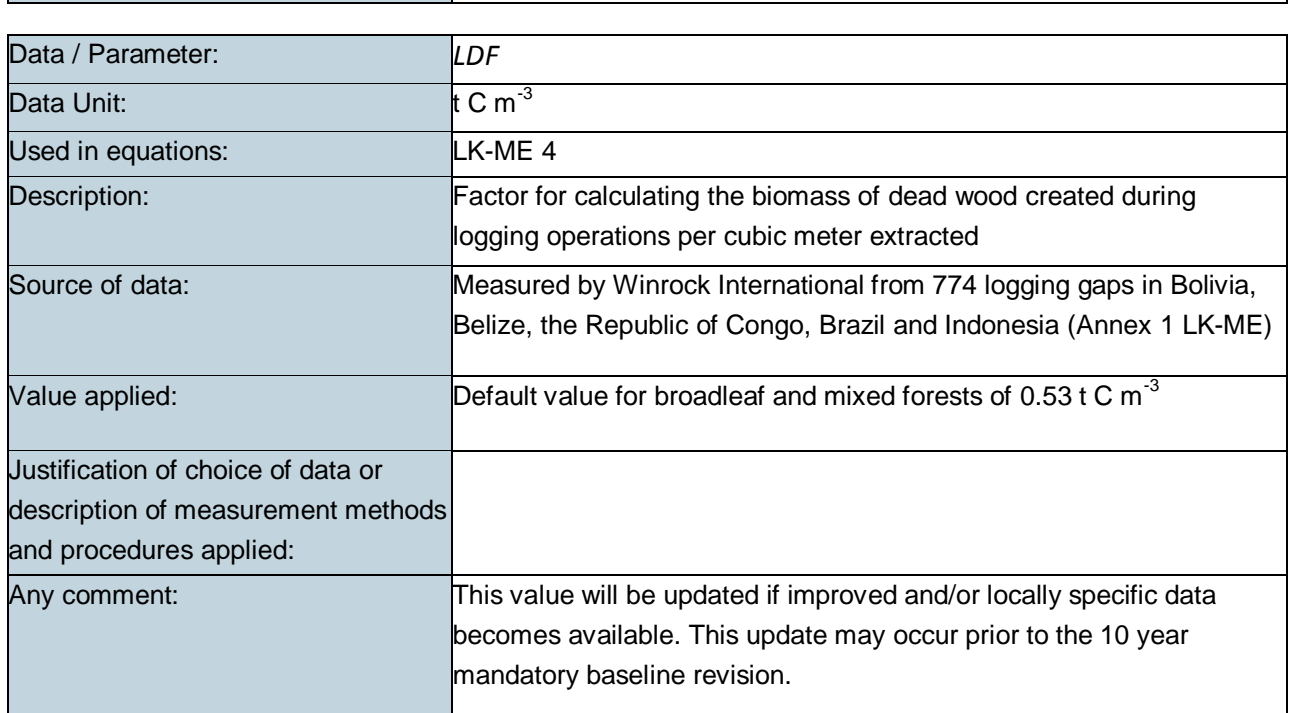

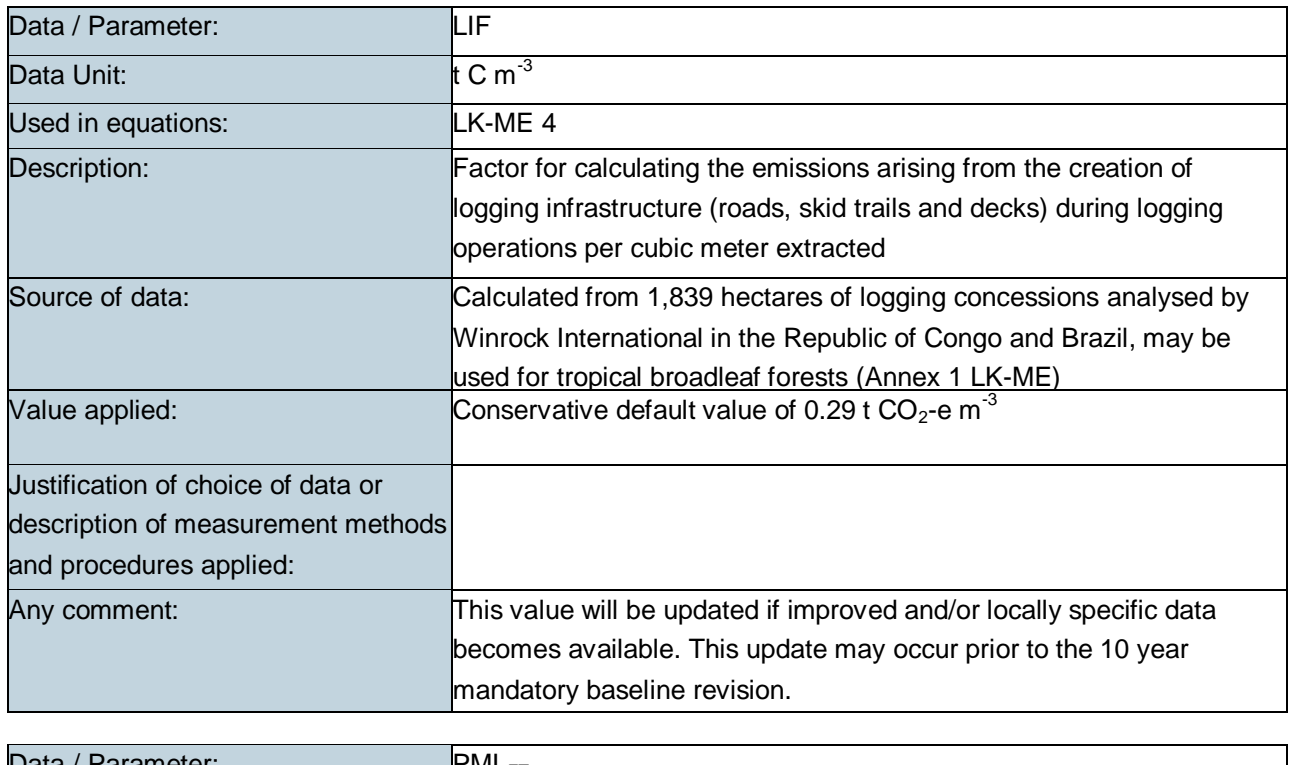

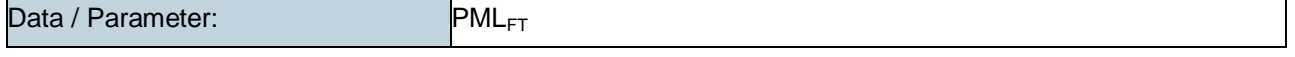

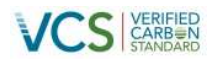

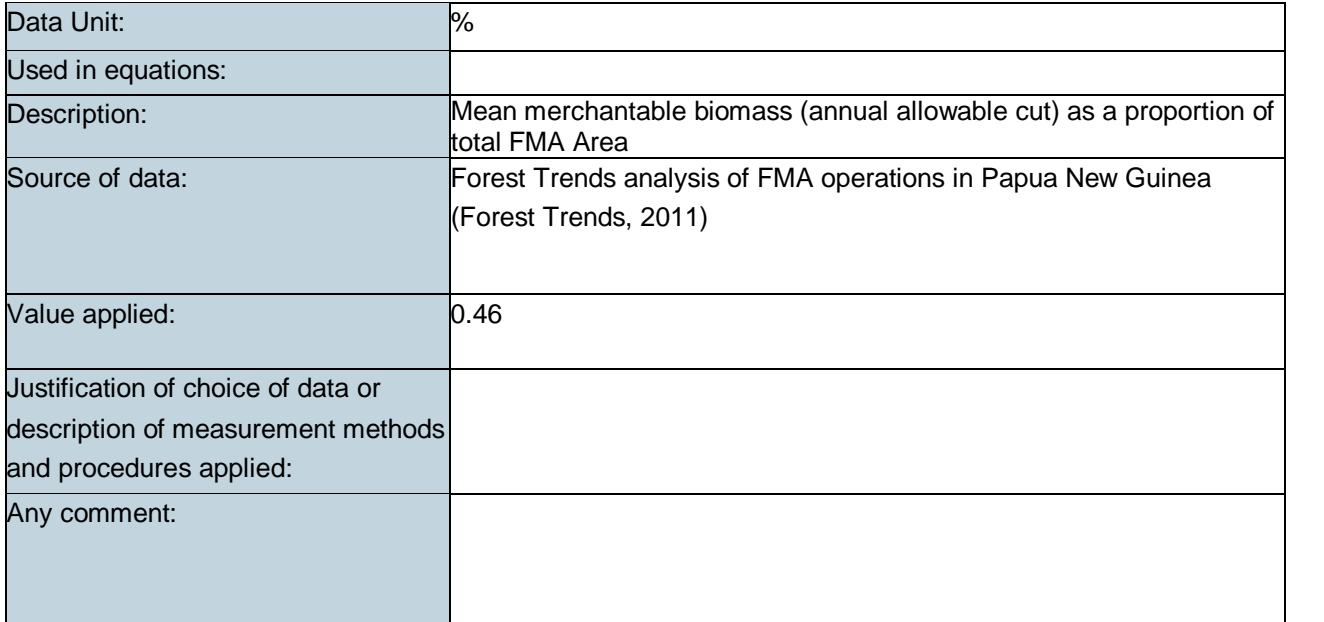

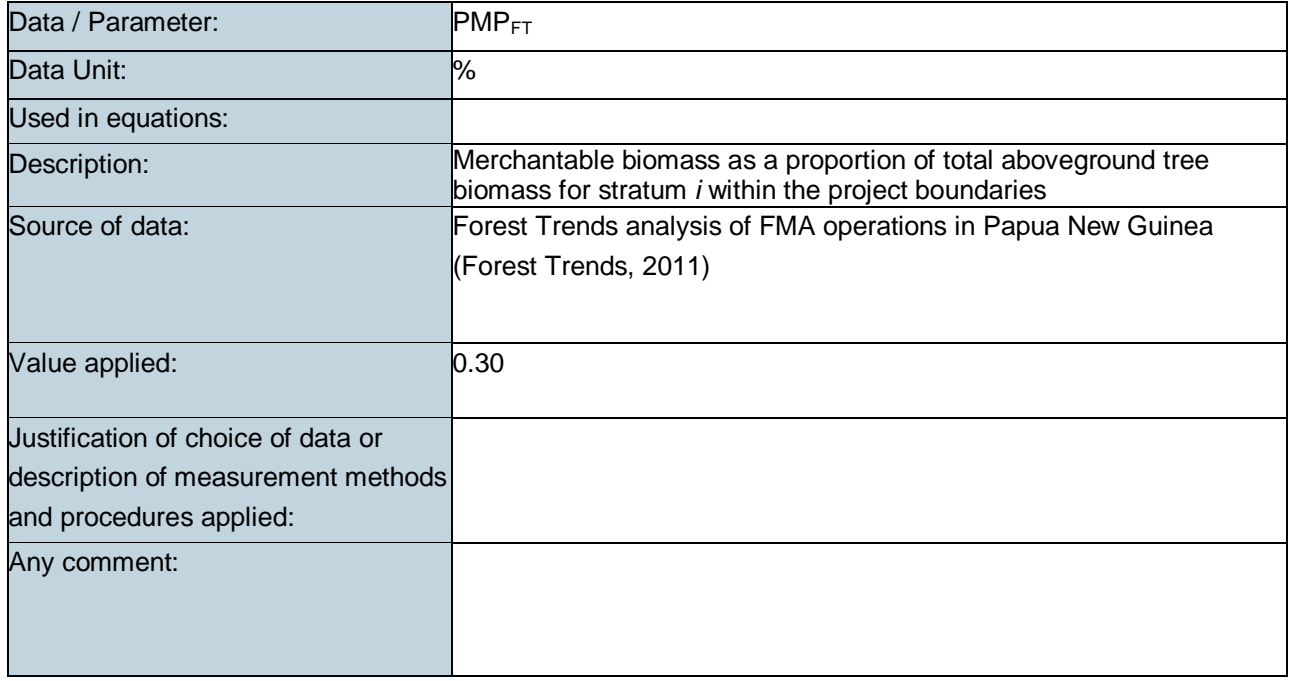

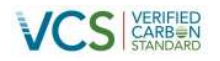

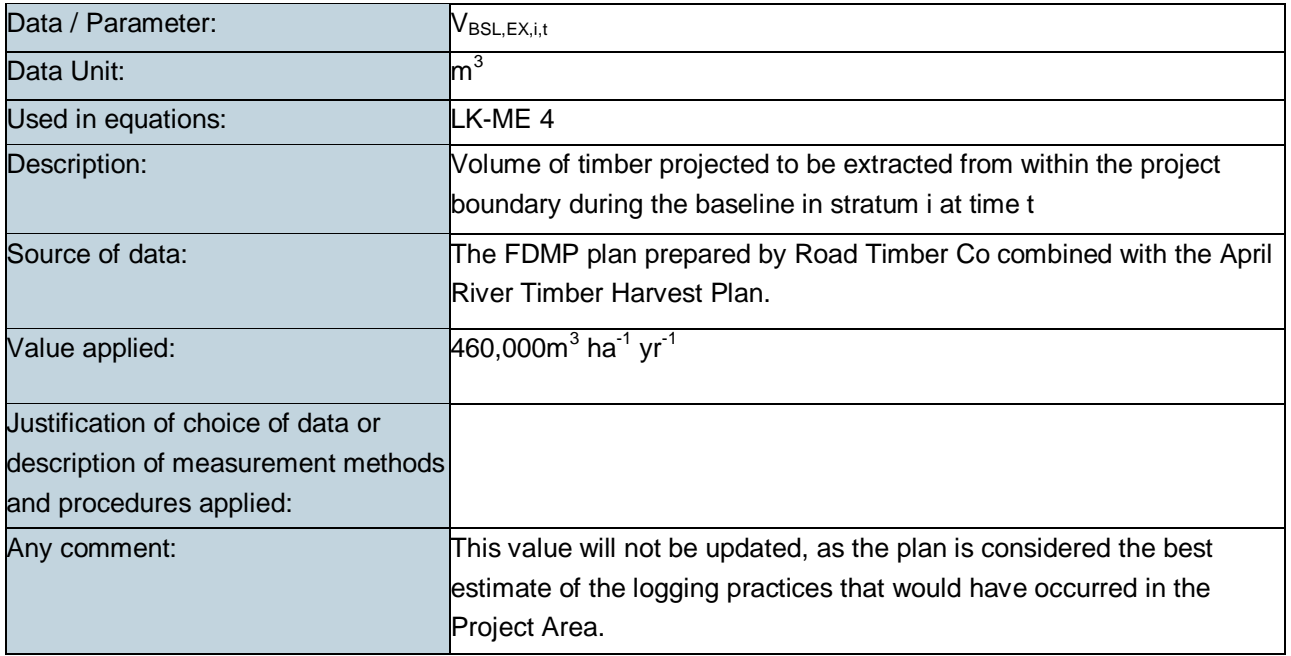

### **3.8 Estimation of carbon stocks in the above- and belowground biomass in live tree and non-tree pools (CP-AB)**

#### **3.8.1 Applicability**

This module was applied to all forest types and age classes, as per the requirements of the REDD-MF module. Non-tree aboveground biomass was included as part of the project boundary. Although this pool was not mandatory as the non-forest land use is assumed to be permanently maintained roads, which have zero non-tree aboveground biomass. Belowground (tree and non-tree) biomass was included because root allometric equations were available and therefore estimations based on Project Area specific forest inventory could be made. In addition the REDD-MF module recommends the inclusion of this pool.

#### **3.8.2 Procedures**

#### - **Frequency of measurement for baseline above- and belowground biomass stocks**

Measurements of initial stocks employed in the baseline took place in 2012, which is three years after the project start date. This meets the module requirement that initial measurement must be made within  $\pm 5$ years of the project start date (i.e. t=0). As per the module, it is assumed that the above- and belowground biomass stock estimates will remain valid in the baseline (i.e. treated as constant) for 10 years, after which they will be re-estimated from new field measurements.<sup>29</sup>

<sup>&</sup>lt;sup>29</sup> At the time of re-measurement, the newly re-measured carbon stock value will be used for the subsequent crediting period if it is within the 90% confidence interval of the t=0 estimate. If it is not within the 90% confidence interval, the t=0 stock estimate takes precedence and is re-employed.

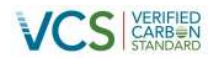

### - **Part 1: Aboveground tree biomass: Estimation of carbon stocks in aboveground tree biomass (CAB\_tree,i)**

The mean carbon stock in aboveground tree biomass per unit area was estimated based on field measurements via sampling using fixed area plots. An allometric equation from the peer reviewed literature (i.e. Chave et al, 2005) to estimate biomass from measured tree dimensions was applied. The procedures applied are described in more detail below.

#### **Option 1. Fixed Area Plots with Allometric Equation method**

**Step 1:** A field carbon survey was conducted between May and June 2012, to collect information on stocking, tree species, DBH, aboveground non-tree biomass and litter within the Project Area. A detailed description of the field sampling procedures is provided in the supporting documentation. All trees within the plots with a DBH above 10cm were recorded. This minimum DBH will be held constant for the duration of the project.

**Step 2:** In the absence of species specific or national specific allometric equations in Papua New Guinea, the Chave, et. al. (2005) equation for wet tropical forests was applied. This widely used equation relates DBH and species specific wood density (ρ) to estimate Above Ground Biomass (AGB) per tree measured in the forest plots.

 $f_i(DBH, \rho)_{ab} = \rho \times \exp(-1.239 + 1.98 \times \ln(DBH) + 0.207 \times (ln(DBH))^3)$  Equation - Chave 2005

Where:

 $f_i(DBH, \rho)_{ab}$  = aboveground biomass kg d.m. ha<sup>-1</sup>

 $\rho$  = species specific wood density g cm<sup>-3</sup>

 $DBH =$  diameter at breast height (i.e. 1.3m) cm

#### **Validation of applicability**

In order to validate the applicability of the Chave equations used to estimate AGB, the source data used to develop the equation was reviewed. The Chave equation collates destructive sampling data from 27 different tropical forest sites, and it was confirmed that one of these sites was a wet, old growth forest type measured at Marafunga in Papua New Guinea. The latitude and longitude of these measurements was entered into Google Earth, and the site was found to be located 313 km to the south east of the Project Area. It can be concluded that the Chave equation is representative of the forest type/species and conditions in the Project Area, and that it covers the range of potential independent variable values. Furthermore, the Chave equation is listed as one of the preferred equation in the parameters section of the CP-AB module.

**Step 3:** Carbon stock in AGB was calculated using data collected in Step 1 for each individual tree in the sample plot located in stratum *i* using the Chave equation. The sum the carbon stocks in the sample plot

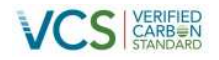

was then calculated according to the equation below. Note that because the Chave equation covers all tropical species, there was no need to calculate carbon stock separately for each species group *j*:

$$
C_{AB\_tree \ ,sp,i} \ = \textstyle{\sum}_{j}^{S} \sum_{l=1}^{N_{j,sp,i}} f_j(X,Y \dots) \times CF_j
$$

Equation CP-AB 1

Where:

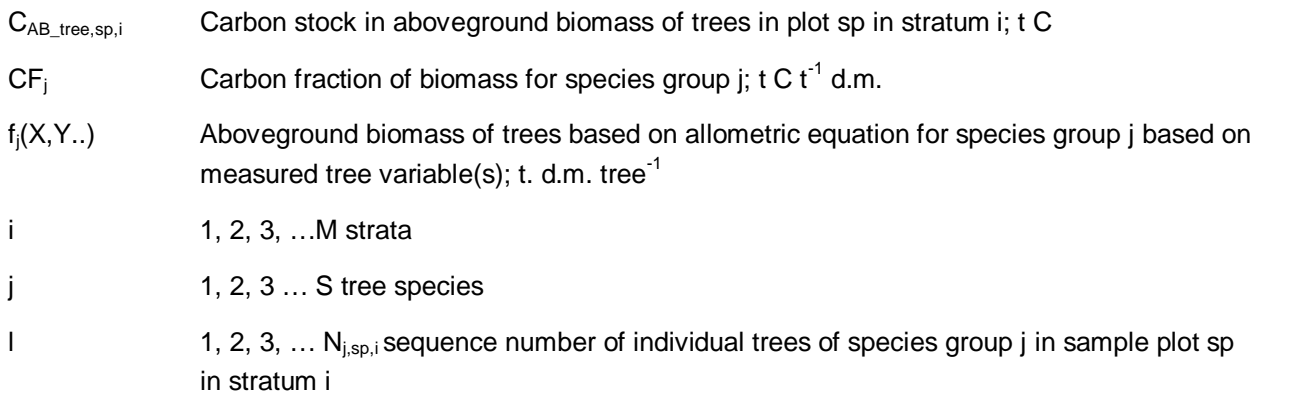

**Step 4:** The mean carbon stock in AGB for each stratum was then converted to carbon dioxide equivalents using the equation below:

$$
C_{AB\_tree \, ,i} = \sum_{sp=1}^{P_i} \frac{c_{AB\_tree \, ,sp,i}}{A_{sp,i}} \times \frac{44}{12}
$$
 \nEquation CP-AB 2

Where:

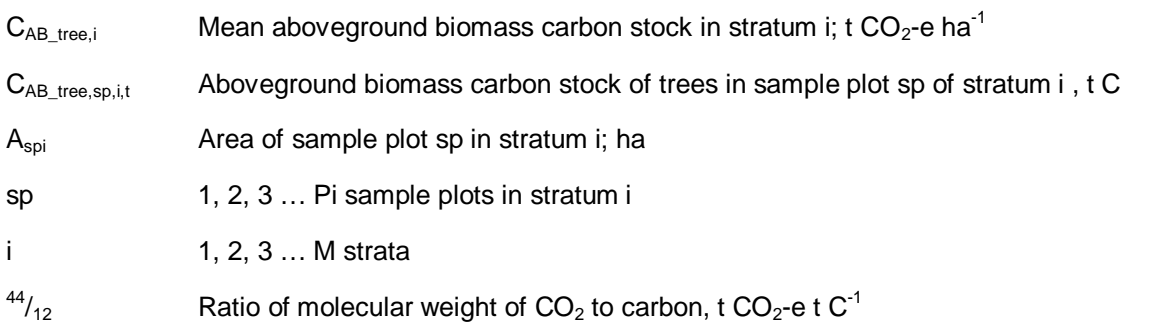

### - **Part 2: Belowground tree biomass: Estimation of carbon stocks in belowground tree biomass (CBB\_tree,i)**

The mean carbon stock in belowground tree biomass per unit area was estimated based on field measurements of aboveground parameters in sample fixed area plots.

A root to shoot ratio was multiplied by the AGB carbon stock, calculated in Part 1, Options 1, to calculate belowground from aboveground biomass.

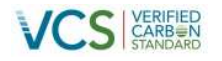

#### **Option 1: Fixed area plots with root to shoot ratio**

**Step 1:** Belowground tree biomass carbon stock was calculated for each plot in accordance with the following equation:

 $C_{BB_{tree},sp,i} = R \times C_{AB_{tree},sp,i}$  Equation CP-AB 5

#### Where:

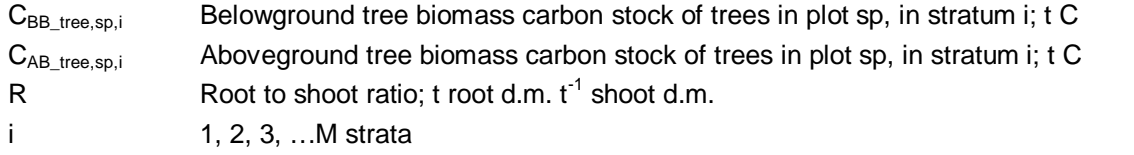

A root:shoot ratio of 0.37 t root dm/t AGB was assumed, based on the value for tropical rainforest reported in Table 4.4 of the IPCC Guidelines for AFOLU (2006).

**Step 2:** [The mean belowground tree biomass carbon stock for each stratum was then converted to](#page-96-0) carbon dioxide equivalents using the equation below:

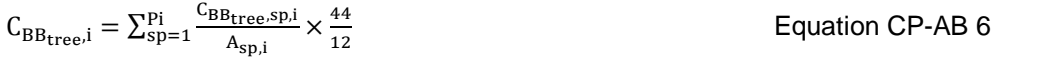

Where:

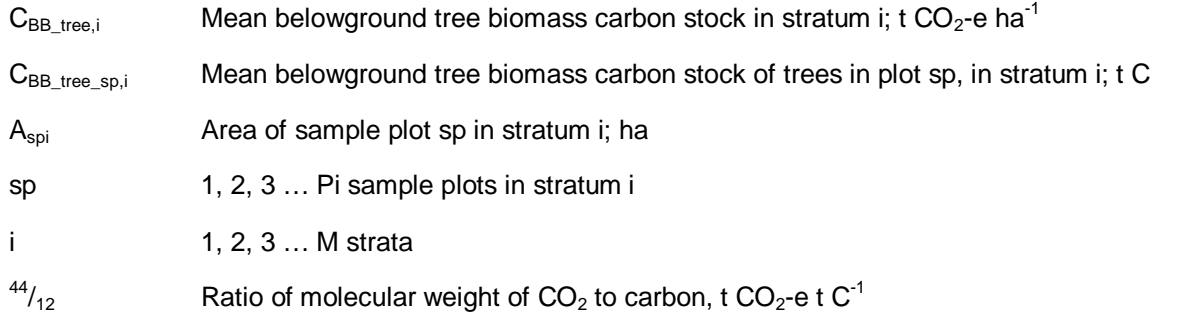

### - **Part 3: Aboveground non-tree biomass: Estimation of carbon stocks in aboveground non-tree woody biomass (CAB\_nontree,i)**

<span id="page-96-0"></span>The non-tree woody aboveground biomass pool was defined as trees smaller than the minimum tree size measured in the tree biomass pool (i.e. <10cm), all shrubs, and all other non-herbaceous live vegetation. Non-tree vegetation in primary intact tropical forest was sampled using destructive sampling frames in sampling plots. A brief summary of the field procedures is provided in the section below. A more detailed explanation of the field procedures was provided in the supporting documentation (Annex 9).

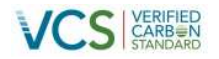

Because in all cases, aboveground non-tree biomass was measured using the sampling frame method, a modified version of CP-AB equation 9 was used to calculate the mean carbon stock in the aboveground non-tree biomass.

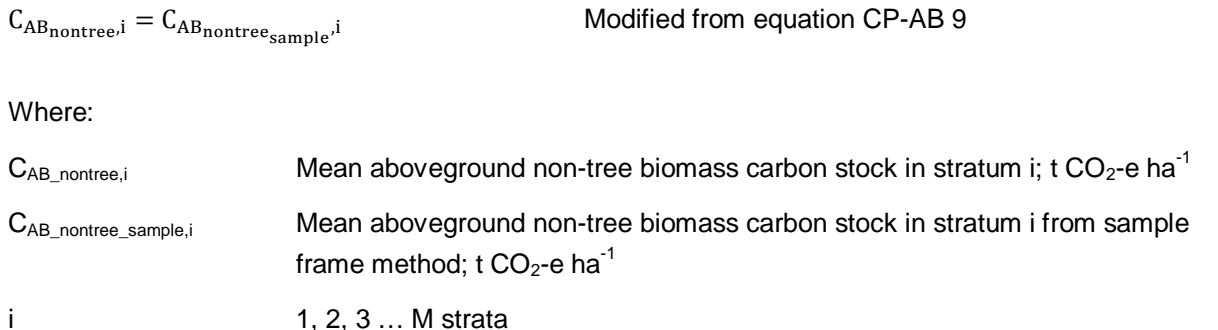

#### **Option 1. Sampling Frame Method:**

Large square frames of  $1m^2$  were used to collect non-tree vegetation. The frame was placed systematically in the opposite corner of the 'start' point for the biomass plot<sup>30</sup>. At each location, all vegetation originating from inside the frame was cut at the base and weighed. One representative subsample of the cut material was weighed to obtain its wet mass. The collected subsample was taken to a laboratory, oven dried and weighed to determine the dry mass. The wet to dry ratio of the subsample was then used to estimate the dry mass of the original sample.

The following equation was applied to estimate the mean carbon stock per unit area in the aboveground non-tree biomass for each stratum:

$$
C_{AB_{nontree\_sample},i} = \sum_{sfp=1}^{SFPi} \frac{c_{AB_{nontree\_sample},sf,i}}{A_{sfp,i}} \times CF \times \frac{44}{12}
$$
 \nEquation CP-AB 10

Where:

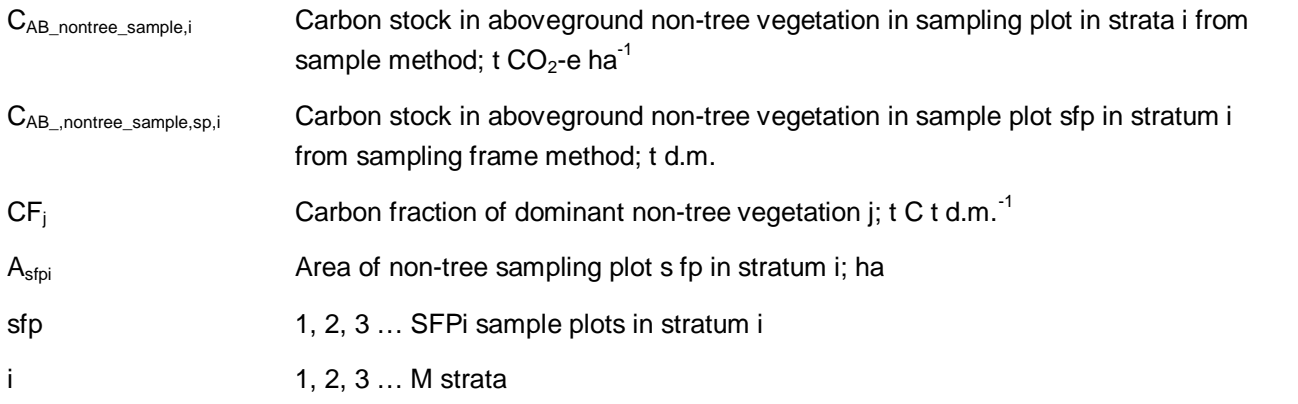

<sup>30</sup> See Annex 9

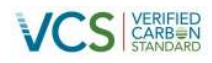

 $44/12$  Ratio of molecular weight of CO<sub>2</sub> to carbon, t CO<sub>2</sub>-e t C<sup>-1</sup>

### - **Part 4: Belowground non-tree biomass: Estimation of belowground carbon stocks in non-tree**  $v$ egetation (C<sub>BBnontree,i</sub>)

The mean carbon stock in belowground biomass per unit area was estimated based on field measurements of aboveground parameters in sample plots. As for ABG tree carbon stock, root to shoot ratios were applied to the aboveground non-tree biomass estimate to calculate belowground from aboveground biomass. The same root:to shoot ratio as for tree biomass (i.e. 0.37) was assumed to apply for the non-tree biomass. The following equation was then applied to estimate the belowground biomass from aboveground biomass carbon stock in non-tree vegetation in sample plot sp of stratum i, t C:

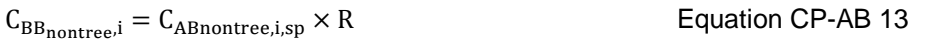

#### Where:

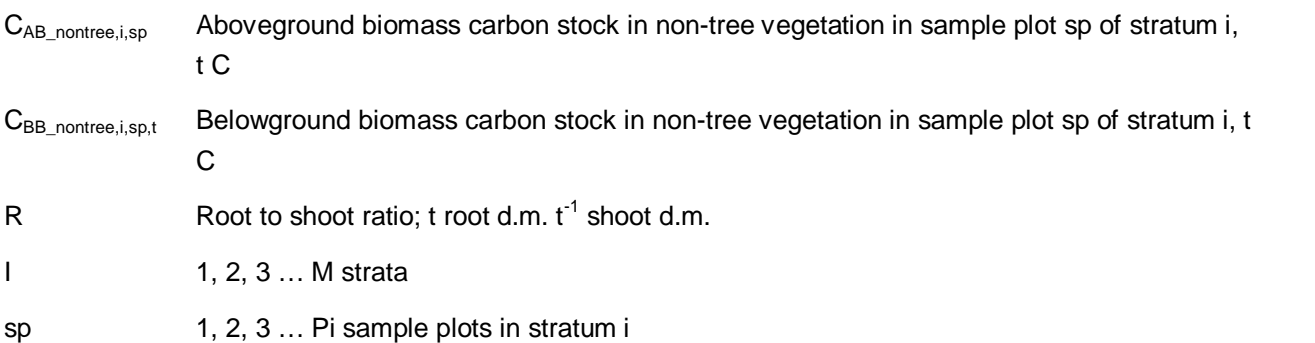

The mean carbon stock in belowground biomass for each stratum was then converted to carbon dioxide equivalents:

$$
C_{BB\_nontree, i} = \sum_{sp=1}^{Pi} \frac{c_{BB_{nontree}, sp, i}}{A_{sp, i}} \times \frac{44}{12}
$$
 *Equation CP-AB 14*

Where:

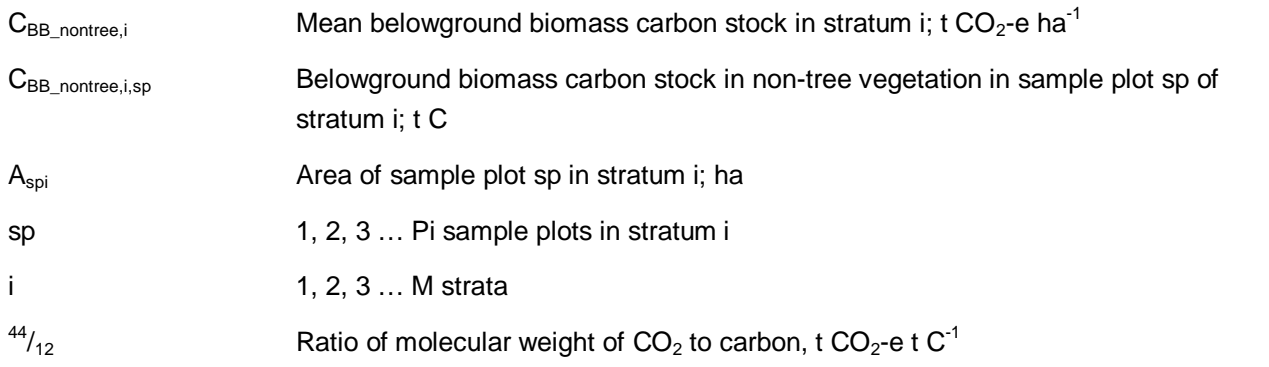

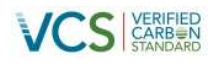

#### **Table 34: CP-AB Data and Parameters not Monitored (default or measured one time)**

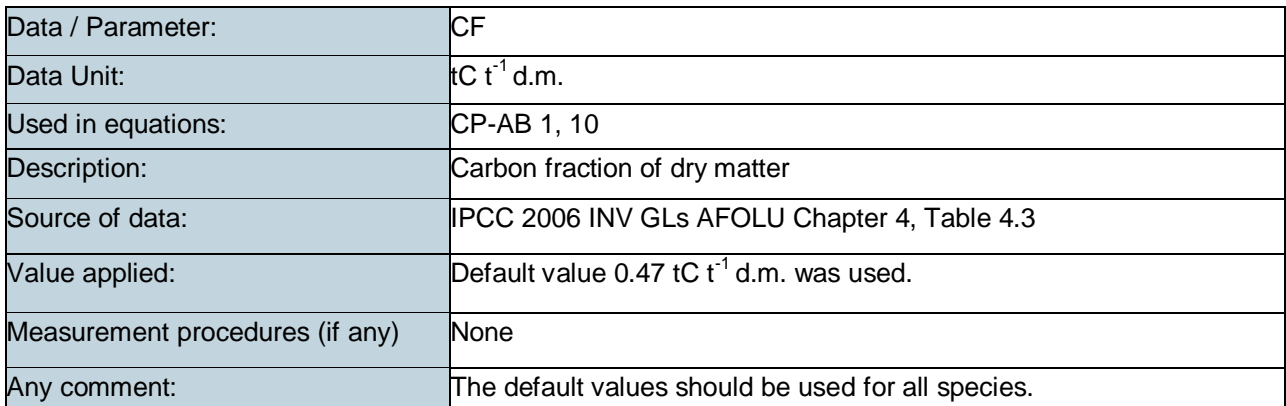

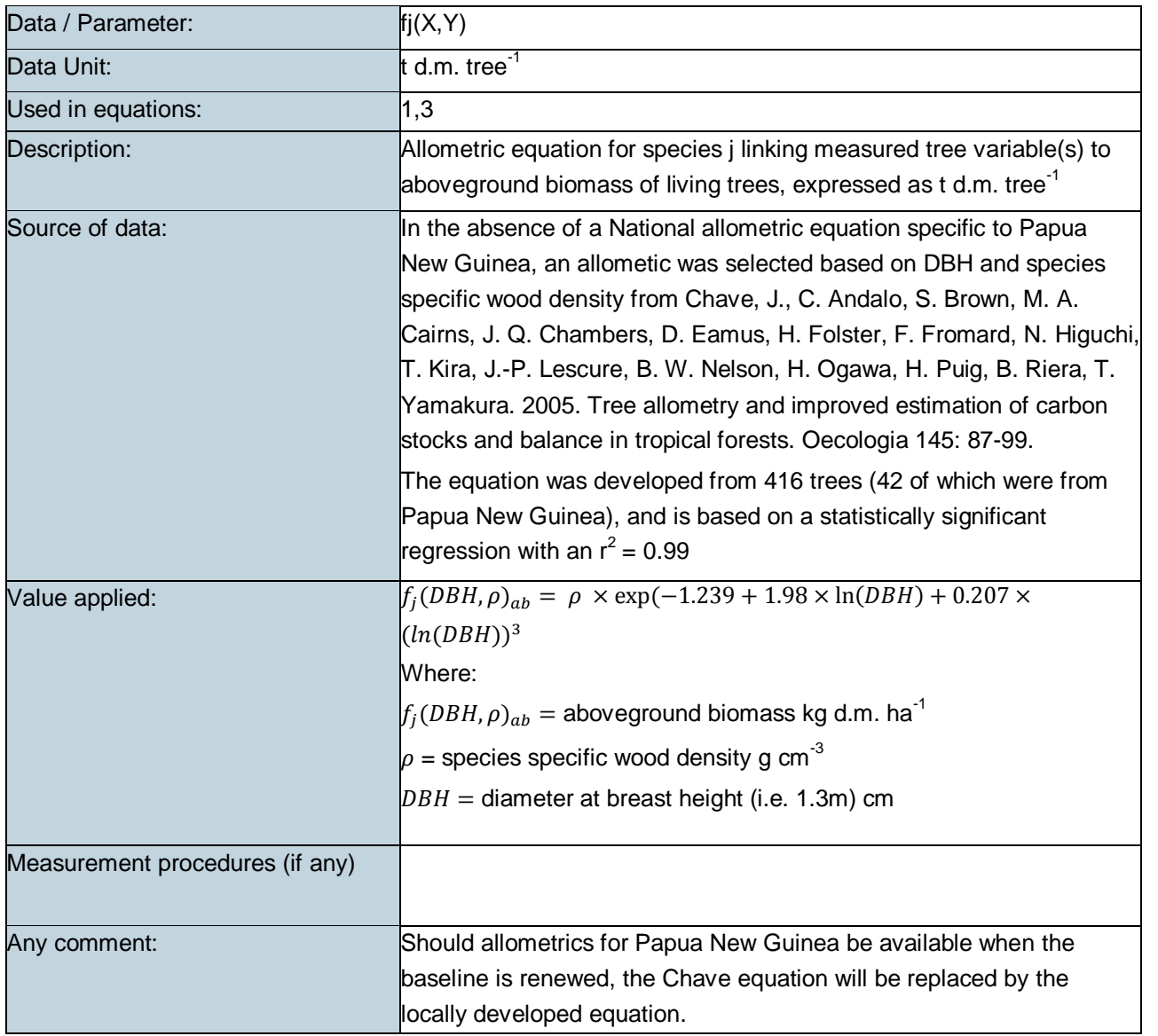

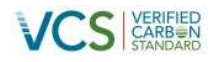

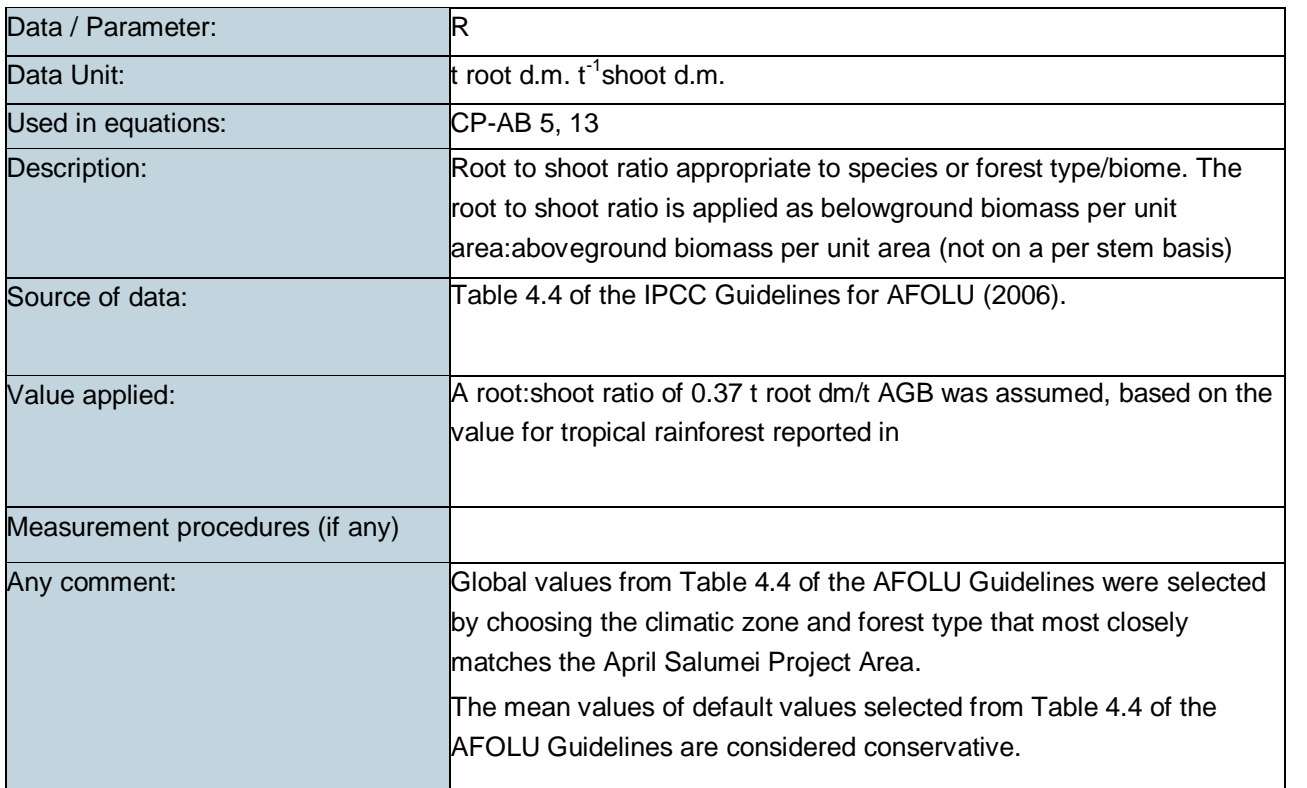

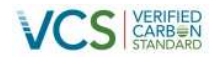

### **3.9 Estimation of carbon stocks in the litter pool (CP-L)**

#### **3.9.1 Applicability**

The (optional) litter pool was included as part of the Project boundary (see Table 18).

#### **3.9.2 Procedure**

#### - **Frequency of measurements for baseline litter stocks**

Measurement of the initial carbon stock in the litter pool took place as part of the field inventory undertaken between May and June 2012. This meets the module requirement that measurements are taken within 5 years from the project start date.

#### - **Part 1. Ex-ante estimation of carbon stocks in litter**

The mean carbon stock per unit area of litter in the Project Area was calculated as follows:

$$
C_{LI,i} = \frac{10}{A_{sp,i}} \times \sum_{sp=1}^{pi} B_{LI,sp,i} \times CF \times \frac{44}{12}
$$
 *Equation CP-L 1*

Where:

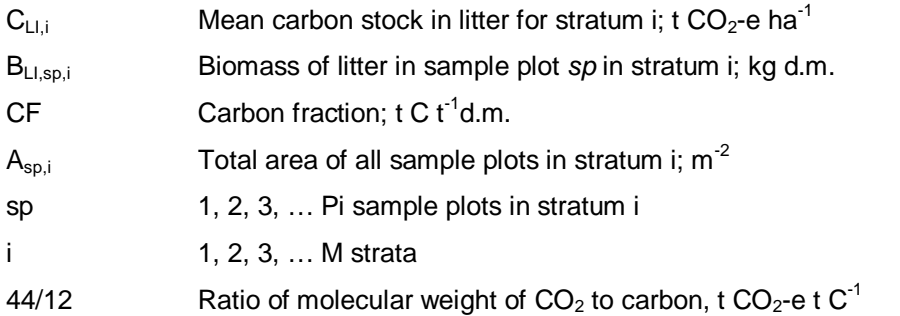

Litter samples were collected from field sample plots using a 1m sampling frame. More details about the field inventory procedures are provided in the supporting documentation (Annex 9). In summary, the fresh (wet) weight of all litter collected within the sampling frame was weighed in the field. A sub-sample of this litter was collected and taken back to the laboratory, where it was dried to a constant weight. This was used to create a dry weight:wet weight ratio, which was then multiplied by the wet weight of the sample to calculate the biomass of litter in each sample plot  $(B<sub>L,sp,i</sub>)$  according to the following equation (not listed in the CP-L module):

$$
B_{LI,sp,i} = \left(\frac{subsample\ dry\ mass}{subsample\ fresh\ mass}\right) * fresh\ mass\ of\ whole\ sample
$$

The following Table describes the list of data and parameters that were used in the calculation of litter carbon stocks.

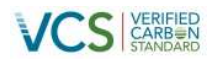

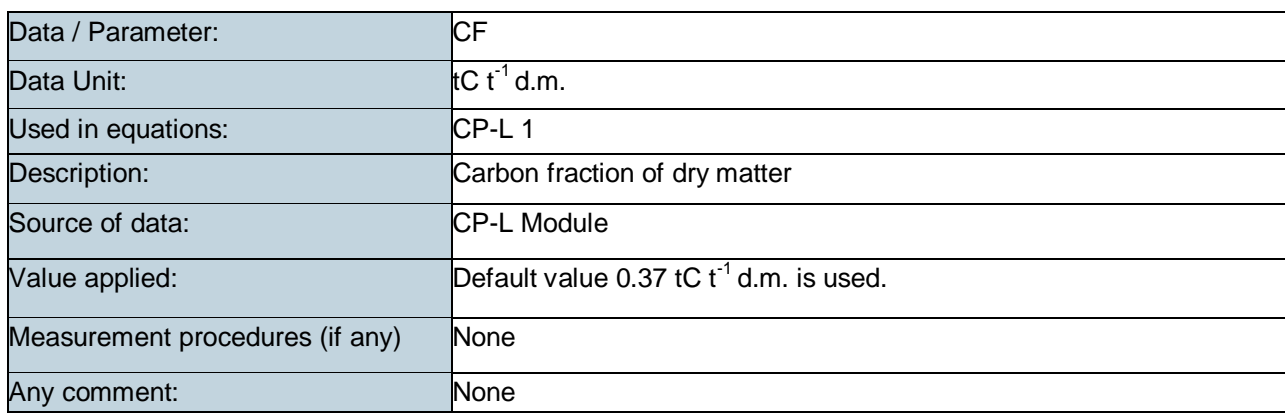

#### **Table 35: CP-L Data and Parameters not Monitored (default or measured one time)**

### **3.10 Estimation of carbon stocks in the long-term wood products pool (CP-W)**

#### **3.10.1 Applicability**

Deforestation in the baseline scenario is due to road construction for a timber harvesting operation. As a result, it seems likely that wood removed during the road construction would have been converted to wood products destined for commercial markets. In addition, the wood project pool is determined to be significant. As a result, the wood products pool is part of the Project boundary (see Table 18).

#### **3.10.2 Procedure**

#### - **Frequency of Update of oxidation factors**

The approach outlined in the CP-W module employs a series of emission factors for Wood Waste, (WW), the Short Lived Fraction of wood products with a service life of less than 5 years (SLF), and the additional Oxidised Fraction (OF) with a service life of between 5 – 100 years. The emission factors for each of the wood product categories are derived by Winjum et al. 1998, and were updated in accordance with the requirements of VCS Standard version 3, which required accounting for medium-term wood products. The project proponent will review the peer reviewed literature at least every 10 years, to identify and utilise improved, empirically-based and locally-appropriate emission factors.

#### - **Ex ante estimation of carbon stocks in the wood products pool in the baseline**

Section 4.5.3 of the VCS AFOLU Requirements specifies that all wood products with a service life of between 3 and 100 years must be accounted for via a 20 year decay function. Wood products with a 100 year service life are assumed to be permanently sequestered, and all other wood products are assumed to be emitted at the time of harvest.

The module allows for two methods for calculation of the volume of timber extracted during harvest. As the project has an approved timber harvest plan which specifies the harvest intensity per strata (i.e. volume extracted per hectare), Option 1 of CP-W was applied.

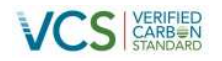

#### **Option 1: Direct Volume Extraction Estimation**

#### *Step 1: Identification of wood product* classes

The wood product classes were assumed to be the same as those specified in the FMDP, being: sawn timber; veneer and ply; and log export. It is assumed that it would not make sense for the logging company to sell timber harvested from the roads into a different market than timber harvested from the adjacent logging areas.

### *Step 2: Calculation of biomass carbon of the volume extracted by wood product type ty within the project boundary*

For the purposes of estimating the volume of timber extracted as wood product from the deforested areas, it was assumed that the logging company would harvest all trees down to a 20cm DBH. While this is below the minimum merchantable log volume allowed for commercial timber harvesting, the construction of roads necessitates removal of all trees, regardless of size. Therefore it was conservatively assumed that the logging company would salvage any commercial value from species regardless of size. Our own forest inventory data was used to calculate the merchantable volume of all trees above 20cm DBH, using a merchantable volume equation provided by the Papua New Guinea Forest Authority. The 20cm+ merchantable volume estimate was already expressed on a per hectare basis, and therefore a modified version of the CP-W equation (to remove the division by area) was applied, as per the equation below:

$$
C_{XB,ty,i} = \sum_{j=1}^{S} \left( V_{ex,ty,j,i} \times D_j \times CF_j \times \frac{44}{12} \right)
$$
   
Modified from equation CP-W 1

Where:

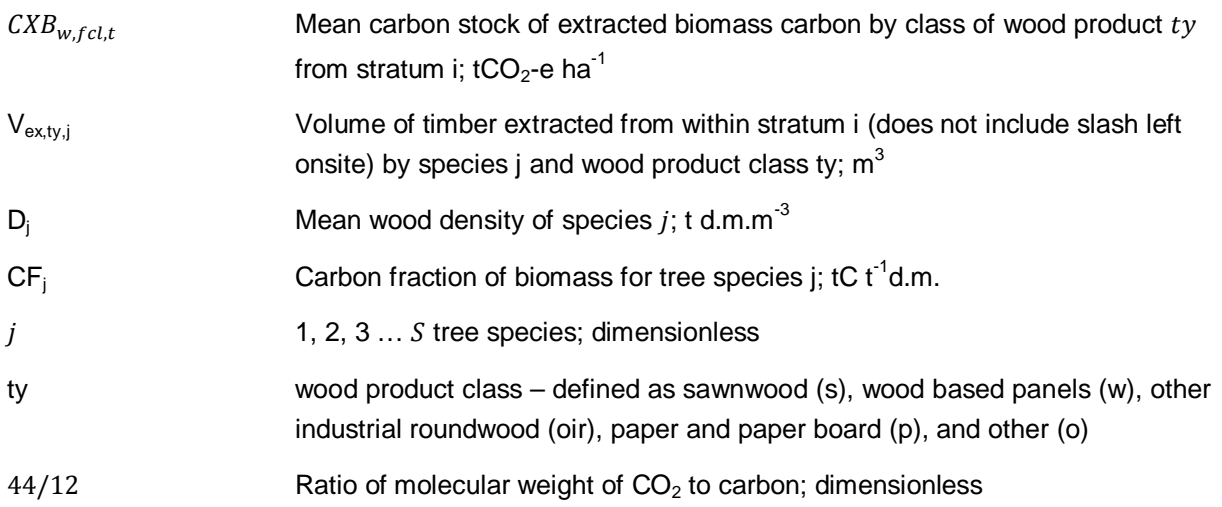

The wood density value used was the weighted mean average of all commercial species listed in the FMDP.

Step 3: Calculation of the proportion of biomass carbon extracted that remains sequestration in long-term wood products after 100 years.

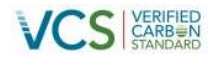

The following equation was then applied to calculate the quantity of extracted biomass carbon that enters the wood products pool:

$$
C_{WP,i} = \sum_{ty=s,w,oir,p,o} C_{XB,ty,i} \times (1 - WW_{ty})
$$
 Equation CP-W 2

Where:

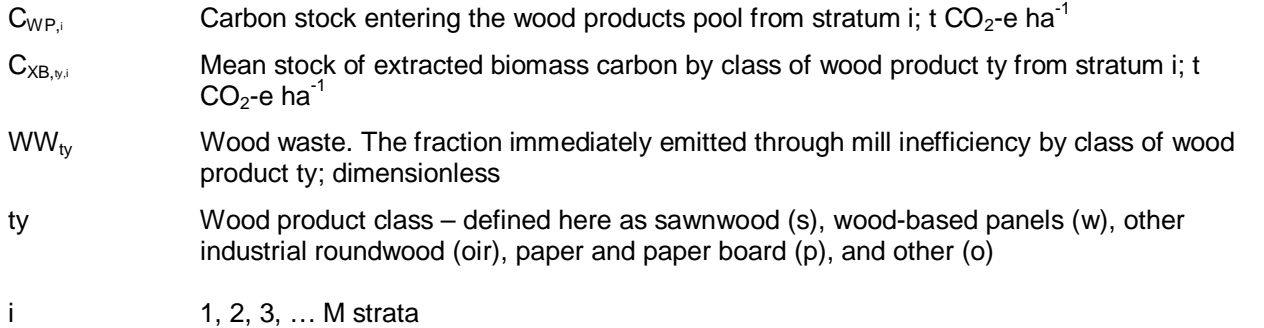

Step 4: Calculate the amount of wood products entering the pool at the time of deforestation that is expected to be emitted over a 100-year timeframe

The following equation was applied to calculate the amount of carbon in the wood [pro](#page-104-0)ducts pool that will be expected to be emitted in the 100 years after harvest.

$$
C_{WP100,i} = C_{WP,i} - C_{WP,i} \times (1 - SLF_{ty}) \times (1 - OF_{ty})
$$
 Equation CP-W 3

Where;

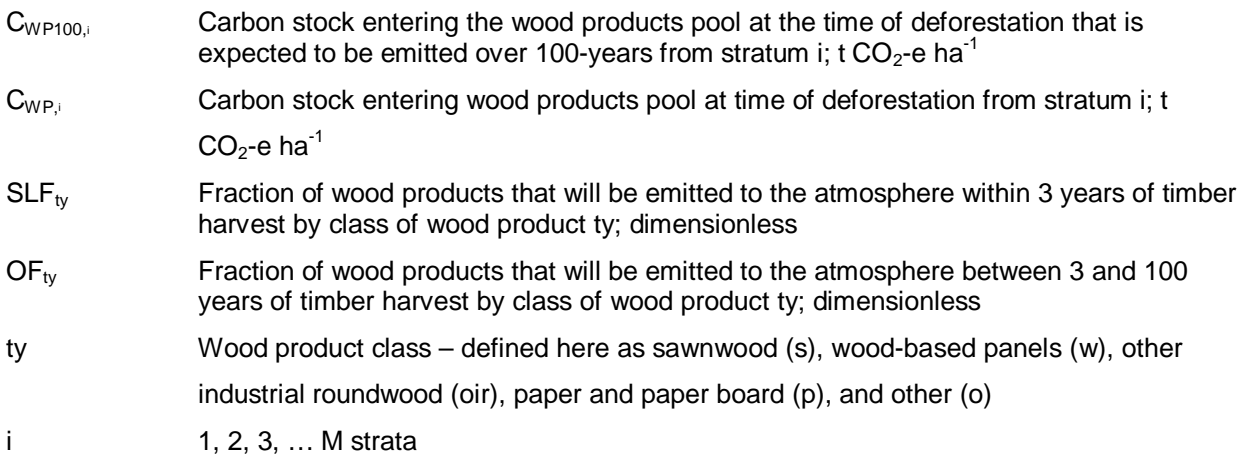

<span id="page-104-0"></span>The carbon decay functions for the wood product pools were applied as part of the BL-PL module.

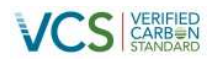

#### **Table 36: CP- W Data and Parameters not Monitored (default or measured one time)**

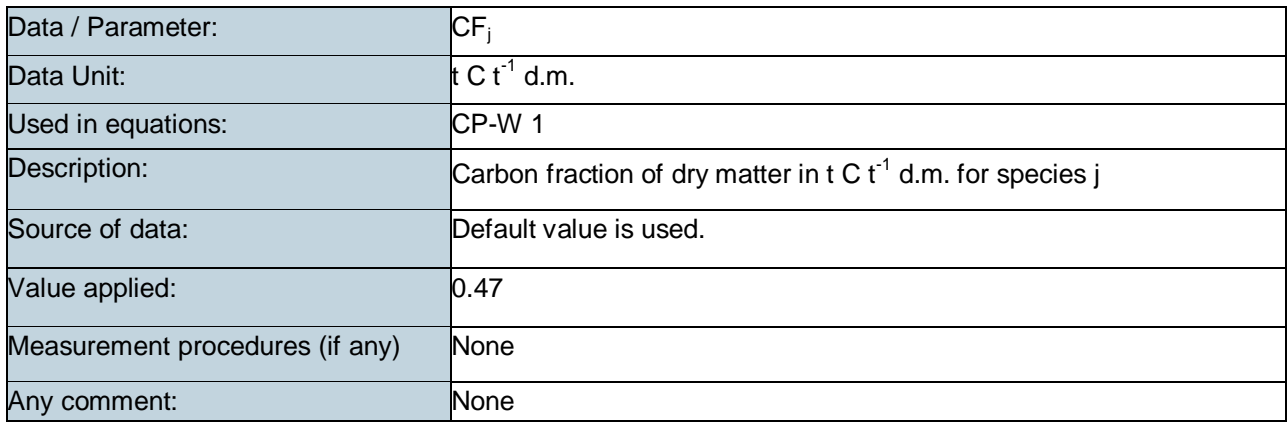

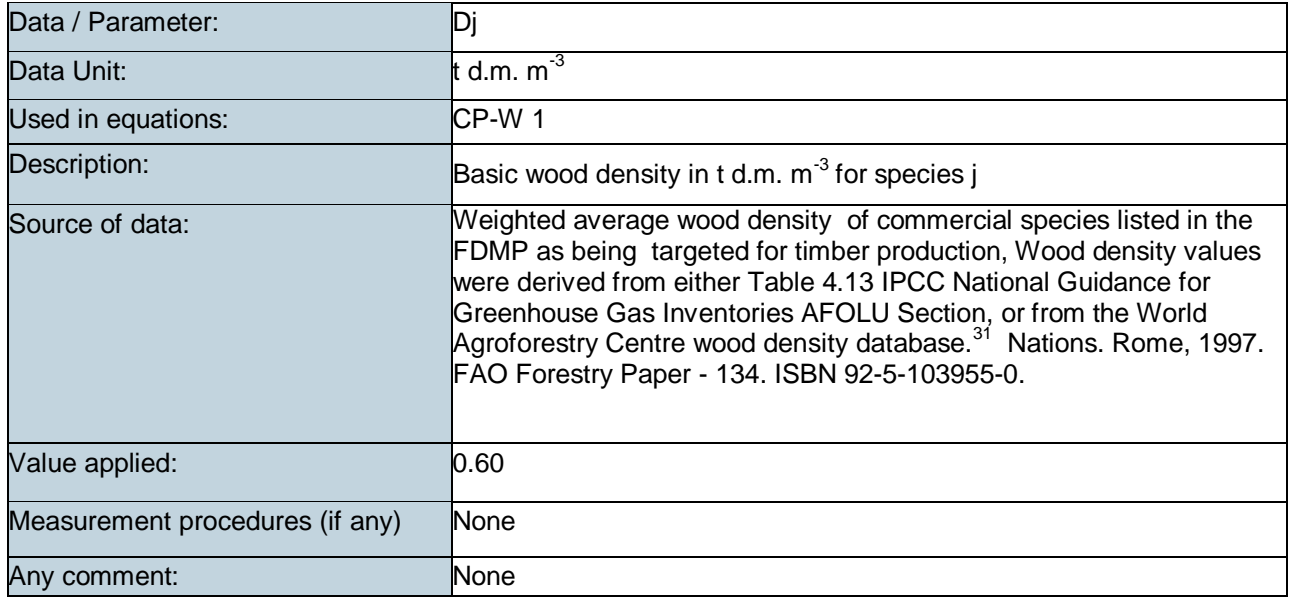

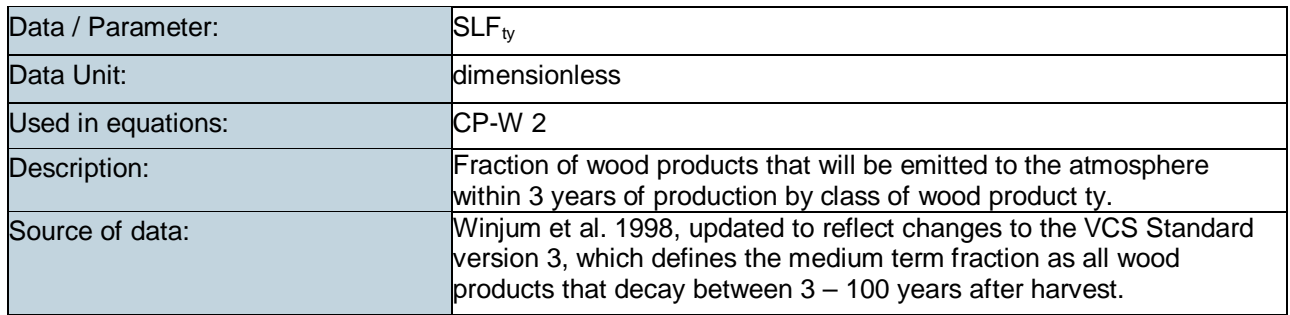

<sup>31</sup> http://www.worldagroforestry.org/sea/products/afdbases/wd/Index.htm

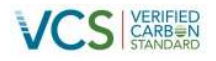

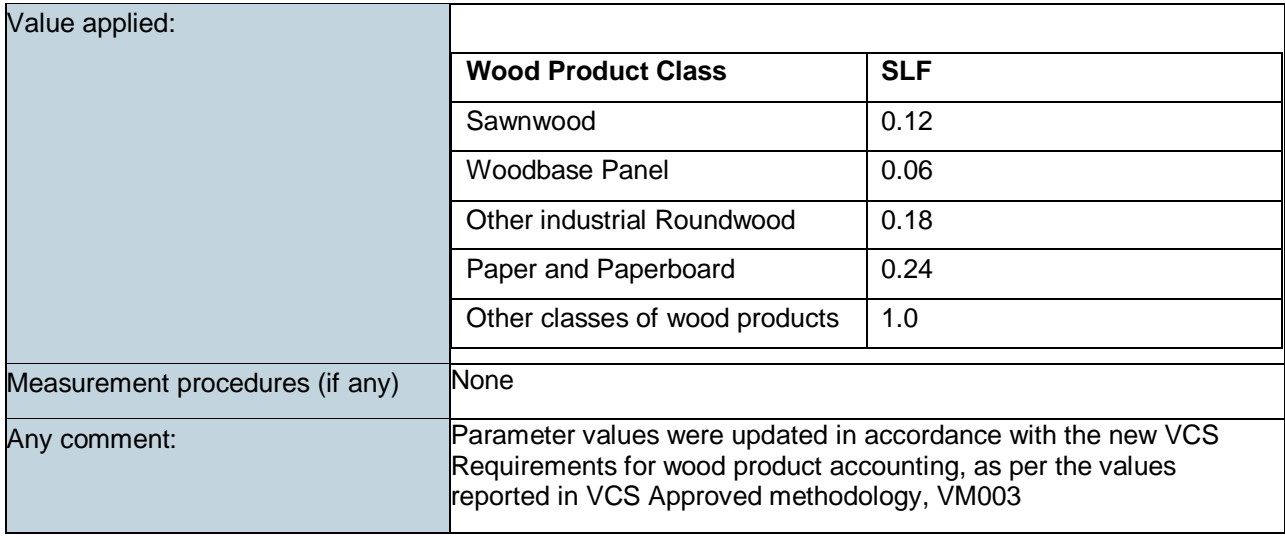

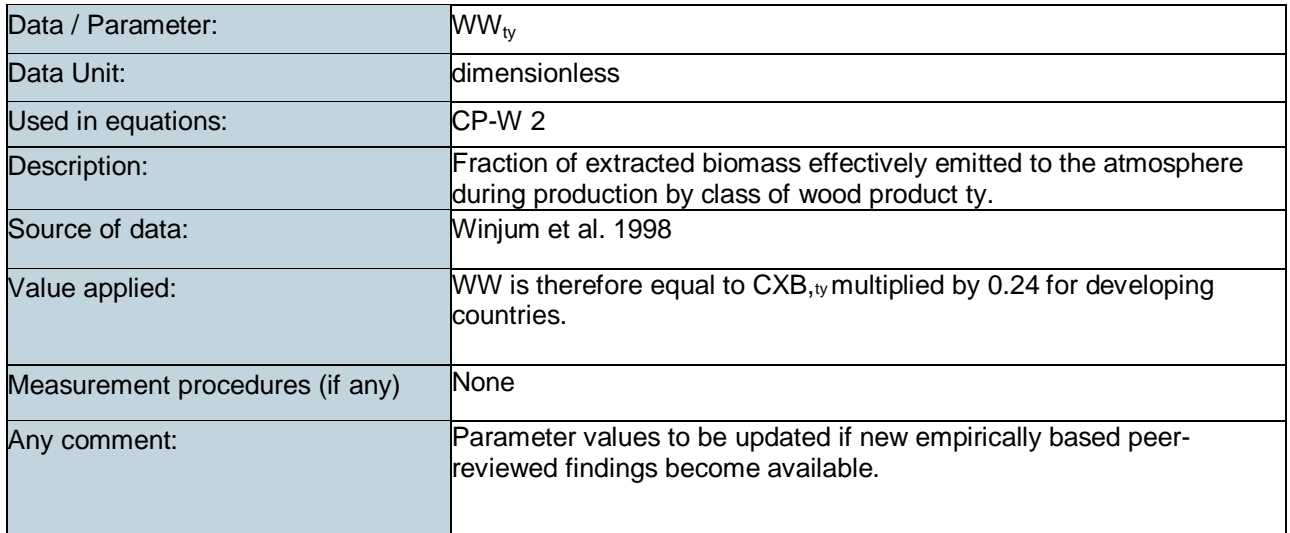

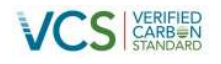

### **3.11 Estimation of greenhouse gas emissions from biomass burning (E-BB)**

#### **3.11.1 Applicability**

Fire in the baseline is optionally excluded. Where fires occur ex-post the module is used to account greenhouse gas emissions.

#### **3.11.2 Procedure**

Fire is not used for the deforestation related to road development (i.e. infrastructure related deforestation). Where fires occur ex-post, this model is used to account for greenhouse gas emissions. The most likely biomass burning in the project scenario will be small scale: Burning in forest land remaining forest land (associated with traditional gardening).

Greenhouse gas emissions from biomass burning are determined using the following equation:

$$
E_{\text{BiomassBurn},i,t} = \Sigma_{g=1}^{G} \Big( \Big( (A_{\text{burn},i,t} \times B_{i,t} \times \text{COMF}_i \times G_{g,i}) \times 10^{-3} \Big) \times \text{GWP}_g \Big) \qquad \qquad \text{Equation E-BB 1}
$$

Where:

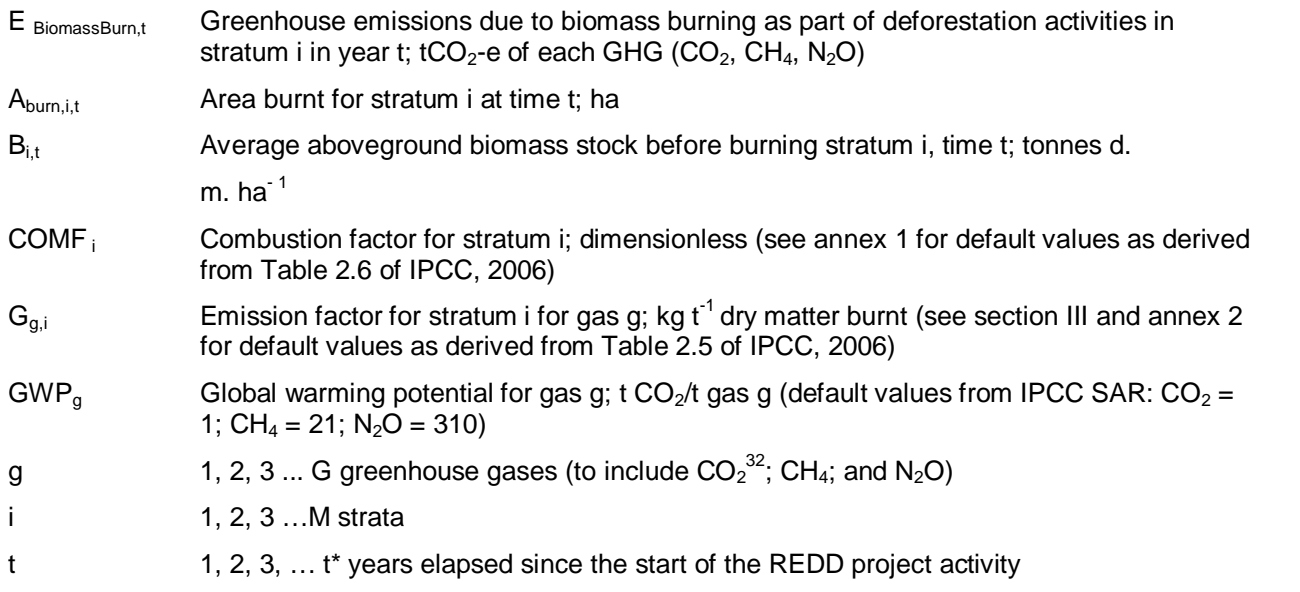

The average aboveground biomass stock before burning for a particular strata is estimated according to:

E-BB 2

$$
B_{i,t} = \left(C_{AB_{tree},i,t} + C_{DW,i,t} + C_{LI,i,t}\right) \times \frac{^{12}}{^{44}} \times \left(\frac{1}{CF}\right)
$$
 Equation

 $32$  Carbon dioxide is omitted as carbon dioxide emissions are calculated in CP-AB as stock change.
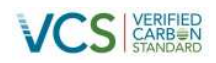

Where:

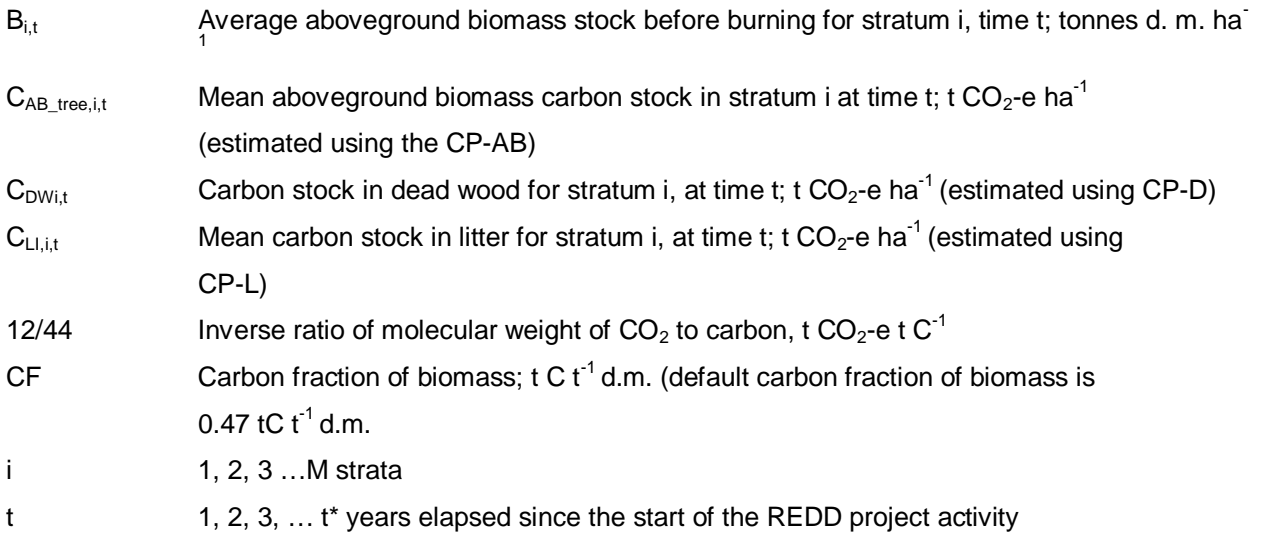

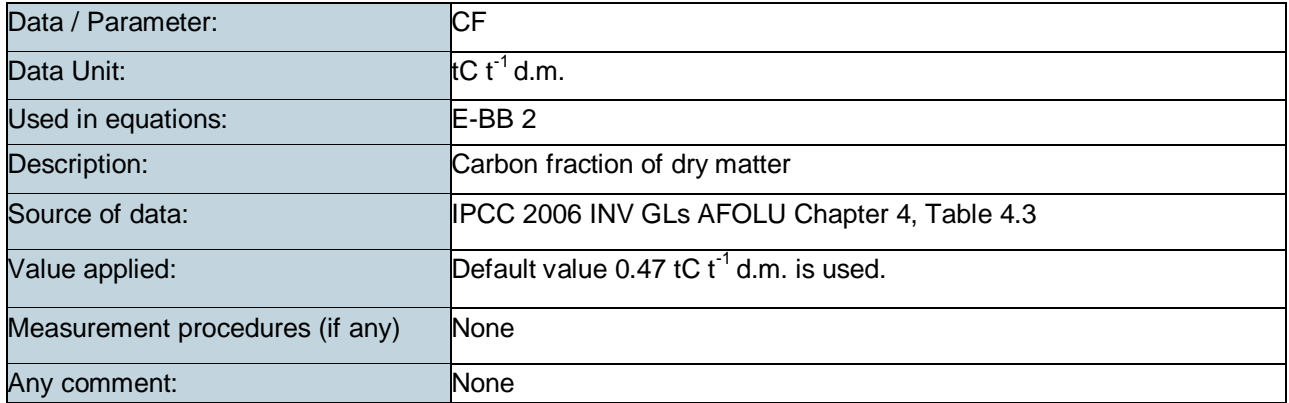

### **Table 37: E-BB Data and Parameters not Monitored (default or measured one time)**

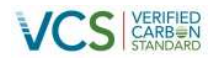

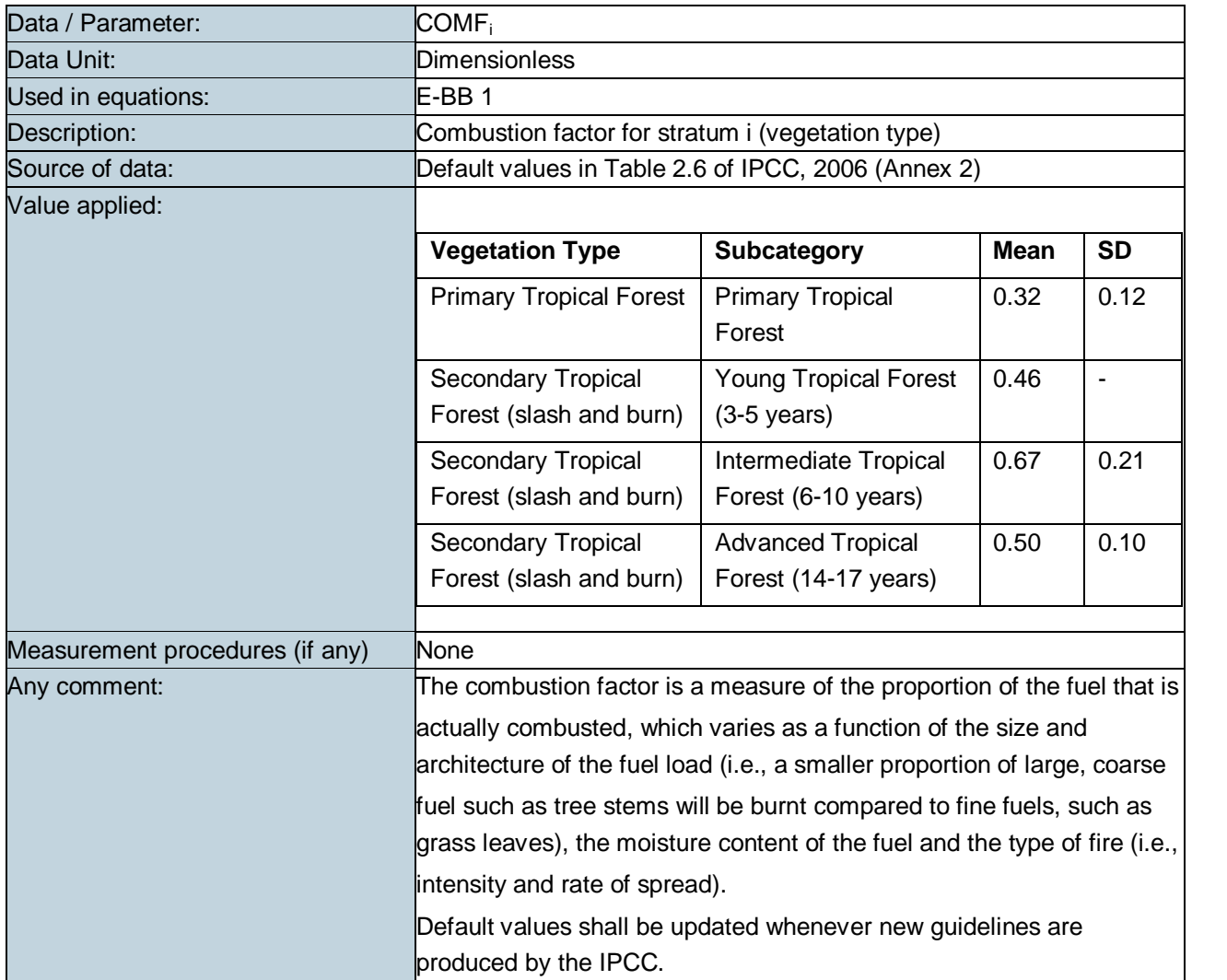

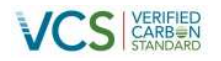

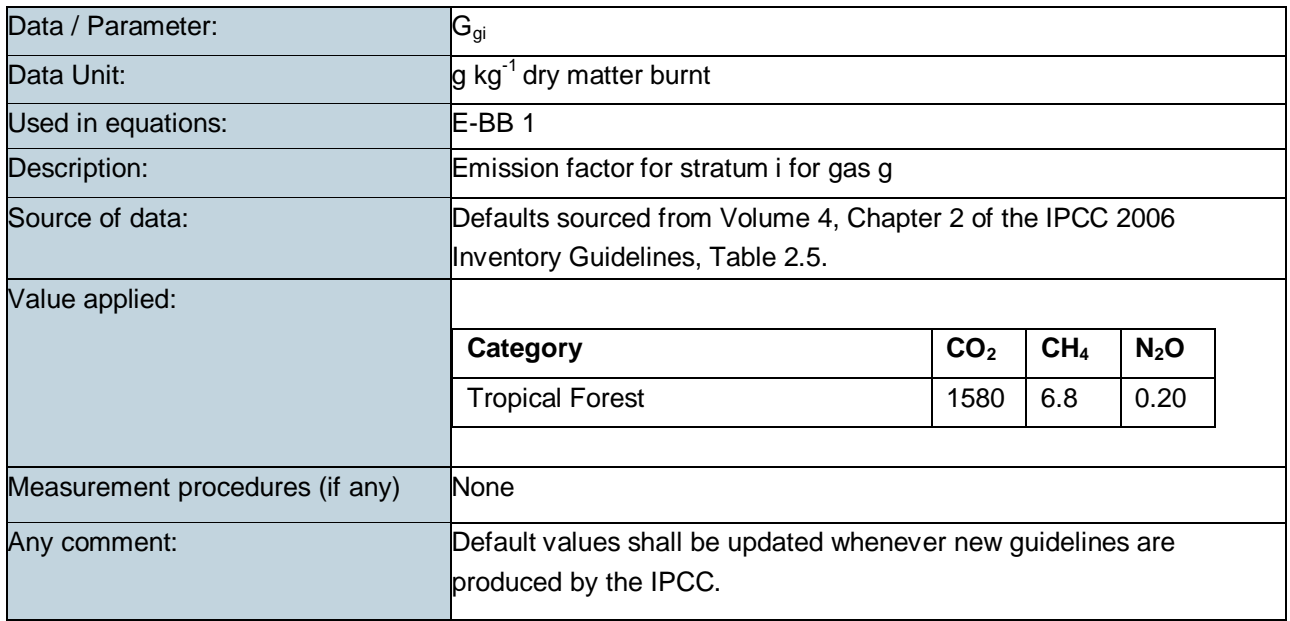

## **3.12 Estimation of uncertainty for REDD project activities (X-UNC)**

## **3.12.1 Applicability**

The mandatory uncertainty module was applied to estimate uncertainty of estimates of emissions and removals of CO<sub>2</sub>-e generated from REDD project activities. The module focuses on the following sources of uncertainty:

- Determination of rates of deforestation
- Uncertainty associated with estimation of stocks in carbon pools and changes in carbon stocks
- Uncertainty in assessment of project emissions

Where an uncertainty value was not known or could not be simply calculated, justification was provided in the parameter tables demonstrating that the selected number was indisputably conservative and subsequently an uncertainty of 0% was used.

A precision target of a 95% confidence interval equal to or less than 15% of the recorded value was targeted. Sufficient measurement plots were targeted to achieve this precision level across the significant measured stocks.

### **3.12.2 Procedures**

### - **Part 1 – Uncertainty in Baseline Estimates**

### **Step 1: Assess uncertainty in projection of baseline rate of deforestation**

As the rate of deforestation is derived from measurements taken in proxy areas, the uncertainty is equal to the 95% confidence interval as a percentage of the mean of the area deforested in each proxy ( $D\%_{\text{on}}$ ) divided by the number of years over which deforestation occurred in each proxy ( $Yrs_{pn}$ ).

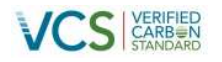

Uncertainty is calculated according to:

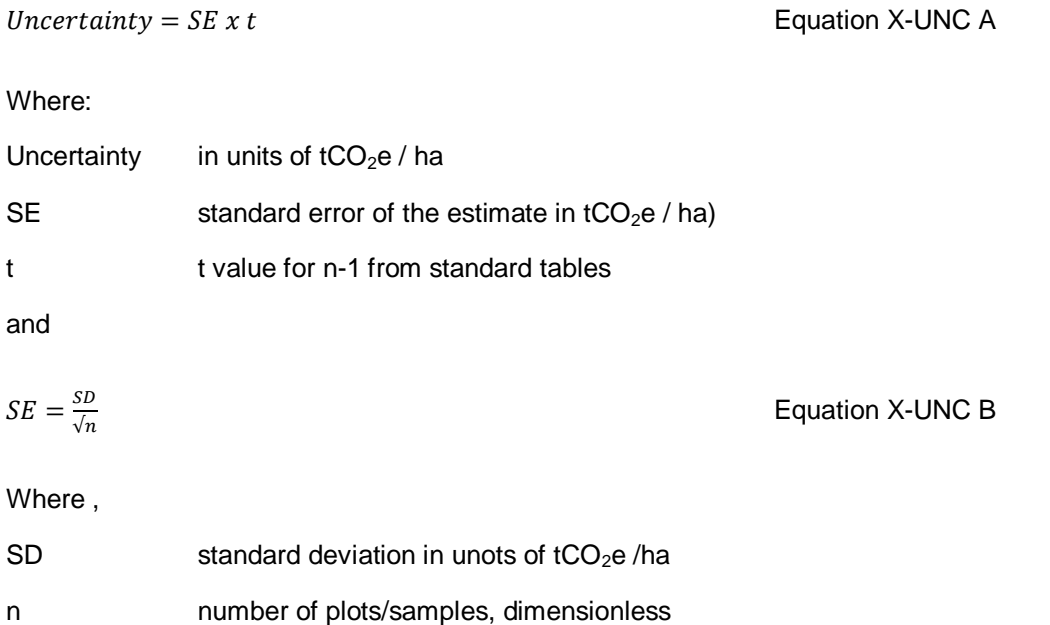

## **Step 2: Assess uncertainty of emissions and removals in project area**

Uncertainty was calculated for the aboveground biomass, belowground biomass and litter pools. The total uncertainty of all pools was combined and expressed as the 95% confidence interval as a percentage of the mean using the following equation.

Uncertainty<sub>BSL,SS,i</sub> = 
$$
\frac{\sqrt{\sum_{1}^{n}(U_{BSL,SS,i,pool\#} \times E_{BSL,SS,i,pool\#})^{2}}}{\sum_{i=1}^{M} E_{BSL,SS,i,pool\#}}
$$
 Equation X-UNC 4

Where:

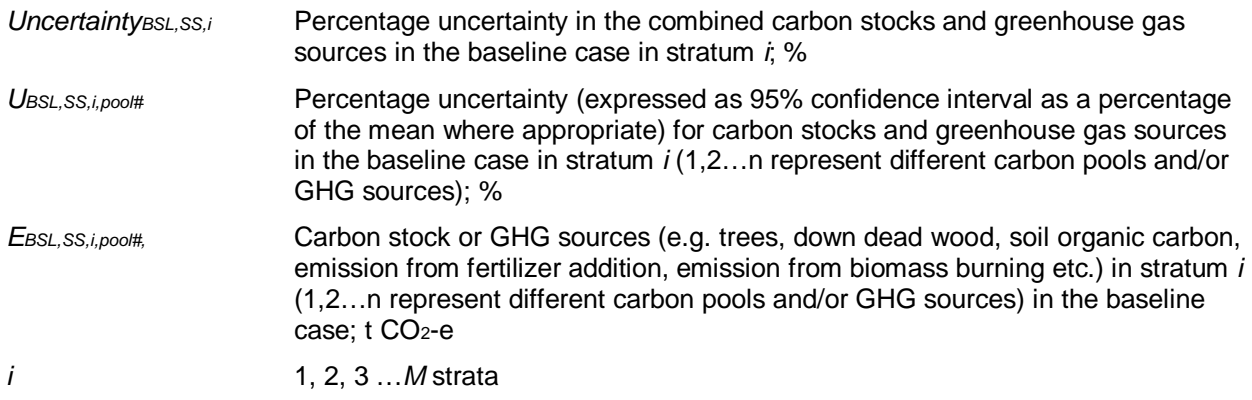

### **Step 3: Estimate total uncertainty in baseline scenario**

The total uncertainty across all combined strata was calculated using the following equation:

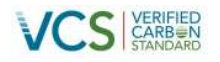

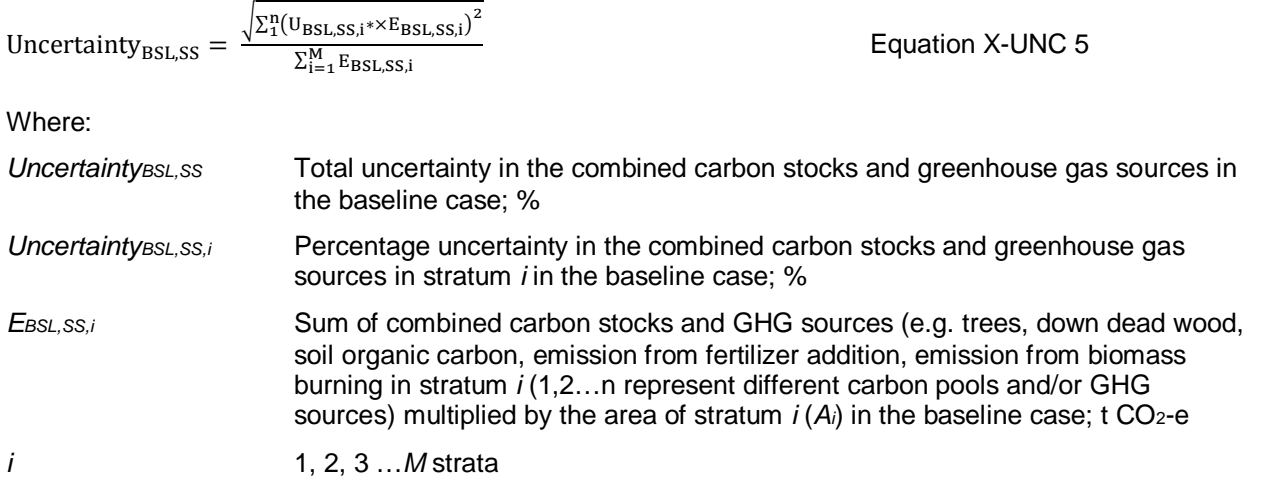

Incorporating rate uncertainty:

Uncertainty<sub>BSL,t\*</sub> = 
$$
\sqrt{\text{(Uncertainty}_{BSL,RATE,t*}^2 + \text{Uncertainty}_{BSL,SS}^2)}
$$
 Equation X-UNC 6

Where:

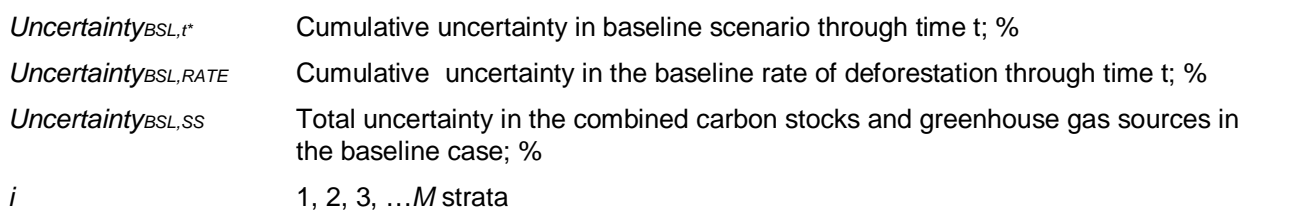

## - **Part 2 – Uncertainty Ex-Post in the With-Project Scenario**

Area of deforestation or degradation in the with-project scenario was calculated directly using the same accuracy assessment criterion as used in the baseline (i.e. a required accuracy of 90% or more—see module BL-UP).

Uncertainty<sub>P,i</sub> = 
$$
\frac{\sqrt{\sum_{1}^{n}(U_{P,SS,i,pool\#} \times E_{P,SS,i,pool\#})^{2}}}{\sum_{i=1}^{M} E_{P,SS,i,pool\#}}}
$$
 Equation X-UNC 7

Where:

Uncertainty $_{P,i}$  Uncertainty in the combined carbon stocks and greenhouse gas sources in the withproject case in stratum i; %

U<sub>P,SS,i,pool#</sub> Percentage uncertainty (expressed as 95% confidence interval as a percentage of the mean where appropriate) for carbon stocks, greenhouse gas sources and leakage emissions in the with-project case in stratum i (1,2…n represent different carbon pools and/or GHG sources); %

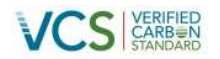

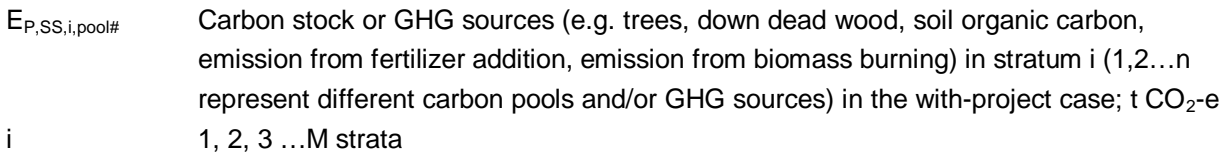

To assess uncertainty across combined strata:

Uncertainty  $\mathbf{y}_P = \frac{\sqrt{(\text{Uncertainty}_{P,i1} \times \mathbf{E}_{P,i1})^2 + (\text{Uncertainty}_{P,i2} \times \mathbf{E}_{P,i2})^2 + \dots + (\text{Uncertainty}_{P,iM} \times \mathbf{E}_{P,iM})^2}}{\mathbf{E}_{P,i1} + \mathbf{E}_{P,i2} + \dots + \mathbf{E}_{P,iM}}$  $E_{P,i1} + E_{P,i2} + \cdots + E_{P,iM}$  Equation X-UNC 8

Where:

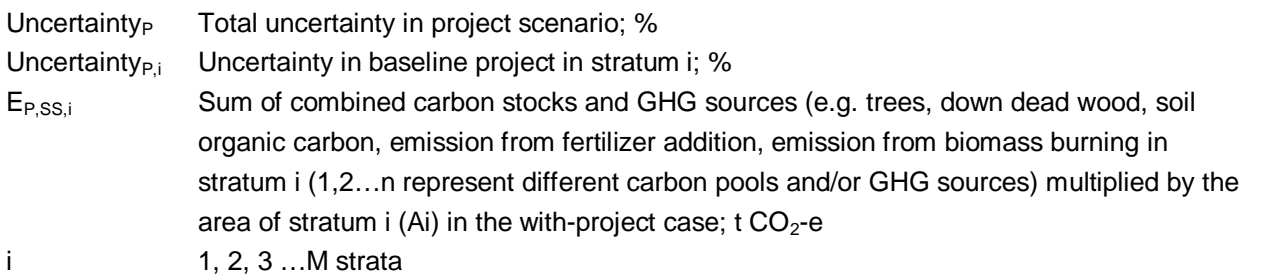

## - **Part 3 – Total Error in REDD Project Activity**

Calculation of leakage is conservative in all instances and therefore uncertainty is not considered here. Total project uncertainty is therefore equal to the combined uncertainty in baseline and with-project estimates:

$$
C_{REDD_{ERROR},t*} = \sqrt{\left( \text{Uncertainty}_{BSL,t*}^2 + \text{Uncertainty}_{P}^2 \right)}
$$
 Equation X-UNC 9

Where:

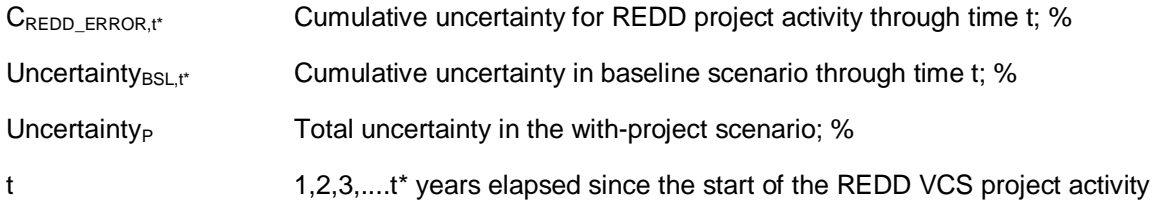

No ex post (re-)measurements of carbon pools or GHG sources will be made in the first fixed baseline period. Therefore uncertainty from these sources is already included in Uncertainty<sub>BSL,t\*</sub>. Cumulative project uncertainty through time t is therefore equal to uncertainty in baseline estimates:

114  $C_{REDD_{ERROR},t*}$  = Uncertainty<sub>BSL,t\*</sub> extending the extendion X-UNC 10 Where: CREDD\_ERROR,t\* Cumulative uncertainty for REDD project activity through time t; %

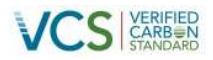

Uncertainty<sub>BSL,t</sub> Cumulative uncertainty in baseline scenario through time t; %

t 1, 2, 3, …t\* years elapsed since the start of the REDD VCS project activity

### - **Part 4 – Implications for Project Accounting**

The allowable uncertainty under this methodology is +/- 15% of CREDD,t at the 95% confidence level. Where this precision level is met then no deduction should result for uncertainty.

Where uncertainty exceeds 15% of CREDD,t at the 95% confidence level then the deduction shall be equal to the amount that the uncertainty exceeds the allowable level. The adjusted value for *CREDD, t* to account for uncertainty is calculated as:

$$
Adjusted\_C_{REDD,t} = C_{REDD,t} \times (100\% - C_{REDD\_ERROR,t^*} + 15\%)
$$
 Equation X-UNC 11

Where:

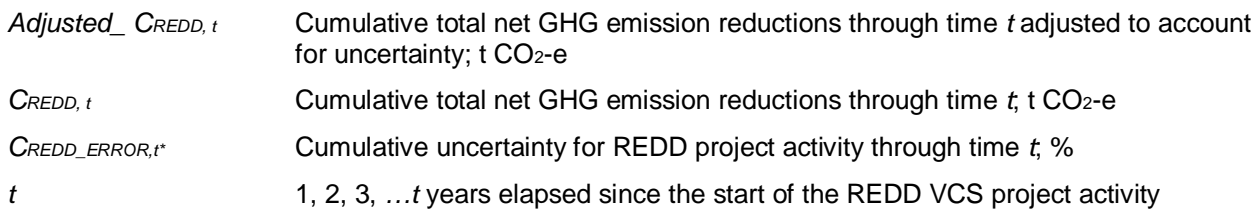

### **Table 38: X-UNC Data and Parameters not Monitored (default or measured one time)**

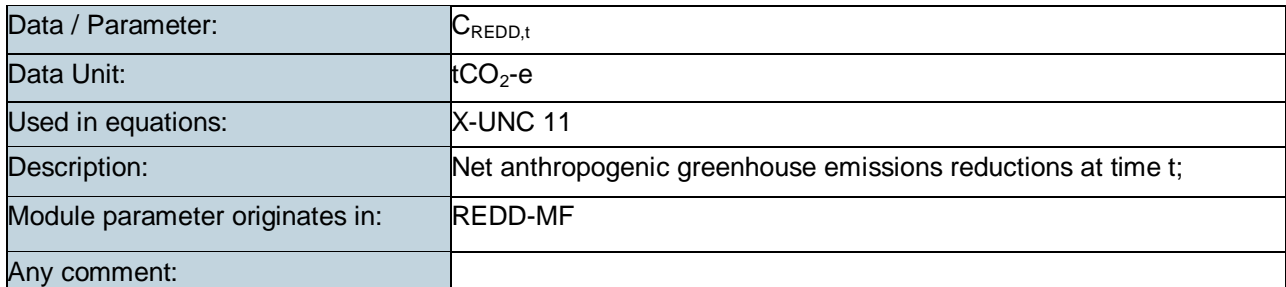

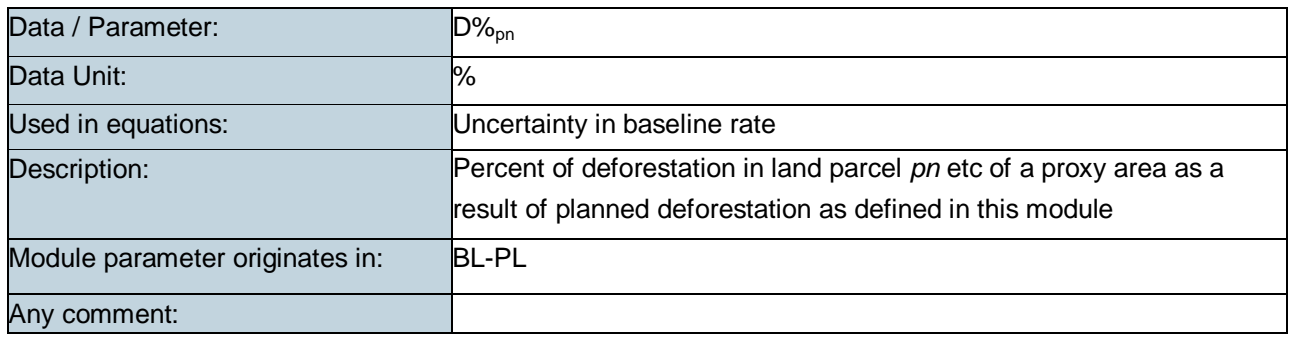

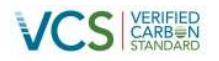

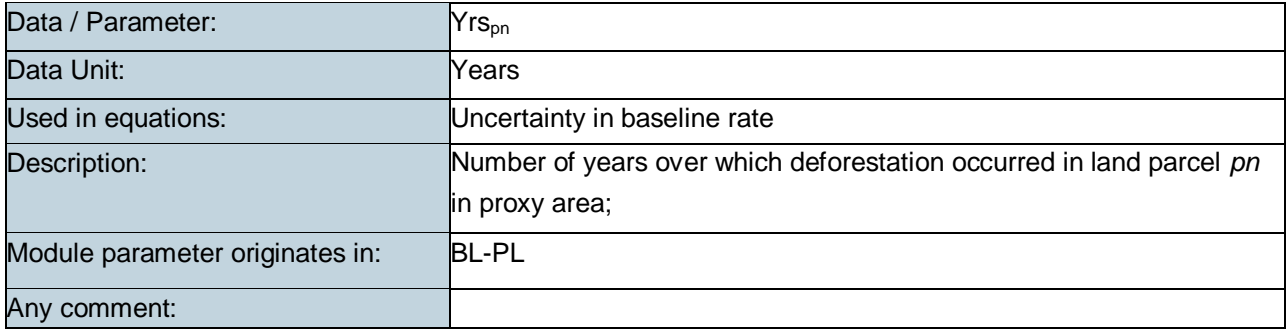

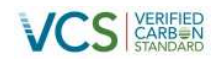

## **4 QUANTIFICATION OF GHG EMISSION REDUCTIONS AND REMOVALS – IFM METHODOLOGY (VM0010)**

## **4.1 Baseline Emissions**

### **4.1.1 Section 6.1 Selection of the baseline**

Refer to Section 0 above.

### **4.1.2 Section 6.2 Modelling of the baseline scenario**

Unfortunately no historical records of prior harvesting activities by the Road Timbers logging company could be found, as required for the 'Historical Baseline Scenario' option under the Methodology. Therefore a combination of the 'historical' and 'common practice' options were used to model the baseline scenario. It was conservatively assumed that the logging company would follow the legal plan as set out in its FMDP (Annex 14), and a timber harvest plan for the April River area (Annex 10). This data was used to generate a spatially defined 'Timber Harvest Plan' for the entire Project Area, as required under the Methodology. A summary of the variables in the Timber Harvest Plan is provided in Table 39.

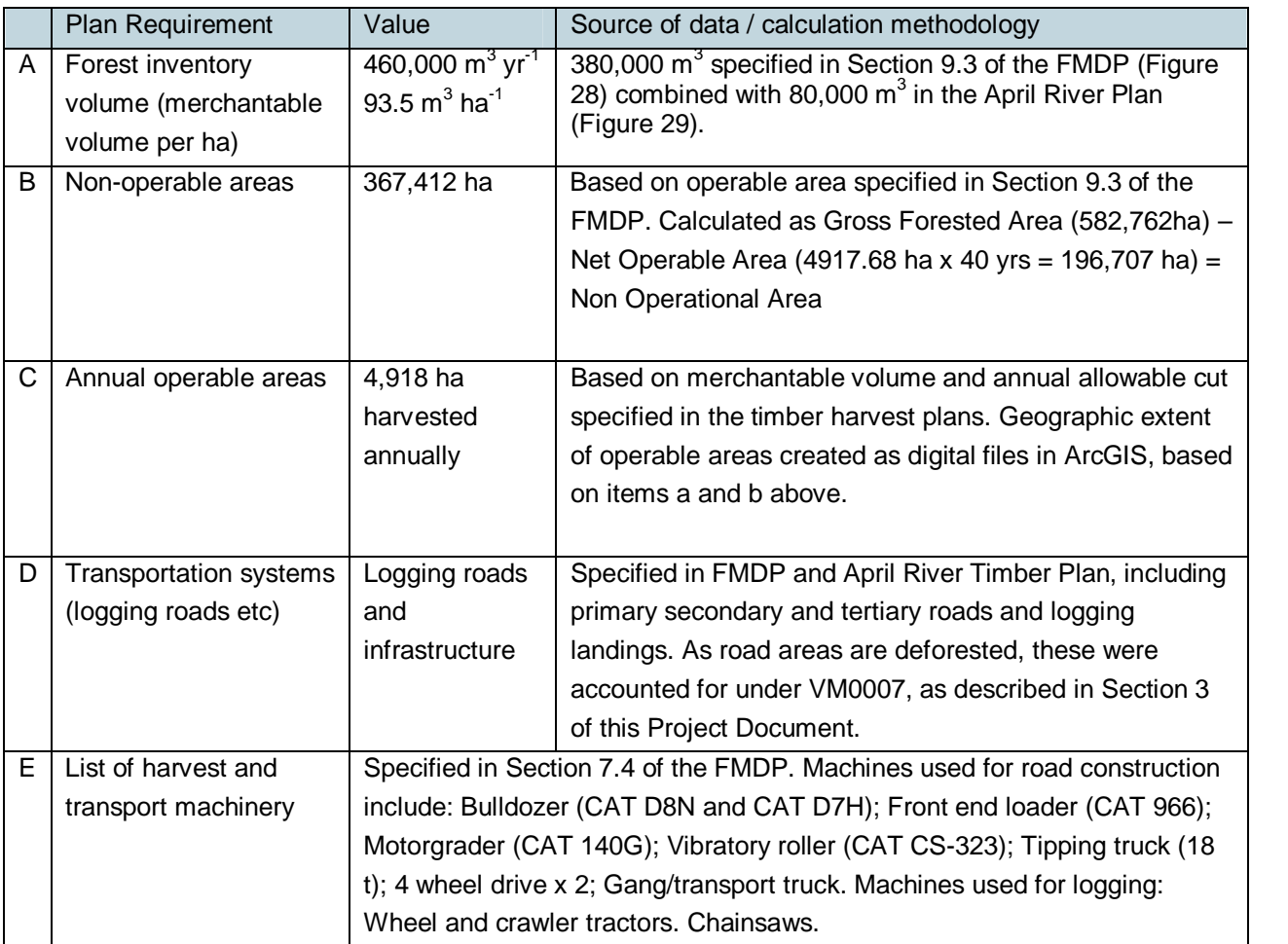

### **Table 39: Requirements of the Timber Harvest Plan**

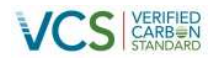

**Figure 28: Extract of Section 9.3 of the FMDP, providing key data for the Timber Harvest Plan**

# 9.3 The planned productivity

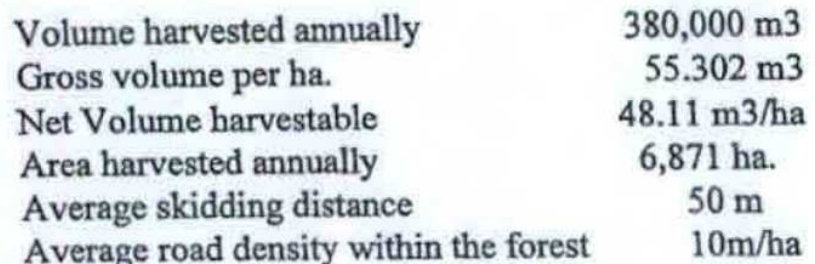

### **Figure 29: Extract from April River Timber Harvest Plan**

Project Location:

- a. Forest Resource; 230km up the Sepik river, 95km to Wewak by a low standard road. Location is about 100km South-West of Wewak, East Sepik Province
- Alternatives are Bitara and Bukabuki b. Industrial Site: (Camp Site) Alternatives are Bitara and Bukabuki c. Town Site: d. Port Site: Yamanambu Delta Forest Resource: 80,000 m3 a. Log harvest per year: b. Total merchantable log volume: 5,000,000 m3

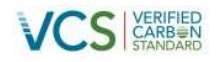

 $-100 - 100$ 

Victorian

**Figure 30: Extract from Section 5.4 of the FMDP, providing key data for the Timber Harvest Plan**

Annual AAC(m3) % Cutting Cycle  $Estimate(m3)$ Use Export logs 190,000 50 26.638 x 382.762 ha./40 years. 245,900 Ply/Veneer 160,000 42 12.219 x 382,762 ha./40 years. 116,924 Sawlogs 30,000 8 16.444 x 382,762 ha./40 years. 157,353

While a few trees have plywood potential, other species will be used to provide Sustained annual yield. Potential volume from other species =  $192,253$  m3.

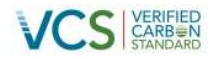

### **Figure 31: Volume inventory data from April River Plan**

#### b. Volume of Timber on Species

Based on data obtained from forestry following the survey done in 1993 by Unitech Consultants, the distribution of species (over 1% of the total, based on the volume of trees 50cm diameter and over) is given below:

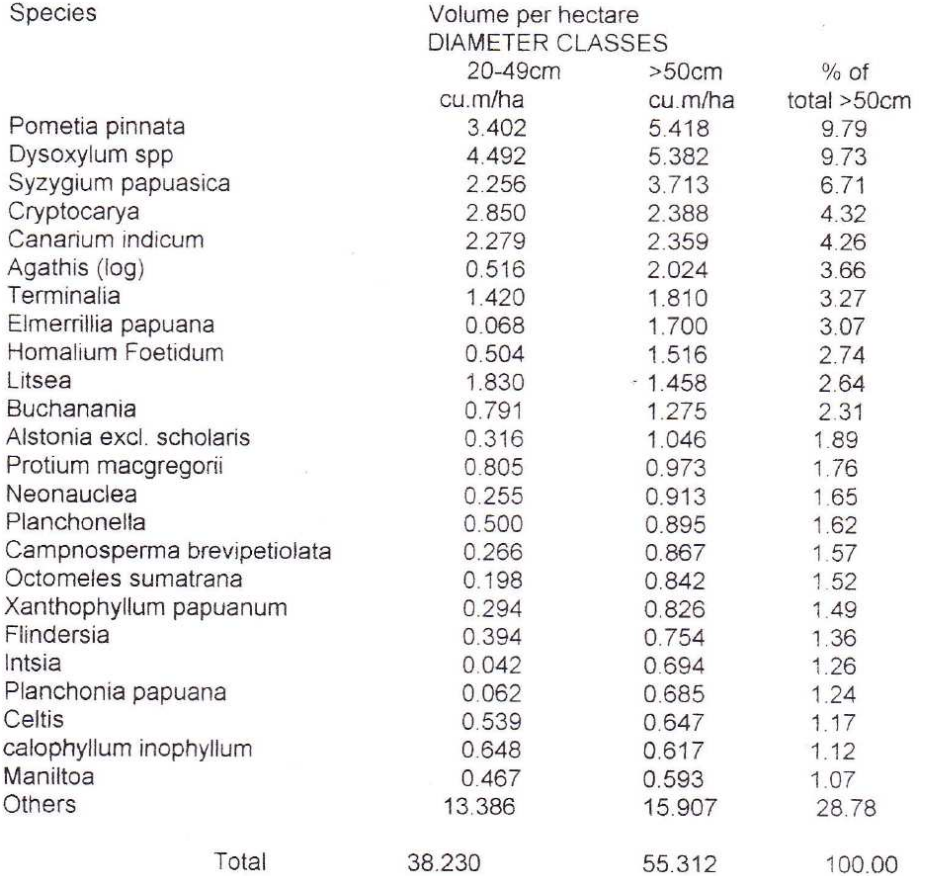

This data fromth[e Tim](#page-51-0)ber Harvest Plan was used to create a Timber Harvesting Schedule, a summary of which is provided in

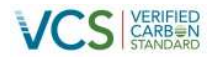

Table 40. The yearly harvest volume by species harvested is provided in the Master Calculation Spreadsheet (Tab: 'VM10-2.2').

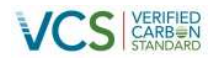

#### **Table 40 Data included in the timber harvesting schedule**

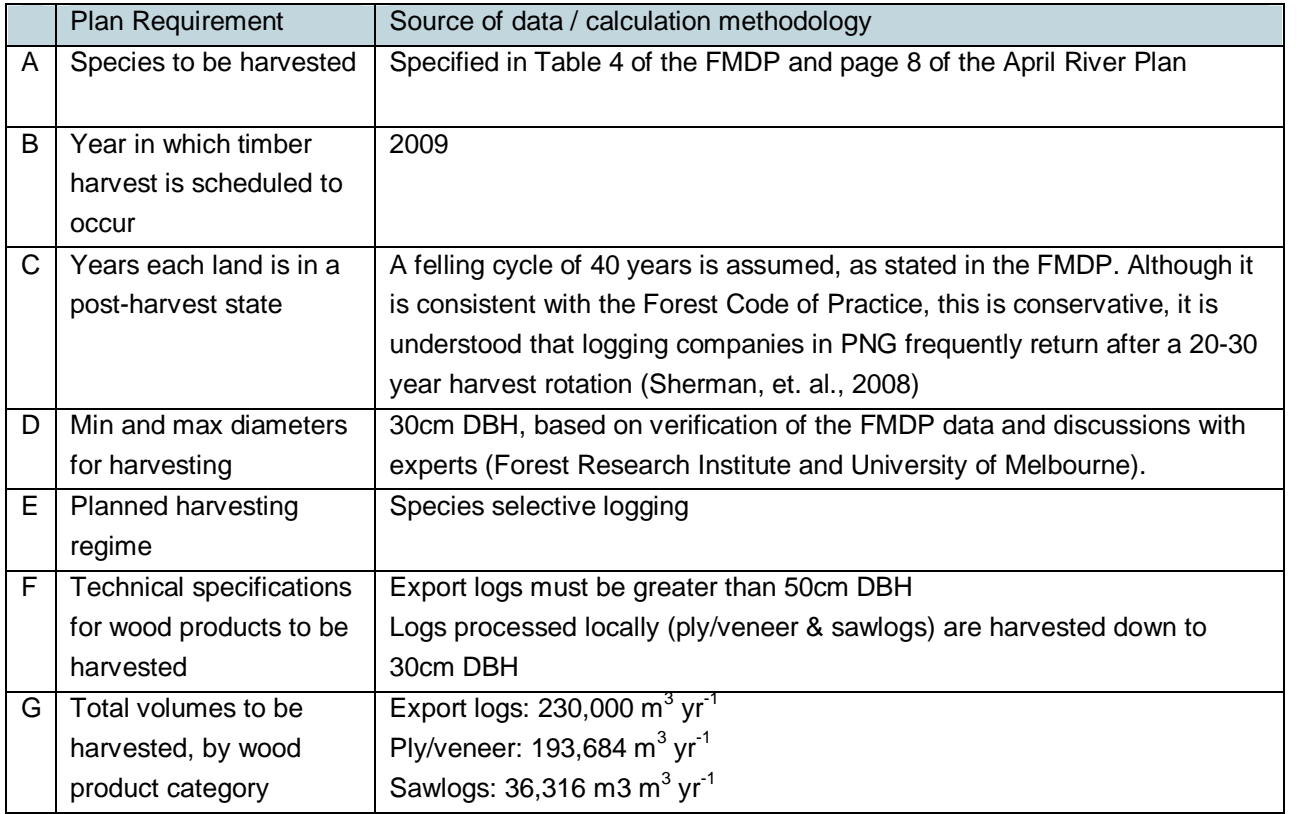

## **4.1.3 Section 6.3: Stratification**

Refer to Section 3.4.

## **4.1.4 Section 7.1 Additionality**

Refer to Section 2.5.

### **[4.1.5 Section 8.1: Calculation of carbon stocks in commercial timber volumes](#page-121-0)**

A detailed forest inventory of the Project Area was conducted as required under the Methodology, because the merchantable volume estimates in the FMDP were more than 10 years old. Merchantable volume for all trees in each plot was calculated using a volume equation specified in the PNG Forest Inventory Planning System database.<sup>33</sup> This equation is used by the PNGFA for the estimation of merchantable timber volumes. The estimate of merchantable volume for each species *j* in the plots was summed for each of the size classes specified in the FMDP (i.e. 20 – 49cm DBH; > 50cm DBH) using equation 1 of the Methodology, as described below.

<span id="page-121-0"></span> $^{33}$  The equation is: V (m $^3$  ha $^{\text{-}1})$  =1.116\*0.00007854\*(DBH $^{2.4762})$ 

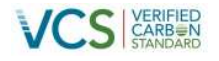

$$
V_{j,i,sp} = \sum_{l=1}^{L} V_{l,j,i,sp}
$$
 (VM0010 Equation 1)

Where:

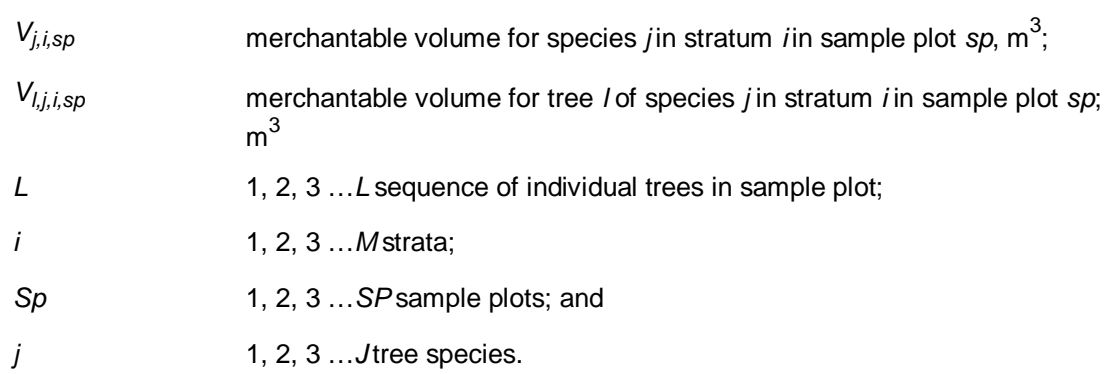

The mean merchantable volume for all species *j* in the three operational stratum *[i](#page-122-0)* (i.e. sawn timber, veneer and ply; export logs), across all plots was calculated using Equation 2 of the Methodology:

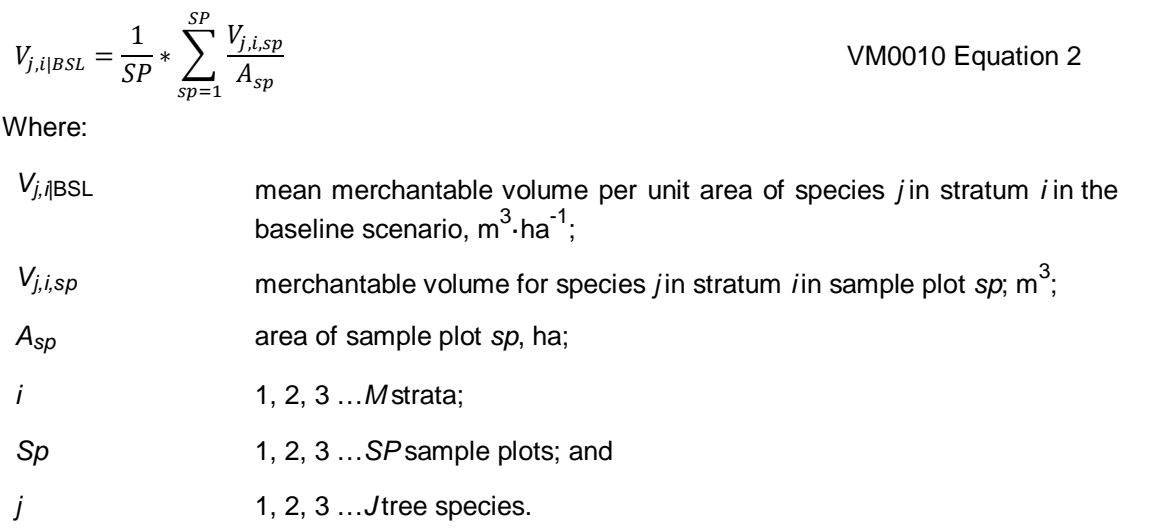

The results are summarised in Table 41 below.

**Table 41 Results of merchantable volume calculations**

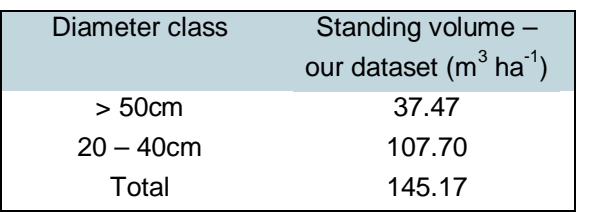

<span id="page-122-0"></span>Our field inventory volume estimate was higher than the merchantable volume estimate required to achieve the Annual Allowable Cut (AAC) as stated in the FDMP and April River harvest plan, As a result,

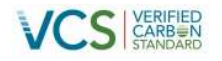

the merchantable volume estimates from the FDMP and April River plan were conservatively used for the timber harvest schedule, as required under the Methodology (i.e.: 93.54 m<sup>3</sup> ha<sup>-1</sup> yr<sup>-1</sup>, or 460,000 m<sup>3</sup> yr<sup>-1</sup>).

In order to determine the proportion of merchantable volume removed as wood products, the mean carbon stock per hectare of harvested biomass(i[.e.](#page-123-0) harvested biomass including the stem, branches, leaves and twigs) for each of the 23 species *j* specified for harvest in the FMDP, for each of the three operational strata *i* (sawnwood, veneer and ply, export logs), was calculated using Equation 3 from the Methodology, as shown below.

$$
C_{HB,j,i|BSL} = V_{EX,j,i|BSL} * BCEF_R * CF_j
$$

Where:

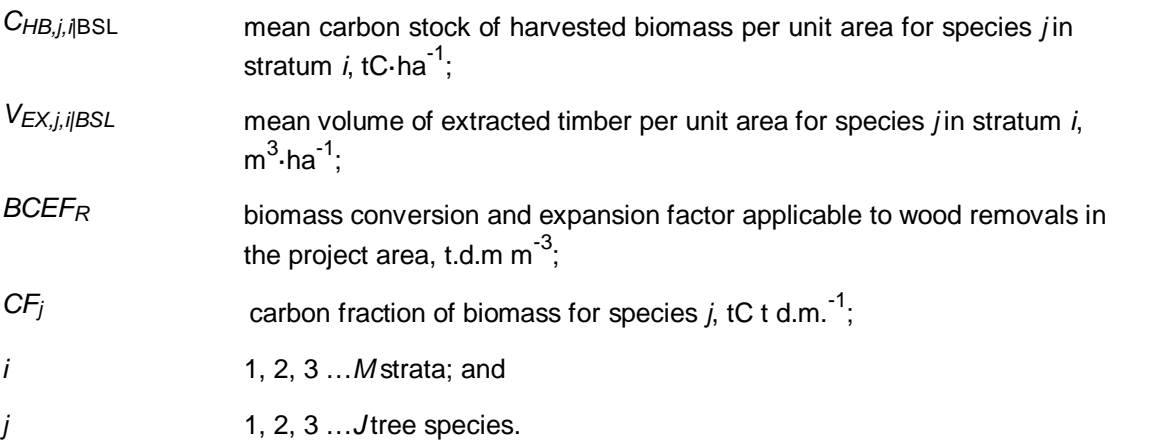

Of this harvested biomass, the amount extracted as wood products was calculated using Equation 4 of the Methodology as shown below. This calculation was done for each of the 23 species *j* and stratum *i*, assuming wood densities based as specified in the IPCC good Practice Guidance for Land Use, Land Use Change and Forestry (Penman et al, 2003), or the World Agroforestry Centre wood density database.<sup>34</sup> All wood density values are listed on the 'WdDensity' tab on the Master Calculation spreadsheet.

$$
C_{EX,j,i|BSL} = V_{EX,j,i|BSL} * D_j * CF_j
$$
 VMO010 Equation 4

| $C_{EX, i, i BSL}$ | mean carbon stock of extracted timber per unit area for species       |
|--------------------|-----------------------------------------------------------------------|
|                    | <i>i</i> in stratum <i>i</i> ; tC ha <sup>-1</sup> ;                  |
| $V_{EX, i, i/BSL}$ | mean volume of extracted timber per unit area for species <i>i</i> in |

<span id="page-123-0"></span><sup>34</sup> http://www.worldagroforestry.org/sea/products/afdbases/wd/Index.htm

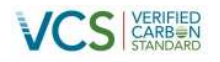

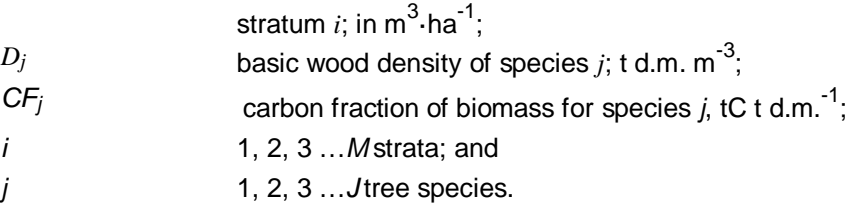

## **Table 42: Data and parameters not monitored (default values or measured one time)**

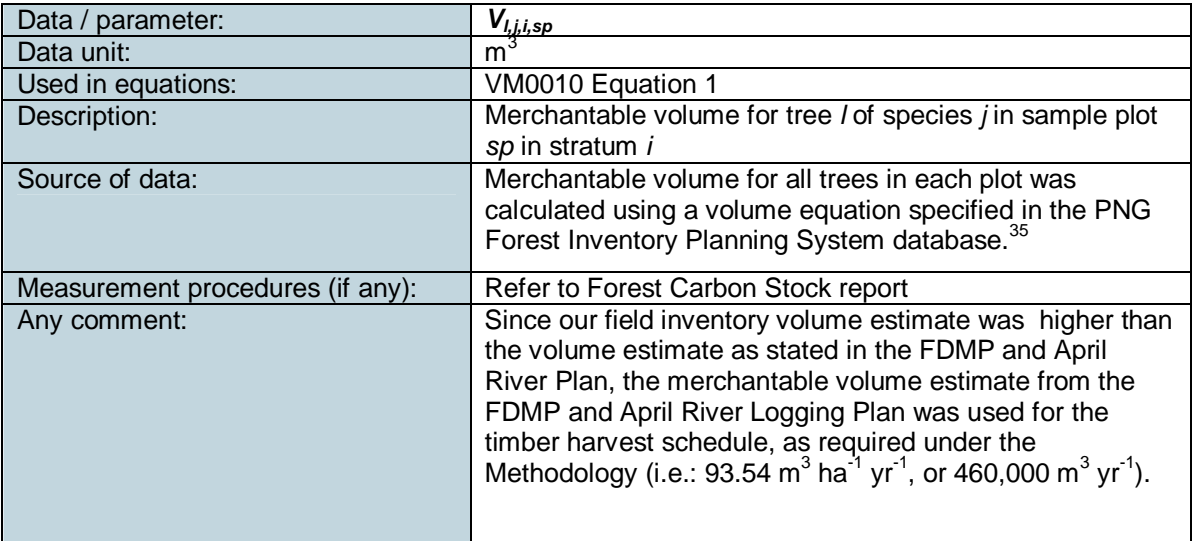

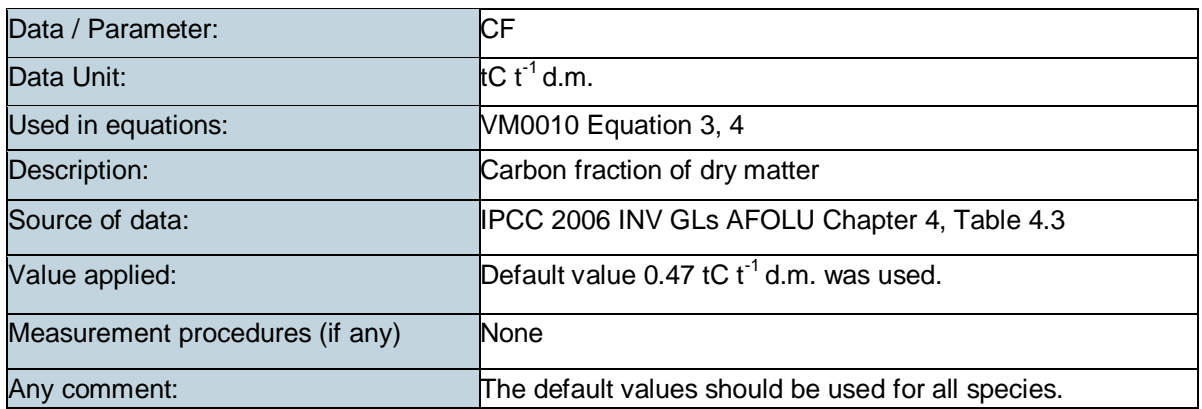

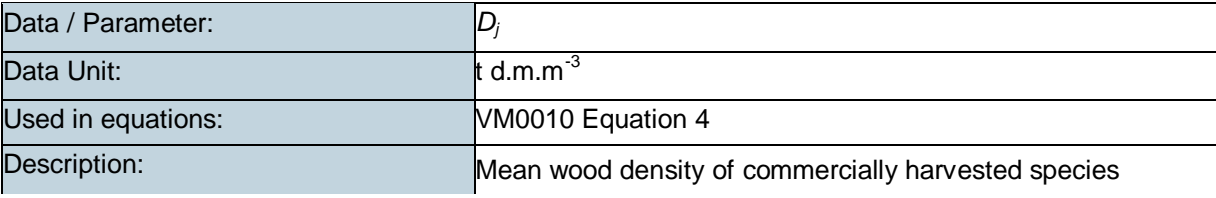

 $^{35}$  The equation is: V (m $^3$  ha $^{\text{-}1})$  =1.116\*0.00007854\*(DBH $^{2.4762})$ 

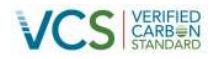

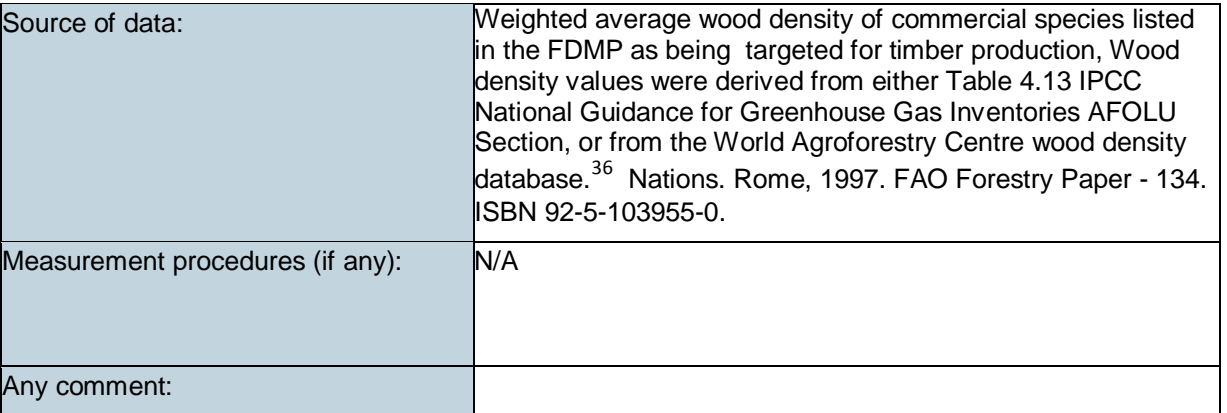

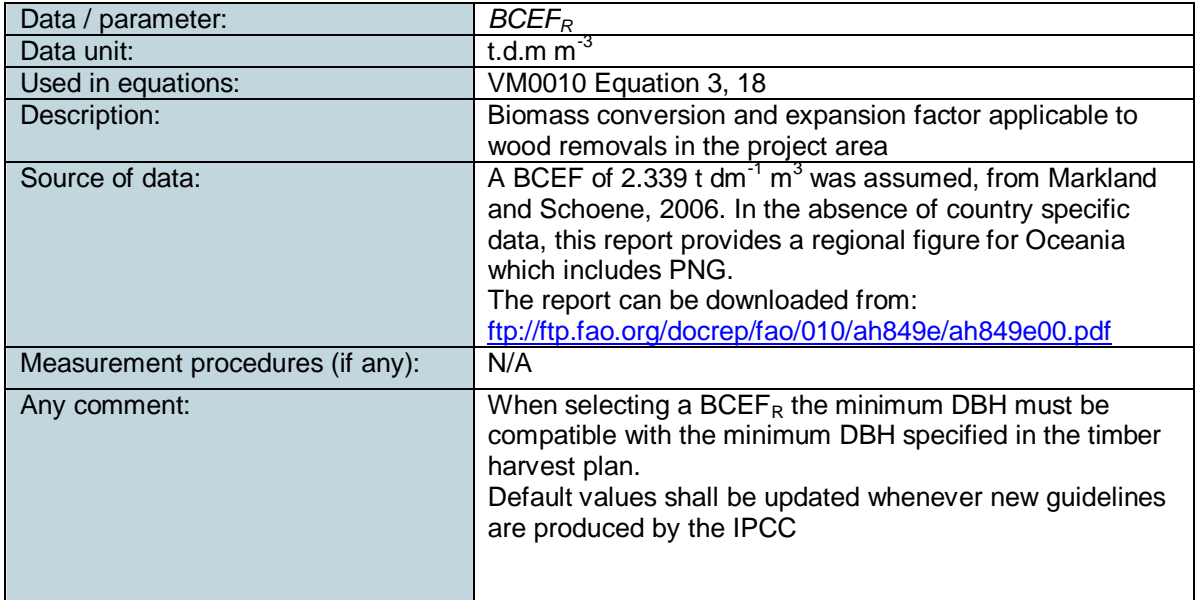

## **4.1.6 Step 8.1.2: Calculation of dead wood (logging slash) generated in the process of timber harvest**

In order to determine the amount of carbon left on the forest floor as logging slash (for each species j in stratum i), the results from Equation 3 were extracted from the results of Equation 4, as specified in Equation 5 of the Methodology.

$$
\Delta C_{DWSLASH,i,p|BSL} = \left[ \sum_{j=1}^{J} (C_{HB,j,i|BSL} - C_{EX,j,i|BSL}) \right]
$$

VM0010 Equation 5

 $^{36}$ http://www.worldagroforestry.org/sea/products/afdbases/wd/Index.htm

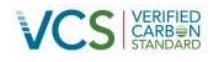

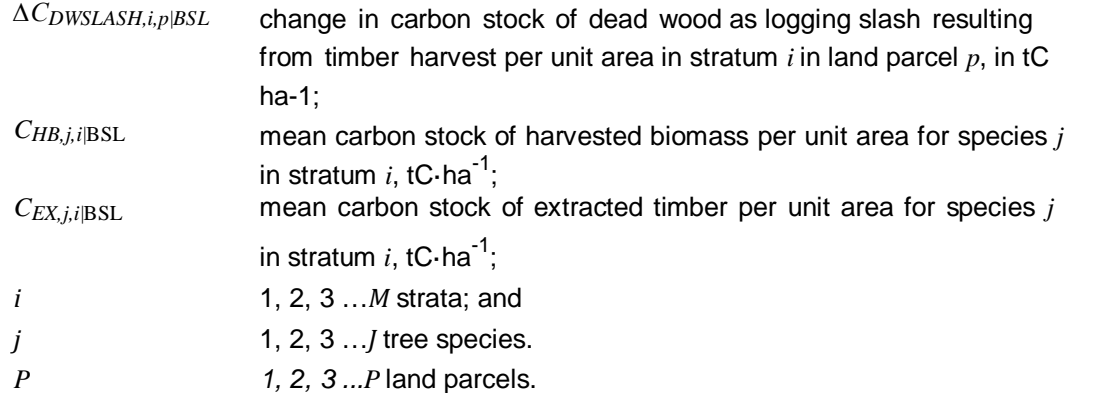

No external inputs were required for this step, as all inputs were based on the results of previous calculations.

### **4.1.7 Section 8.1.3: Calculation of baseline carbon sequestered in wood products**

Equation 6 was applied to sum the carbon stock of extracted wood products for all species:

$$
C_{EX,i|BSL} = \sum_{j=1}^{J} C_{EX,j,i|BSL}
$$
 VMO010 Equation 6

Where:

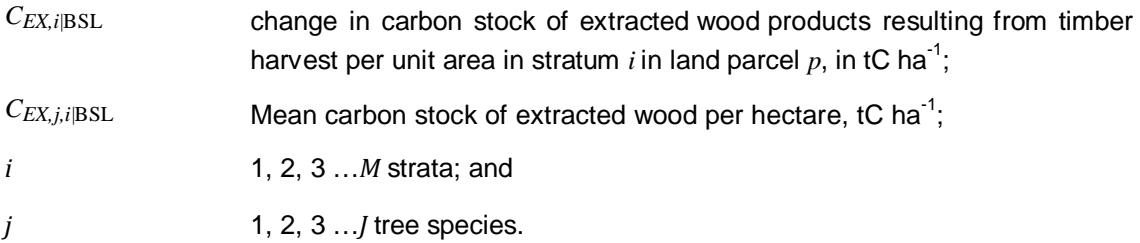

According to the VCS AFOLU Requirements, the amount of carbon stored in wood products that would decay within 3 years after harvest [i.e. the Wood Waste (WW) and the Short Lived Fraction (SLF)], are assumed to be emitted at the time of harvest. Wood products that are retired between 3 and 100 years after harvest (i.e. the Additional Oxidised Fraction, OF), must be accounted according to a 20 year linear decay function.

The amount of carbon stored as wood waste and assumed to be immediately emitted to the atmosphere was calculated using Equation 7 below.

$$
C_{WPO,i|BSL} = \sum_{k} C_{EX,i,k|BSL} * (WW_k + SLF_k)
$$
 VMO010 Equation 7

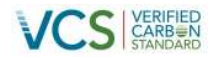

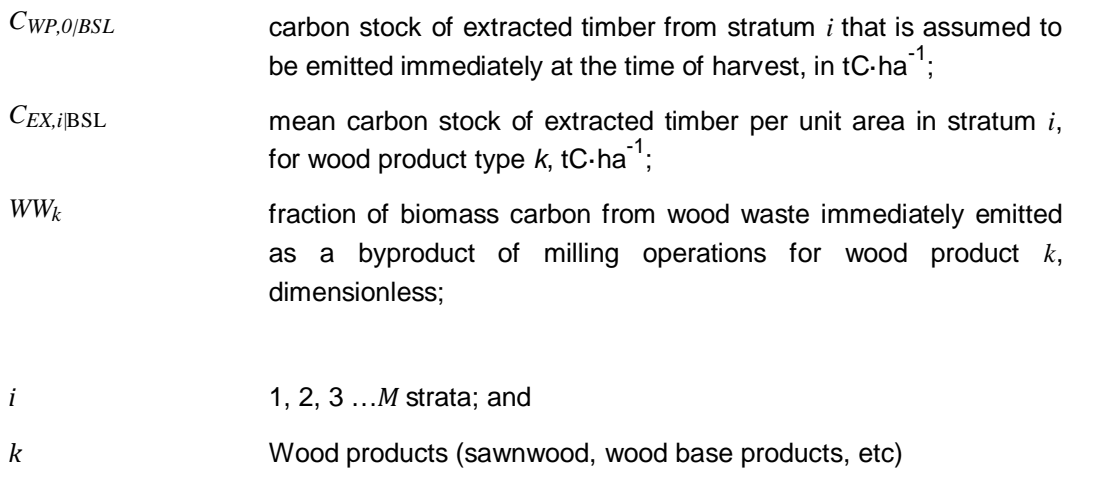

The amount of extracted carbon stock that is assumed to enter the wood products pool is calculated as all wood products that are not immediately emitted at the time of harvest, as per Equation 8.The same wood waste value as for Equation 7 was used.

$$
C_{WPI|BSL} = \sum_{k} C_{EX,i,k|BSL} - C_{WPO,i|BSL}
$$
 VMO010  
Equation 8

### Where:

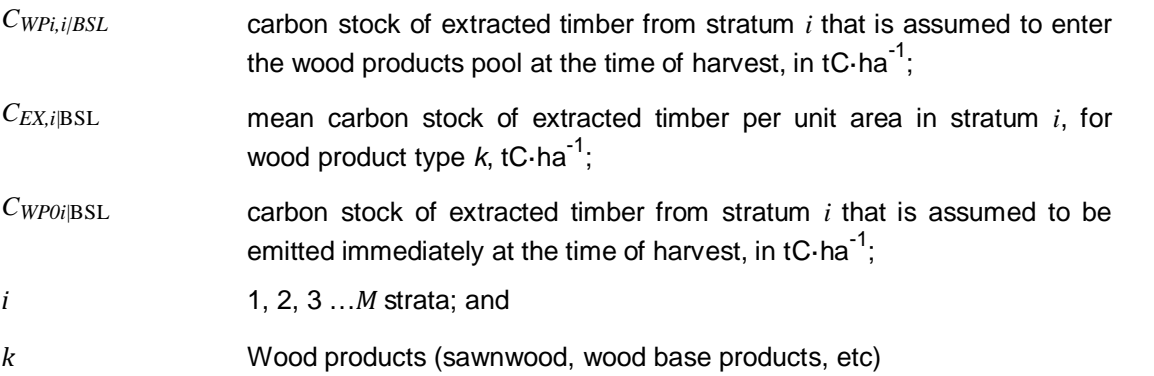

The amount of carbon assumed to be emitted over 100 years (and subject to the 20 year decay function) was calculated using Equation 9 below. The appropriate OF emission factors were matched to the wood product categories specified in the FDMP, as described in the table below.

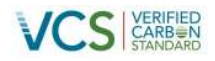

### **Table 43: Corresponding Wood product categories**

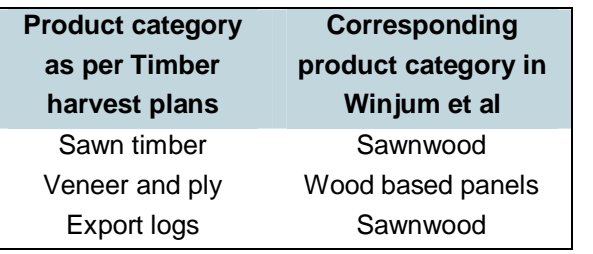

 $C_{WP100,i|BSL} = C_{WP,i|BSL} * OF_k$  VM0010 Equation 9

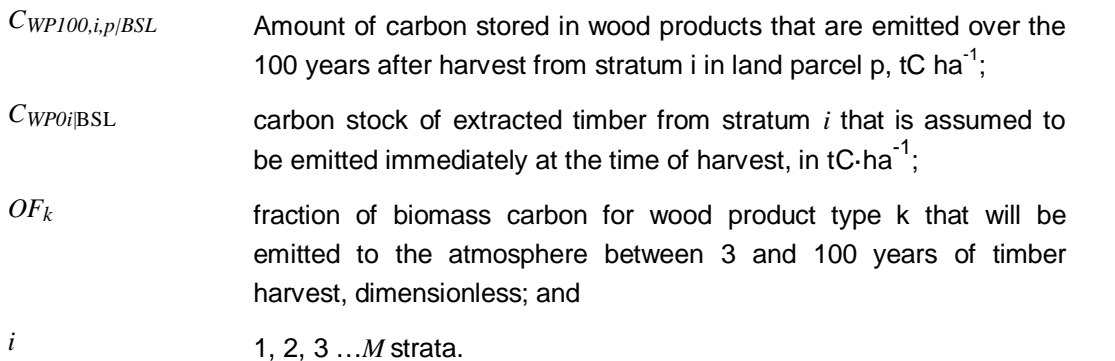

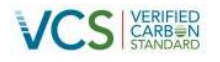

### **Table 44: Data and parameters not monitored (default value or estimated one time)**

<span id="page-129-0"></span>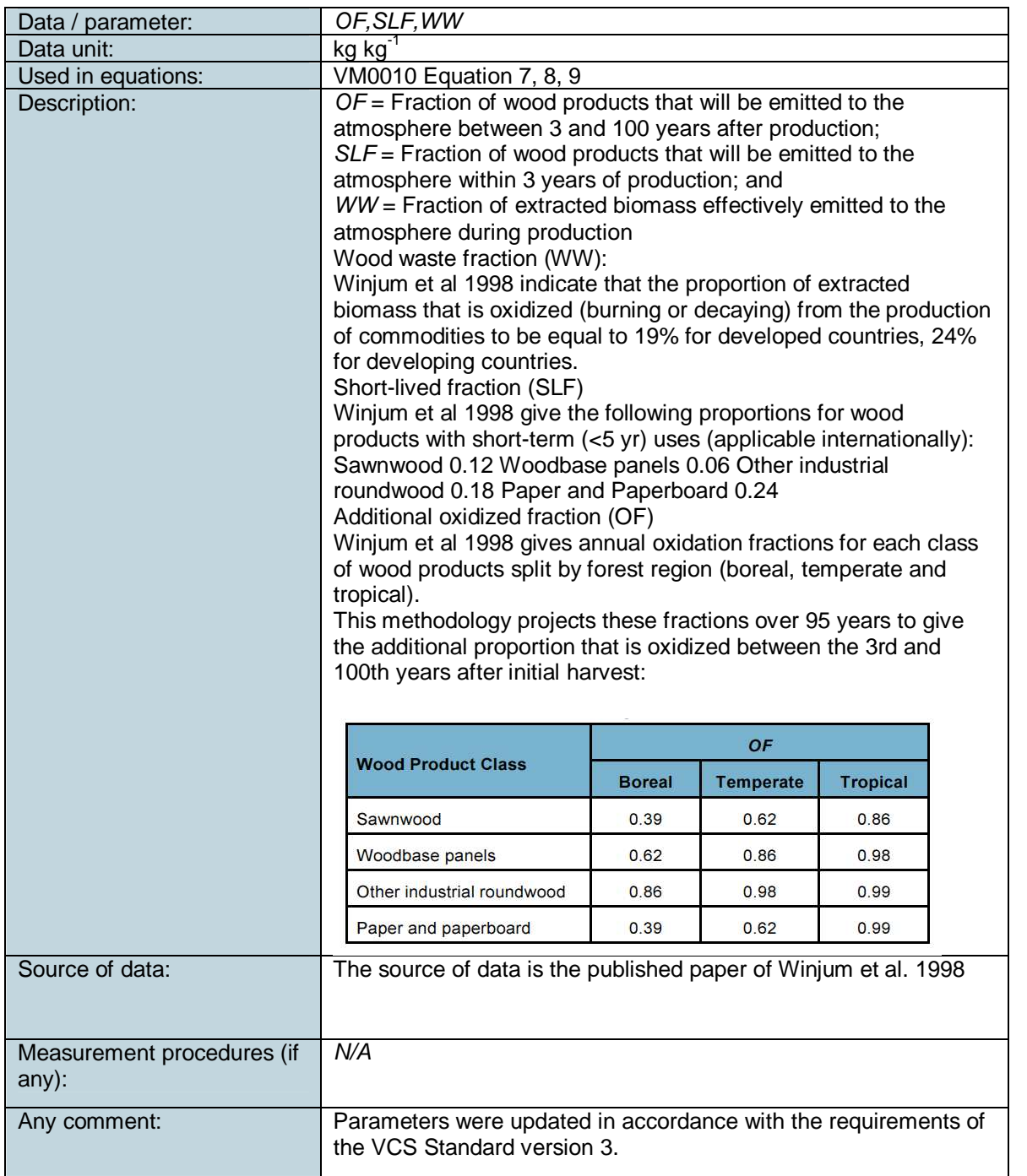

## **4.1.8 Section 8.1.4: Change in carbon stocks due to forest regrowth after harvest**

The forest regrowth rate after harvest was derived from a forest growth model, developed as part of a study by the University of Melbourne (Fox et al, 2011), using more than 15 years of data from Papua New Guinea's series of Permanent Sample Plots (PSPs), which are located across the country (Figure 32).

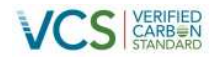

**Figure 32: Distribution of Permanent Sample Plot locations used by the University of Melbourne for calculation of Papua New Guinea wide forest growth rates**

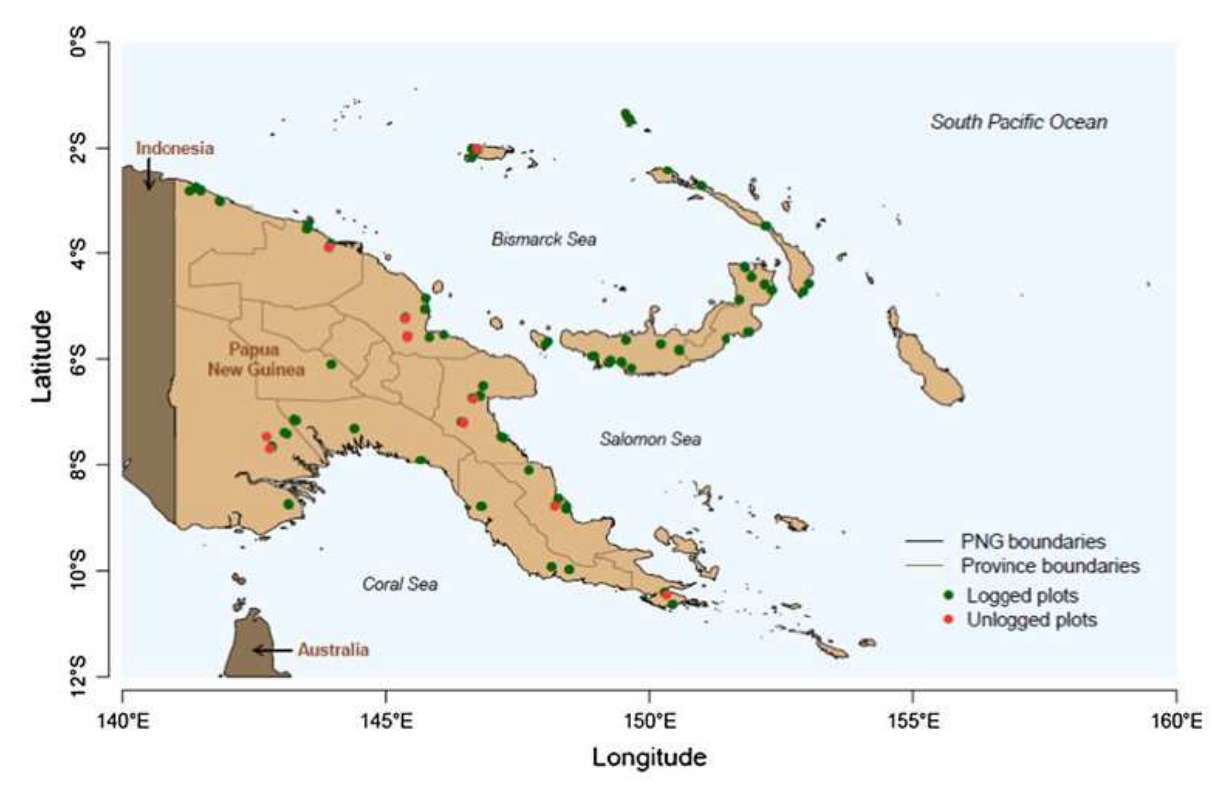

Source: Fox et al (2011)

The University of Melbourne data specifically included measurement of regrowth following selective harvest in Papua New Guinea, and therefore the growth model is very much appropriate for use in the Project. A carbon sequestration rate of 1 t C ha<sup>-1</sup> yr<sup>-1</sup> was assumed in Equation 9 as shown below, as this was the measured forest carbon sequestration rate following selective harvest for the PSP located in the Southern Highlands, which is closest to the Project Area.

$$
C_{RG,i,p|BSL} = \sum_{i} RGRi
$$
 VMO010 Equation 9

Where:

*CRG,i,p|BSL* carbon sequestration resulting from forest regrowth after timber harvest in stratum *i* in land parcel  $p$ , tC·ha<sup>-1</sup> yr<sup>-1</sup>;

*RGRi*

regrowth rate of forest post timber harvest for stratum *i*, tC·ha<sup>-1</sup> yr<sup>-1</sup>; <sup>[37](#page-130-0)</sup>

<span id="page-130-0"></span><sup>&</sup>lt;sup>37</sup> See Data and parameters not monitored (default or possibly measured one time) parameter list for information on data selection (p 51).

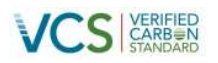

*i* 1, 2, 3 …*M* strata

Figure 33 below shows the assumed growth rate for the project (top left, for Southern Highlands which is the closest proximity to the Project Area), relative to growth rates from other PSPs measured throughout Papua New Guinea.

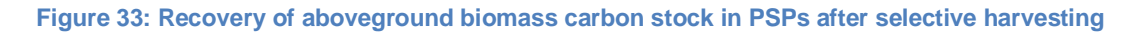

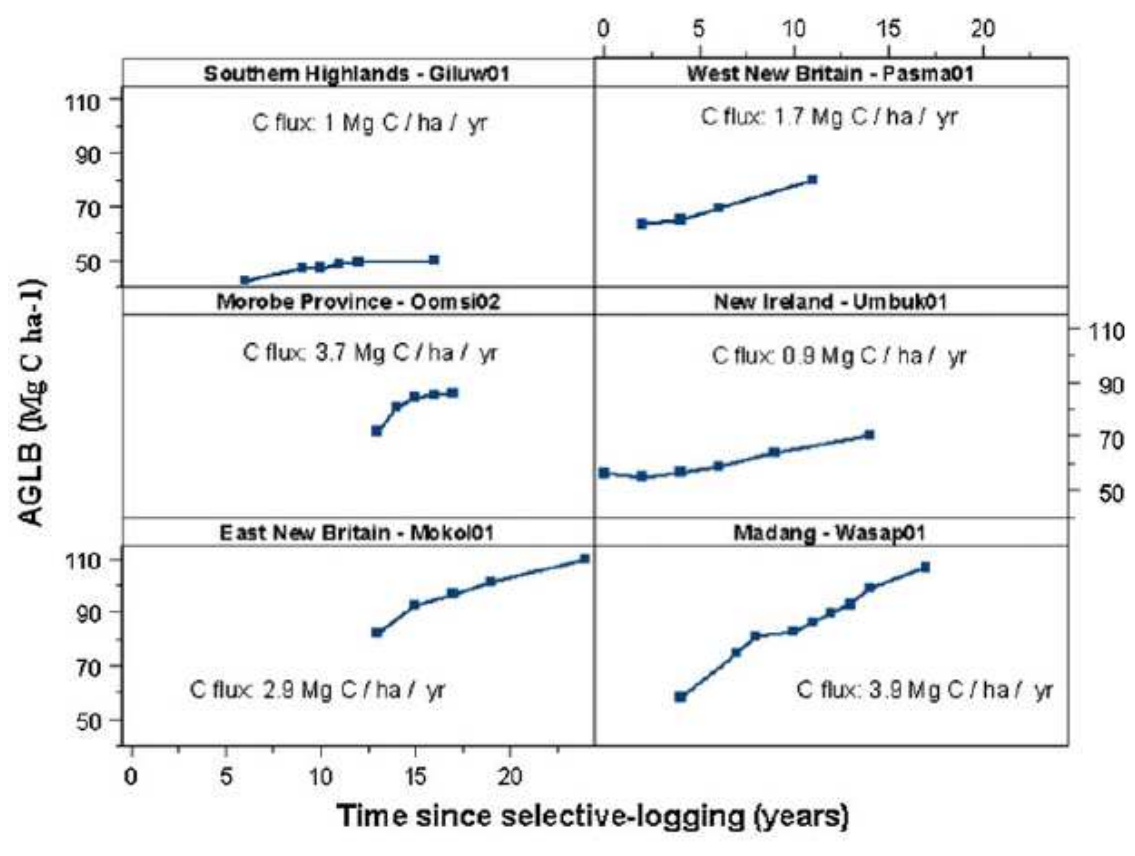

Source: Fox et al (2011)

In addition, a related study by the University of Melbourne on the Papua New Guinea PSPs, found that only 75% of previously selectively logged plots in Papua New Guinea recovered (or sequestered carbon) after harvesting, while the remaining 25% actually showed a decrease in forest carbon stock (Yosi et al, 2011). This was attributed to poor harvesting practices, subsequent anthropogenic disturbance (shifting cultivation) and fire disturbance. In line with this research, it was assumed that only 75% of the previously harvested areas recovered. The emissions from the remaining 25% of forest area were conservatively excluded.

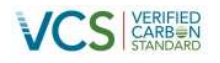

#### **Table 45 Data and parameters not monitored (estimated or measured one time)**

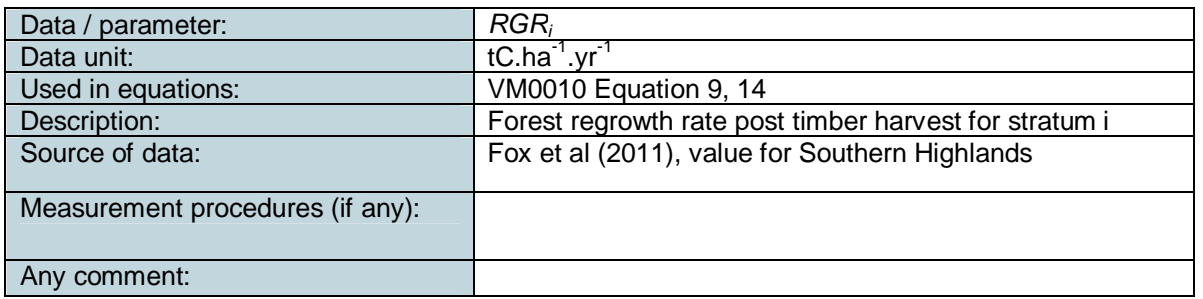

## **4.1.9 Section 8.1.5: Calculation of baseline scenario greenhouse gas emissions from change in carbon stocks**

The calculations in this section all relied upon calculations in the subsequent steps. In other words, there were no external inputs to calculations in this section. The following series of equations were followed, whereby the net change in carbon stock from wood products and logging slash were calculated for all land parcels in the first year since harvest, and then from years 2- 10 since harvest. For years 11-20, the calculations assume there is no more decay from the logging slash.

The net change in carbon stock from wood products and logging slash across all parcels within the **first year of harvest** in the baseline was calculated as:

$$
\Delta C_{NET|BSL(1)} = \left( \sum_{i,p} A_{1,i,p} * \sum_{i=1}^{M} (C_{DWSLASH,i,p\backslash BSL}/10) + C_{WP0,i,p\backslash BSL} + (C_{WP100,i,p\backslash BSL}/20) \right) \quad \text{VMO010} \quad \text{Equation 11}
$$

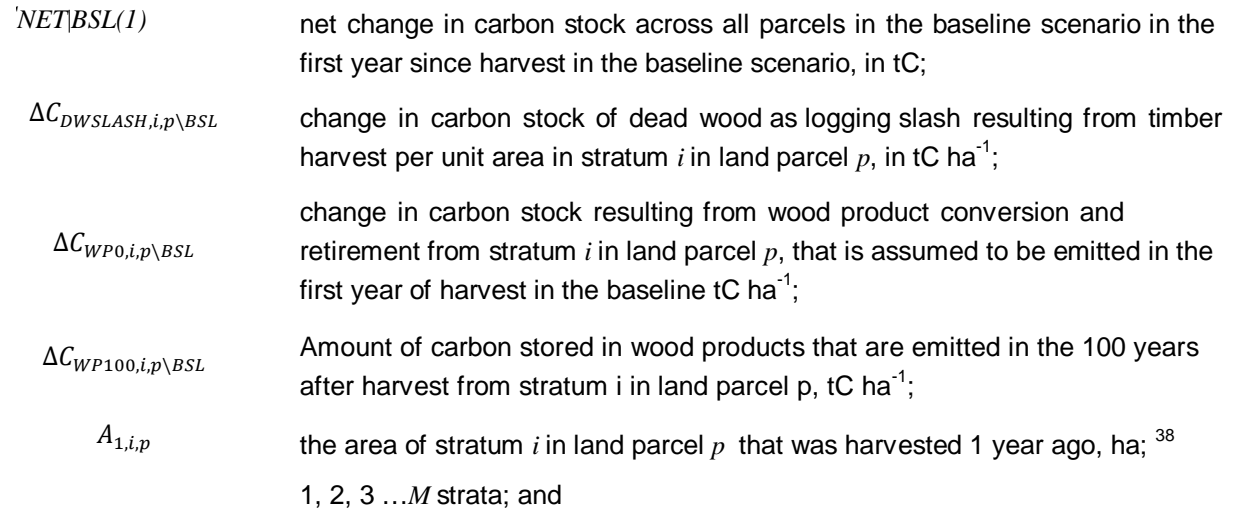

<span id="page-132-0"></span><sup>&</sup>lt;sup>38</sup> See *Data and parameters not monitored (default or possibly measured one time)* parameter list for information on data selection (p 51).

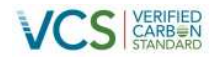

### *1, 2, 3 ...P* land parcels harvested within the crediting period.

The net change in carbon stock from wood products and logging slash across all parcels the **years 2 – 10** since harvest in the baseline was calculated as:

$$
\Delta C_{NET|BSL(2-10)} = \sum_{i,p} A_{2-10,i,p} *^{M} \sum_{i=1}^{M} ((\Delta C_{DWSLSH,i,p\backslash BSL}/10) + (\Delta C_{WP100,i,p\backslash BSL}/20))
$$
 VMO010 Equation

Where:

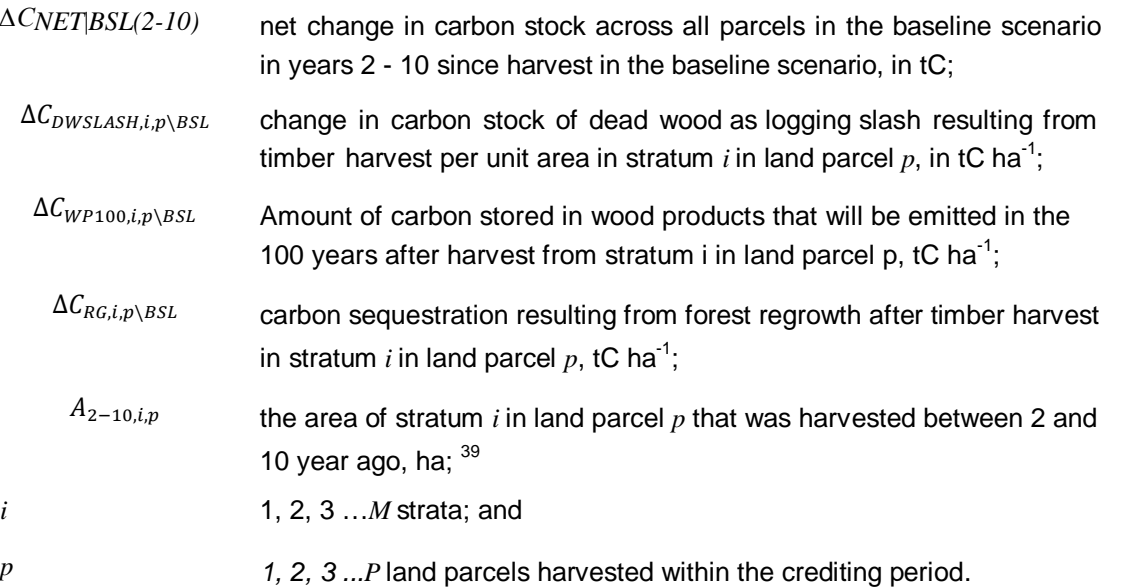

The net change in carbon stock from wood products across all parcels the **years 11 – 20** since harvest in the baseline was calculated as:

$$
\Delta C_{NET|BSL(11-20)} = \sum_{i,p} A_{11-20,i,p} * \sum_{i=1}^{M} (\Delta C_{WP100,i,p\setminus BSL}/20)
$$

VM0010 Equation 13

<sup>&</sup>lt;sup>39</sup> See *Data and parameters not monitored (default or possibly measured one time)* parameter list for information on data selection (p 51).

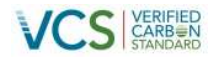

Where:

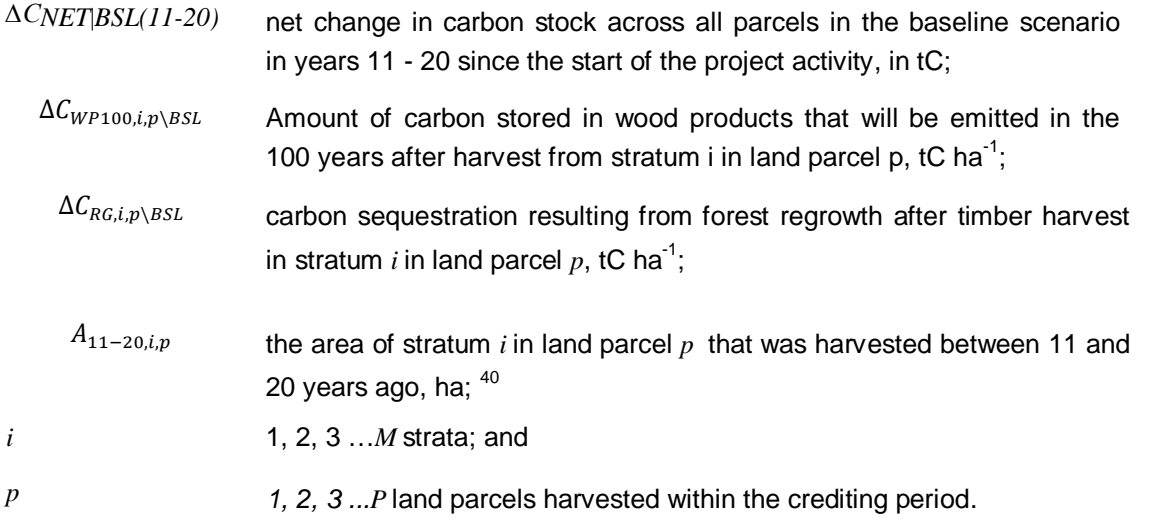

The net change (sequestration) in carbon stock due to forest regrowth across all parcels in all years since harvest in the baseline scenario was calculated according to equation 14.

$$
\Delta C_{NET|BSL(1+)} = \sum_{i,p} A_{t*} * \sum_{i=1}^{M} (-\Delta C_{RG,i,p\setminus BSL})
$$

VM0010 Equation 14

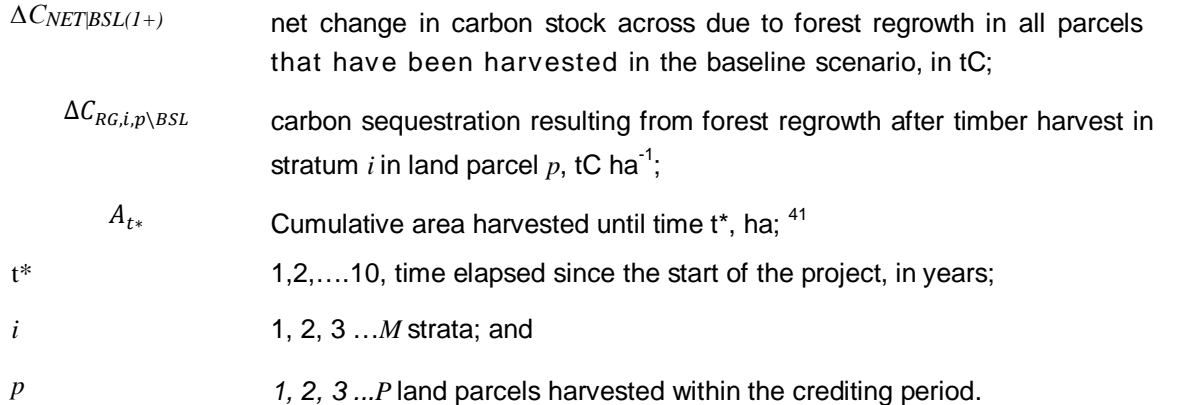

<sup>&</sup>lt;sup>40</sup> See Data and parameters not monitored (default or possibly measured one time) parameter list for information on data selection (p 51).

<span id="page-134-0"></span><sup>&</sup>lt;sup>41</sup> See Data and parameters not monitored (default or possibly measured one time) parameter list for information on data selection (p 51).

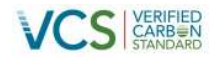

The net change in carbon stock across all parcels harvested over each year of the project crediting period in the baseline scenario since the start of the project activity was calculated as:

$$
\Delta C_{NET|BSL,t*} = \sum_{p=1}^{P} \Delta C_{NET,p|BSL(1)} + \Delta C_{NET,p|BSL(2-10)} + \Delta C_{NET,p|BSL(11-20)}
$$
VM0010 Equation  
+  $\Delta C_{NET,p|BSL(1+)}$  15

Where:

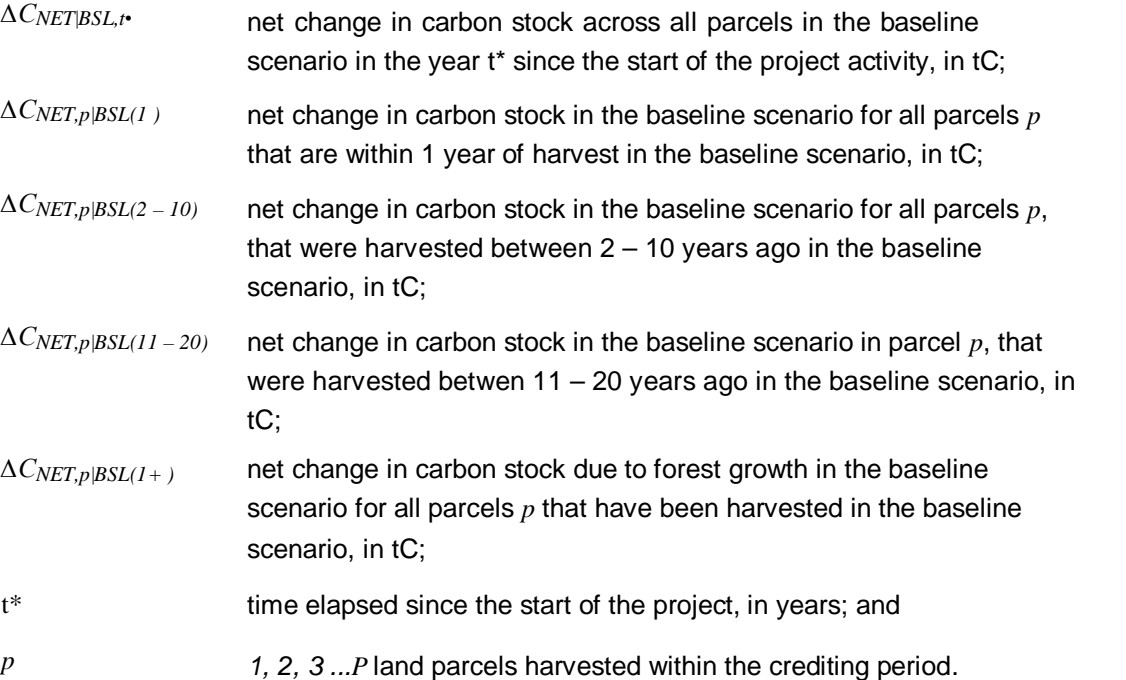

Finally, the net carbon stock change in the baseline scenario was converted to net greenhouse gas emissions by multiplying by the ratio of molecular weights of carbon dioxide and carbon:

$$
GHG_{NET|BSL,t*} = \Delta C_{NET|BSL,t*} * \frac{44}{12}
$$
 VMO010 Equation 16

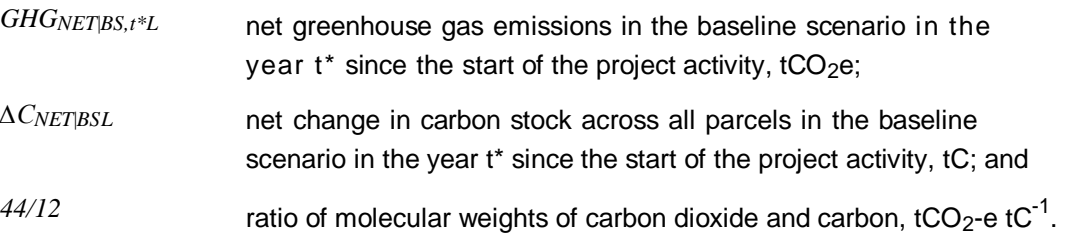

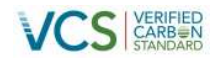

## **4.2 Project Emissions**

### **4.2.1 Section 8.2.1: Ongoing forest growth in the project scenario**

This section is not applicable, as forest growth in the project scenario will be conservatively excluded from the calculation of Emission Reductions. As a result, Equations numbers 17 – 20 will not be used for this Project.

### **4.2.2 Section 8.2.2: Forest disturbance in the project scenario**

### **4.2.3 Natural disturbance – fire**

Emissions due to natural disturbance from fire are only required to be accounted for *ex-post*. In other words, emissions due to fire must be picked up as part of the forest monitoring program. For the purposes of the *ex-ante* estimate, it was assumed there were no fires over the first monitoring period, as anecdotal evidence suggests that there is a very low risk of fire in the Project Area.

As specified in the Monitoring Plan (Section5.11.1), fire hotspot data will be mapped for each year between 2009 and 2012. To calculate the emissions from these fires, Equation 22 will be applied to determine the amount of carbon stock that would be present in the project scenario, but not in the baseline scenario. The extracted volume and BCEF will be calculated or used for previous steps.

$$
B_{i,t|PRJ} = \sum_{j=1}^{J} \{V_{EX,i,j|BSL} * BCEF_R\}
$$
 VMO010 Equation 22

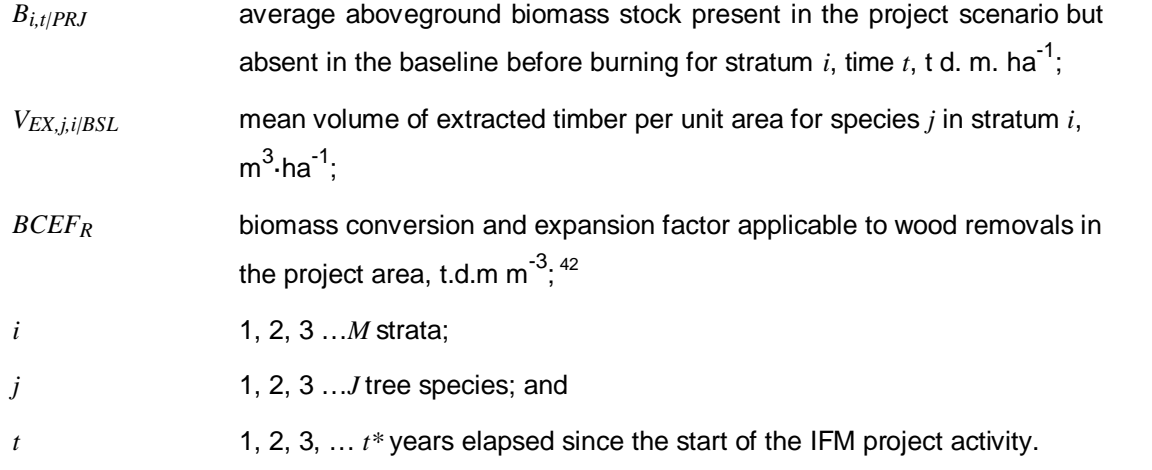

 $42$  See Data and parameters not monitored (default or possibly measured one time) parameter list for information on data selection (p51).

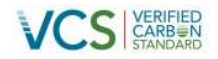

[This value will then be put into Equation 21 to estimate the quantity of greenhouse gas emissions from](#page-137-0) biomass burning:

$$
\Delta C_{DIST-FR, t|PRJ} = \sum_{i=1}^{M} A_{burn,i,t} * B_{i,t|PRJ} * COMF_i * G_{g,i} * 10^{-3}. GWP_{CH4} \quad \text{VM0010 Equation 21}
$$

<span id="page-137-0"></span>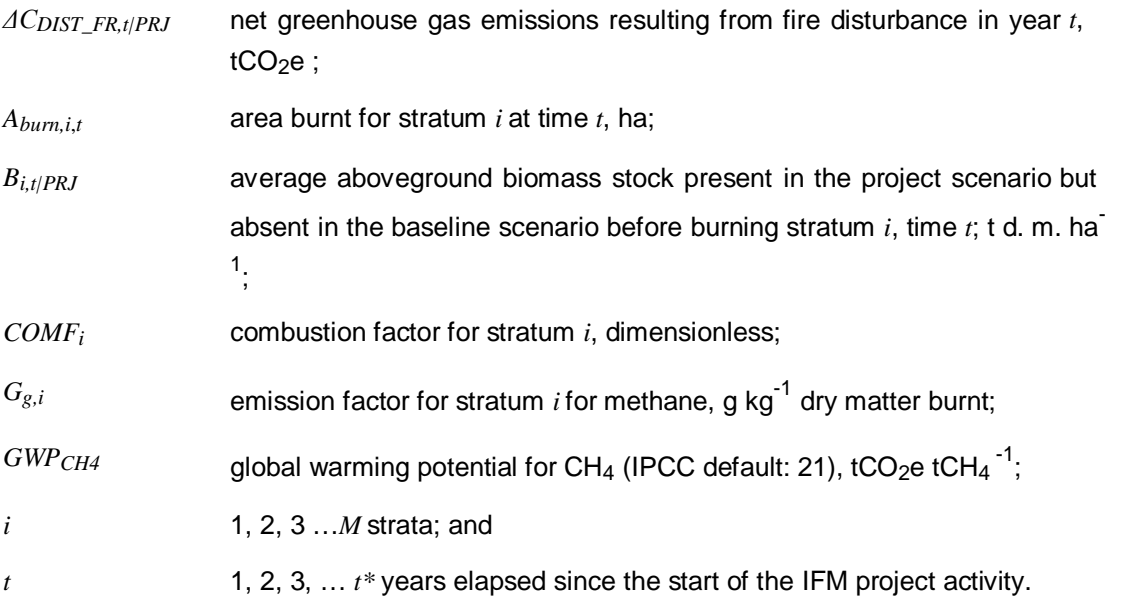

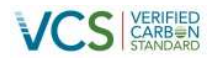

#### **Table 46: Data and parameters not monitored (default value or measured one time)**

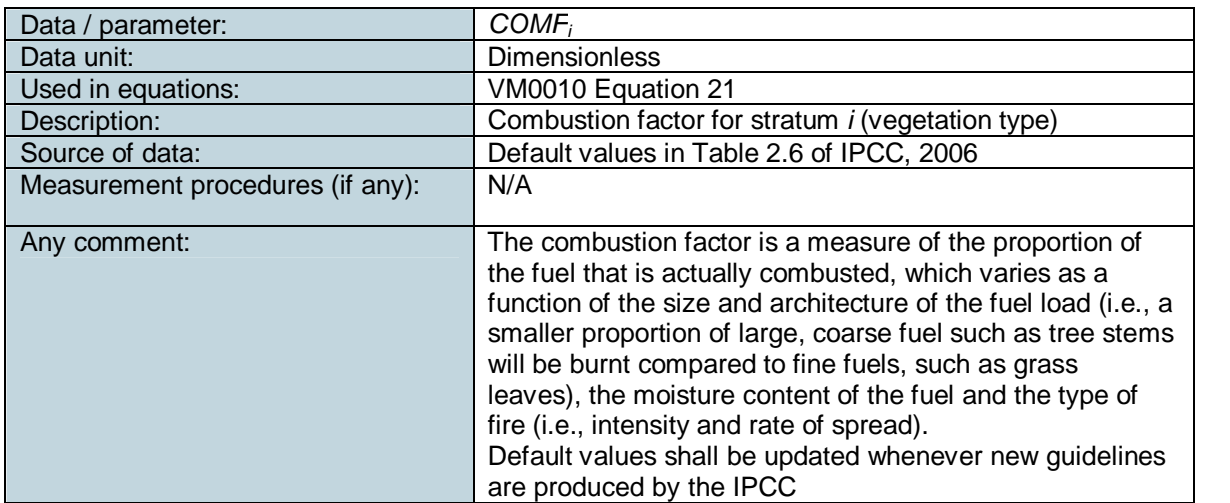

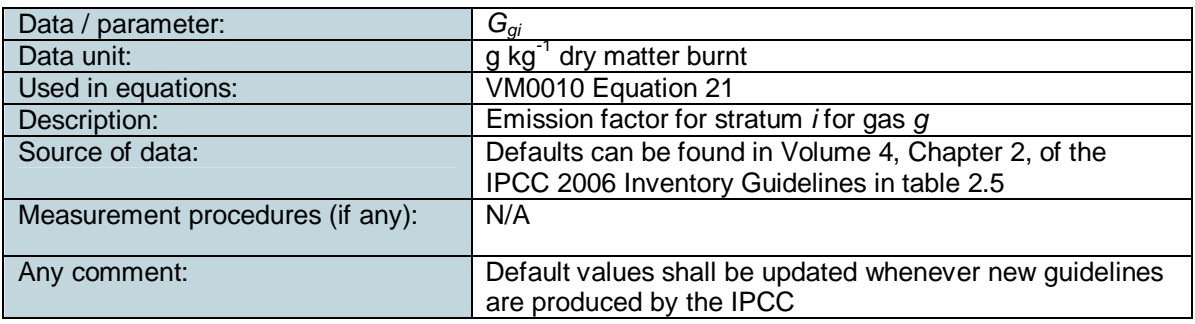

### **4.2.4 Natural disturbance – non-fire**

As per emissions from fire, forest loss due to natural disturbance will be determined *ex-post* based on detection of fire hotspots using MODIS images, for each year from 2009 – 2012. For the ex-ante estimate, emissions due to natural disturbance were assumed to be zero.

As specified in the Monitoring Plan (Section 5.11.1), Equation 23 below will be used to calculate the amount of emissions from this natural disturbance. It was assumed that only the biomass that would have been harvested in the baseline would be 'additional' emissions beyond that which would have occurred in the baseline.

$$
\Delta C_{DIST, t|PRJ} = \sum_{i=1}^{M} \left( A_{dist,i,t} * \sum_{j=1}^{J} \{ C_{AB,j,i|BSL} \} \right) * \frac{44}{12}
$$
 VMO010 Equation 23

Where:

*ΔCDIST,t|PRJ* net greenhouse gas emissions resulting from non-fire natural disturbance in year  $t$ ,  $tCO<sub>2</sub>e$ ;

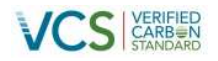

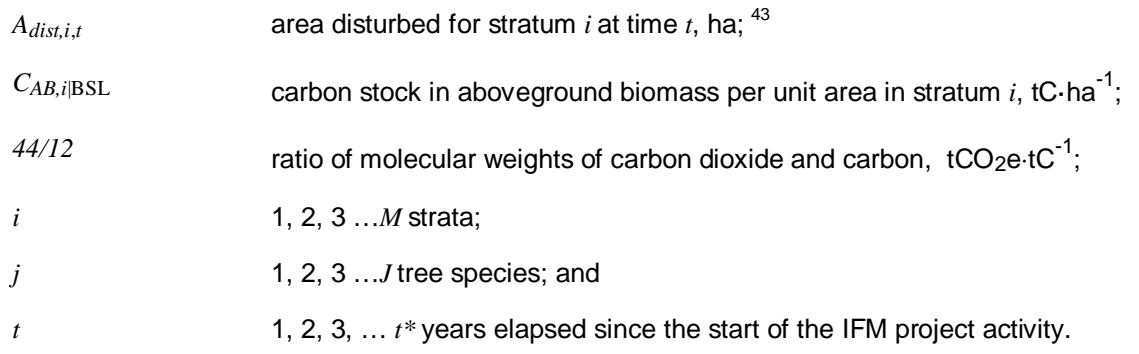

## **4.2.5 Illegal logging**

A participatory rural appraisal (PRA) of the communities surrounding the project area was conducted in October 2012. The PRA found that there is currently little or no illegal extraction of trees from the project area (Annex 8). Therefore in accordance with the Methodology, emissions from illegal logging  $(\Delta C_{\text{DIST}})$  can be assumed to be zero and no monitoring is needed. However the Methodology requires that the PRA must be repeated every two years, and therefore another PRA will be conducted in 2014.

## **4.2.6 Net greenhouse gas emissions in the project scenario**

All of the calculations in this step were conducted based on calculations in previous steps. Therefore there are no external inputs to these calculations, and the following sequence of equations was followed. *Ex ante* calculations were based on findings from historical land use, land cover change between 2000- 2009 in the Project Area. This analysis found no disturbance during this period and therefore it was assumed *ex ante* there was no disturbance (fire, natural disturbance or illegal logging).

Net greenhouse gas emissions in the project scenario for each year *t* are calculated as:

$$
\Delta C_{NET, t|PRJ} = (\Delta C_{DIST-FR, t|PRJ} + \Delta C_{DIST, t, PRJ} + \Delta C_{DIST-IL, t|PRJ}) - \Delta C_{AB, t|PRJ}
$$
 VMO010 Equation  
25

| $\triangle$ C <sub>NET,t/PRJ</sub>     | net greenhouse gas emissions in the project scenario in year $t$ , tCO <sub>2</sub> -e;                       |
|----------------------------------------|----------------------------------------------------------------------------------------------------|
| $\triangle$ C <sub>DIST_FR,t/PRJ</sub> | net greenhouse gas emissions resulting from fire disturbance in year t,<br>$tCO2e$ :                          |
| $\triangle$ C <sub>DIST,t/PRJ</sub>    | net greenhouse gas emissions resulting from non-fire natural disturbance<br>in year $t$ , tCO <sub>2</sub> e; |

<sup>43</sup> See *Data and parameters used in monitoring* parameter list for information on data selection (p62).

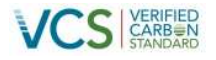

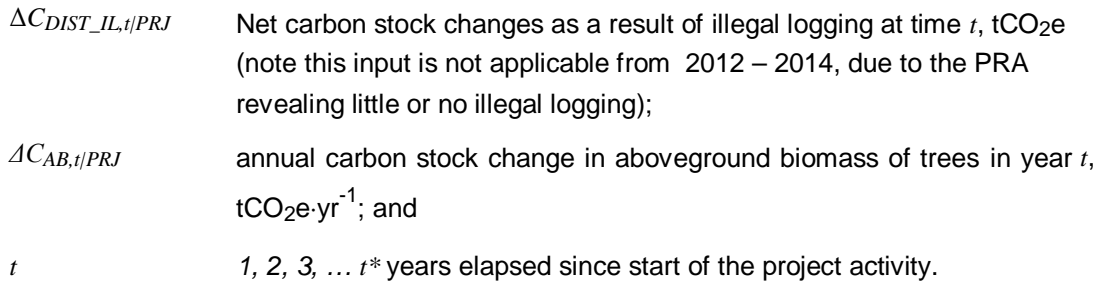

The net greenhouse gas emissions across the project scenario since the start of the project activity are calculated as:

$$
GHG_{NET|PRJ} = \sum_{t=1}^{t^*} \Delta C_{NET, t|PRJ}
$$
 VMO010 Equation 26

Where:

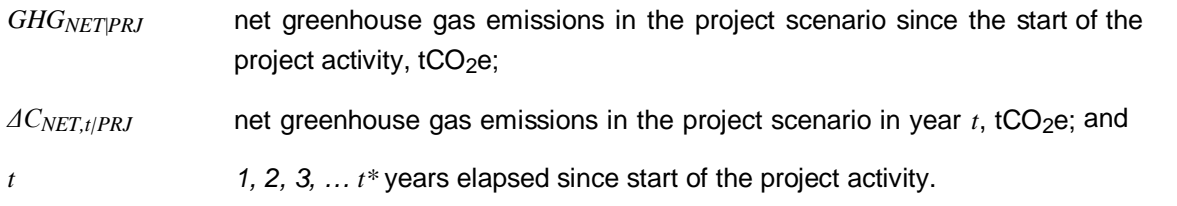

## **4.3 Leakage**

## **4.3.1 Section 8.3.1 Activity shifting leakage**

There is no leakage due to activity-shifting. This is because the project proponent, RPM, has control over two other project sites in Papua New Guinea: 1) the Lake Murray REDD project in the District of Middle Fly, Western Province; and 2) the Pile Pile REDD Project in Western Province. The project proponent has signed agreements with the landowners to develop REDD projects in each of these sites, and no harvesting is planned to occur in these areas.

### **4.3.2 Section 8.3.2: Market leakage**

Leakage due to market effects is calculated using a 'leakage factor' approach. This involves determining where in the country logging might be displaced to, when timber supply from the project area is reduced. One of three different leakage factors (0.2, 0.4 or 0.7) must be applied, depending on the total biomass of forest that must be harvested in order to make up for the foregone timber harvested from the project area. It follows that if timber harvest is displaced to forests with a higher proportion of merchantable volume (relative to non-merchantable volume), then less carbon will be emitted from this leakage.

It was determined that logging could be displaced to any other FMA within Papua New Guinea. Therefore dated reported from a study conducted by Forest Trends on the AACs in almost of FMAs in Papua New Guinea was used (Forest Trends, 2006). This study reviewed the sustainable AAC for 25 FMAs in Papua

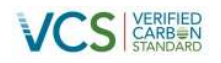

New Guinea, including the Project Area. A review team of experts was asked to advise on the sustainable AAC that would permit logging in perpetuity in each of the FMAs, taking into account all relevant environmental considerations. This was taken to be a good indicator of the extent to which logging activity shifted from the project area would impact other loggable areas in Papua New Guinea. The PML was calculated as the ratio of the recommended sustainable AAC, relative total FMA area, averaged for all 25 FMAs. The PMP value was the same ratio calculated for the project area. Comparison of the PMP to the PMP value revealed that the April Salumei FMA has a lower proportion of merchantable volume relative to the total concession area (0.3), compared with that of the other FMAs in Papua New Guinea (0.46). As a result, a leakage factor of 0.2 was used.

This calculation approach represents a slight deviation from the methodology, which suggests that PML and PMP should be calculated on the basis of total:merchantable aboveground biomass. Unfortunately however, an extensive literature review could not find any such data reported for other FMAs in Papua New Guinea. Given the comprehensive nature of the Forest Trends study, this was considered an appropriate alternative calculation method. The results of this analysis are provided in the Master Calculation Spreadsheet.

This leakage factor was then used to determine leakage due to market effects by multiplying the net emissions from planned timber harvest activities as per Equation 27:

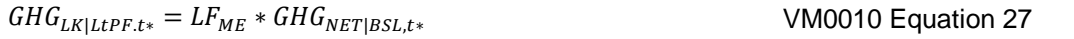

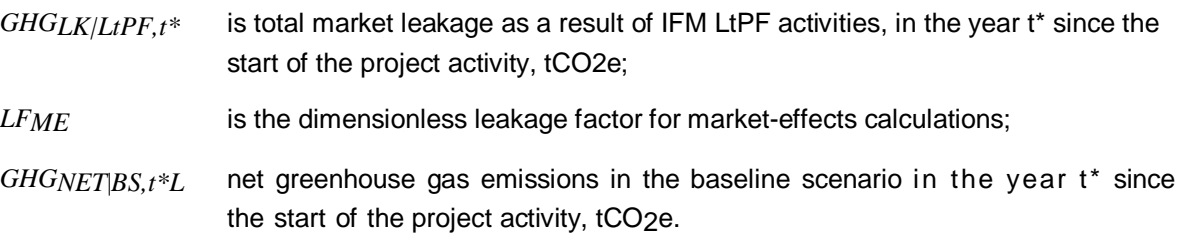

| Data / parameter:  | <b>PML PMP</b>                                      |
|--------------------|-----------------------------------------------------|
| Data unit:         | %                                                   |
| Used in equations: | STEP 5 - Leakage, Box 2.                            |
| Description:       | Sustainable AAC as recommended by the Forest Trends |
|                    | review team, relative to total FMA area.            |
| Source of data:    | Forest Trends (2001). <sup>44</sup>                 |
|                    |                                                     |
|                    |                                                     |
| Any comment:       |                                                     |
|                    |                                                     |

<sup>44</sup> http://www.forest-trends.org/documents/files/doc\_161.pdf

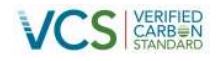

## **4.4 Section 8.4: Net project greenhouse gas emission reductions**

The net GHG emission reductions resulting at the end of each year over the project crediting period from cessation of timber harvesting in the Project Area was calculated using Equation 28. All inputs to the equation were based on calculations conducted in previous steps.

 $GHG_{CREDITS|L t P F,t*}$ 

 $= GHG_{NET|RSL,t*} - GHG_{NET\setminus PRL,t*} - GHG_{LK|LtPF,t*}$ 

VM0010 Equation 28

Where:

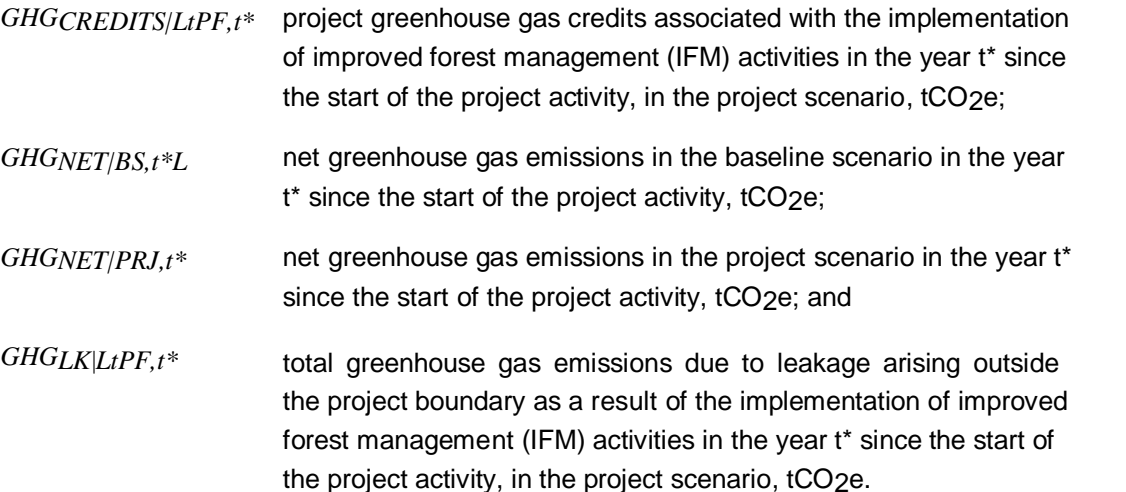

### **4.5 Section 8.4.1.2: Calculation of project Verified Carbon Units**

The number of Verified Carbon Units (VCUs) for each year t in the project crediting period was adjusted for uncertainty and risk according to the steps outlined below.

### **4.5.1 Adjustment for uncertainty**

As per the methodology, uncertainty was expressed as a variance ±15% of the mean as at the 95% confidence level. For both baselines, uncertainty of the estimates was based on the variance of the forest inventory data. Even though the planned merchantable volume data was used, for which there was no variance data available, its variance was assumed to be the same as that of our forest inventory data. Project uncertainty was assumed to be equivalent to the error associated with the baseline uncertainty. The total uncertainty was calculated as the square root of the sum of the squares of the baseline and project uncertainty, through propagating the error in the baseline stocks and the error in the project stocks by applying Equation 29:

<span id="page-142-0"></span>
$$
U_{TOTAL|LtPF} = \sqrt{U^2_{|PRJ} + U^2_{|BSL}}
$$

<sup>|</sup>ௌ VM0010 Equation 29

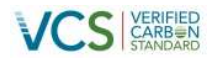

Where:

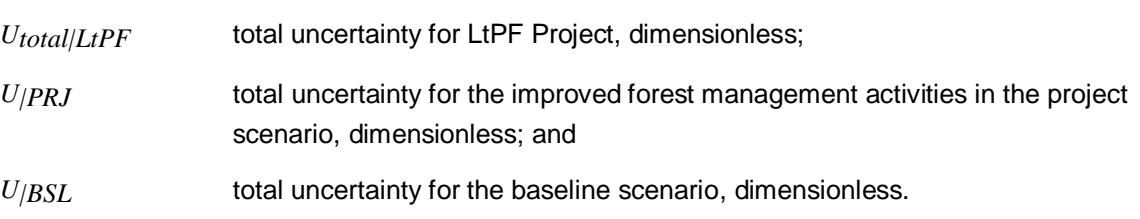

Since  $U_{total|LtPF}$  was less than 0.15, then no deduction for uncertainty was required.

## **[4.5.2 Section 8.4.1.2: Calculation of verified carbon units](#page-143-0)**

The amount of greenhouse gas credits estimated at Step 8.4.1.1 was then adjusted to account for project risk, but deducting the calculated buffer percentage, based on the most recent version of the VCS Tool for AFOLU Non-Permanence Risk Analysis and Buffer Determination.

Therefore, the amount of VCUs that can be issued at verification over the monitoring period from 2009 – 2012 was calculated as:

$$
VCU_{net|LtpF} = (Credits_{total, t2|LtpF} - Credits_{total, t1|LtpF}) - Bu_{|IFM - VCS}
$$
 VMO010 Equation 31

<span id="page-143-0"></span>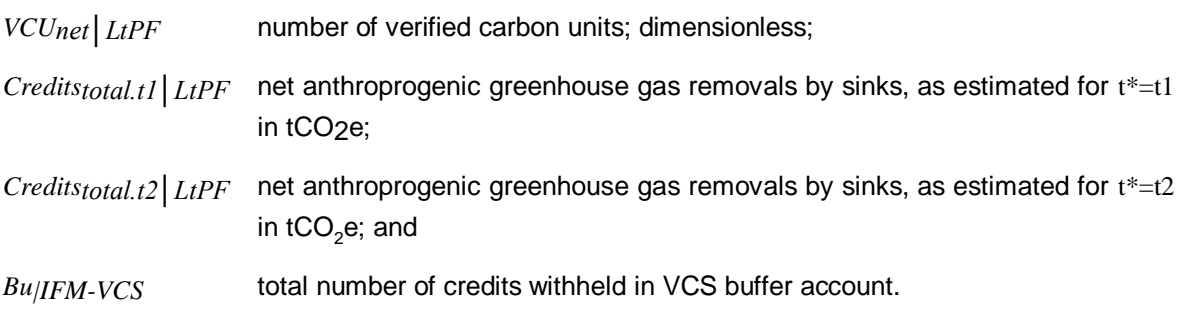
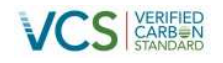

### **5 MONITORING (M-MON)**

### **5.1 Background and Context**

To maintain accreditation against the VCS, the project is required to:

- Monitor and report on parameters specified in VM0010 and VMD0015 at least every 5 years but not more frequently than annually
- Maintain project records
- Renew the baseline of the areas stratified as REDD activity areas every 10 years

#### **5.2 Objective and Scope**

The primary objective of the monitoring plan is to provide the information necessary to:

- Undertake periodic verification of the project against the VCS; and
- Revisit the baseline at the conclusion of each fixed baseline period (i.e. every 10 years).

The scope of the monitoring plan is to collect data for reporting on<sup>45</sup>:

- The area of forest land converted to non-forest land and associated changes in carbon stocks within the Project Area.
- confirmation of the project activity
- •The area of forest l[and underg](#page-145-0)oing loss in carbon stock from degradation activities and
- associated changes in carbon stocks;
- The greenhouse gas emissions associated with project implementation.
- The area of forest land undergoing loss in carbon stocks resulting from natural disturbances and illegal logging and any associated changes in carbon stocks.

### **5.3 Required Information**

Information required for verification of the project includes:

- Actual carbon stock changes and GHG emissions within the project area;
- Net anthropogenic GHG emission reduction.

Information required for revisiting the baseline projections includes:

- Information on agents, drivers and underlying causes of deforestation;
- The area and location of baseline deforestation;
- Improved data on the carbon component of the baseline, if available.

Additionally, the monitoring activities will be used to collect and analyse information necessary to:

- Assess the success of the project scenario;
- Determine any variation between ex-ante and ex-post estimations of GHG emissions or carbon stocks; and

<sup>&</sup>lt;sup>45</sup> Note that as there is no harvesting in the project scenario, there is no unsustainable firewood collection or charcoal production and regrowth of deforested/degraded lands is conservatively omitted.

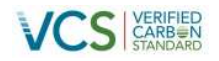

 Calculate and report net GHG reductions attributed to the project in accordance with the methodology requirements.

#### **5.4 Overview of the Monitoring Process**

The Monitoring Plan employs direct field monitoring patrols as well as indirect satellite images and analysis tools to systematically monitor land cover change in the Project Area. Any detection of change from direct or indirect monitoring will trigger a land use change assessment and increased patrols in identified vulnerable areas. Increased patrols would be aimed at reducing future impact on identified at risk areas for more intense patrols.

Figure 34 shows an overview of the Project monitoring and reporting process.

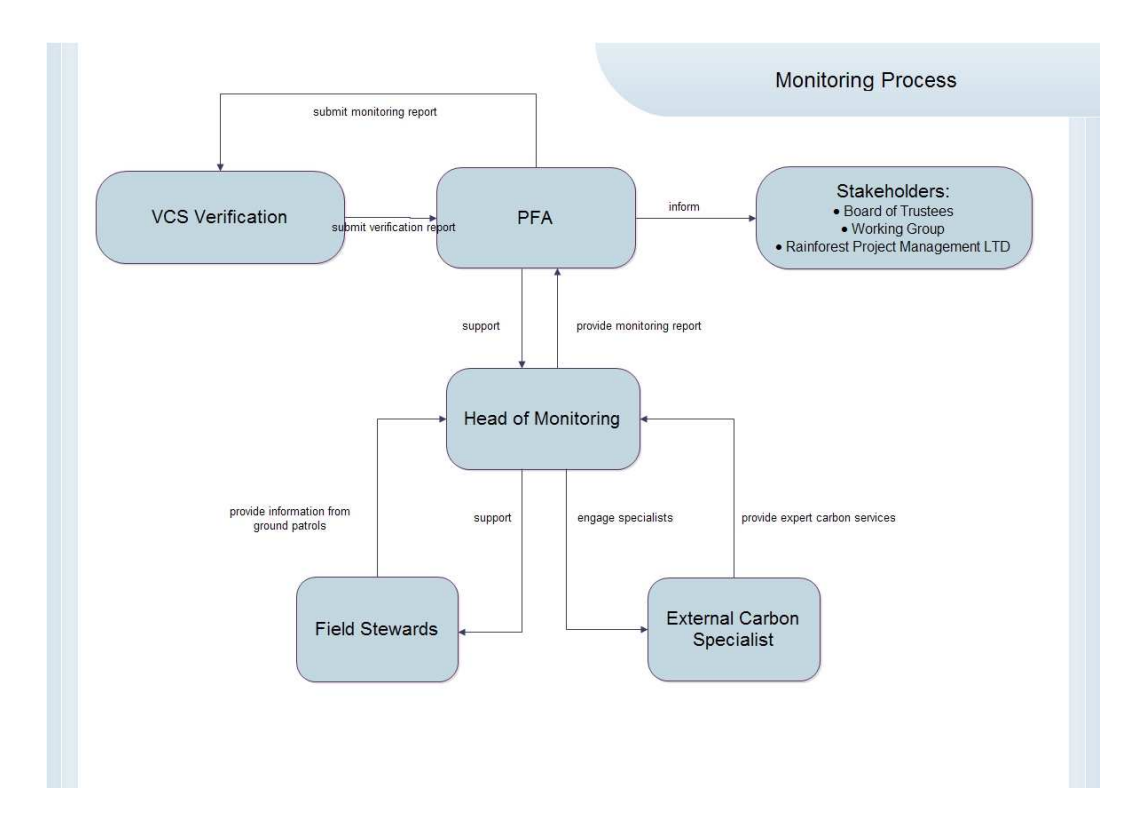

#### <span id="page-145-0"></span>**Figure 34: Overview of monitoring process**

[The monitoring reports developed by the Head of Monitoring will be used to identify project risks and non](#page-161-0)conformances which will in turn trigger a corrective action plan (CAPs), if required, which is created between the Head of Monitoring and the Field Stewards. These CAPs inform of any necessary revision of the field standard operating procedures (SOPs), or additional training requirements, thereby enabling a process of continuousi[mprovemen](#page-145-0)t through an adaptive management processes as illustrated in Figure 35.

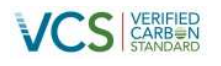

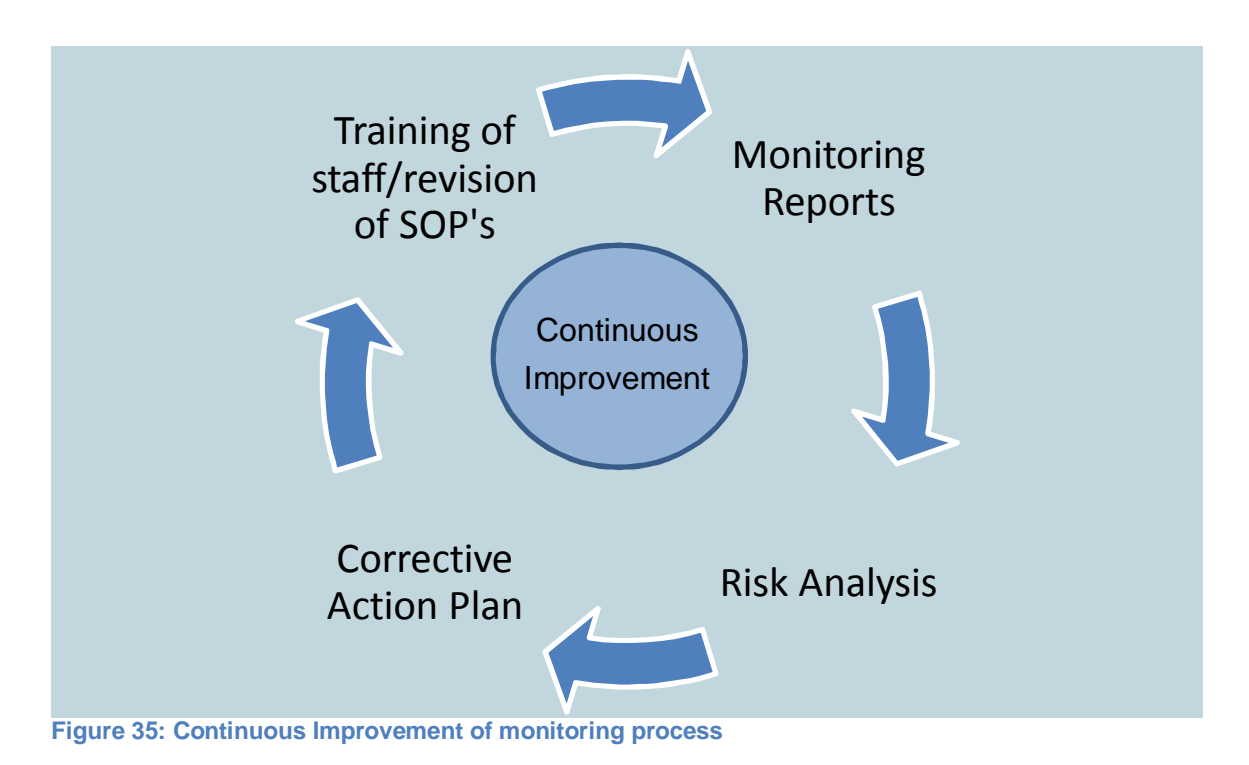

If the monitoring and reporting process identifies disturbance which results in a net loss in the Project Area, then the decision tree in Figure 36 is used to guide responses to the issue.

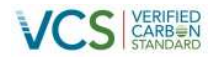

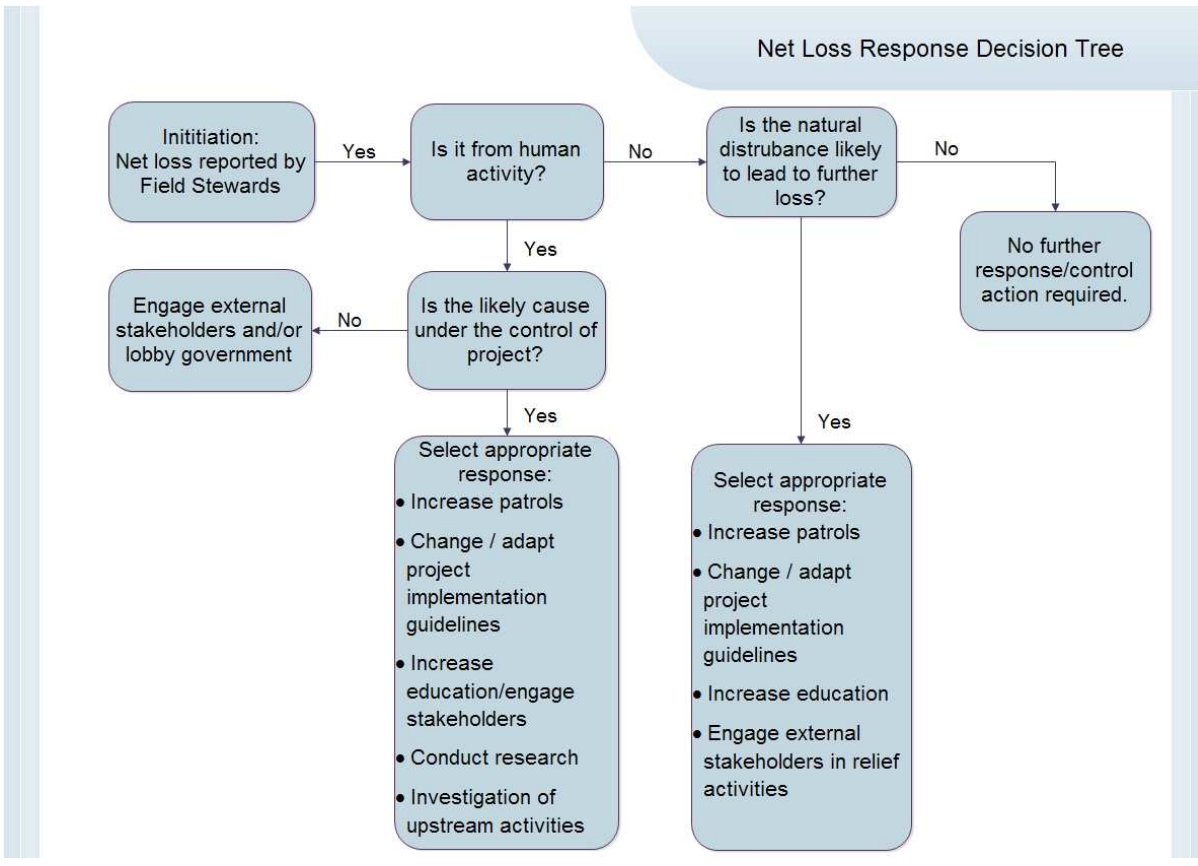

**Figure 36: Net Loss Response Decision Tree**

### **5.5 Ground Surveys**

Ground surveys will be conducted to gather information from the Project Area. Ground surveys may fall under the following categories:

- Routine Field Patrol
- Incident Based Non-Routine Patrol

Each field patrol requires completion of a field sheet or survey. The information required to be collected from the routine field patrols is detailed against each parameter listed in Section 0.

Routine field patrols will be conducted by the Field Stewards and reported to the Head of Monitoring. Incident based non-routine patrols will also be completed by the Field Stewards and reported to the Head of Monitoring; however the reporting of non-routine patrols will instigate the adaptive management procedures as seen in Figure 36.

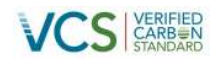

### **5.6 Remote Sensing**

Remote sensing techniques will be employed to assess deforestation in the Project Area. Both low and high resolution images will be assessed to detect changes in the project region related to indicators such as infrastructure development, clearing for gardening, fires and other natural disturbances. Changes at this scale are most likely detectable over a longer (12 month) temporal scale and as such this analysis will [take place to coincide with the VCS reporting and verification events detailed in Table 49.](#page-148-0)

The results will be collated into a monitoring report suitable for third party verification. A summary of identified monitoring components can be found in Table 47 below. **Table 47: Monitoring Activities**

<span id="page-148-0"></span>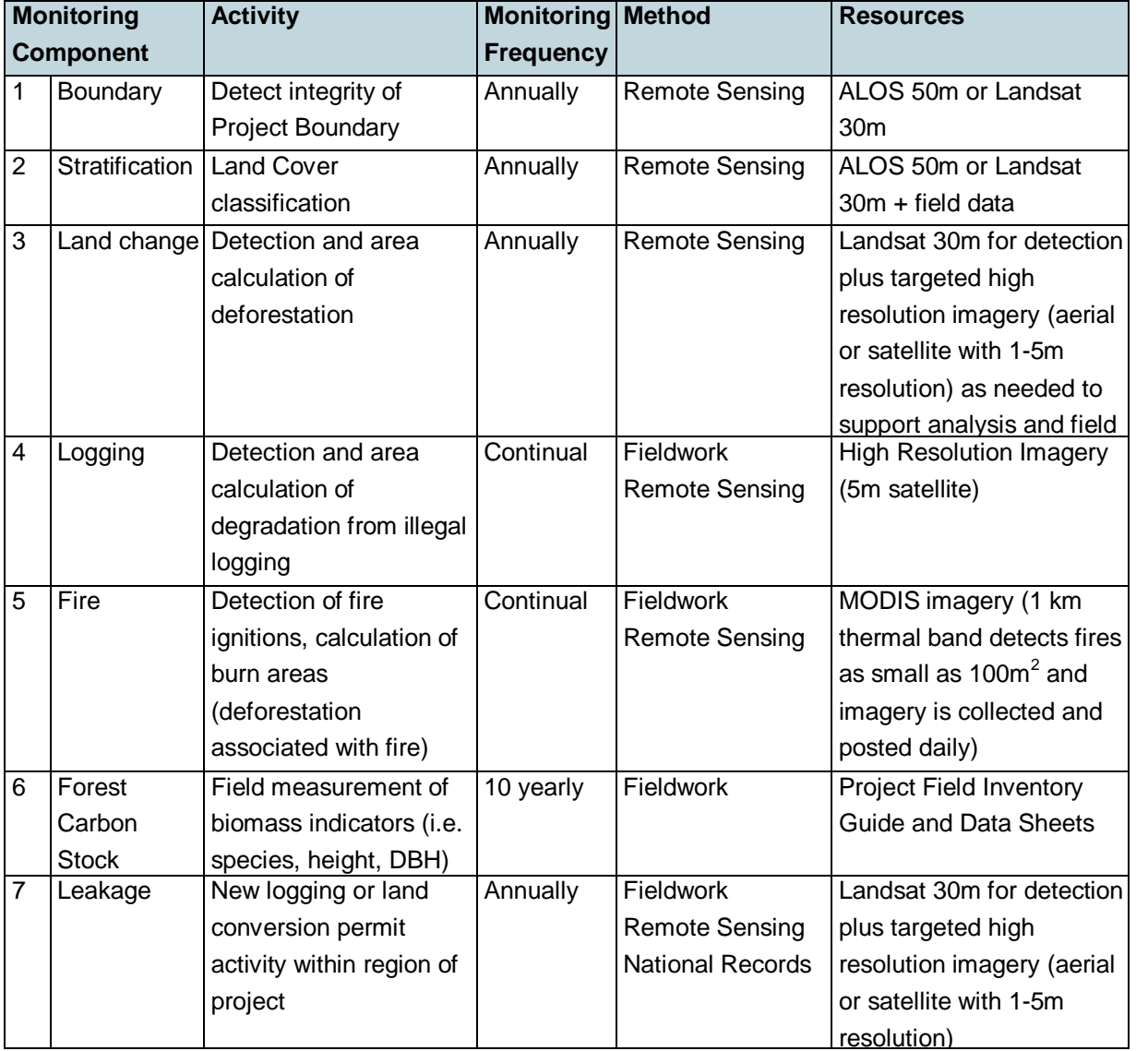

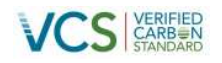

### **5.7 Data Archiving**

All data collected as part of monitoring program will be archived electronically and be kept at least for two [years after the end of the project crediting period. All measurements will be conducted according to](#page-149-0) relevant standards as described in the parameter tables in Section 0.

<span id="page-149-0"></span>Data archiving shall take both electronic and paper forms, and copies of all data shall be provided to relevant project participants/stakeholders. All electronic data and reports shall also be copied on durable media such as CDs and copies of the CDs are to be stored in multiple locations. One copy to be stored in the office of Head of Monitoring and one copy stored in the head office of PFA.

The archives will include:

- copies of all original field measurement data, laboratory data, data analysis spreadsheets;
- **e** estimates of the carbon stock changes in all pools and non- $CO<sub>2</sub>$  GHG and corresponding calculation spreadsheets;
- GIS products; and
- copies of the monitoring reports.

### **5.8 Organisation and Responsibilities**

**Table 48: Responsibilities of monitoring staff**

<span id="page-149-1"></span>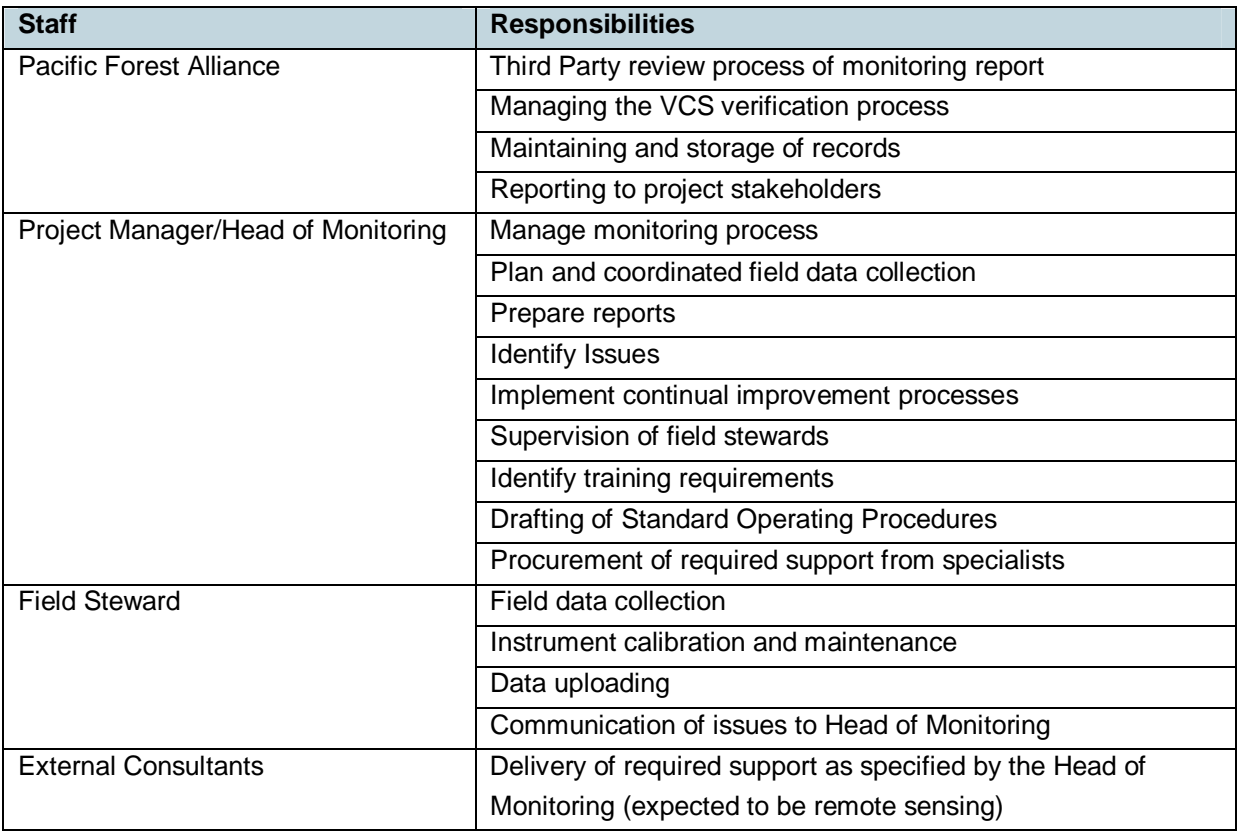

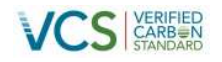

### **5.9 Monitoring Frequency**

The monitoring of parameters required for VM0007 and VM0010 will culminate in the development of a monitoring report for third party verification. This report will be produced annually up until 2015 and biannually after 2015 as reported in

Table 49.

Should there be any loss identified in the project area the Net Loss Response procedure (Figure 36) will initiate immediate reporting to the Superintendent and an appropriate response to limit further loss.

The monitoring of parameters for the baseline renewal will culminate in the development of a revision of the baseline estimation of carbon stocks every 10 years. This is scheduled for 2019 (see

Table 49).

#### **Table 49: Frequency of Monitoring and Reporting for VCS verification**

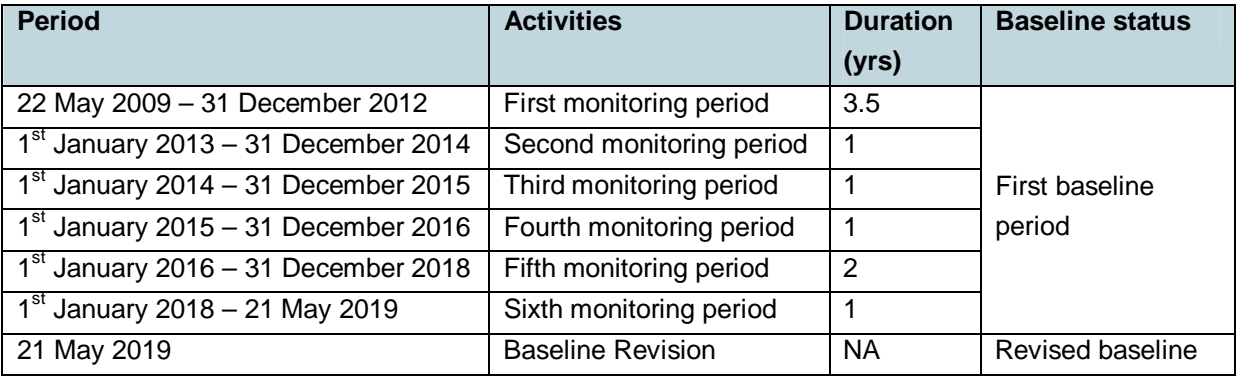

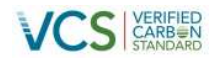

### **5.10 Quality Assurance and Quality Control (QA/QC)**

Monitoring related QA/QC requirements are documented in a series of Standard Operating Procedures (SOPs) which are summarised in Table 50.

#### **Table 50: Standard Operating Procedures Relevant to VCS Monitoring and Reporting**

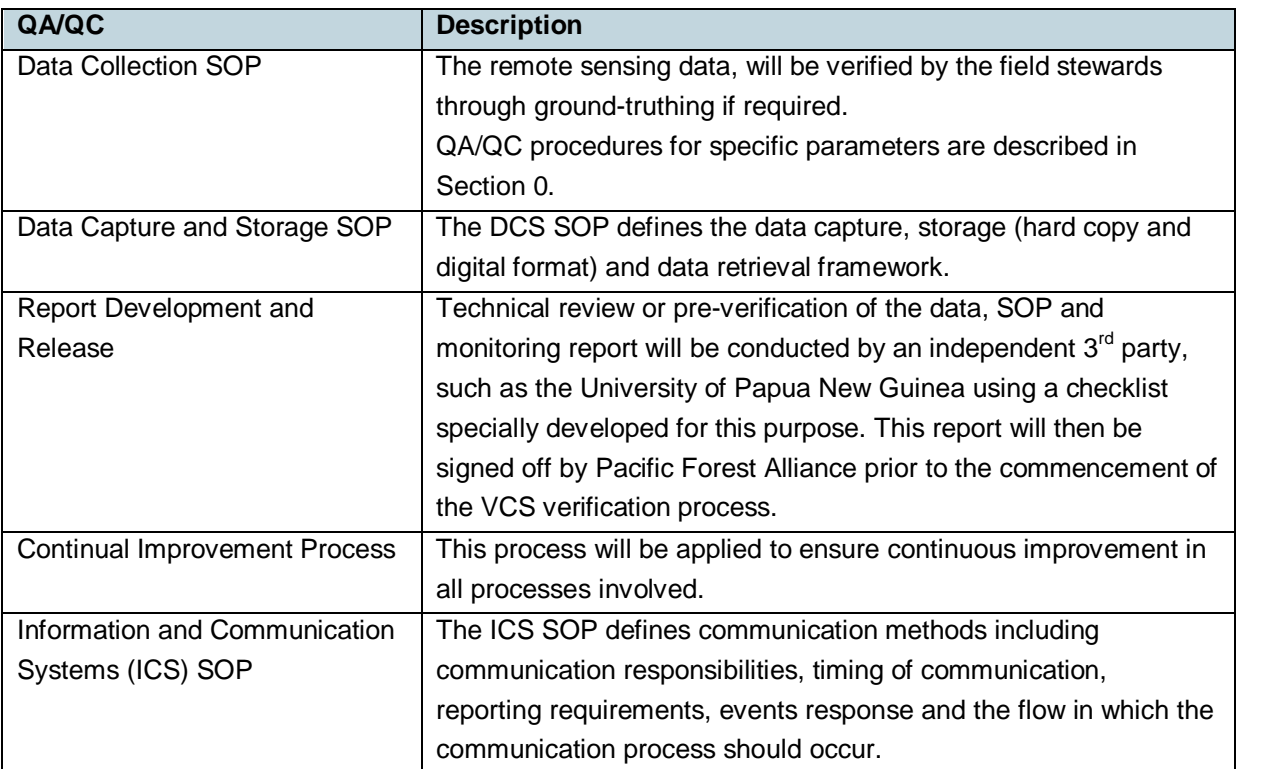

### <span id="page-151-0"></span>**5.11 Monitoring and Reporting Tasks**

Monitoring and reporting tasks are designed to collect and report the information required for periodic verification of the Project, and recalculation of the baseline at the end of the fixed baseline period.

Technical descriptions of monitoring tasks, data collection procedures QA/QC procedures are listed for each parameter in the tables presented in Section 0.

The monitoring plan is divided into two tasks:

- Task 1 Monitoring and reporting of carbon stock changes and GHG emissions in areas defined as planned deforestation (VM0007)
- Task 2 Monitoring and reporting for areas defined as conversion of logged to protected forest (VM0010)

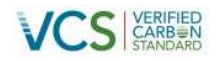

### **5.11.1 Task 1 – Monitoring and reporting of carbon stock changes and GHG emissions in areas defined as planned deforestation (VM0007)**

Monitoring in accordance with VM0007 (M-MON) produces the following parameters:

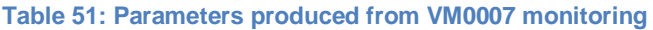

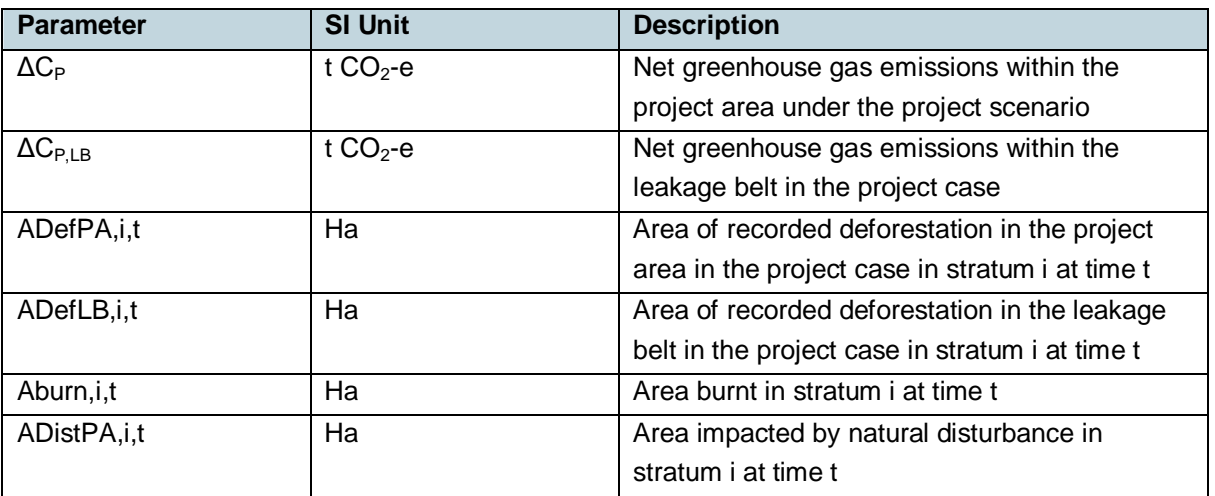

For the project area the net greenhouse gas emissions in the project case is equal to the sum of stock changes due to deforestation and degradation plus the total greenhouse gas emissions minus any eligible forest carbon stock enhancement:

 $\Delta C_P = \sum_{t=1}^{t^*} \sum_{i=1}^M (\Delta C_{P,DefPA,i,t} + \Delta C_{P,Deg,i,t} + \Delta C_{P,DistPA,i,t} + GHG_{P-E,i,t})$  Equation (M-MON 1)

Where:

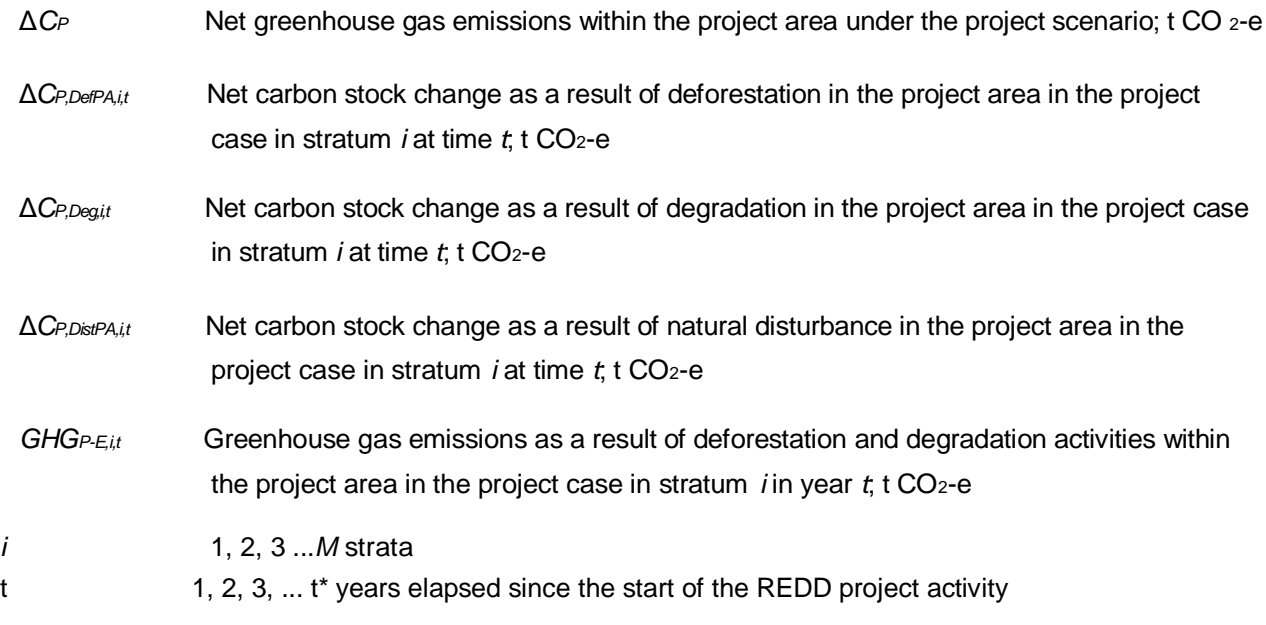

153 v3.0

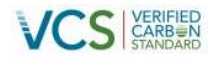

For the leakage belt the net greenhouse gas emissions in the project case is equal to the sum of stock changes due to deforestation in the leakage belt:

$$
\Delta C_{P,LB} = \sum_{t=1}^{t} \sum_{i=1}^{M} \Delta C_{P,DefLB,i,t}
$$

Equation (M-MON 2)

Where:

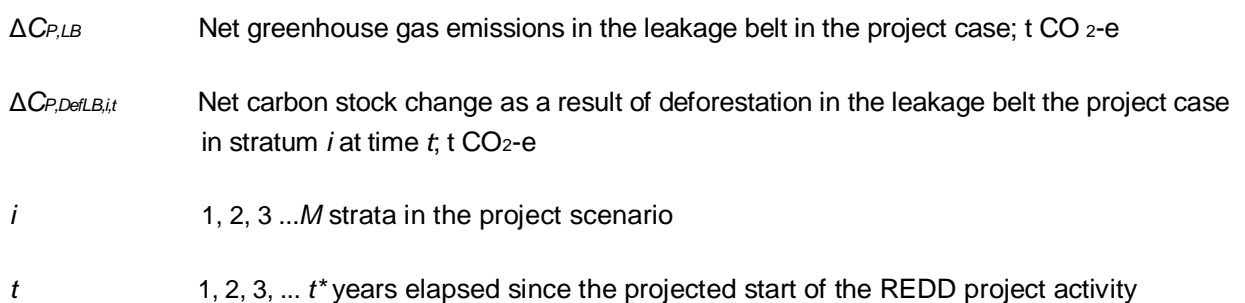

This calculation procedure and the development of periodic monitoring reports for verification purposes is completed by applying four steps (please see below for more details).

#### **Selection and analyses of sources of land-use and land-cover (LU/LC) change data**

Medium resolution remotely sensed spatial data will be used (30m x 30m resolution or less, such as Landsat, Resourcesat-1 or Spot sensor data). In general, the same source of remotely sensed data and data analysis techniques must be used within the period for which the baseline is fixed. If remotely sensed data have become available from new and higher resolution sources (e.g. from a different sensor system) during this period then it is possible to change the source of the remotely sensed data. Equally if the same source is no longer available (e.g. due to satellites or sensors going out of service) an alternate source may be used. A change in source data may only occur if the images based on interpretation of the new data overlap the images based on interpretation of the old data by at least 1 year and they cross calibrate to acceptable levels based on commonly used methods in the remote sensing community. The data collected and analysed will cover the entire Project Area: data shall be available for the year in which monitoring and verification is occurring.

### **Processing LU/LC Change Data**

The remotely sensed data collected must be prepared for analysis. Minimum pre-processing involves geometric correction and geo-referencing and cloud and shadow detection and removal. Guidance for interpretation of remote sensing imagery is given in the GOFC-GOLD 20084 Sourcebook for REDD and shall be followed as appropriate.

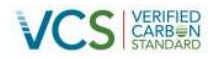

#### **Post-processing and accuracy assessment**

Post-processing is required to:

- 1. Map area change detected in the imagery.
- 2. Calculate the area of each category of change within the project area. This will also be done for the reference region during periodical revisiting of the baseline.

For the calculation of each category of change:

- a) At the end of each monitoring period:
	- Calculate the area of each category within the Project Area.
	- Update the Forest Cover Benchmark Maps for the Project Area.
- b) Every 10 years (when the project baseline must be revisited) or every five years where conditions trigger more frequent baseline renewal:
	- Calculate the area of each category within the Project Area.
	- Update the Forest Cover Benchmark Maps for the Project Area.
- c) Estimate land-use and land-cover (LU/LC) change data in cloud-obscured areas:
- d) Multi-date images must be used to reduce cloud cover to no more than 10% of any image. If the areas with 10% cloud cover in either date in question do not overlap exactly, then the rate must come from areas that were cloud free in both dates in question. This must be estimated in % per year. Then, a maximum possible forest cover map must be made for the most recent time period. The historical rate in % must be multiplied by the maximum forest cover area at the start of the period for estimating the total area of deforestation during the period.
- e) The overall classification accuracy of the outcome of the previous steps must be 90% or more.

#### **Interpretation and analyses**

#### **Monitoring deforestation**

An estimate of the emissions resulting from any deforestation that occurs within the Project Area will be developed.

The method used to detect and map deforestation using remotely sensed data will be based on common good practice in the remote sensing field and will depend on available resources and the availability of image processing software. The same method will be used for the entire period for which the baseline is fixed.

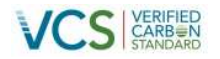

The net carbon stock change as a result of deforestation is equal to the area deforested multiplied by the emission per unit area.

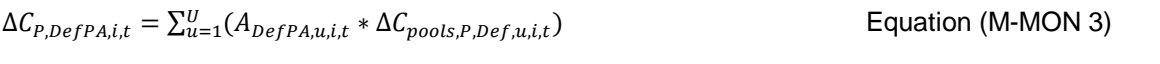

 $\Delta C_{P,DefLB,i,t} = \sum_{u=1}^{U} (A_{DefLB,u,i,t} * \Delta C_{pools.P,Def,u,i,t})$  Equation (M-MON 4)

Where:

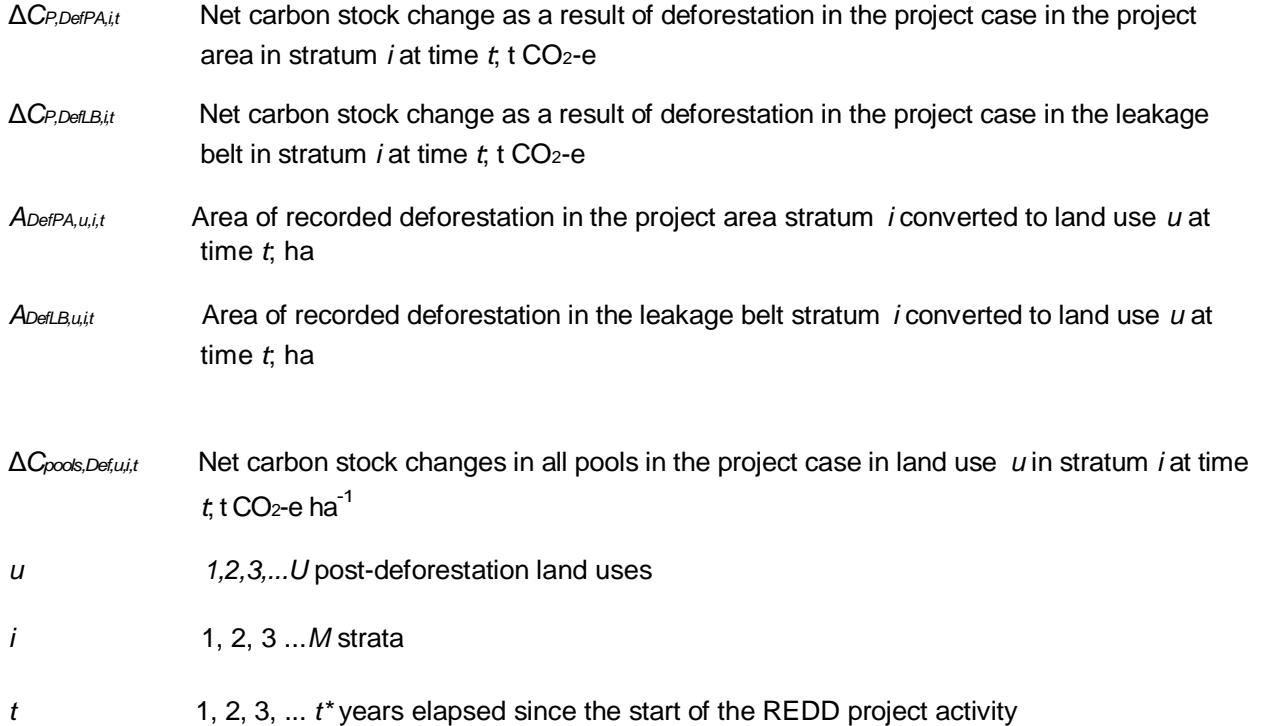

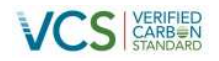

 $\Delta C_{pools,Def,i,t} = C_{BSL,i} - C_{P,post,i} - C_{WP,i}$  Equation (M-MON 5)

#### Where:

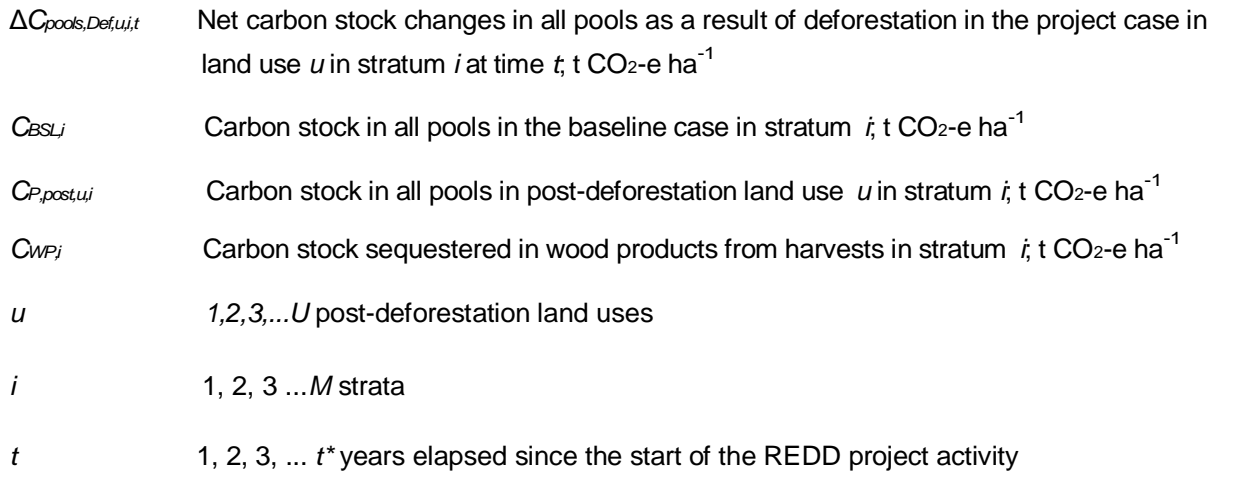

 $C_{post,u,i} = C_{AB\_tree,i} + C_{BB\_tree,i} + C_{AB\_non-tree,i} + C_{BB\_non-tree,i} + C_{LL,i}$  Equation (M-MON 6)

#### Where:

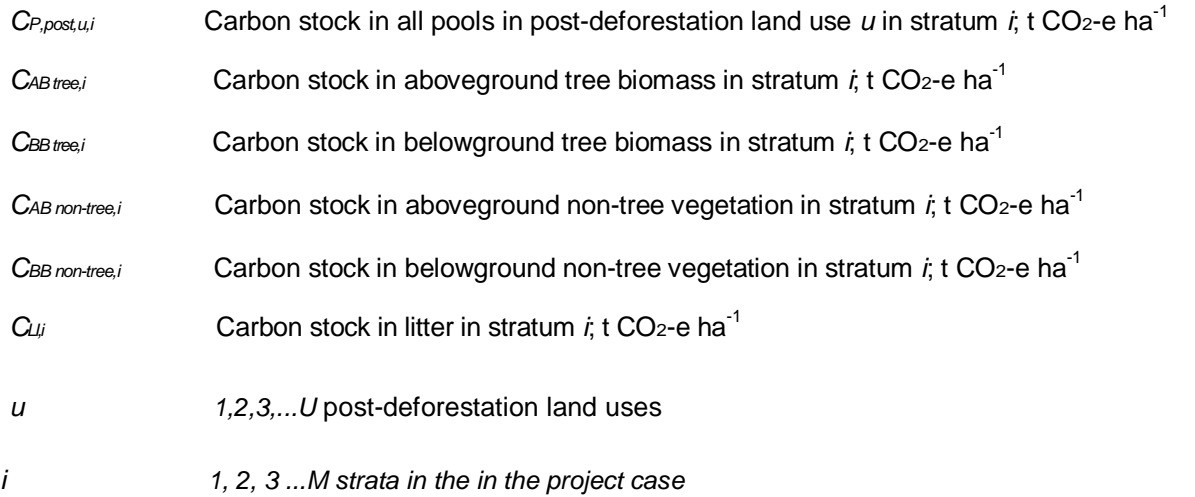

## **Monitoring degradation**

Not Applicable

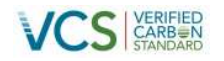

#### **Monitoring areas undergoing natural disturbance**

Where natural disturbances occurs ex-post in the project area such as tectonic activity (earthquake, landslide, volcano), extreme weather (hurricane), pest, drought, or fire that result in a degradation of forest carbon stocks, the area disturbed shall be delineated and the resulting emissions estimated.

Emissions resulting from natural disturbances may be omitted if they are deemed de minimis through the use of the module T-SIG. The application of this tool must be detailed in the monitoring report submitted for verification.

The net carbon stock change as a result of the disturbance is equal to the area disturbed multiplied by the emission per unit area. In situations where the impact of disturbances on forest carbon stocks in a stratum varies spatially, the stratum may be further stratified based on post-natural disturbance carbon stocks. Where this occurs, such stratification by carbon stocks shall be maintained for the project life.

Where the disturbance event occur ex-post in the Project Area, the area disturbed shall be delineated and the area of each post-disturbance stratum must be delineated. The area disturbed in the with-project scenario shall be tracked directly using the guidance provided in Section 0.

For planned deforestation the sum of A<sub>DistPA,q,i,t</sub> shall be equal to the area of overlap between the delineated area of the disturbance and the summed area of planned deforestation in the project area (D%planned,i,t\* Aplanned,i), summed to the year in which the disturbance occurred.

$$
A_{burn,i,t} = \sum_{q=1}^{Q} A_{burn,q,i,t}
$$

Equation (M-MON 21)

 $A_{burn,a,i,t} = A_{DisPA,a,i,t}$  (M-MON 22)

#### Where:

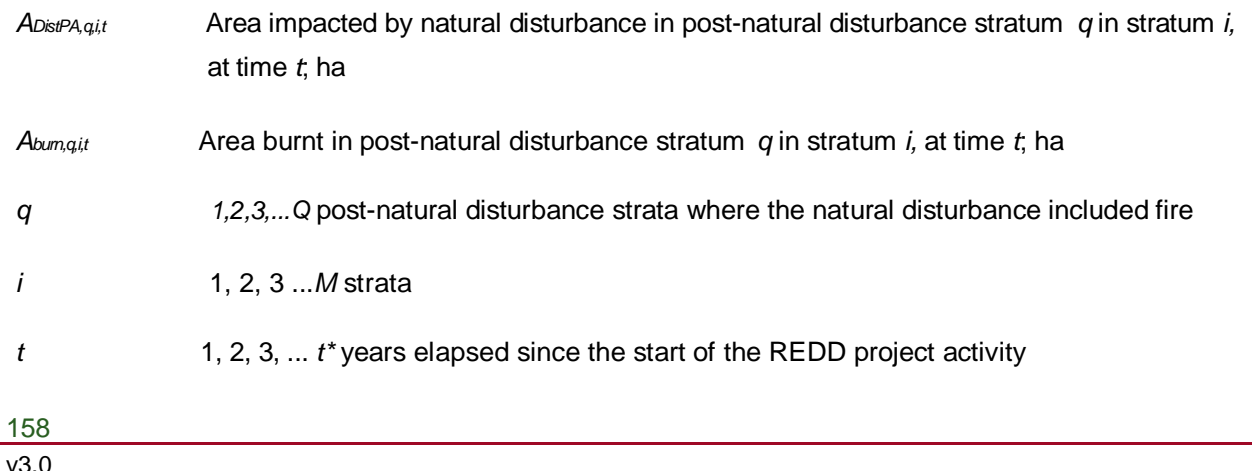

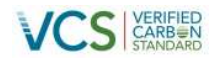

 $\Delta C_{P,Dist,q,i,t} = C_{BSL,i} - C_{P,Dist,q,i} - C_{WP,q,i}$  Equation (M-MON 23)

#### Where:

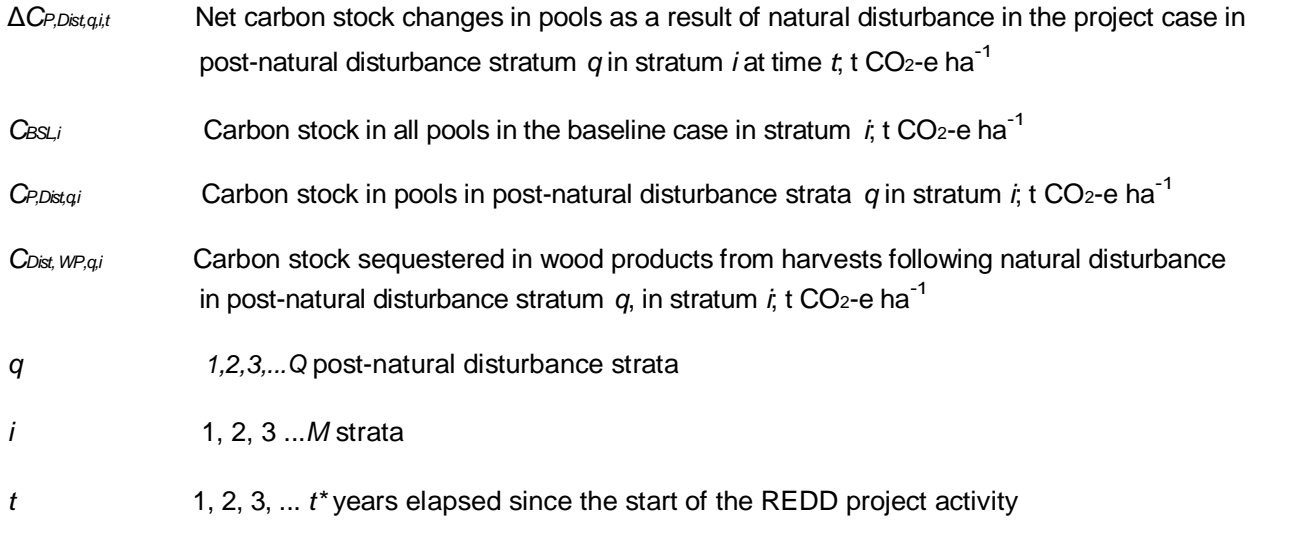

 $C_{P,Dist,q,i} = C_{AB\_tree,i} + C_{BB\_tree,i} + C_{AB_{non-tree,i}} + C_{BB_{non-tree,i}} + C_{LL,i}$  Equation (M-MON 24)

#### Where:

- *C*<sup>P</sup>,Dist,qi Carbon stock in all pools in post-natural disturbance *q* in baseline stratum *i*; t CO<sub>2</sub>-e ha<sup>-1</sup>
- $CAB_{tree,i}$  Carbon stock in aboveground tree biomass in stratum *i*; t CO<sub>2</sub>-e ha<sup>-1</sup>
- *CBB\_tree,i* Carbon stock in belowground tree biomass in stratum *i*; t CO<sub>2</sub>-e ha<sup>-1</sup>

*CAB\_non-tree,Carbon stock in aboveground non-tree vegetation in stratum <i>i*; t CO<sub>2</sub>-e ha<sup>-1</sup>

*CBB\_non-tree,Carbon stock in belowground non-tree vegetation in stratum <i>i*; t CO<sub>2</sub>-e ha<sup>-1</sup>

- $Q_{\mu}$  Carbon stock in litter in stratum *i*; t CO<sub>2</sub>-e ha<sup>-1</sup>
- *q 1,2,3,...Q* post-natural disturbance strata
- *i* 1, 2, 3 ... *M* strata

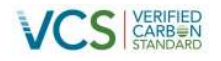

#### **Monitoring areas undergoing carbon stock enhancement**

Not Applicable

#### **Monitoring project emissions**

Where significant non- $CO<sub>2</sub>$  greenhouse gas emissions occur within the project boundary, this must be evaluated. For example, where deforestation or degradation occur within the project boundaries and fire is used as a means of forest clearance the non  $CO<sub>2</sub>$  emissions may be significant.

To determination which emissions must be included in the calculations the T-SIG tool is to be applied. Emissions are calculated through the application of E-BB.

 $GHG_{P.E.i.t} = E_{BiomassBurn.i.t}$  Equation (M-MON 30)

Where:

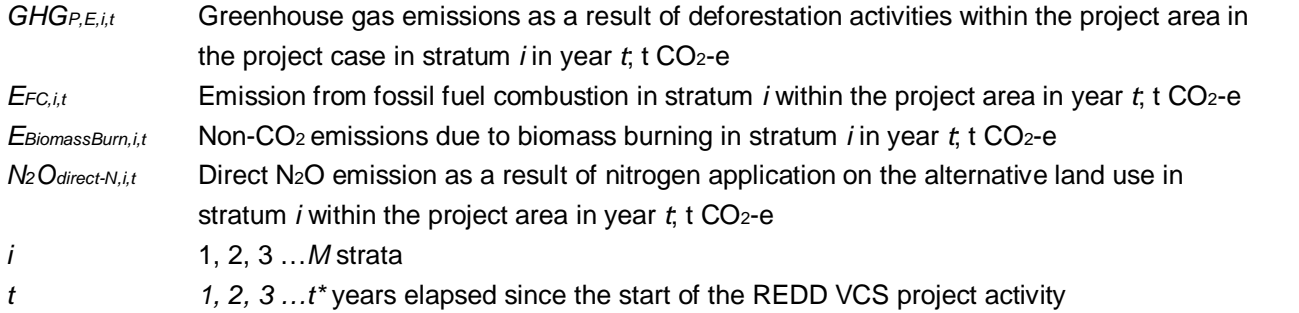

#### **Monitoring requirements specific to baseline revision**

### **Aboveground Biomass (CP-AB)**

At baseline revision the above- and belowground biomass stocks must be re-estimated from new field measurements. For each stratum, where the re-measured estimate is within the 90% confidence interval of the t=0 estimate, the t=0 stock estimate takes precedence and is re-employed, and where the remeasured estimate is outside (i.e. is greater than or less than) the 90% confidence interval of the  $t=0$ estimate, the new stock estimate takes precedence and is used for the subsequent period. Documentation

A consistent time-series of data on land use-change, and emissions and removals of  $CO<sub>2</sub>$  will emerge from periodic monitoring which will be conducted using a consistent methodology applied over time. All methodological procedures described in Sections 5.11 will be documented in the periodic monitoring reports to be submitted for verification.

The following information will be provided in the period monitoring reports:

a) Data sources and pre-processing: Type, resolution, source and acquisition date of the remotely sensed data (and other data) used; geometric, radiometric and other corrections performed, if any; spectral bands and indexes used (such as NDVI); projection and parameters used to georeference the images; error estimate of the geometric correction; software and software version used to perform tasks; etc.

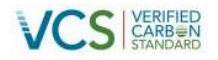

- b) Data classification: Definition of the classes and categories; classification approach and classification algorithms; coordinates and description of the ground-truth data collected for training purposes; ancillary data used in the classification, if any; software and software version used to perform the classification; additional spatial data and analysis used for post-classification analysis, including class subdivisions using non-spectral criteria, if any; etc.
- c) Classification accuracy assessment: Accuracy assessment technique used; coordinates and description of the ground-truth data collected for classification accuracy assessment; and final classification accuracy assessment.
- d) Changes in Data sources and pre-processing / Data classification: If in subsequent periods changes will be made to the original data or use of data:
	- Each change and its justification must be explained and recorded; and
	- When data from new satellites are used documentation must follow a) to c) above

#### **5.11.2 Task 2 - Monitoring and reporting for areas defined as conversion of logged to protected forest (VM0010)**

Monitoring and reporting activities shall cover the following aspects:

- project implementation;
- actual carbon stock changes from project activity; and
- estimation of ex-post net carbon stock changes from disturbance and illegal logging.

The following parameters are monitored in accordance with VM0010:

#### **Table 52: Parameters produced from VM0010 monitoring**

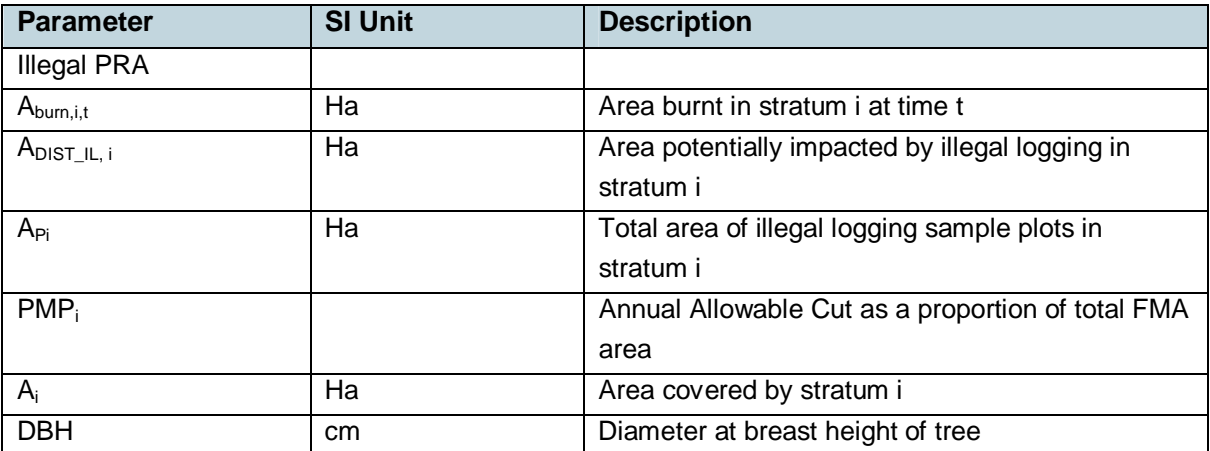

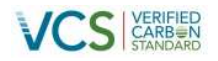

These parameters are required at each verification and are used in equations 16, 17, 19 of VM0010.

$$
\Delta C_{WP100,i,p|BSL} = A_{i,p} * (C_{EX,i|BSL} - C_{WP100,i|BSL})
$$

**Equation (VM0010 - 16)** 

Equation (VM0010 - 17)

Where:

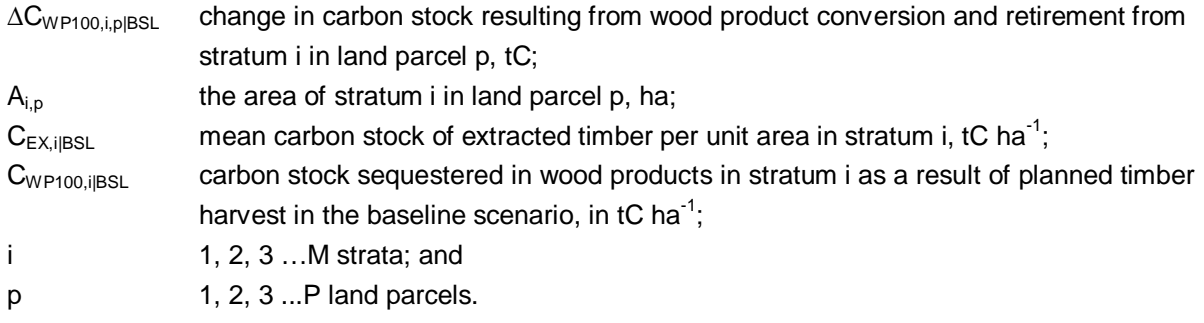

<span id="page-161-0"></span>
$$
\Delta C_{RG,i,p|BSL} = A_{i,p} * (RGR_i * TH_{i,p})
$$

Where:

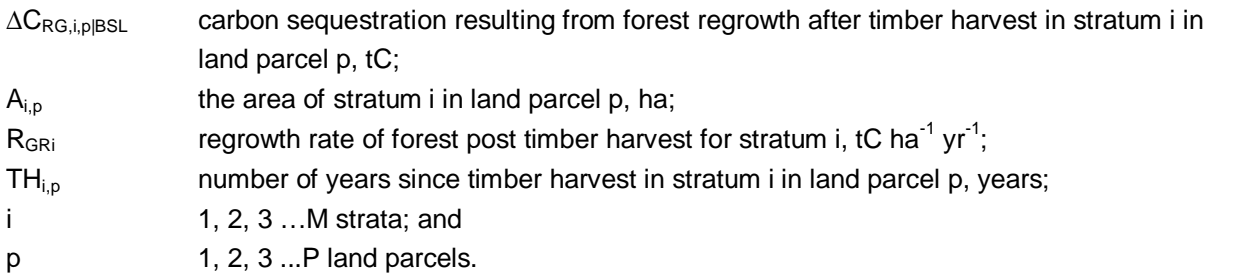

$$
\Delta C_{NET|BSL} = \frac{(\Sigma_{p=1}^P \Delta C_{NET,p|BSL})}{IFM_{CP}} * t^*
$$
 \nEquation (VM0010 - 19)

#### Where:

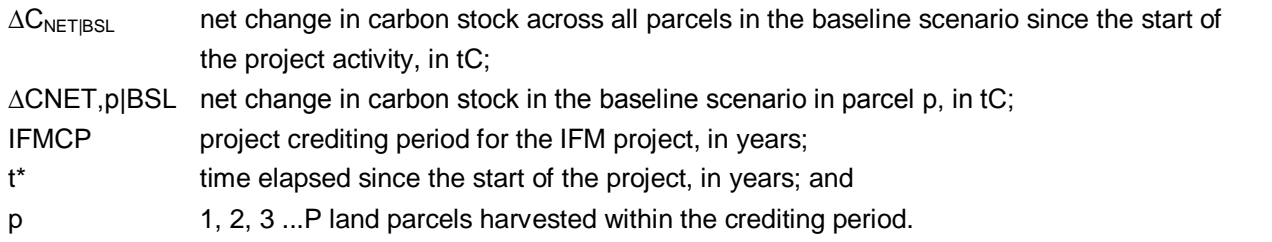

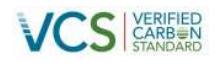

#### **Monitoring and reporting of project implementation**

Information shall be provided, and recorded in the monitoring report, to establish that:

- the geographic position of the project boundary is recorded for all areas of land;
- the geographic coordinates of the project boundary (and any stratification inside the boundary) are established, recorded and archived. This will be achieved by field survey (e.g. using GPS) or by using georeferenced spatial data (e.g. maps, GIS datasets, aerial photography, or georeferenced remote sensing images);
- commonly accepted principles of forest inventory and management are implemented;
- standard operating procedures (SOPs) and quality control/quality assurance (QA/QC) procedures for forest inventory including field data collection and data management shall be applied. Use or adaptation of SOPs already applied in national forest monitoring or available from published handbooks or from the IPCC GPG LULUCF 2003 is recommended; and
- the project plan, together with a record of the plan as actually implemented during the project, shall be available for validation or verification as appropriate.

#### **Stratification**

This methodology requires that an ex ante stratification of the project area in the project scenario is described in the VCS-PD as documented in the timber harvest plan, or developed by project proponents through sampling in the project area.

The monitoring plan may include sampling to adjust the number and boundaries of the strata defined ex ante where an update is required because of:

- a) unexpected disturbances occurring during the project crediting period affecting differently various parts of an originally homogeneous stratum and/or
- b) forest management activities that are implemented in a way that affects the existing stratification in the project scenario.

#### **Monitoring of actual carbon stock changes**

Carbon stocks will be measured according to the stock assessment equations in this methodology with field sampling based on forest inventory methods. Various sources exist to assist with the design of a verifiable forest field inventory based on best practice for sampling, data management and analysis (Box 3).

In the project area (or areas) the inventory plan must be specified in the VCS-PD and include:

- a) adequate forest stratification, sample size estimation methods and consider uncertainty; and
- b) a sampling framework including sample size, plot size, plot shape and information to determine plot location.

To determine the sample size and allocation among strata, this methodology uses the most recent version of the tool for the "Calculation of the number of sample plots for measurements within A/R CDM project activities" approved by the CDM Executive Board.

Carbon stock changes over time shall be estimated by taking measurements in plots at each monitoring event. Monitoring events shall take place at intervals of 5, or preferably 3 years. For intermittent years it is good practice to use extrapolations of trends as they have occurred up till that moment. Monitoring reports can use such extrapolated parameter values for the determination of net emissions by sources and removals resulting from the project.

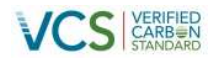

The design of the sampling regime will be determined by the number of strata and timber harvest the baseline case.

#### **Conservative Approach and Uncertainty**

The monitoring report shall document all relevant equations for the ex-ante calculation of net anthropogenic GHG removals by sinks with care and provide transparent estimations for the parameters that are monitored during the project crediting period.

Where relevant it shall be transparently shown that estimates are based on measured or existing published data where possible and project proponents should retain a conservative approach.

An uncertainty analysis will be presented for all estimates from monitoring related to change in area, change in carbon stocks and emissions for both the baseline and project case.

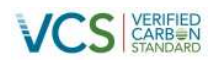

## **5.12 Data and Parameters Used in Monitoring**

#### **5.12.1 VM0007**

#### **REDD Methodology Framework (REDD-MF)**

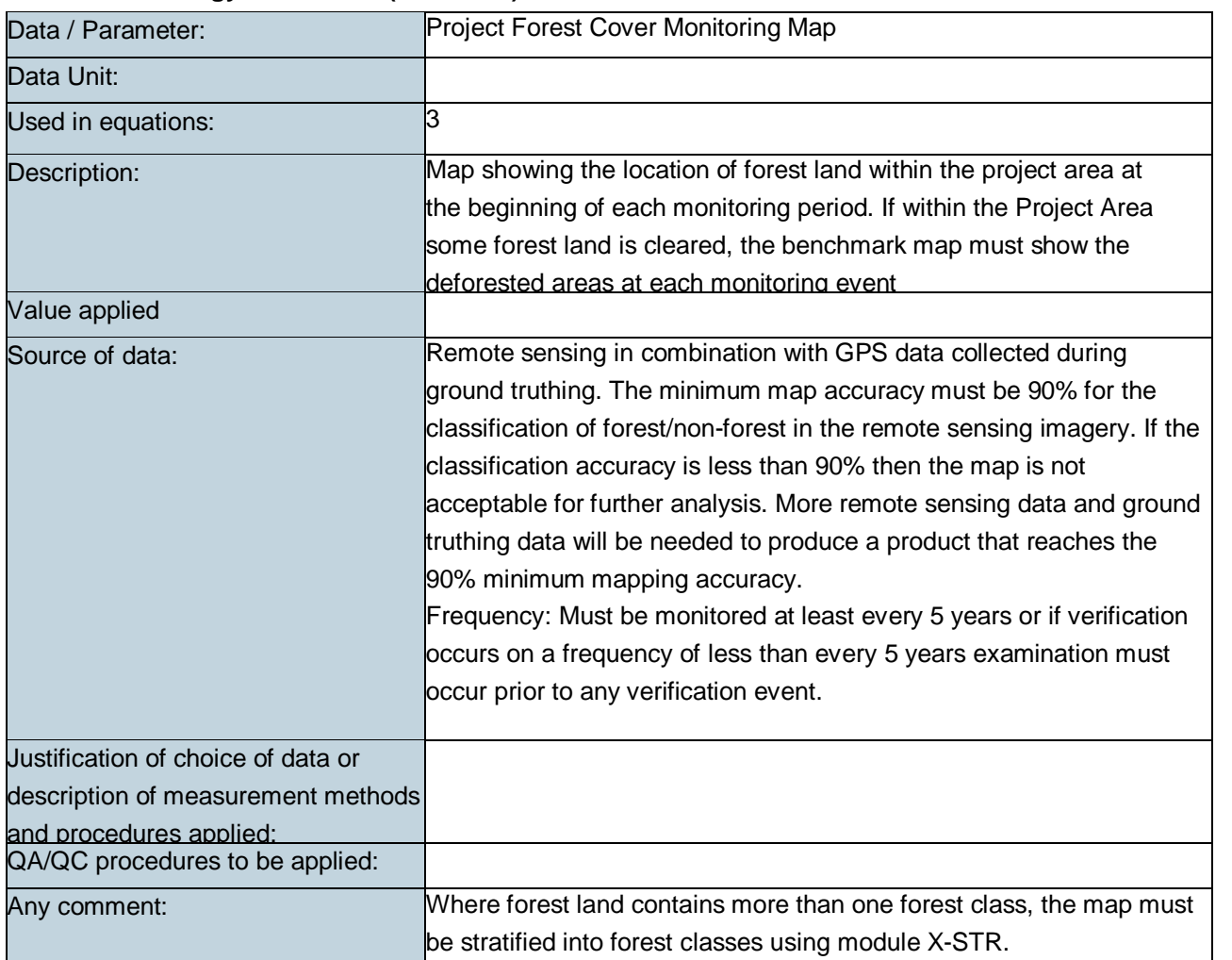

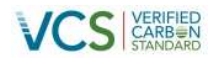

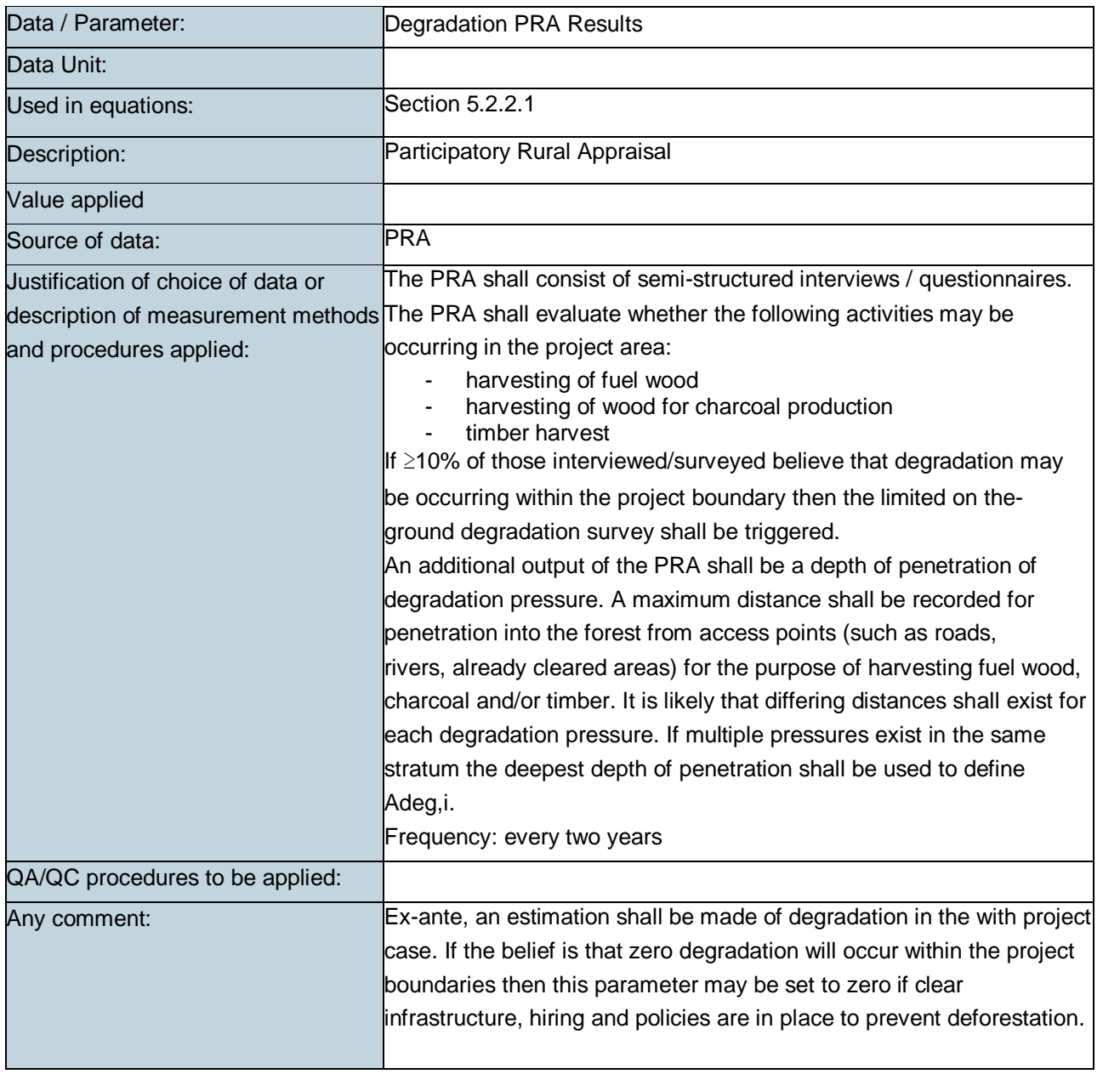

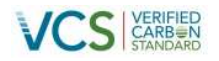

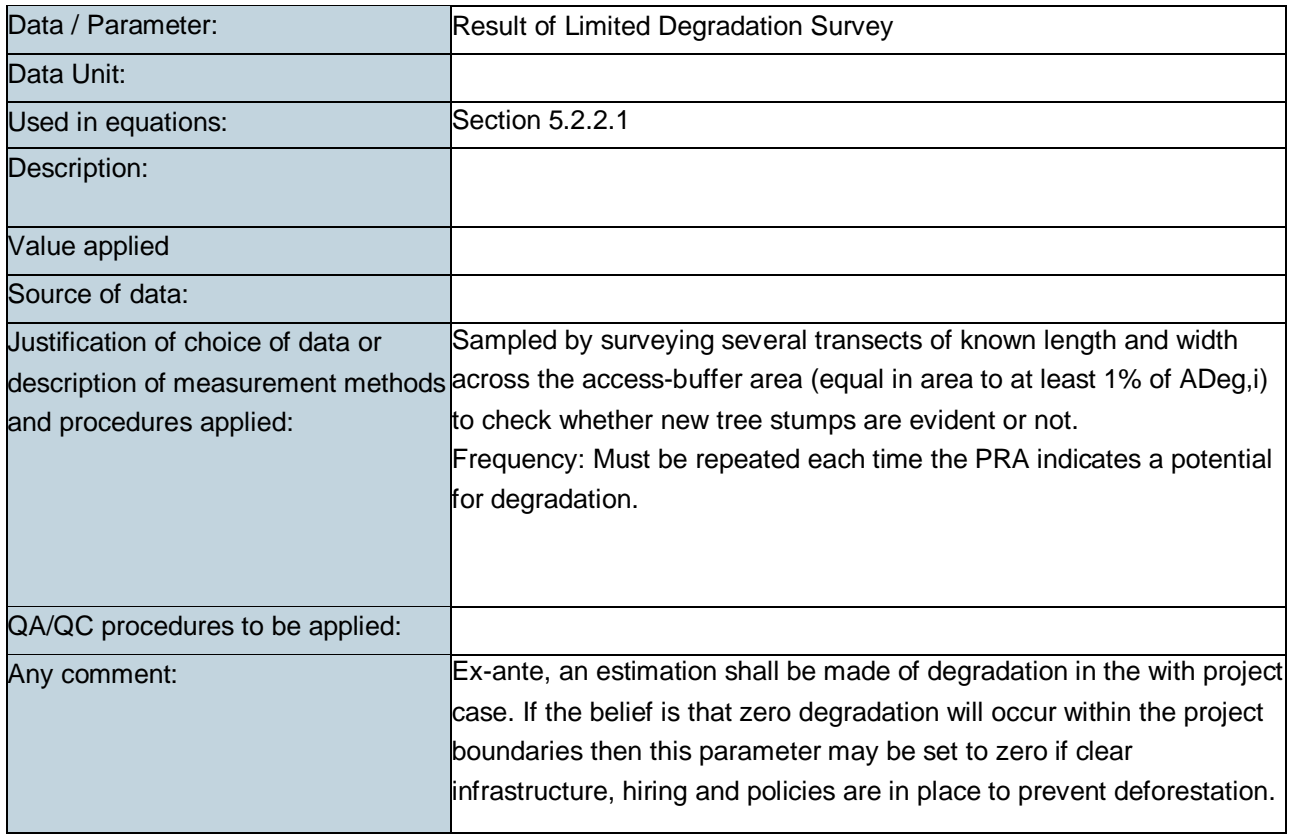

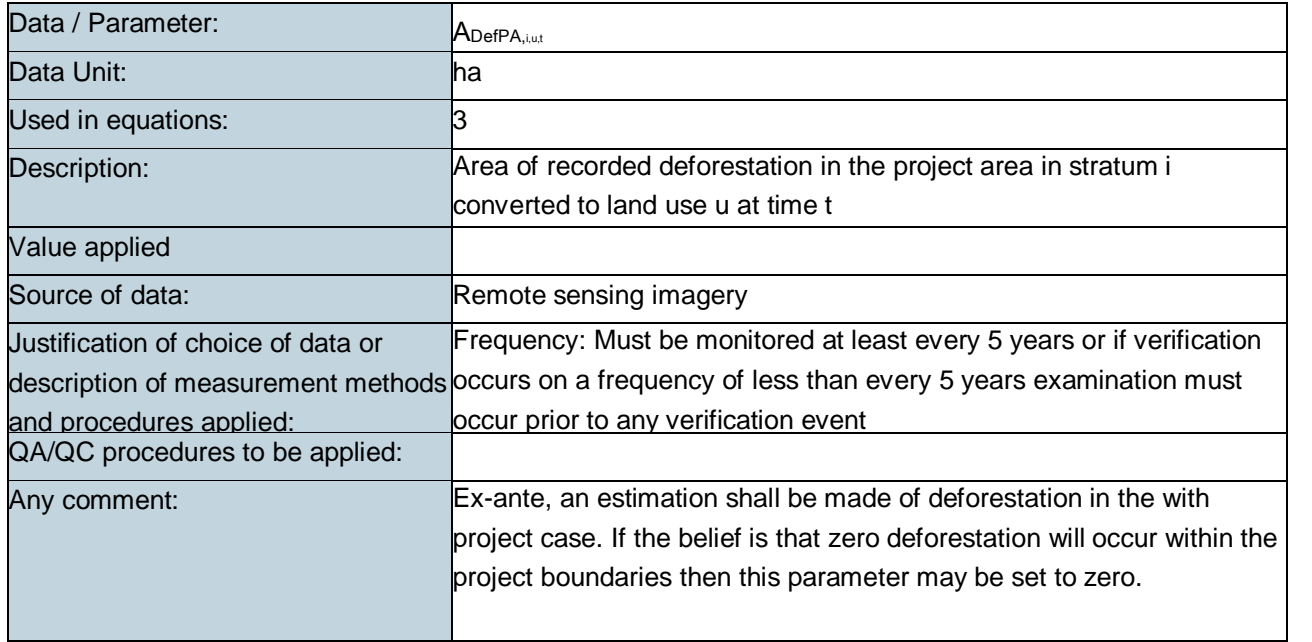

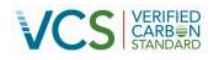

### **Baseline Carbon Stock Changes and Greenhouse Gas Emissions from Planned Deforestation (BL-UP)**

See parameters under CP-AB, E-BB, CP-LI

**Carbon Stocks in the above-and belowground biomass of live trees and non-tree pools (CP-AB)**

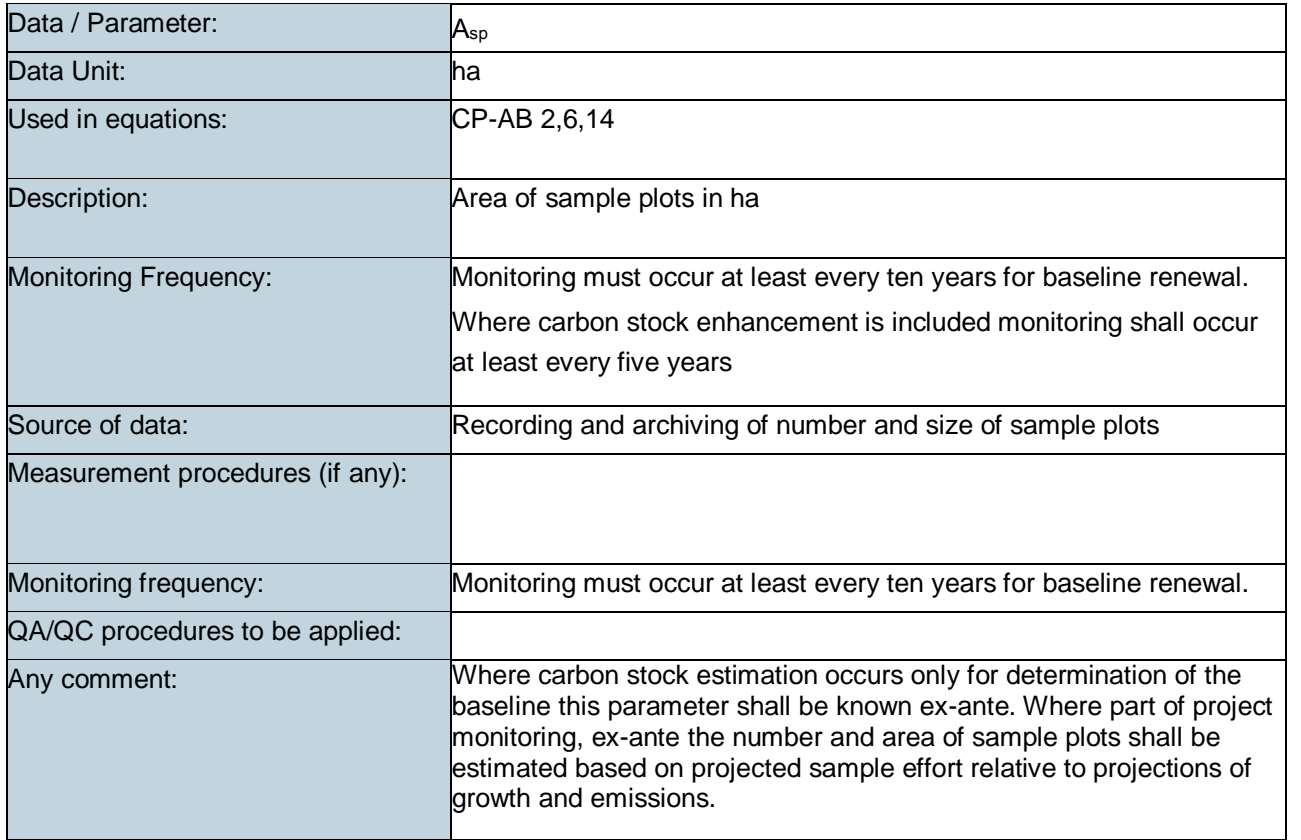

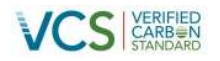

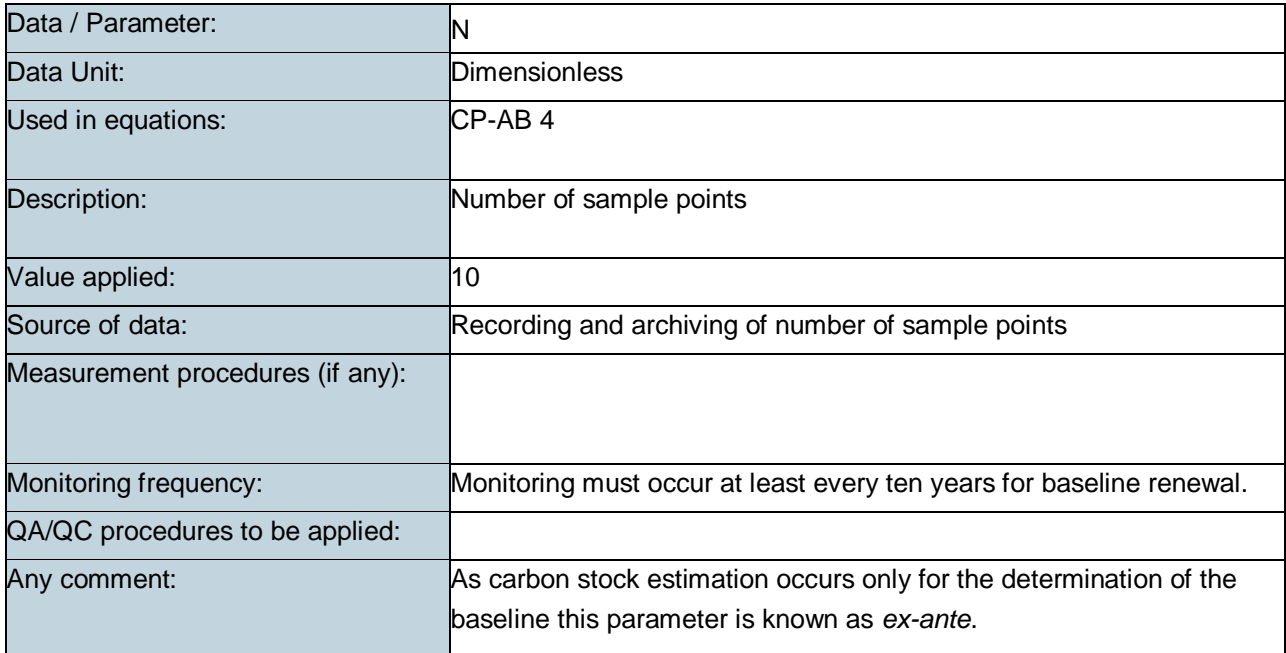

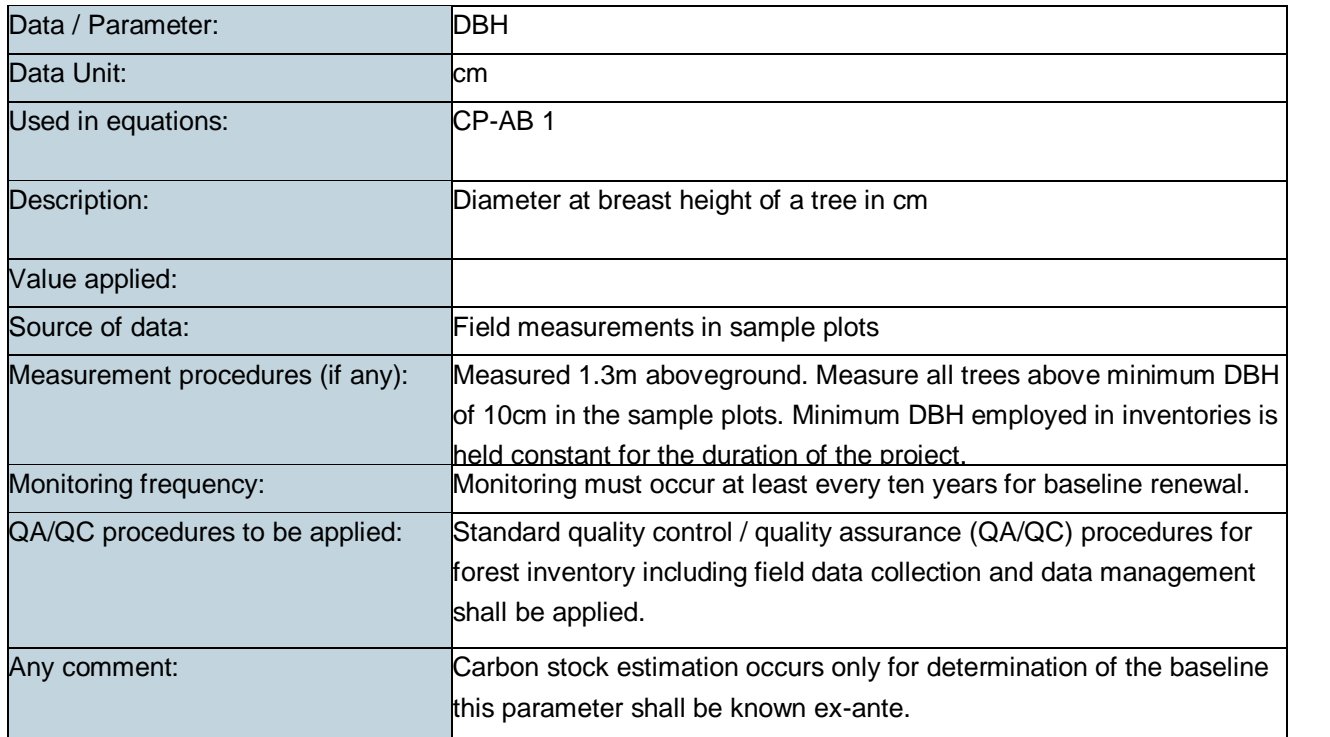

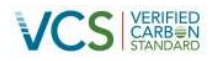

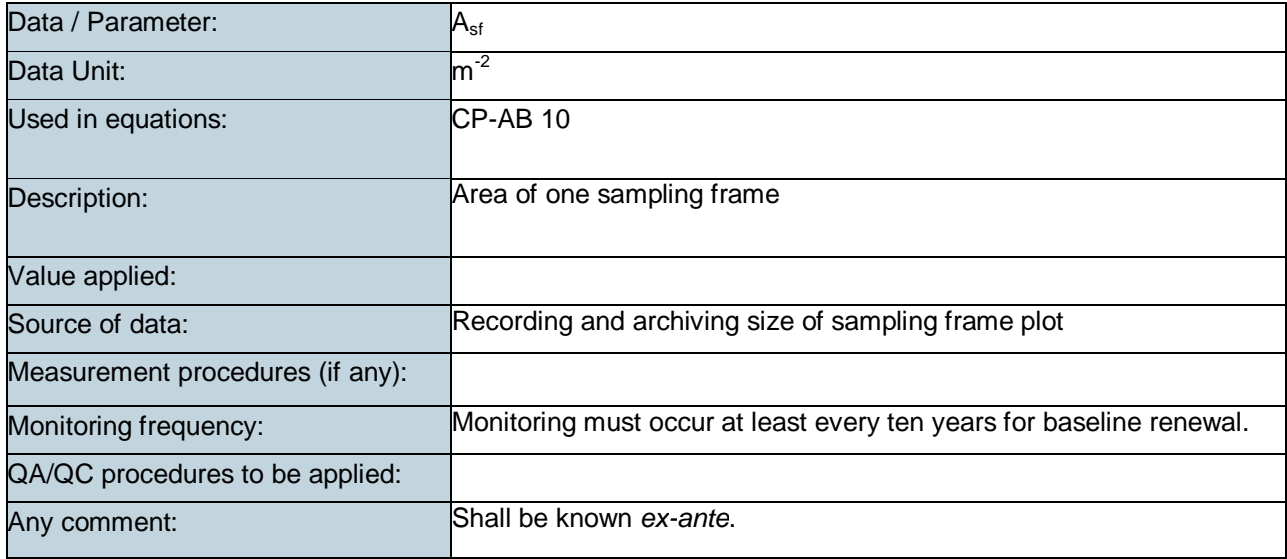

## **Greenhouse Gas Emissions from Biomass Burning (E-BB)**

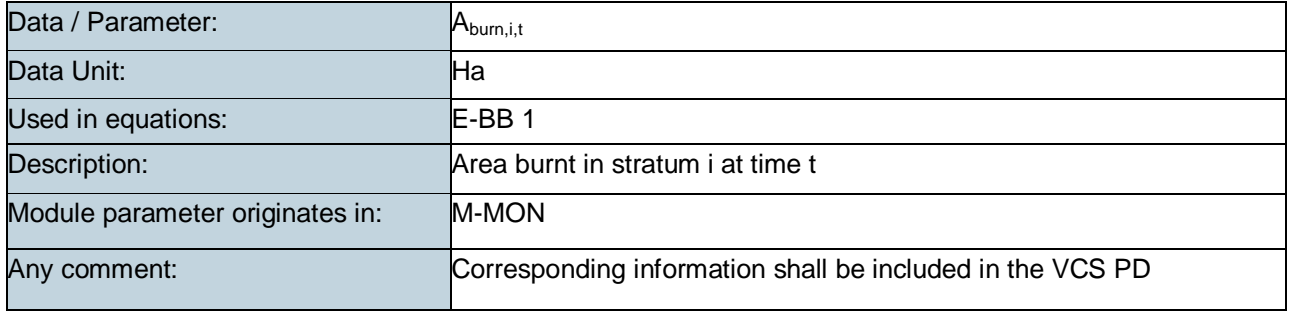

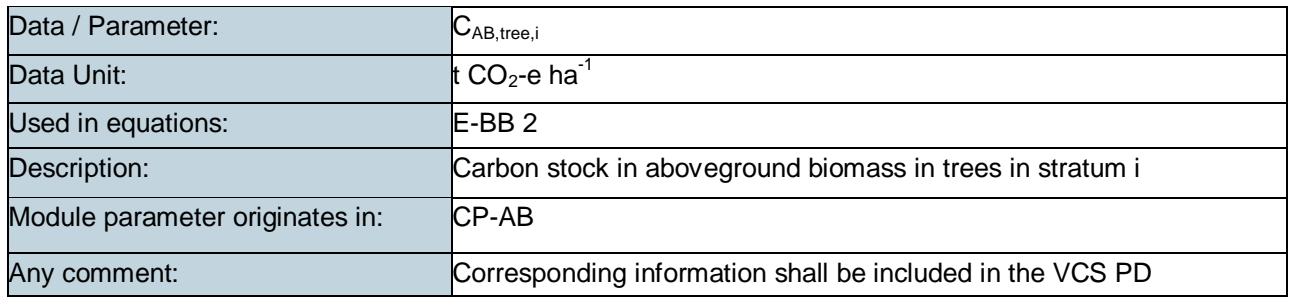

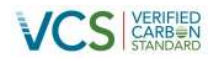

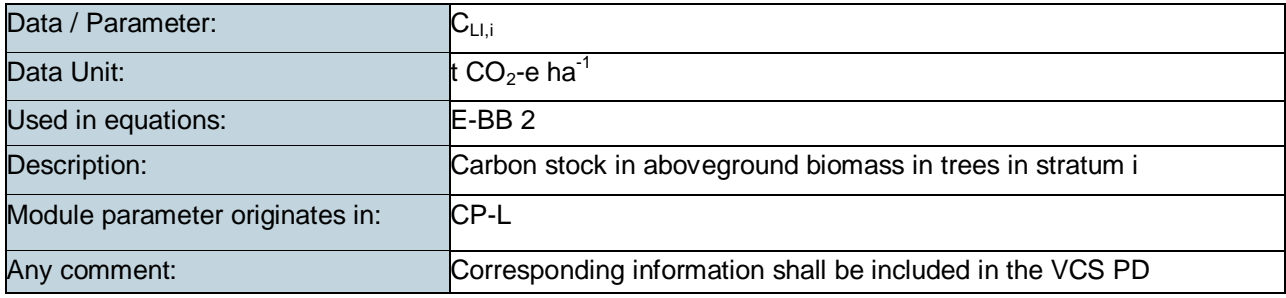

## **Carbon Stocks in the Long Term Wood Products Pool (CP-W)**

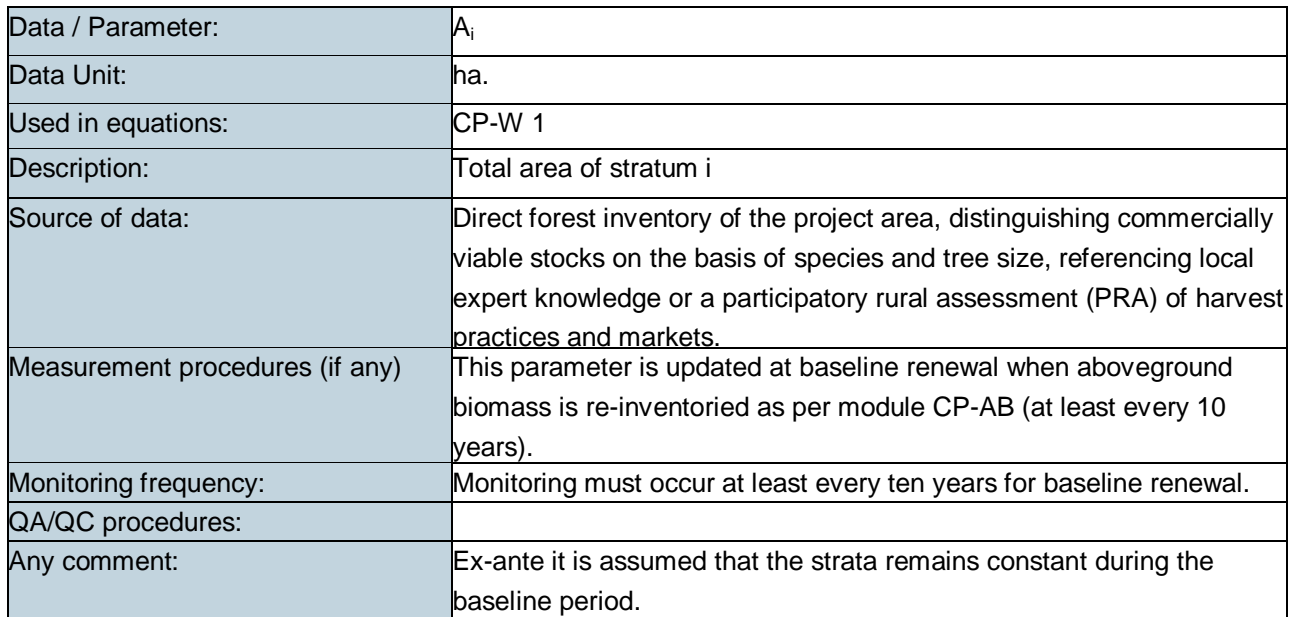

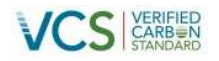

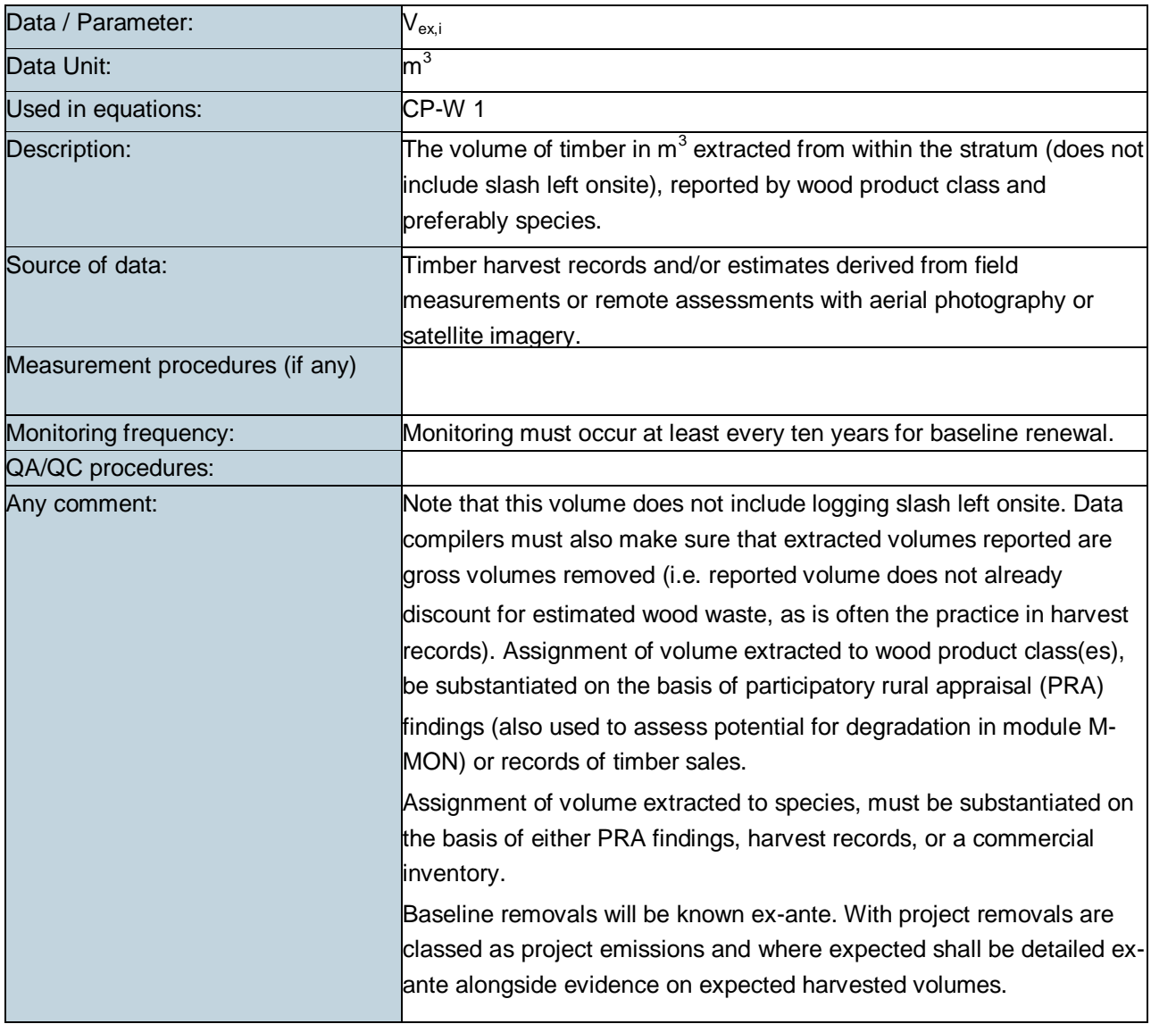

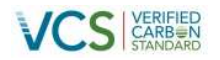

## **Estimation of Market-Effects (LK-ME)**

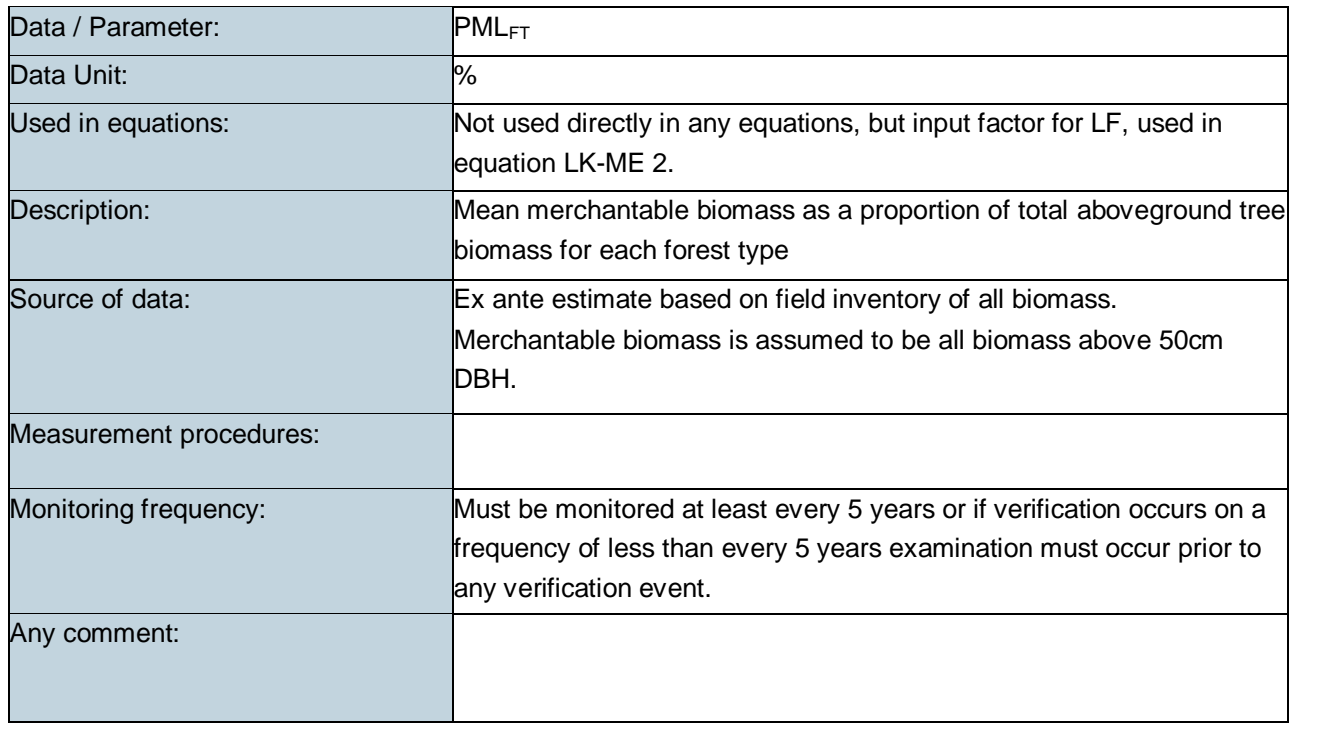

## **Uncertainty for REDD Project Activities (X-UNC)**

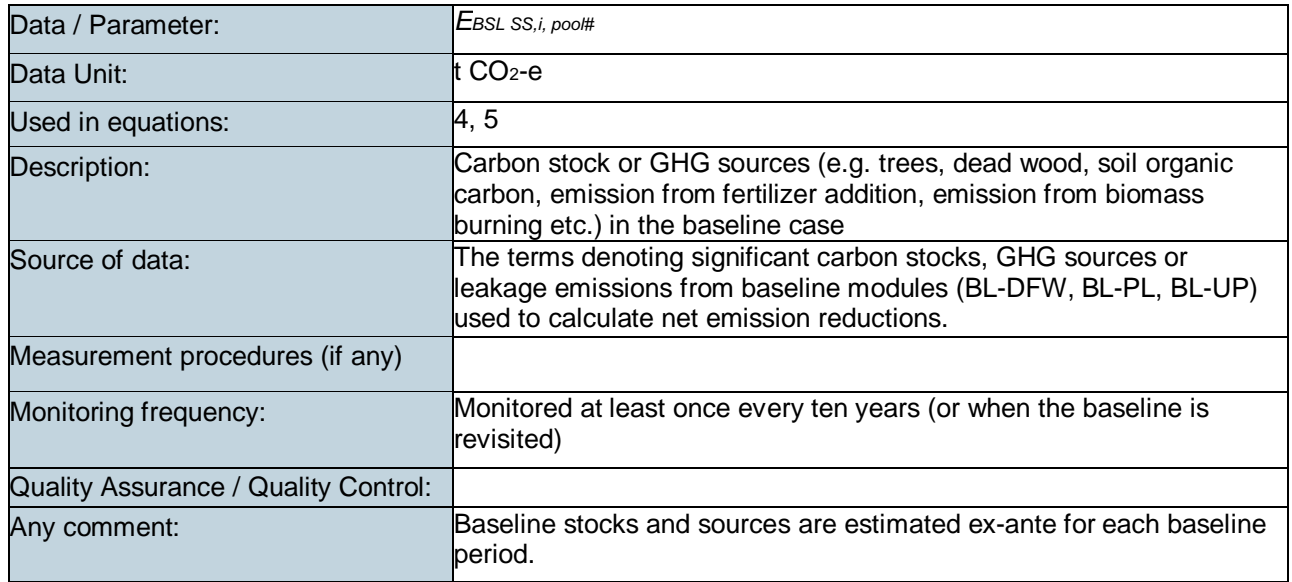

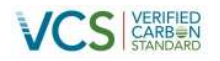

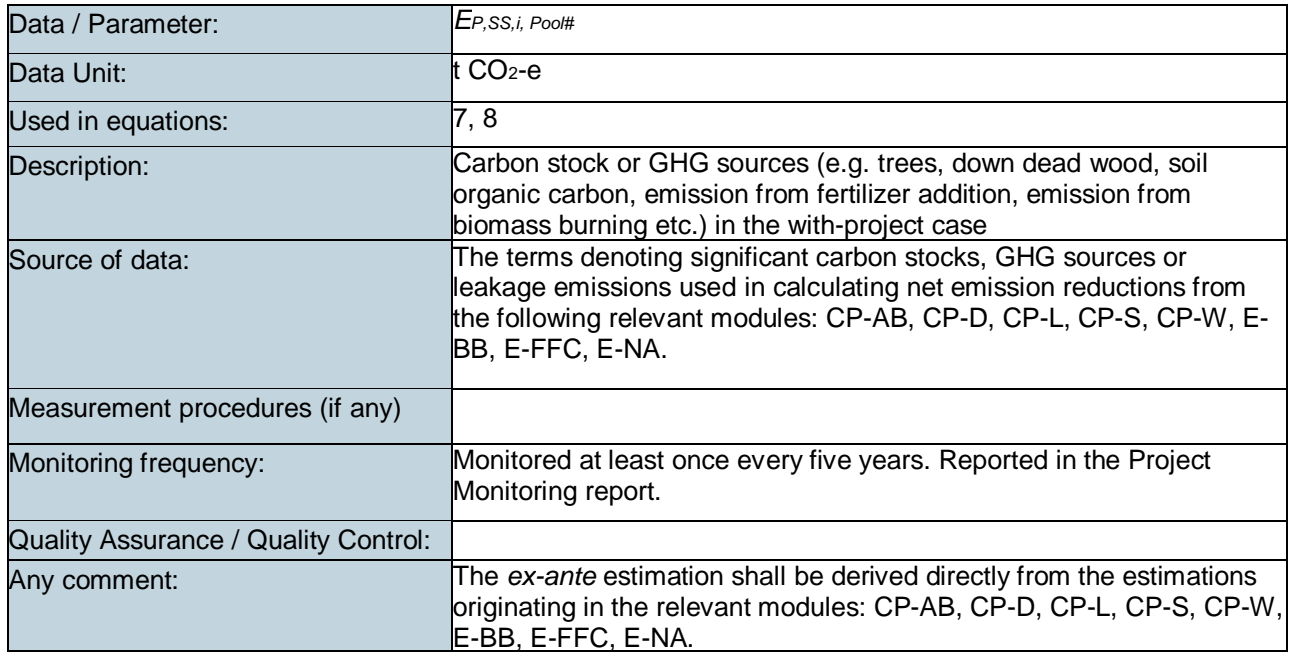

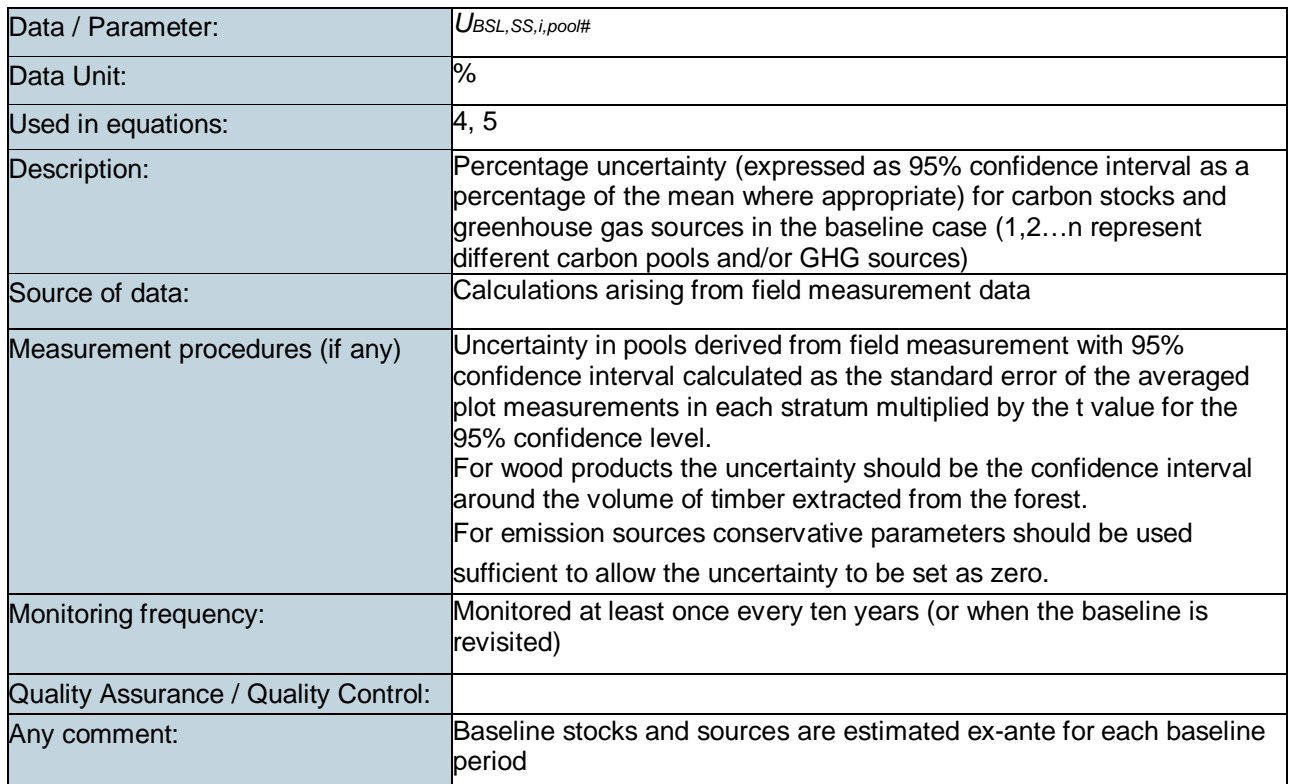

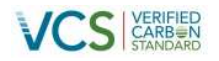

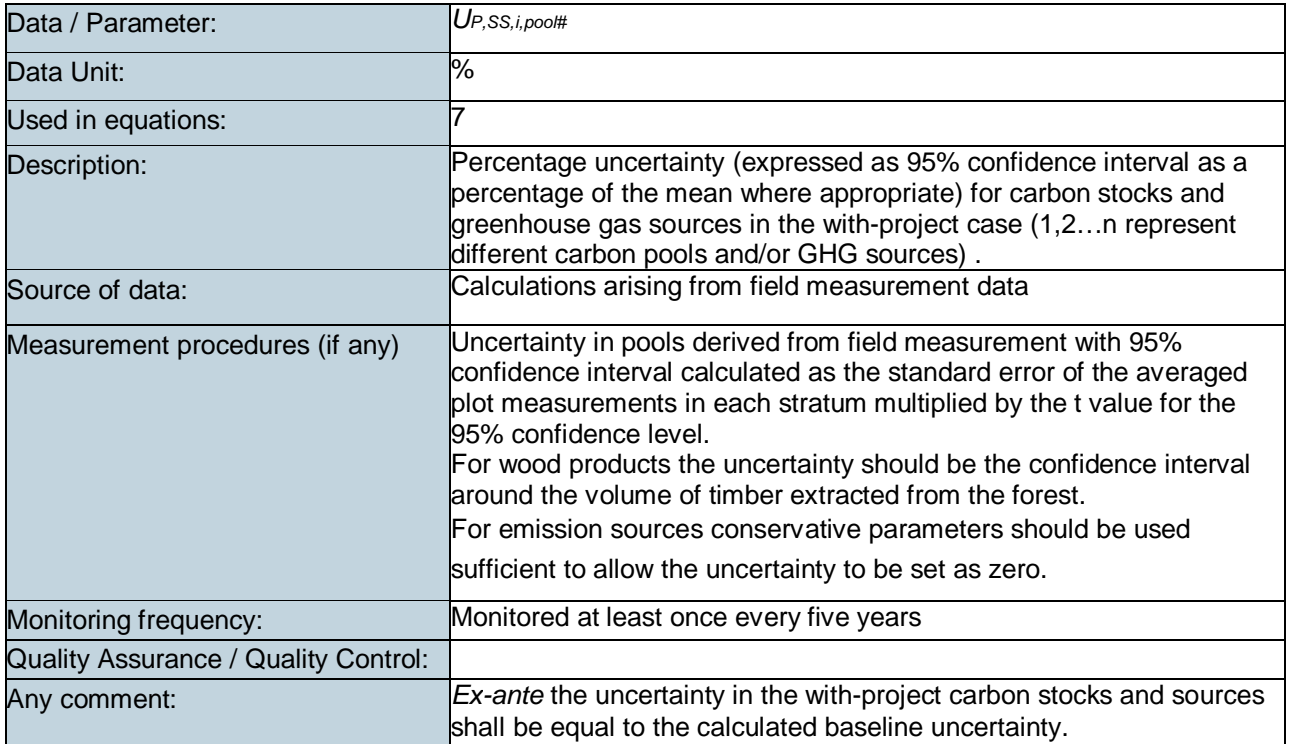

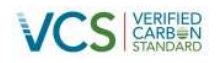

## **5.12.2 VM0010**

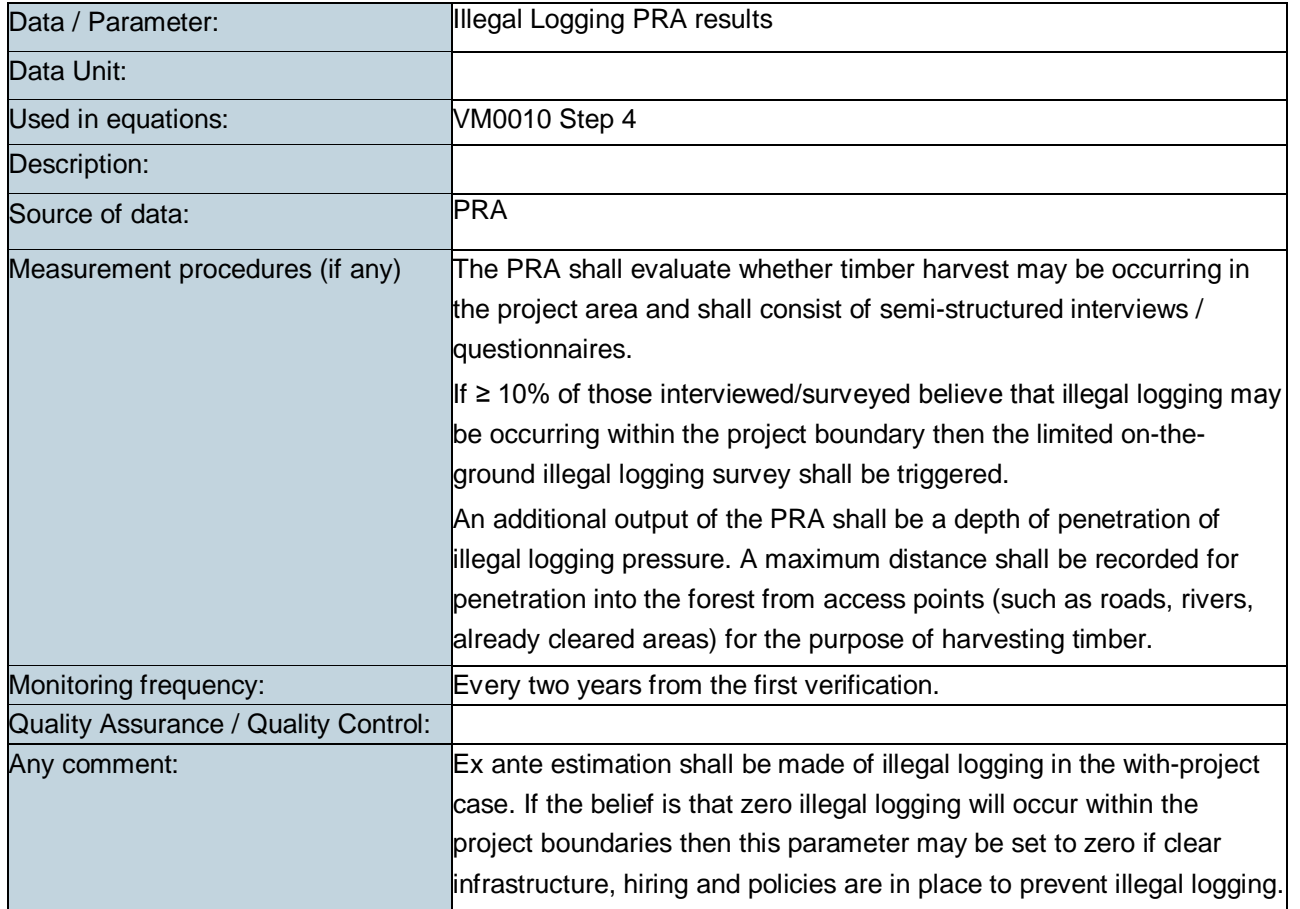

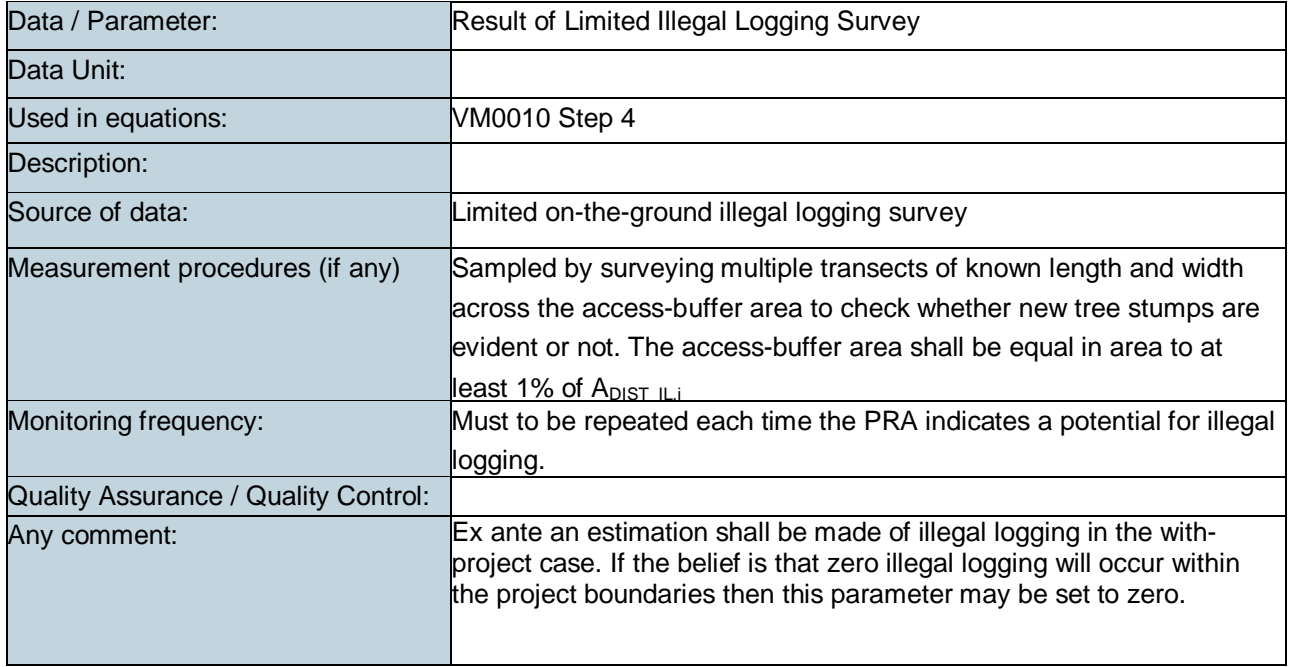

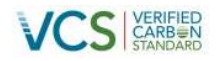

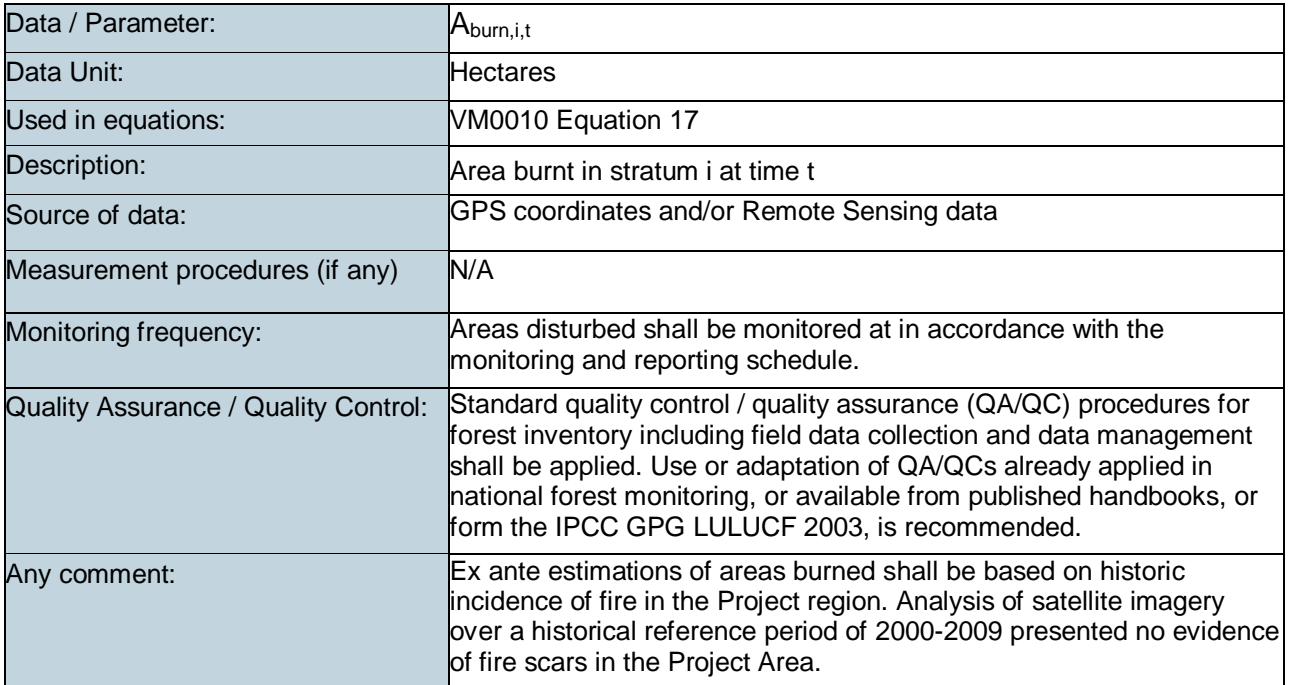

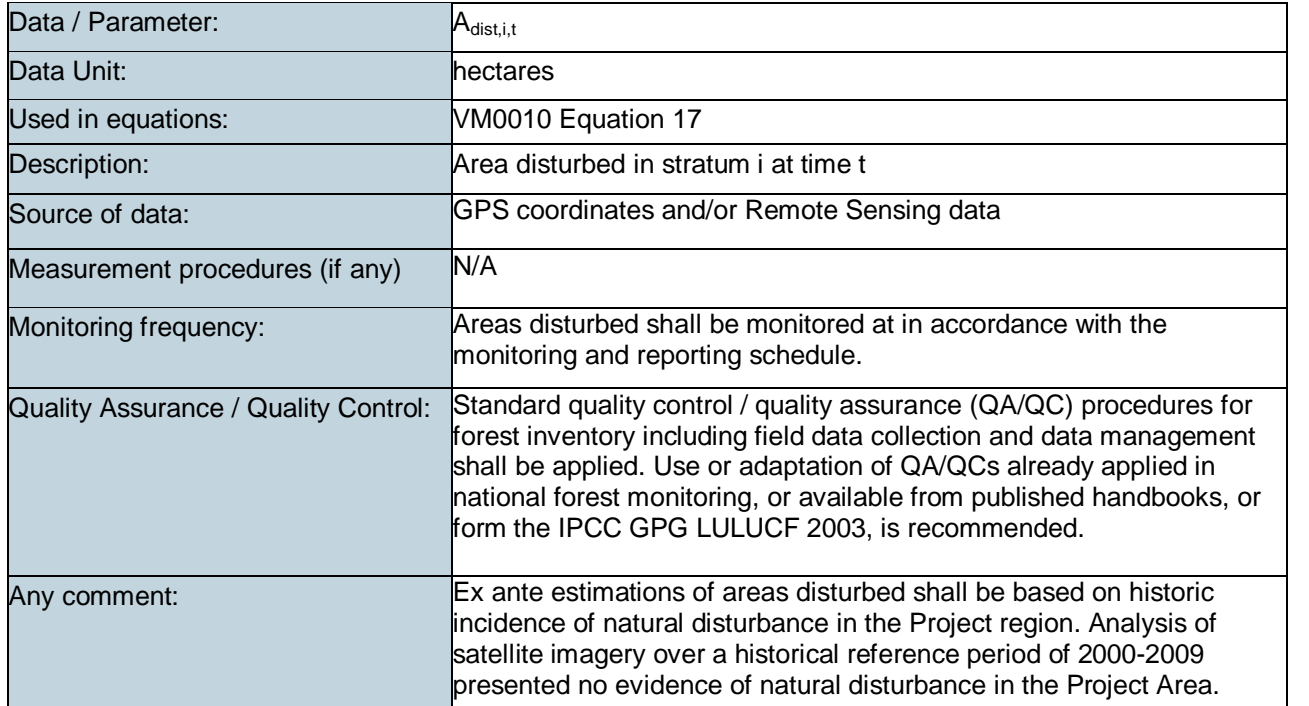

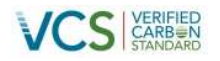

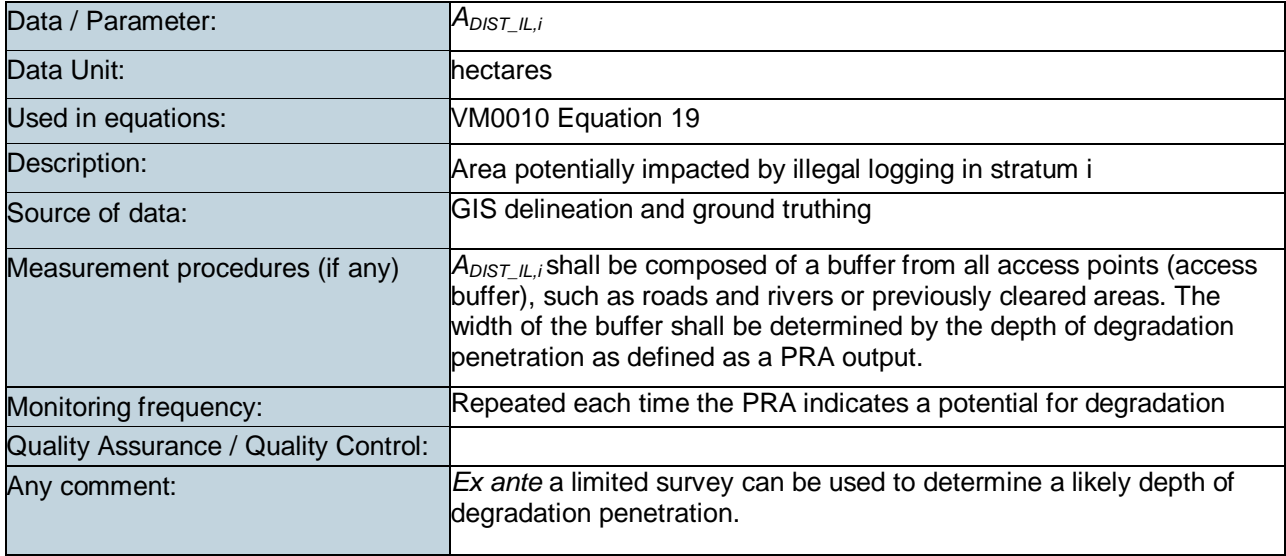

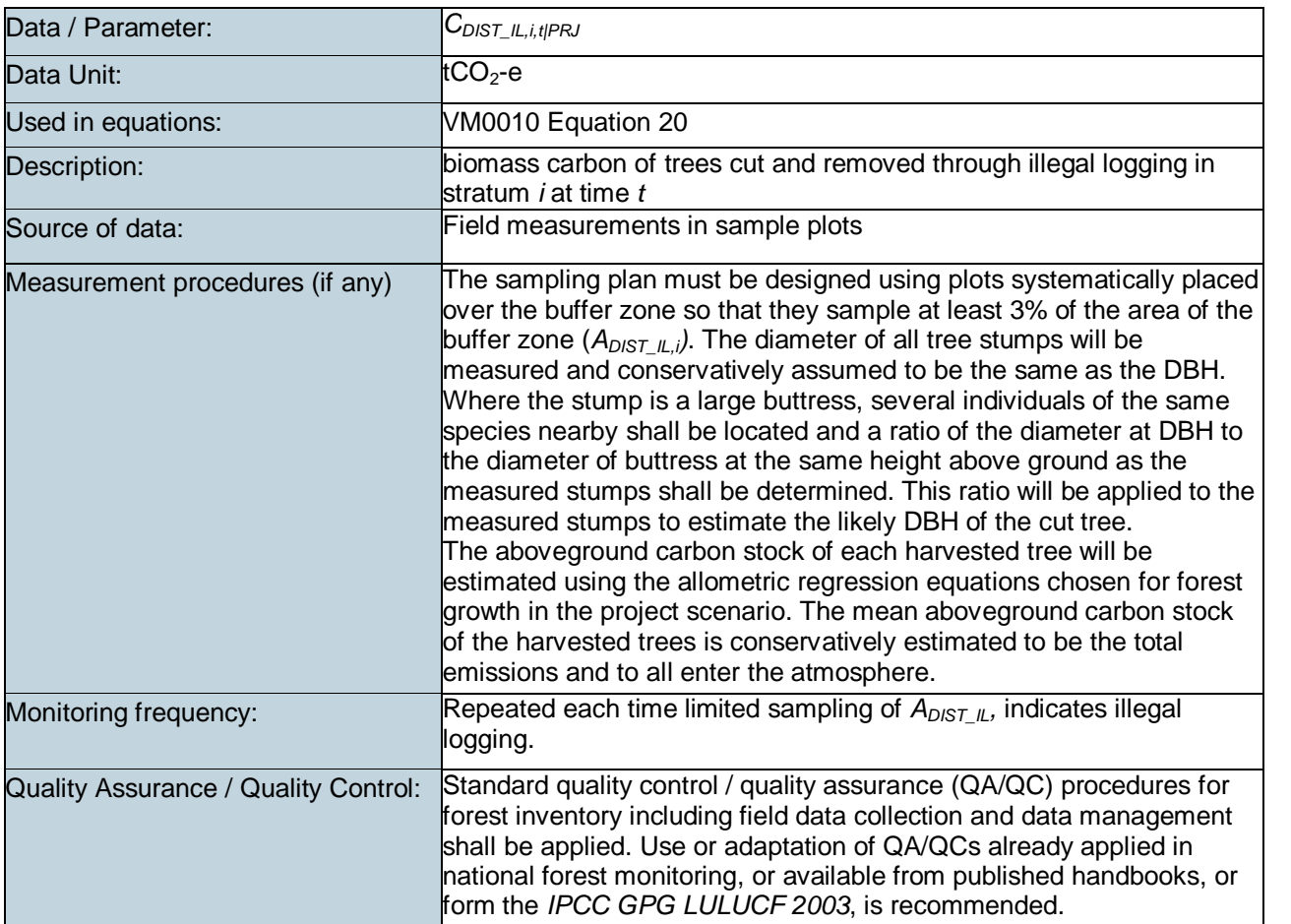

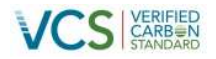

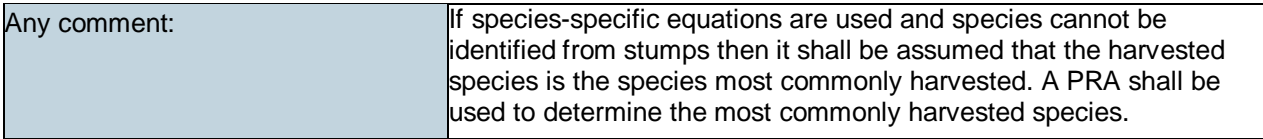

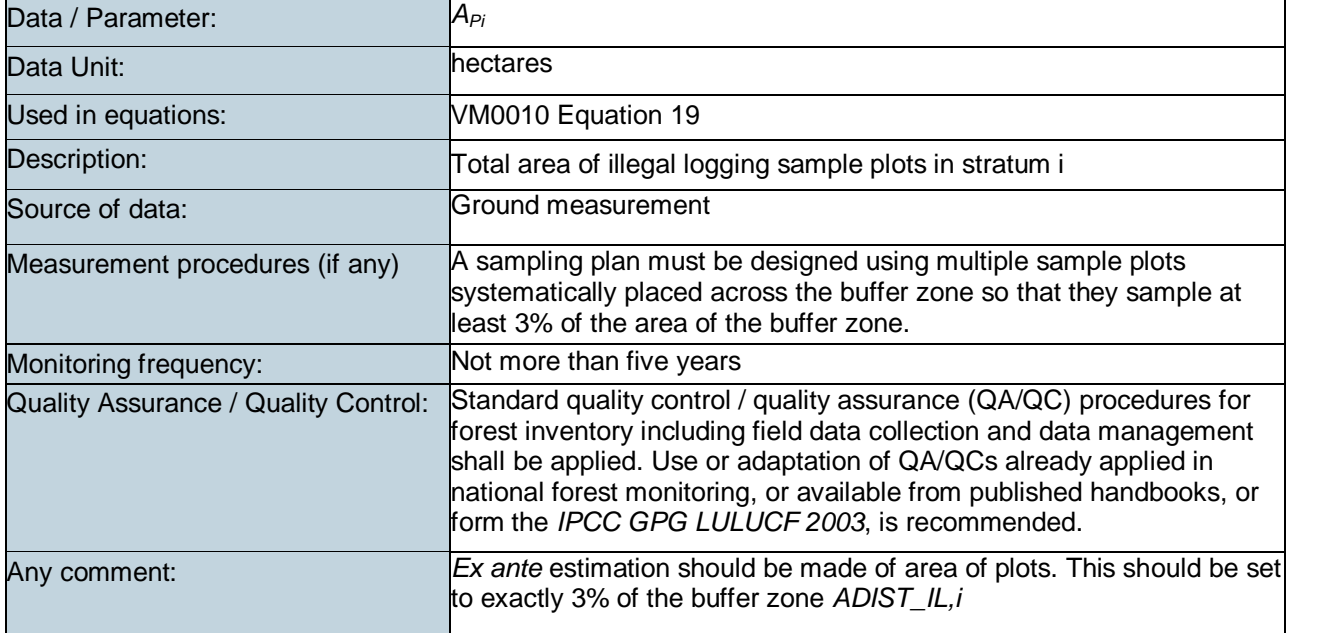

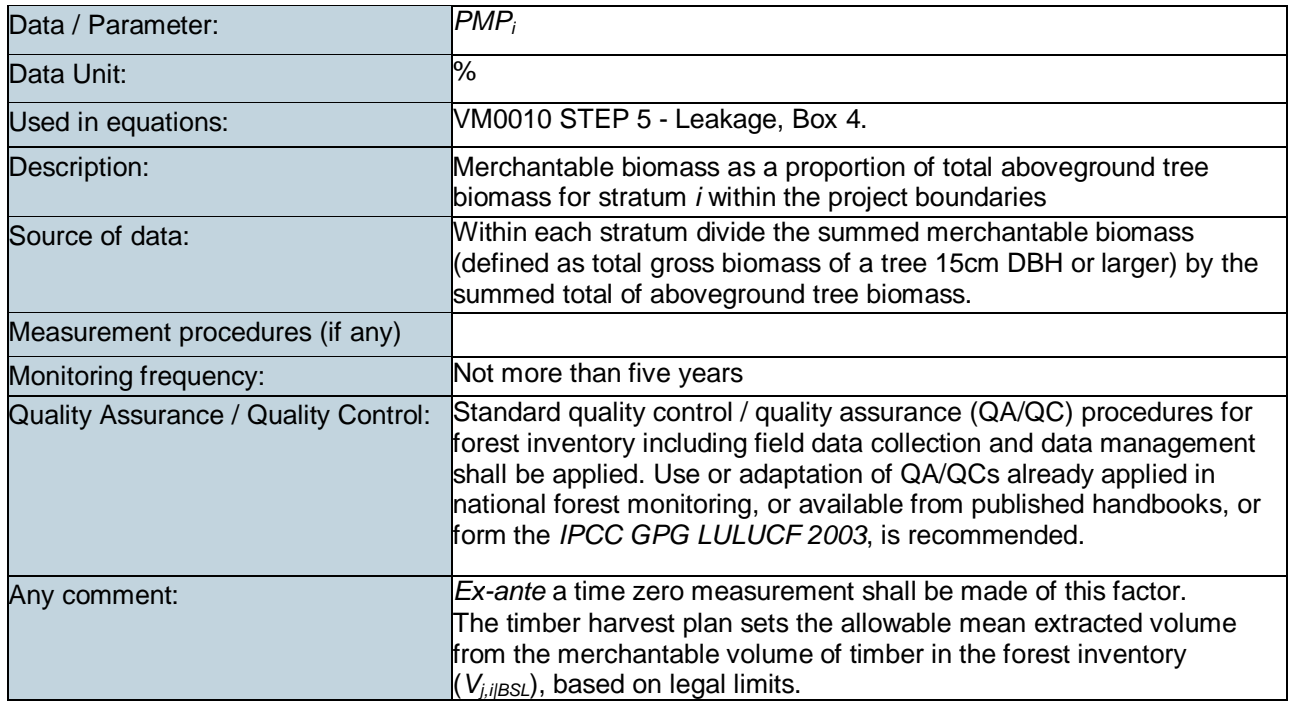

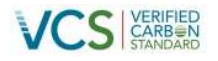

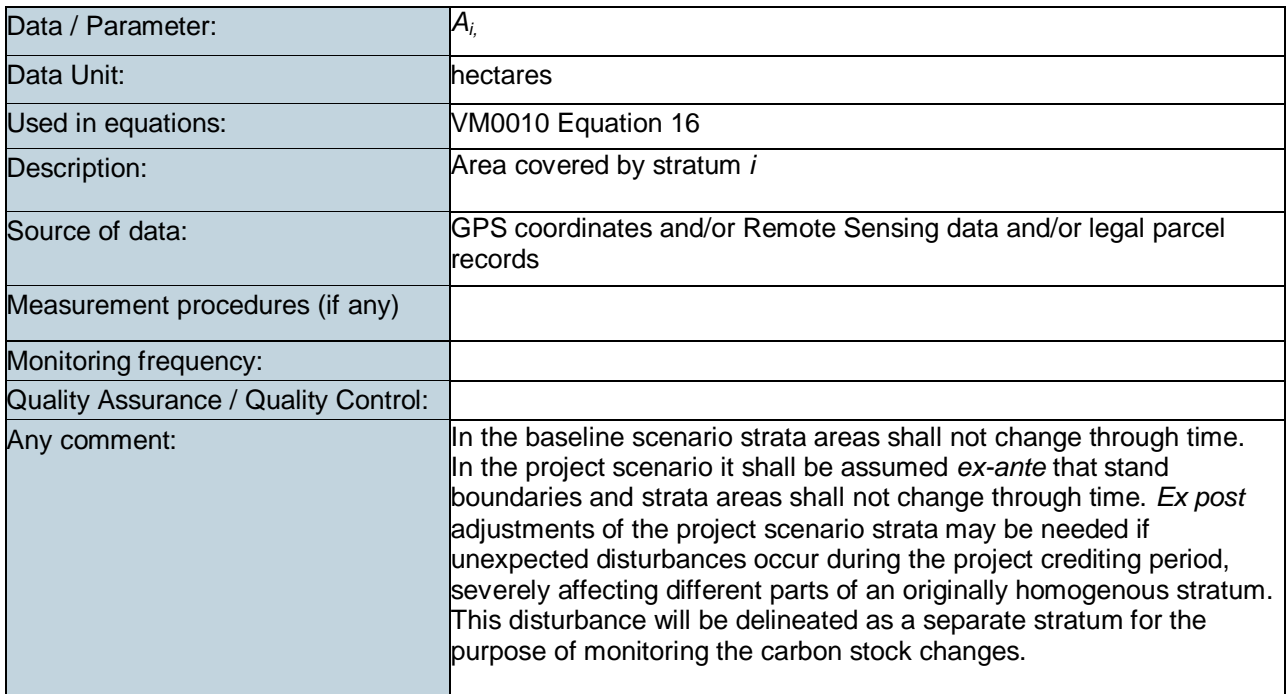
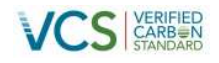

# **6 ENVIRONMENTAL IMPACT**

## **6.1 Overview of Environment Act 2000 and Environmental Impact Assessment**

Papua New Guinea's Environment Act 2000 ('the Act') is the primary legislation regulating the environmental impact of development activities.<sup>46</sup> It defines how adverse effects of such activities should be avoided, remedied or mitigated. Under the Act, developers of certain activities must apply to the Papua New Guinea Department of Environment and Conservation (DEC) for authorisation to undertake activities which materially impact the environment. Under the Act, if the development is classed as 'Level 3', the DEC may require the developer to undertake a full Environmental Impact Assessment (EIA). At the time of writing, it is understood that planned activities under the Project are not required to conduct a full EIA under the Act. Nevertheless, the Project will be undertaken in accordance with this Act, as well as all other relevant international and local conventions, laws and regulations, as described in Section 9. A summary of the environmental impact assessment process of proposed Project activities is provided below.

## **6.2 Proposed project activities and their environmental impact**

The primary activity of the April Salumei REDD Project is to avoid commercial timber harvesting of the FMA which typically leads to forest degradation and deforestation in Papua New Guinea (Shearman et al., 2008). As such, the main environmental impacts of the Project are avoided dis-benefits, rather than direct impacts of the project activities themselves. Nevertheless, a range of activities as described in Section 1.8 will be undertaken as part of this Project. To ensure that any potential environmental impacts are minimised, the project commits to conducting a short-form EIA for all existing and new Project activities. This short-form assessment will be used to identify whether any of the activities require a full EIA under the Act (i.e. if they are classed as 'Level 3' activities under the Act). The following diagram explains the decision-making process in undertaking an EIA.

<sup>46</sup> A copy of the Act is available at: faolex.fao.org/docs/texts/Papua New Guinea70607.doc

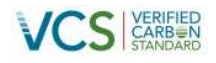

#### **Figure 37 Environmental Impact Assessment decision tree**

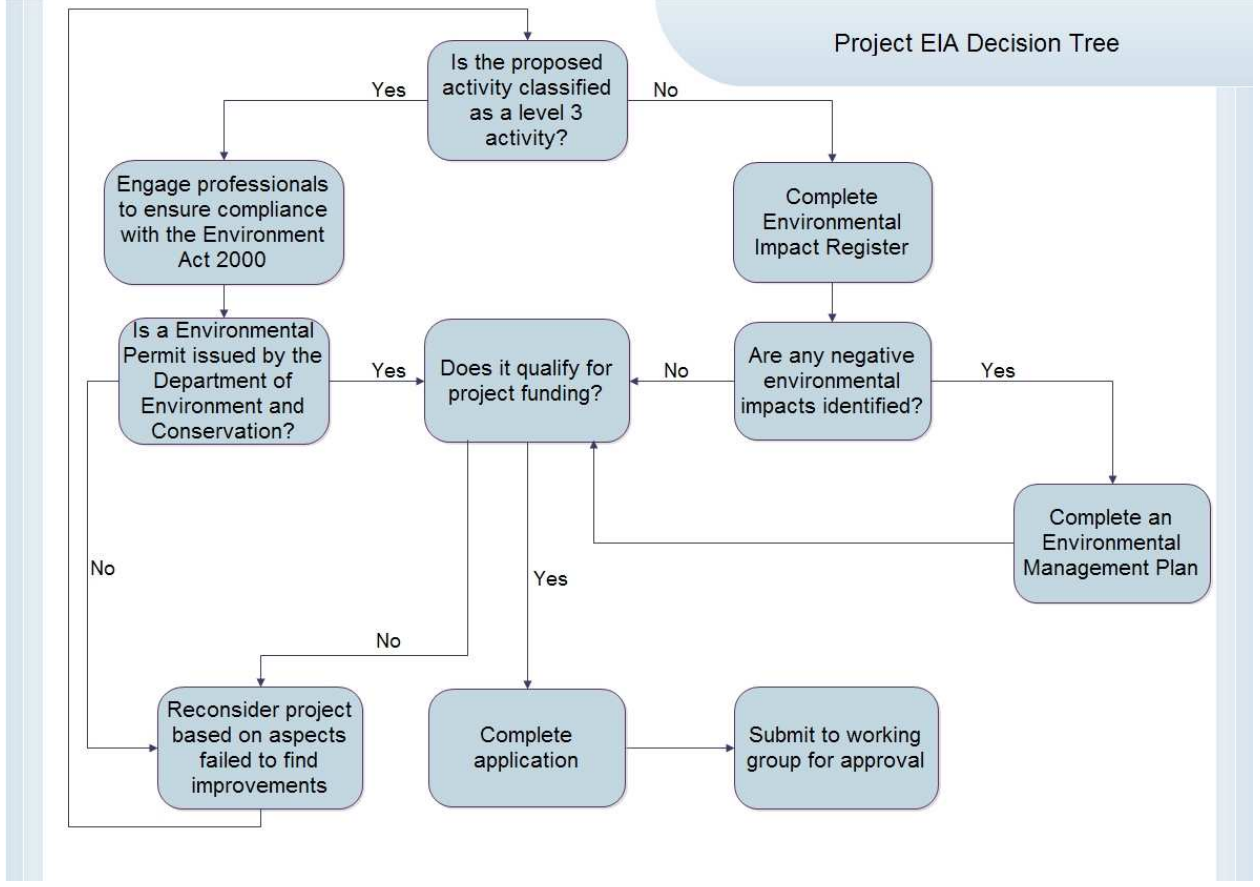

Source: EAS for Rainforest Project Management, 2012

Qualified and experienced personnel/contractors will be engaged to ensure all the requirements of the Act are met. Under the EIA decision tree, the first assessment involves determination of whether the Project activities are classed as 'Level 3' under the Act. This involves an assessment of whether the activity: 1) involves matters of national importance; or 2) may result in serious environmental harm. If the activity is classed as 'Level 3' under the Act, then an EIA must be conducted. This is then submitted for review by the DEC, and if successful, the activities are then issued with an Environmental Permit. At this time, the Project Management Working Group can decide if the activity qualifies for full project funding. However if the DEC refuses to issue a permit for the activity, then the Working Group can decide whether to resubmit the EIA, or to consider not pursuing the activity at all.

If the proposed activity is not classified as a Level 3, then an internal Project EIA procedure will be initiated. This involves completion of an Environmental Impact Register (EIR) template. Table 53 provides an example of this EIR template, as assessed for the Project development phase. If the EIR identifies any negative impacts, then an Environmental Management Plan (EMP) (Table 54) must be completed. This EMP then forms part of the activity application process which is submitted with the completed application to the Working Group. If no negative impacts are identified the application can be assessed against project funding criteria and applications submitted or revised if necessary.

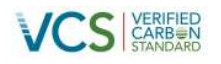

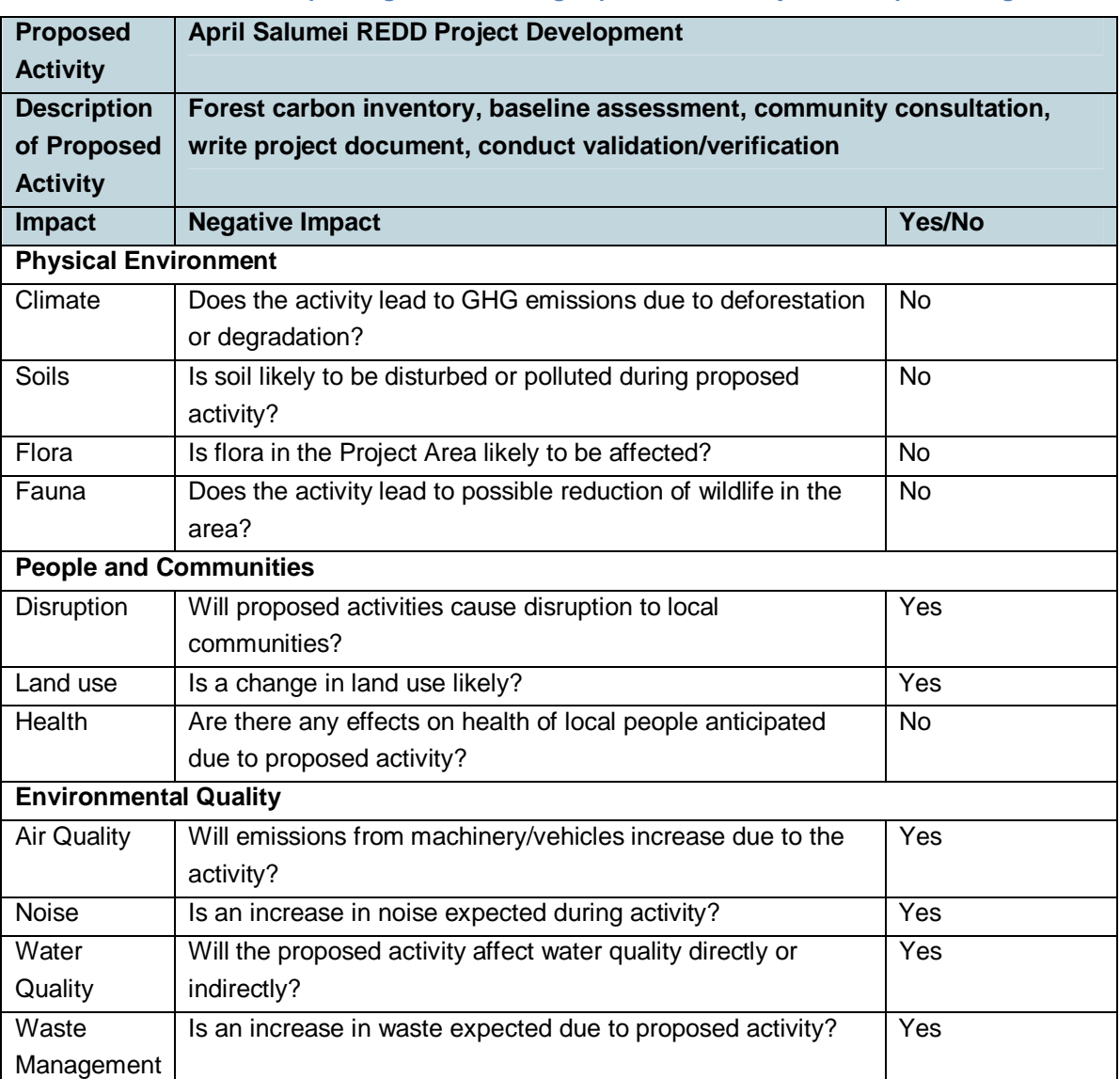

# **Table 53: Environmental impact register, assessing impacts for the Project development stage**

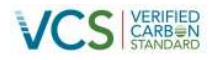

## **Table 54: Environmental management plan for the Project development stage**

<span id="page-183-0"></span>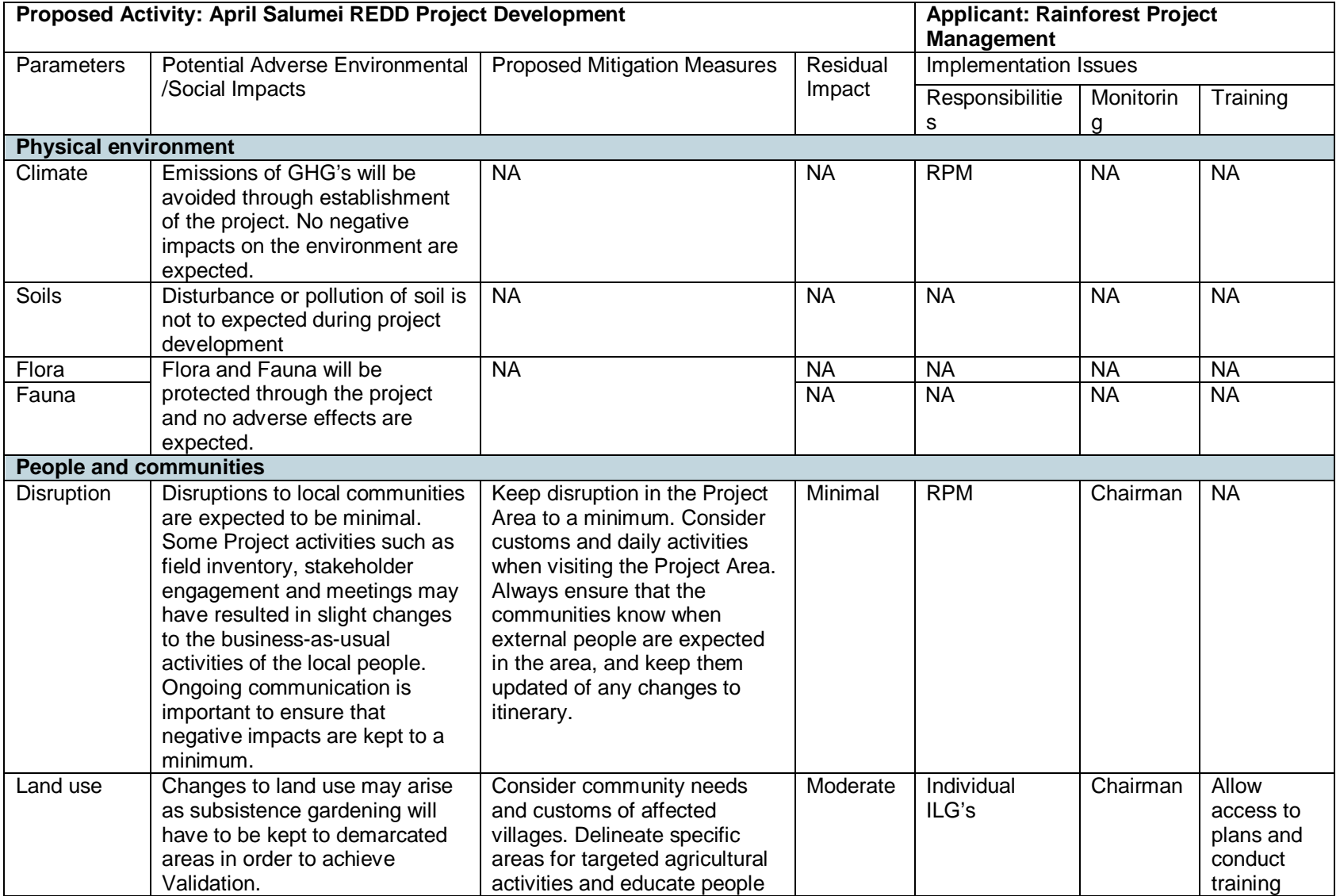

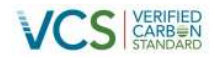

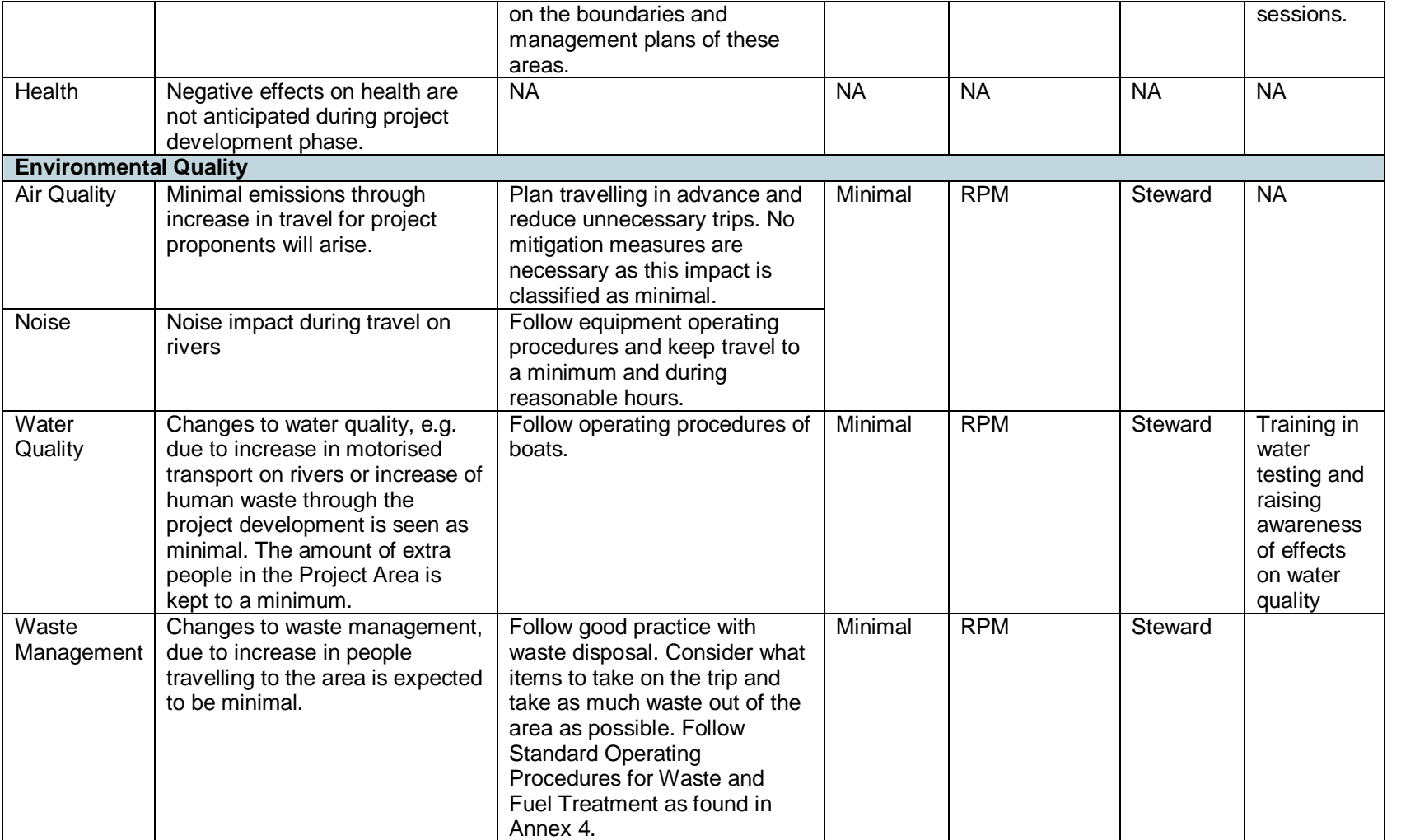

# **7 STAKEHOLDER COMMENTS**

The Project has been under development since 2009, and numerous meetings and communications with Project stakeholders have taken place during this time. Documentation of past Project communications is available to the auditor on request. Please find a summary in Table 55 below.

### **Table 55: Stakeholder summary**

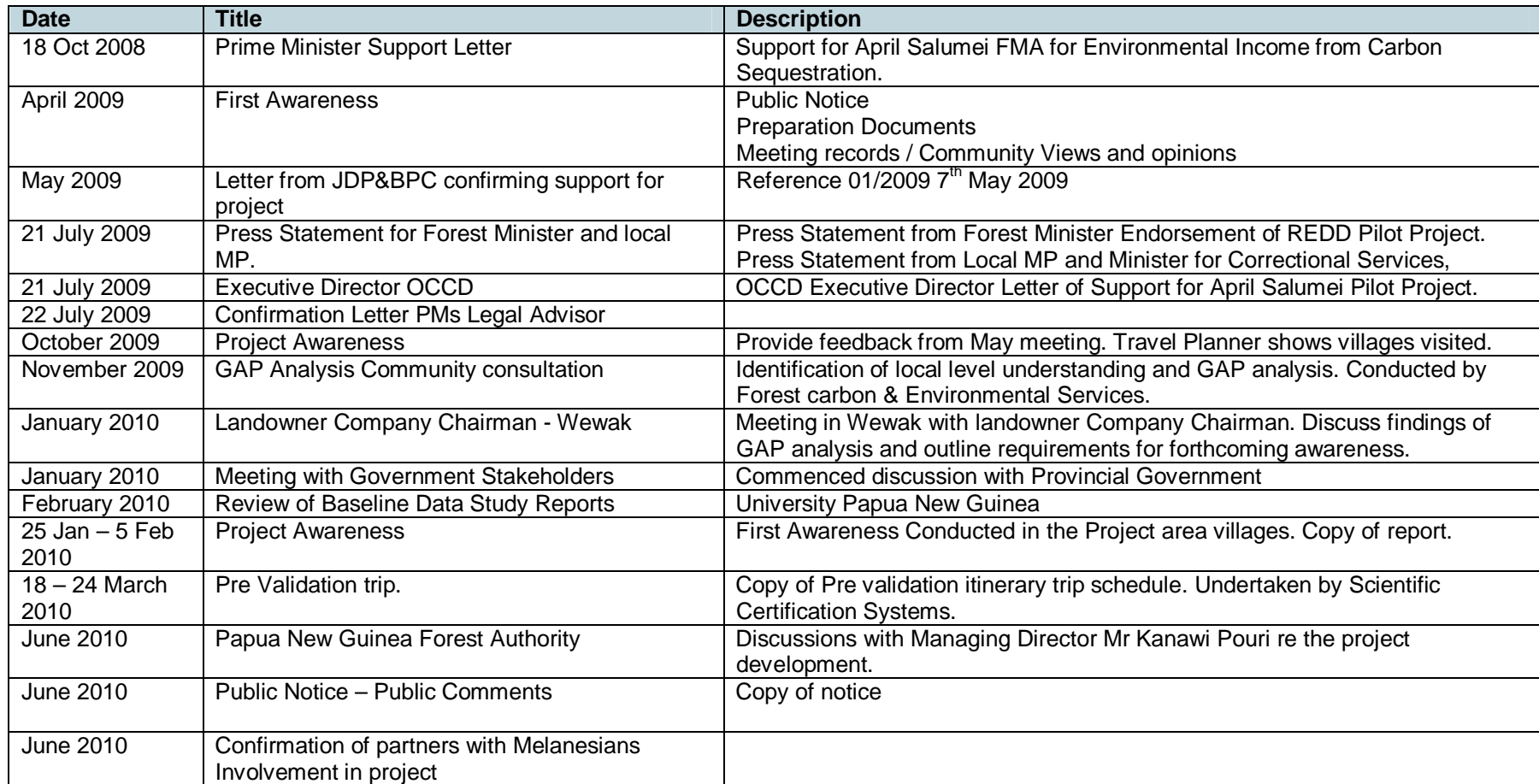

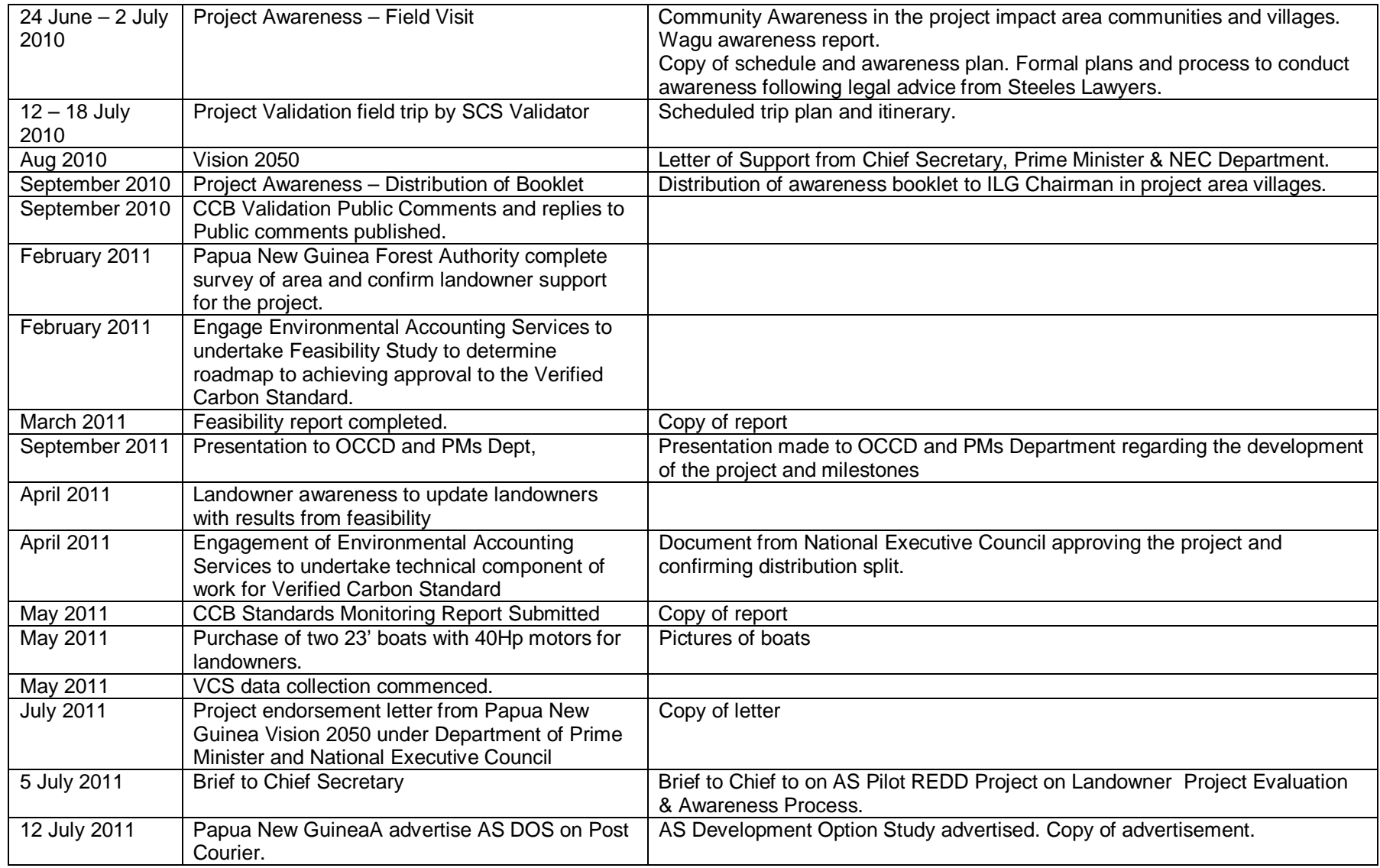

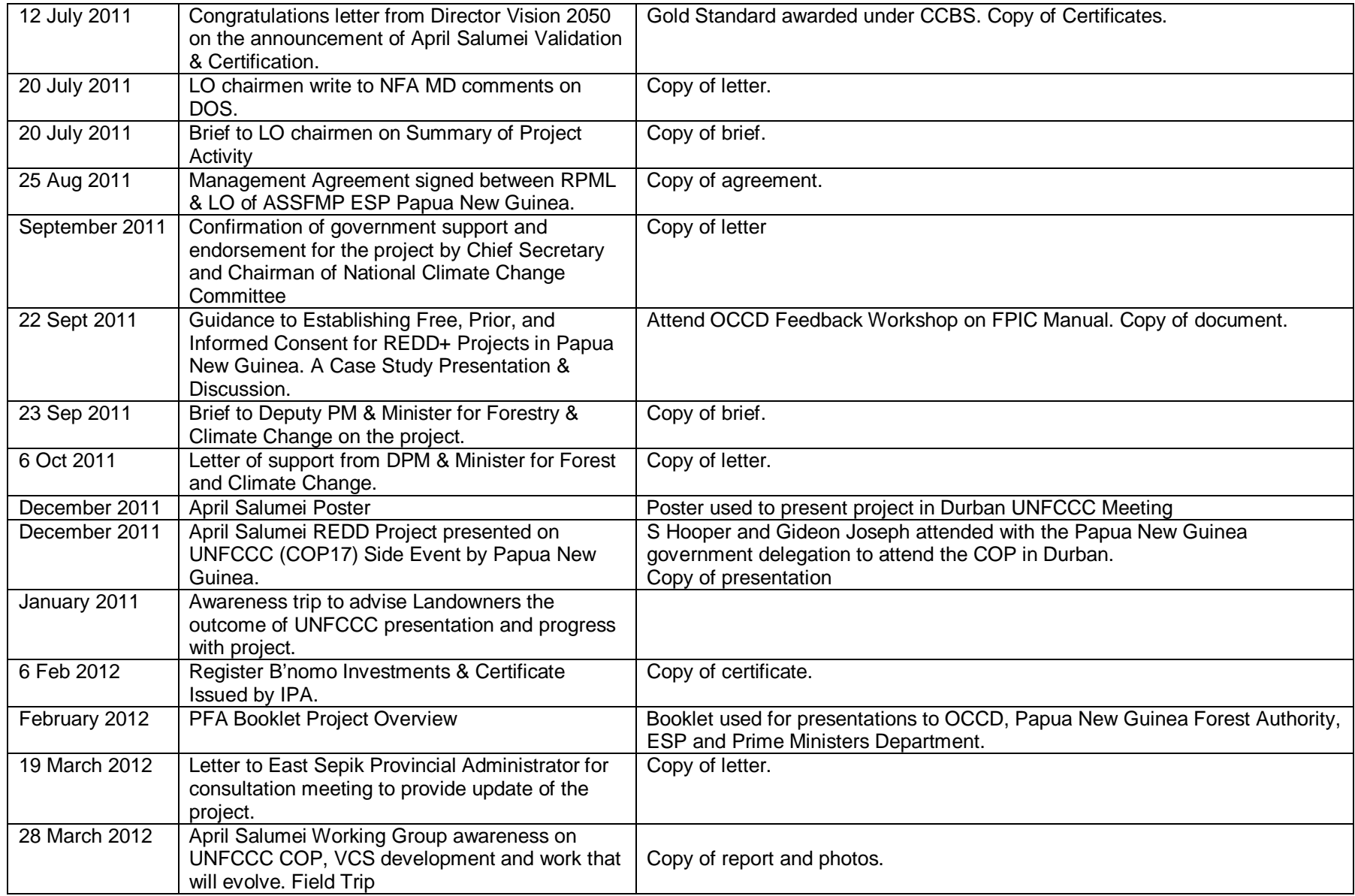

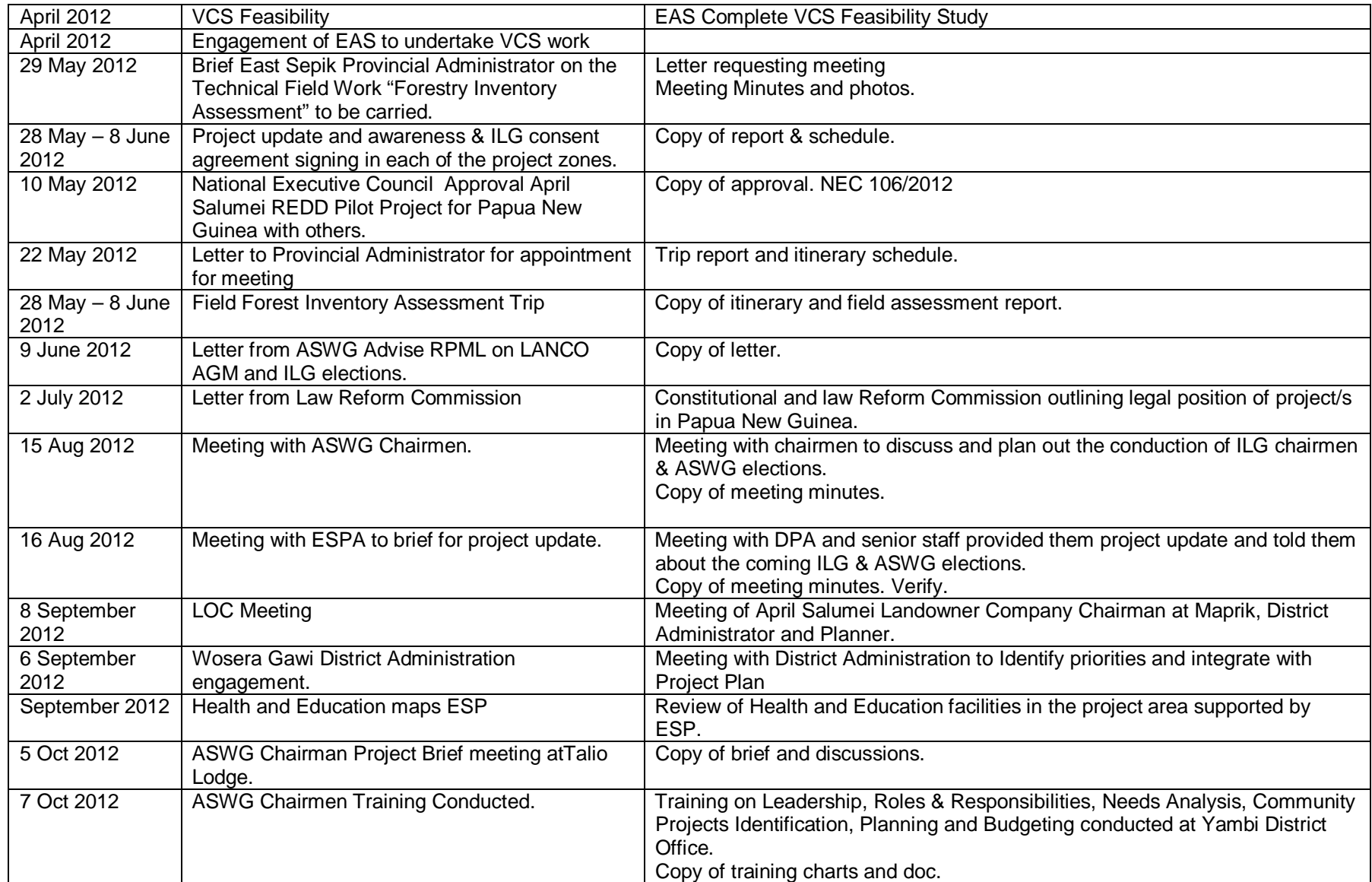

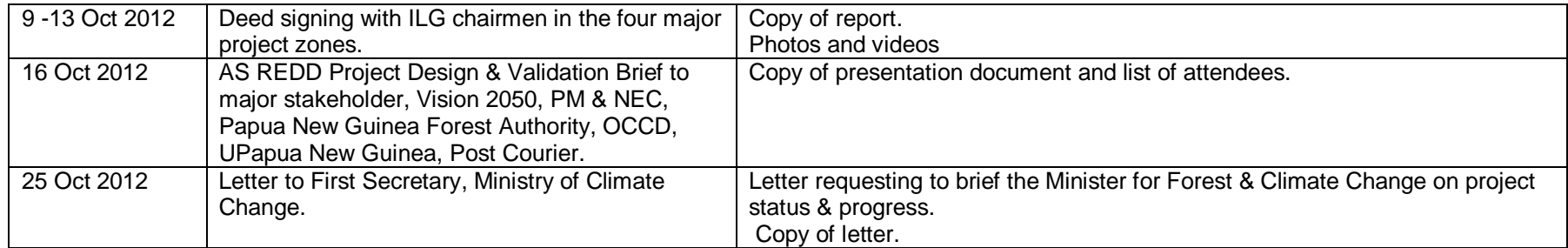

#### **Table 56: Schedule of stakeholder communications**

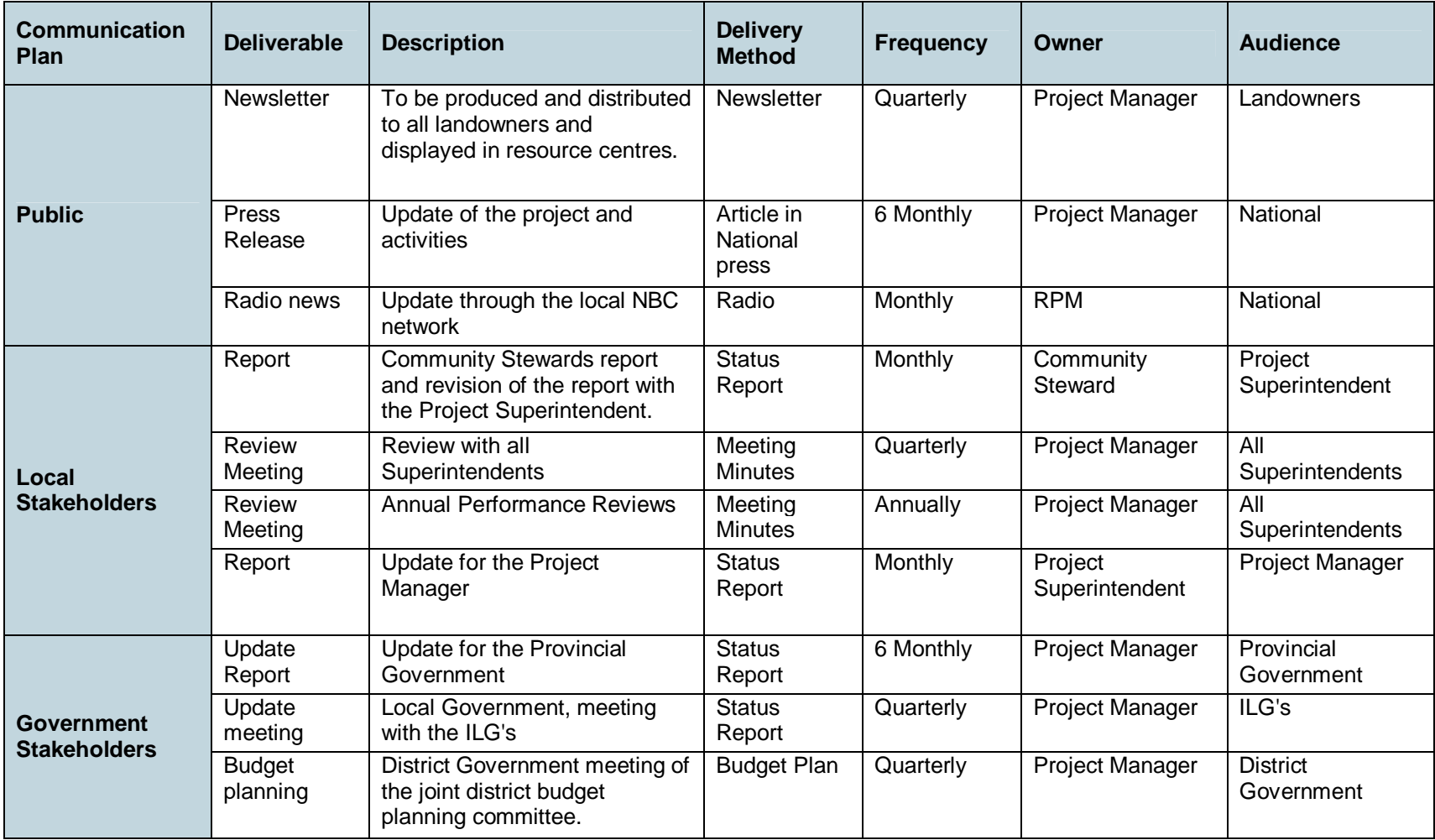

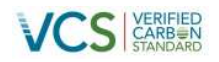

# **8 REFERENCES**

Anon, 2008. Provincial Forest Plan – East Sepik Province. 2008 – 2013. Prepared by the East Sepik Provincial Government and the Papua New Guinea Forest Authority National Forest Service.

Anon, 2009. Multi-Criteria Analysis: a Manual. Department of Communities and Local Government, London, /united Kingdom. Available at: http://eprints.lse.ac.uk/12761/1/Multi-criteria\_Analysis.pdf Last Accessed: 27th September 2012

Avosa, M., 2011. Forest Governance Integrity Baseline Report. Papua New Guinea. Transparency International Papua New Guinea. Available at: http://archives.pireport.org/archive/2011/August/FGI\_report\_Papua New Guinea.pdf Last Accessed 20th September 2012

Babon, A., 2011. Snapshot of REDD+ inPa[pua New Guinea. CIFOR Info Brief. Number 4. August 201](http://www.ipcc-nggip.iges.or.jp/public/gpglulucf/gpglulucf.html)1. Available at: http://www.cifor.org/publications/pdf\_files/infobrief/3443-infobrief.pdf Last Accessed: 2<sup>nd</sup> August 2012.

[Brooks, T.M., Mittermeier, R.A., da Fonseca, G.A.B., Gerlach, J., Hoffmann, M., Lamoreux, J.F.,](http://www.treasury.gov.pg/html/publications/files/pub_files/2011/2011.png.vision.2050.pdf) Mittermeier, C.G., Pilgrim, J.D., Rodrigues, A.S.L., 2006. Global Biodiversity Conservation Priorities. Science, 313: 58-61.

Bryant, D., Nielsen, D. and Tangley, L., 1997. The Last Frontier Forests: Ecosystems and Economies on the Edge World Resources Institute Washington DC.

CELCOR and ACF, 2006. Bulldozing Progress: Human Rights Abuses and Corruption in Papua New Guinea's Large Scale Logging Industry (Centre for Environmental Law and Community Rights (CELCOR) and Australian Conservation Foundation (ACF), Port Moresby and Carlton, Victoria).

Current Timber Concession Map, as of May 2006. Compiled and printed by Mapping Branch, Papua New Guinea Forest Authority, Po Box 5055, Boroko. 2006

Forest Trends, 2006. Logging, legality and livelihoods in Papua New Guinea: synthesis of official assessments of the large-scale logging industry (Volumes 1 and 2). Forest Trends, Washington, DC.

Fox, J.C.,,Vieilledent, G., Yosi, C.J., Joe, N. P., Keenan, R.J. (2011). Aboveground forest carbon dynamics in papua new guinea: Isolating the influence of selective-harvesting and el ni?o. Ecosystems, 14(8), 1276-1288. doi:http://dx.doi.org/10.1007/s10021-011-9480-4

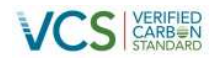

Government of Papua New Guinea (GoPNG) 1989 Report of the Commission of inquiry into aspects of the timber industry in Papua New Guinea (The Barnett Report). Department of the Prime Minister. Waigani, Papua New Guinea.

Hunt, C. (2010) Compensating forthe [costs of reducing deforestation in Papua New Guinea. Pacific](http://tropicalconservationscience.mongabay.com/content/v3/10-12-20_373-388_Tvardikova.pdf) [Economic Bulletin, 25 3: 64-88](http://tropicalconservationscience.mongabay.com/content/v3/10-12-20_373-388_Tvardikova.pdf)

Hanson et al 2001, Papua New Guinea Rural Development Handbook ANU, Canberrra. Australia., Hunt, C.,2006. Wasting Our Heritage, Papua New Guinea Eco-Forestry Forum 2006International Tropical Timber Organisation (ITTO), 2007. Achieving the ITTO Objective 2000 and Sustainable Forest Management in Papua New Guinea : Report of the Diagnostic Mission – Executive Summary. International Tropical Timber Organisation. Forty-second session, 7-12 May 2007, Port Moresby , Papua New Guinea. Available at: http://www.itto.or.jp/live/Live\_Server/3632/E-C42-7\_Papua New Guinea\_Mission\_Full\_Report.doc

ITS Global, 2007. The Economic Contribution of Rimbunan Hijau Forestry Operations in Papua New Guinea. Report for Rimbunan Hijau (Papua New Guinea) Group. Available at: [http://forestryanddevelopment.com/site/wp-content/uploads/fd-ec](http://info.worldbank.org/governance/wgi/sc_country.asp)conRimHij0907.pdf Last Accessed: 20th September 2012.

Kopunye, H., Purumo, A. and Newsom, J.,1999. Microfinance and financial intermediation in rural Papua New Guinea: An integrated scheme. Australian Volunteers International. Available at: http://devnet.anu.edu.au/DB50PDF/3kopunye50.pdf Last accessed: 2nd August 2012.

Lambin, E.F., Geist, H.J., Lepers, E., 2003. Dynamics of land-use and land-cover change in tropical regions. Annual Review of Environment and Resources 28, 205–241.

Markland, L.G. and Schoene, D., 2006. Global Forest Resources Assessment 2005. Global Assessment of Growing Stock, biomass and carbon stock. FAO, Rome.Available at: ftp://ftp.fao.org/docrep/fao/010/ah849e/ah849e00.pdf

Meertens, H.C.C., Fresco, L.O., Stoop, W.A., 1996. Farming systems dynamics: impact of increasing population density and the availability of land resources on changes in agricultural systems. The case of Sukumuland, Tanzania. Agriculture, Ecosystems and Environment 56, 203–215.

Ningal, T., Harteminka, A.E., Bregtc, A.K., 2008. Land use change and population growth in the Morobe Province of Papua New Guinea between 1975 and 2000. Journal of Environmental Management 87,117– 124

Olsen, D.M. and Dinerstein, E., 1998. The Global 200: A Representation Approach to Conserving the Earth's Most Biologically Valuable Ecoregions. Conservation Biology, 12(3): 502-515

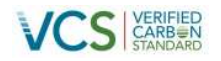

Overseas Development Institute (ODI), 2006. Papua New Guinea Forest Studies, Part 1-3. Overseas Development Institute, 111 Westminster Bridge Road, London.

Overseas Development Institute (ODI) 2007. What can be learnt from the past? A history of the forestry sector in Papua New Guinea. Overseas Development Institute, London.

Pat, R.L.K., 2003. Customary Land Tenure in a Changing Context. Department of Lands and Physical Planning, Port Moresby.

Pearson, T., Walker, S. & Brown, S. (2005) Sourcebook for Land Use, Land-Use Change and Forestry Projects. World Bank Biocarbon Fund and Winrock International.

Penman, J., Gytarsky, M., Hiraishi, T., Krug, T., Kruger, D., Pipatti, R., Buendia, L., Miwa, K., Ngara, T., Tanabe, K., Wagner, F., (2003). Good Practice Guidance for Land Use, Land-Use Change and Forestry. IPCC National Greenhouse Gas Inventories Programme and Institute for Global Environmental Strategies, Kanagawa, Japan. Available at: http://www.ipcc-nggip.iges.or.jp/public/gpglulucf/gpglulucf.html Last Accessed: 20th August 2012

Papua New Guinea Vision 2050, 2011. Available at: http://www.treasury.gov.pg/html/publications/files/pub\_files/2011/2011.Papua New Guinea.vision.2050.pdf. Last accessed  $15<sup>th</sup>$  August 2012

Papua New Guinea Forest Authority, 1996. Papua New Guinea Logging Code of Practice, First Edition. Paupua New Guinea Forest Authority. April 1996.

Ramankutty, N., Foley, J.A., 1999. Estimating historical changes in global land cover: croplands from 1700 to 1992. Global Biogeochemical Cycles 13, 997–1027.

Saunders, J.C., 1993. Forest Resources of Papua New Guinea. Australian International Development Assistance Bureau (AIDAB), Canberra,17pp.

Sekhran, N. and Miller, S., (eds), 1994. Papua New Guinea Country Study on Biological Diversity Department of Environment and Conservation: Port Moresby.

Shearman, P.L., Bryan, J., Ash, J., Hunnam, P., Mackey, B. and Lokes, B. 2008 The state of the forests of Papua New Guinea: mapping the extent and condition of forest cover and measuring the drivers of forest change in the period 1972–2002. University of Papua New Guinea, Port Moresby, Papua New Guinea.

Shearman, P. and Bryan, J. 2011 A bioregional analysis of distribution of rainforest cover, deforestation and degradation Papua New Guinea. Australian Ecology 36(1): 9-24.

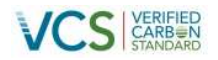

Tack Reality 2004, Report, Compensation Assessment of April Salumei Forest Area East Sepik Province, p5

Tvardíková, K., 2010. Bird abundances in primary and secondary growths in Papua New Guinea: a preliminary assessment. Available at: http://tropicalconservationscience.mongabay.com/content/v3/10-12- 20\_373-388\_Tvardikova.pdf. Last sighted 12/10/2012

Winjim, J.K., Brown, S. And Schlamadinger, B. 1998. Forest harvests and wood products: sources and sinks of atmospheric carbon dioxide. *Forest Science* 44: 272-284

World Bank 2006 Papua New Guinea forest and conservation project: note on cancelled operation (PE-4398/GE4345). Rural Development and Natural Resources Sector Unit, East Asia and Pacific Region. http://www-

wds.worldbank.org/external/default/main?pagePK=64193027&piPK=64187937&theSitePK=523679&m enuPK=64187510&searchMenuPK=64187283&siteName=WDS&entityID=000090341\_20061122103441 (10 September 2010).

World Bank Group 2011. Worldwide Governance Indicators. Available at: http://info.worldbank.org/governance/wgi/sc\_country.asp Last accessed 2<sup>nd</sup> August 2012. WWF (undated), Uma and Me'ha Wildlife Management Areas, Nikesek River, East Sepik Province, Papua New Guinea. Available at: assets.panda.org/downloads/pa\_descriptions\_sepik.pdf. Last accessed 15th August 2012

Yosi, C.K., Keenan, R.J., Fox, J.C. (2011). Forest dynamics after selective timber harvesting in Papua New Guinea, Forest Ecology and Management, Volume 262, Issue 6, 15 September 2011, Pages 895- 905, ISSN 0378-1127, 10.1016/j.foreco.2011.06.007.

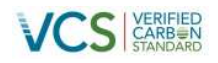

# **9 APPENDIX 1 –COMPLIANCE WITH INTERNATIONAL & LOCAL CONVENTIONS, LAWS AND REGULATIONS**

# **International laws, regulations and conventions**

# *Convention on Wetlands of International Importance Especially as waterfowl Habitat (Ramsar – 1971)*

Otherwise known as the 'Ramsar' Convention, the aim of this Convention is to conserve wetlands and waterfowl habitat. Specifically, the Convention encourages training of personnel in the field of wetland research, management and wardening, along with research and data exchange.

The Project's compliance with this convention is observed via avoided dis-benefits to the wetland sites within the Project Area. This is because unsustainable logging as would have occurred in the baseline scenario, would likely have disrupted the fragile hydrological balance of the wetland and waterfowl habitats in the Project Area. Protection of the areavia a VCS carbon project will avoid logging, wetland drainage and habitat loss in line with the aims of the Ramsar Convention. The Project further complies with the Convention as Community Rangers will be employed and trained to patrol the Project Area, including the wetland areas, as well as to collect and report relevant data.

# *Convention on International Trade in Endangered Speciesof [Wild](#page-195-0) Fauna and Flora (CITIES 1973)*

The aim of the CITES Convention is to ensure that international trade in specimens of wild animals and plants does not threaten their survival.

The Project's compliance with this Convention is evidenced via the training of Community Rangers to patrol the area and liaise with communities. The Rangers will report any illegal activity such as illegal collection or damaging of CITES listed species, and will enact appropriate measures to address the issue.

# *Convention on the Conservation of Migratory Species of Wild Animals (Bonn – 1979)*

The aim of this Convention is to conserve terrestrial, marine and avian migratory species throughout their range, including the conservation of wildlife and habitats.

The Projects compliance with is Convention is evidence by protection of habitats within the Project Area, thereby removing the risk of drainage, logging and/or subsequent deforestation of important terrestrial, riverine and avian habitats.

# *Convention on Biological Diversity (1992)*

<span id="page-195-0"></span>The objectives of this Convention are the conservation of biological diversity, the sustainable use of its components and the fair and equitable sharing of the benefits arising out of the utilization of genetic resources, including by appropriate access to genetic resources and by appropriate transfer of relevant

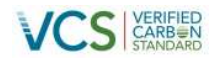

technologies, taking into account all rights over those resources and to technologies, and by appropriate funding.

As with all of the aforementioned biodiversity-related agreements, the Projects compliance with this Convention is observed via avoided dis-benefits to the Project Area. This is because unsustainable logging and agricultural conversion disrupts the fragile ecological balance of the this extremely high biodiversity area

# *United Nations Framework Convention on Climate Change (1992)*

The aim of the UNFCCC is to achieve the "stabilization of greenhouse gas concentrations in the atmosphere at a level that would prevent dangerous anthropogenic interference with the climate system".

The project has been implemented to reduce GHG emissions in an effort to combat climate change specifically with the REDD mechanism in mind, and therefore the Project is compliant with the UNFCCC.

# *UN Declaration on the Rights of Indigenous Peoples Rights*

The Declaration sets out the individual and collective rights of indigenous peoples, as well as their rights to their land, territories, resources, culture, identity, language, employment, health, education and other issues. It also "emphasizes the rights of indigenous peoples to maintain and strengthen their own institutions, cultures and traditions, and to pursue their development in keeping with their own needs and aspirations". It "promotes their full and effective participation in all matters that concern them and their right to remain distinct and to pursue their own visions of economic and social development". The project complies with the aims of this UN Declaration in that it provides the local (indigenous) communities with the opportunity to engage, at their own free will, in economic development via the carbon market, protection of their lands, territories and forest resources while also enhancing opportunities for other livelihoods, education, employment and healthcare. Furthermore, the Project aims to protect the forest resource and therefore the general way of life for future generations, including education on traditional ways of life and enhancing community by way of communication, meeting places and skill/knowledge sharing.

# *Stockholm Declaration of the United Nations Conference in Human Environment (1972)*

The Stockholm Declaration states that it is each person's right to freedom, equality, adequate conditions of life; responsibility to protect the environment for present and future generations; to safeguard natural ecosystems, and ensure the capacity of the earth to produce renewable resources is maintained, restored and improved.

The Project provides a mechanism whereby the local community and the Papua New Guinea Government can protect the ecosystems and environment of the Project Area, and lead to an improvement in the socio-economic conditions of the community. In addition, the renewable resources of the area will be maintained and possibly improved by implementation of the Project. The socio-economic well-being of local communities will also be improved through income and community development programs.

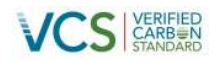

# *Rio Declaration on Environment and Development (1992)*

The 'Rio' Declaration aims for people to have a healthy and productive life in harmony with nature. It aims to ensure that development activities within national jurisdiction do not cause damage in areas beyond the national boundary. It also aims to eradicate poverty and encourage sustainable development and environmental protection.

The Project aims to avoid GHG emissions occurring within Papua New Guinea, which would have had an adverse impact on the global climate extending beyond Papua New Guinea's boundaries. In addition, the Project aims to encourage sustainable development and environmental protection in the Project Area, and to increase sustainable livelihoods and education to combat poverty.

## *Convention on Conservation of Nature in the South Pacific Region 1976*

The objective of this Convention is to "To take action for the conservation, utilisation and development of the natural resources of the South Pacific region through careful planning and management for the benefit of present and future generations".

The Project has been developed to conserve, utilise and develop natural resources within the Project Area, and has been carefully planned so that present and future generations share the projects benefits.

# **Papua New Guinea's Laws, Regulations and Conventions<sup>47</sup>**

### *Papua New Guinea's Constitution*

The Project is compliant with Papua New Guinea's Constitution, specifically the fourth goal of the Constitution which is "to ensure that the forest resources of the country are used and replenished for the collective benefit of all PN Guinean, now and for future generations"

The project aims to allow use of the forest for housing, boat building, hunting and low impact gardening with the primary aim to conserve the forest and its resources for use now and in the future.

### *Forestry Act 1991*

The Act is aimed at managing, developing and protecting Papua New Guinea's forest resources; maximising participation in and development of forest resources as renewable assets; utilising the forest resource to achieve economic growth, employment and industry; and encouraging scientific study and research to contribute to sound ecological balance.

The project assists Papua New Guinea in achieving its goals under the Act to protect and use the forest resources (in this case, carbon credits and forest products); while also conserving the forest resource

 $47$  Relevant laws, regulations and conventions to Papua New Guinea can be accessed at: http://www.ilo.org/dyn/natlex/country\_profiles.nationalLaw?p\_lang=en&p\_country=Papua New Guinea

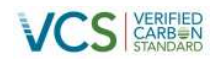

while achieving economic growth through direct employment, skills development, education, support of alternative livelihoods and direct incomes, and supporting biodiversity and social research in the area.

## *Environmental Act 2000*

The Environmental Act outlines the protection of the environment in accordance with the Fourth National Goal of the Constitution; promotes sustainable development of the environment and economy; states that the social and physical well-being of the people should be supported by the safeguarding the lifesupporting capacity of the air, water, soil and ecosystems for present and future generations, and avoiding, remedying and mitigating any adverse effects of activities on the environment.

The Project complies with requirements of the Act to promote sustainable development of the environment (protection) and economy (carbon credits, alternative livelihoods) while supporting the social (education, auxiliary police, community facilities) and physical wellbeing (healthcare) of the local community. The project also avoids the adverse impacts logging would have had on the area.

### *Investment Promotion Act 1992*

The Papua New Guinea Investment Promotion Authority (IPA) was established by the *Investment Promotion Act 1992* to promote and facilitate investment within Papua New Guinea and abroad. The act regulates registration of companies/businesses and the certification of foreign enterprise. The Act requires that investors are required to obtain licences for their area of business interest from the relevant Government agencies in Papua New Guinea.

TheProj[ect i](#page-22-0)s a mechanism for foreign investment in Papua New Guinea's sustainable forests and protection of biodiversity. The project proponent and project developer have obtained the appropriate licences to operate in their area of business, and copies of these licences were provided to the auditor.

### *Industrial Relations Act 1962*

This Act details the settlement of industrial disputes. It is an Act relating to development of industrial relations and the prevention and settlement of industrial disputes. The project complies with this legislation in its development of a formal disputes resolution strategy.

# *Industrial Health Safety and Welfare Act 1962*

This Act relates to industrial safety, health and welfare, and related purposes. It ensures that measurements have been undertaken to ensure the health, safety and welfare of employees in the industrial sector.

The Project will take all necessary steps to ensure the safety of Project staff in situations where industrial activities are undertaken and safety equipment is essential. This is reinforced by the Project Proponent's policies, especially 4.2 Health, Safety and Environment Policy;, 4.3 Drugs, Alcohol, Beetel Nut & Smoking Policy; 4.4 Emergency Procedures & Evacuation Policy; and 4.11 Fit for Work Policy. These documents were provided to the auditor.

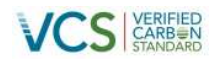

# *Land Groups Incorporation Act 1974*

The purposes of this Act are to encourage greater participation by local people in the national economy by the use of the land; better use of land; greater certainty of title; and more effectual settlement of certain disputes. This is achieved by legal recognition of the corporate status of certain customary and similar groups, and the conferring on them, as corporations, of power to acquire, hold, dispose of and manage land, and of ancillary powers; and encouragement of the self-resolution of disputes within such groups. The Land Groups Incorporation Act provides the legal basis upon which the project consent is based.

## *Land Act 1996*

This Act provides for Papua New Guinea's framework relating to land, to consolidate and amend legislation relating to land, and to repeal various statutes, and for related purposes. The right to traditional land ownership is supported under the Land Act (1996). The project proponents (ILG's) own the land in this project and therefore comply with this Act.

# *Fauna (Protection and Control) Act 1966*

The purpose of this Act is to make provision for the protection, control, harvesting and destruction of fauna, and for related purposes. The prevention of loss of habitat due to logging, and preservation of High Conservation Value species is one of the main biodiversity objectives in this project.

# *Employment Act No. 54 of 1978 (Consolidated up to 31 March 2001)*

This Act relates to the employment of certain persons and lays out conditions of employment. The project has employment policies and procedures and commits to complying with the Act on all matters relating to employment. These policies are outlined in a number of documents addressing employment issues and company policies and procedures.

### *Child Welfare Act 1961*

The welfare of children and related purposes are covered under this Act, it covers the protection and promotion of the rights and well-being of a child. Project objectives, including activities aimed at improving health standards and improving educational opportunities, are consistent with the Child Welfare Act. The Project is committed to recognising the rights of children and is committed to the welfare of children within the Project Area.

### *Discriminatory Practices Act 1963*

This act is to prohibit certain discriminatory practices. **'**Discriminatory practice' in this Act means discrimination either of an adverse or of a preferential kind, practiced by a person or group of persons, against or in favour of another person or group of persons for reasons only of colour, race or ethnic, tribal or national origin. The project is committed to provide equal opportunities in the work place. Women and men will be employed by the project, employment decisions will not be based on colour, race or ethnic, tribal or national origin. This is reinforced by the Project Proponents company policies including: 4.1 Equal Opportunity Policy and 4.5 Harassment Policy.

# *HIV/AIDS Management and Prevention Act 2003*

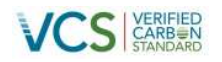

This Act gives effect to the basic rights of life, and gives protection of public health, prevention of the spread of HIV/AIDS and the management of the lives and protection from discriminatory practices of people living with HIV/AIDS and of people who are affected by or believed to have HIV/AIDS. The April Salumei REDD Project is supporting numerous strategies from the Vision 2050, in particular relating to this act is 1.17.3.1 which is aiming to reduce HIV-AIDS to 0.1% of the population aged 15-49yrs.

# *Workers Compensation Act 1978*

This Act provides for compensation to workers and their dependants in respect of injuries suffered by workers arising out of or in the course of their employment, and for related purposes. The project employment policies and procedures related to workers compensation are outlined in Policy 4.7 Leave of Absence Policy.

## *Papua New Guinea Vision 2050*

This document maps out the future direction for Papua New Guinea's socio-economic development. It is underpinned by seven 'Strategic Focus Areas', which are referred to as pillars:

- Human Capital Development, Gender, Youth and People Empowerment;
- Wealth Creation;
- Institutional Development and Service Delivery;
- Security and International Relations;
- Environmental Sustainability and Climate Change;
- Spiritual, Cultural and Community Development; and
- Strategic Planning, Integration and Control

Section 1.8 of this PD describes how Project Activities are being designed in order to meet the requirements of the Vision 2050 document.